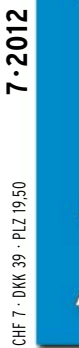

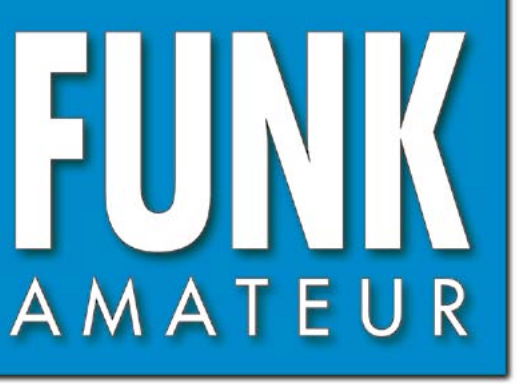

61. JAHRGANG · JULI 2012 61. JAHRGANG · JULI 2012<br>DEUTSCHLAND € 4,00 · AUSLAND € 4,30 7 · 2012

# Magazin für Amateurfunk  $E$ lektronik · Funktechnik

**[Bonitos neuer Empfänger](#page-14-0)  683 RadioJet 1102S im Test**

**<sup>710</sup> [Sallen-Key-Tiefpässe](#page-41-0)**

**<sup>718</sup> [Zweielement-Draht-Beam](#page-49-0)**

**Spektrumanalysatoren 720[von RIGOL in der Praxis](#page-51-0)** 

**[Potenzialgetrennter](#page-61-0) 730 HF-Messkoppler**

**[300-W-MOSFET-Endstufe](#page-65-0) 734 selbst gebaut**

**DURACEL<br>DURACEL** 

 **»FA-EMV-Spion«**

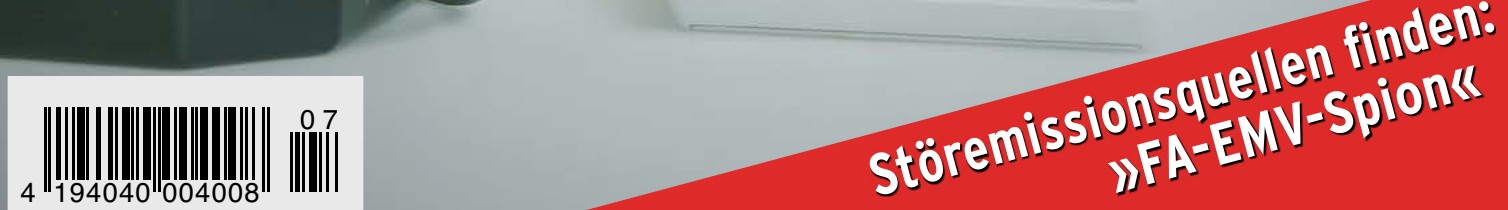

# mit Stolz informieren wir.....

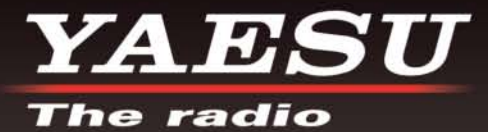

**HAM RADIO** 

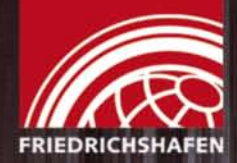

# **BESUCHEN SIE UNS IN FRIEDRICHSHAFEN** HALLE A1, STAND 107 (22.6. - 24.6.2012)

**FT-857D** 

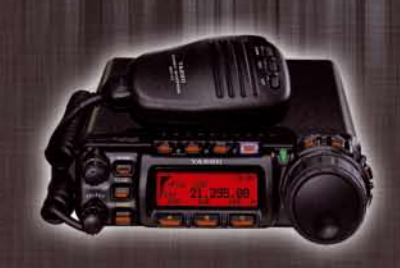

**FT-897D** 

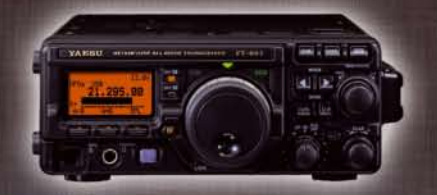

**FT-450D** 

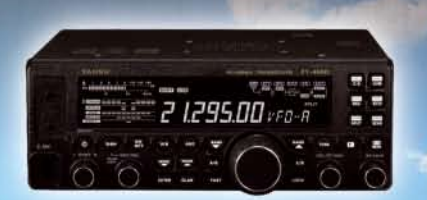

Liebe Funkamateure,

Yaesu ist zurück - und das in einem neuen Gewand! Wir freuen uns, Ihnen auf Europas größter Amateurfunkin. Friedrichshafen messe unser neues Erscheinungsbild vorzustellen.

**Besuchen Sie uns an unserem** Stand und lernen Sie unsere faszinierenden Produkte kennen.

Neben der Vorstellung unseres neuen Logos können Sie sich auf hochwertige Amateurfunkaeräte aus dem Hause Yaesu freuen. Neuheiten, Altbewährtes sowie das gesamte Yaesu-Team erwarten Sie.

73! Ihr Yaesu-Team

**FT-DX9000** 

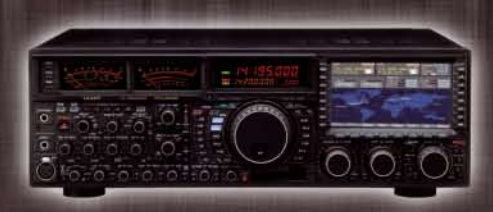

FT-2000/D

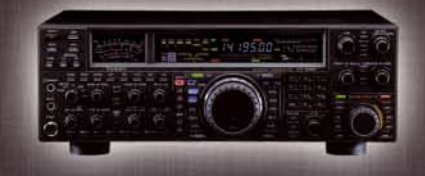

**FT-950** 

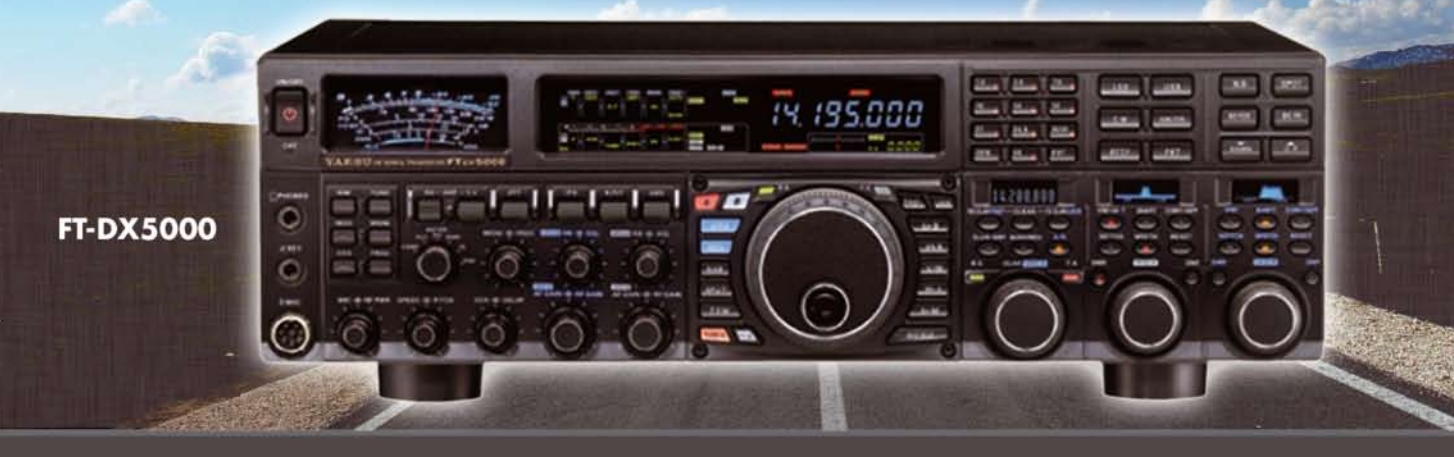

SOMMERKAMP Communication GmbH • Hauptstrasse 89 - D-79379 Müllheim - Germany Telefon: +49 (0) 7631 740 1257<br>Telefon: +49 (0) 7631 740 1257 Telefon: +49 (0) 7631 740 1258 Telefax: +49 (0) 7631 740 1259<br>http://www.yaesu-deut

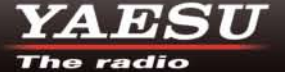

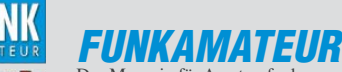

<span id="page-2-0"></span>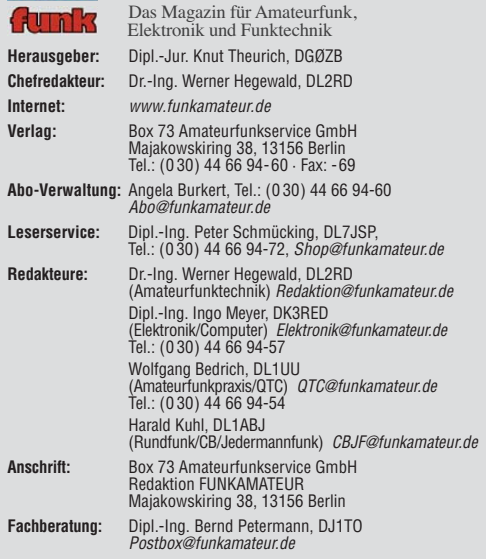

**Ständige freie Mitarbeiter:** M. Borstel, DL5ME, IOTA-QTC; Dr. M. Dornach,<br>DL9RCF, DX-Berichte; J. Engelhardt, DL9HQH, Packet-QTC; Th. Frey, HB9SKA,<br>Sat-QTC; F. Janda, OK1HH, Ausbreitung; P. John, DL7YS, UKW-QTC; F. Langne DJ9ZB, DX-Infos; B. Mischlewski, DF2ZC, UKW-QTC; W.-D. Roth, DL2MCD,<br>Unterhaltungselektronik/PC;F. Rutter, DL7UFR, Technik; Dr.-Ing. K. Sander, Elektronik; Dr. M. Schleutermann, HB9AZT, HB9-QTC; H. Schönwitz, DL2HSC, SOTA-QTC; C. Stehlik, OE6CLD, OE-QTC; M. Steyer, DK7ZB, Antennen; R. Thieme, DL7VEE, DX-QTC; A. Wellmann, DL7UAW, SWL-QTC; N. Wenzel, DL5KZA, QSL-Telegramm; H.-D. Zander, DJ2EV, EMV(U); P. Zenker, DL2FI, QRP-QTC

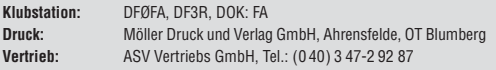

**Manuskripte:** Für unverlangt eingehende Manuskripte, Zeichnungen, Vorlagen<br>u. Ä. schließen wir jede Haftung aus. Wir bitten vor der Erarbeitung umfang-<br>reicher Beiträge um Rücksprache mit der Redaktion – am besten telefon Manuskripthinweise auf *[www.funkamateur.de](http://www.funkamateur.de) → Schreiben für uns* unter "Ma-<br>nuskripthinweise".

Kein Teil dieser Publikation darf ohne ausdrückliche schriftliche Genehmi-<br>gung des Verlages in irgendeiner Form reproduziert oder unter Verwendung<br>elektronischer Systeme verarbeitet, vervielfältigt, verbreitet oder im Int

Haftung: Alle Beiträge, Zeichnungen, Platinen, Schaltungen sind urheberrechtlich geschützt. Außerdem können Patent- oder andere Schutzrechte vorliegen. Die ge-<br>werbliche Herstellung von in der Zeitschrift veröffentlichten Leiterplatten und das<br>gewerbliche Programmieren von EPROMs usw. darf nur durch vo risierte Firmen erfolgen. Die Redaktion haftet nicht für die Richtigkeit und Funk-<br>tion der veröffentlichten Schaltungen sowie der technischen Beschreibungen. Beim Herstellen, Veräußern, Erwerben und Betreiben von Funksende- und -emp-

fangseinrichtungen sind die gesetzlichen Bestimmungen zu beachten.<br>Bei Nichtlieferung ohne Verschulden des Verlages oder infolge von Störungen des<br>Arbeitsfriedens bestehen keine Ansprüche gegen den Verlag. **Erscheinungsweise:** FUNKAMATEUR erscheint monatlich und in der Regel am

letzten Dienstag des Vormonats. Inlandsabonnenten erhalten ihr Heft vorher. **Einzelpreise beim Kauf im Zeitschriftenhandel: Deutschland 4 €,** Euro-Ausland 4,30 €, Schweiz 7 CHF, Dänemark 39 DKK, Polen 19,50 PLZ.

**Inlandsabonnement, jederzeit kündbar: 39,90 € für 12 Ausgaben, als PLUS-<br>Abo inkl. Jahrgangs-CD 45,90 €.** 

**Jahresabonnement Inland 37,90 €** (PLUS-Abo 43,90 €); **Schüler/Studenten** gegen Nachweis nur 29,80 € (PLUS-Abo 35,80 €).

**Dauerbezug Inland 4 €** pro Monat. Zahlung nur per Bankeinzug möglich,<br>Kontobelastung jeweils nach Lieferung des Heftes.

**Jahresabonnement <b>Ausland 43,90** € (PLUS-Abo 49,90 €); nach Übersee per<br>Luftpost 72 €, (PLUS-Abo 78 €); Schweiz 57 CHF (PLUS-Abo 65 CHF); USA \$ 49,90 (PLUS-Abo \$ 59,90).

**PLUS-Abonnement:** 12 Ausgaben plus Jahrgangs-CD jeweils 6 € Aufschlag.<br>Die CD wird Ende Dezember mit dem Heft 1 des Folgejahrgangs geliefert. **Kündi gungen** von Jahresabonnements bitte der Box 73 Amateurfunkservice GmbH sechs Wochen vor Ablauf schriftlich anzeigen.

In den Preisen für Abonnements und Dauerbezug sind sämtliche Zustell- und Porto kosten enthalten. Preisänderungen müssen wir uns vorbehalten.

**Bestellungen von Abonnements** bitte an die Box 73 Amateurfunkservice GmbH<br>oder auf unserer Homepage *[www.funkamateur.de](http://www.funkamateur.de) → FUNKAMATEUR-Bezug* 

**Bankverbindung in Deutschland**: Box 73 Amateurfunkservice GmbH Konto 659992108, Postbank Berlin, BLZ 10010010

**Uberweisungen aus dem Euro-Ausland**: Box 73 Amateurfunkservice GmbH<br>IBAN DE18 1001 0010 0659 9921 08, BIC (SWIFT) PBNKDEFF

**Bankverbindung in der Schweiz**: Box 73 Amateurfunkservice GmbH,<br>Konto 40-767909-7, PostFinance, Währung SFr

**Private Kleinanzeigen**: Abonnenten können pro Ausgabe eine bis zu 200 Zei-<br>chen lange private Kleinanzeige kostenlos veröffentlichen, wenn diese **online**<br>über *[www.funkamateur.de](http://www.funkamateur.de)*  $\rightarrow$  *Privat inserieren*  $\rightarrow$  Abonnenten Zeile kostet 1 € zusätzlich.

**Gewerbliche Anzeigen:** Mediadaten bitte beim Verlag an fordern oder als PDF-Datei von *[www.funkamateur.de](http://www.funkamateur.de) → Impressum* herunterladen. Zurzeit gilt die<br>Preisliste Nr. 22 vom 1.1.2012.<br>Für den Inhalt der Anzeigen sind allein die Inserenten selbst verantwortlich.

**Vertriebs-Nr. A 1591· ISSN 0016-2833**

**Redaktionsschluss:** 4. 6. 2012 **Erstverkaufstag:** 19. 6. 2012

**Druckauflage:** 43 020

**Der FUNKAMATEUR wird weitgehend auf Recyclingpapier gedruckt. © 2012 by Box 73 Amateurfunkservice GmbH · Alle Rechte vorbehalten**

# *Ein Leben in der Cloud*

*Es gibt Tage, an denen man als Fachjournalist darüber rätselt, ob es sich bei manchem beworbenen Angebot wirklich um einen Mehrwert für den Ver braucher handelt oder nicht eher die Gewinnmaximierung für den Anbieter überwiegt. Eine Meldung über "iTunes Match" legte diesen Gedanken neulich nahe. Der Inhalt war aber derart kryptisch formuliert, dass sich der tiefere Sinn nicht auf Anhieb entschlüsseln ließ.*

*Und so kommt man in den Cloud-Genuss, Nebenwirkungen inklusive: Man digitalisiere seine eigene Musiksammlung und lade sie anschließend bei Apple in die Cloud. Dort sorgt quasi ein Wächter dafür, ob der eigene Song tatsächlich den wertvollen Speicherplatz bei Apple belasten darf oder nicht. Dazu wird ein Abgleich durchgeführt, wofür schon erstaunlich wenige 17 Sekunden eines Musikstücks genügen. Eine kurze Hörprobe reicht damit aus, einen kompletten Song freizuschalten – hochgeladen wird dann nichts. So erhält man eine Version mit 256 kBit/s statt einer lokal vorhandenen in mitunter deutlich schlechterer Qualität.*

*Was zunächst nach einem tollen Angebot klingt, ist für das Unternehmen Apple ein noch besseres Geschäft: Durch das gewaltige iTunes-Musikrepertoire erzeugt die Apple-Wolke dort keinen weiteren Aufwand. Dafür kann man allen Kunden im Zweifel auch eine etwas bessere Qualität gönnen. Die Infrastruktur für die Übertragung müssen schließlich andere stellen und bezahlen.*

*An seine Grenzen stößt das Verfahren bei zensierten Versionen eines Musikstücks, wie sie in den USA vor allem regelmäßig für Rap-Songs produziert werden. Statt der eigenen Version mit vielen bösen Worten schlägt die elek tronische Zensurschere erbarmungslos zu und man besitzt plötzlich ungefragt eine jugendfreie Version.*

*Das Ganze ist wohl nur ein Vorläufer dessen, was uns künftig erwartet: Ist einmal sämtliche Musik in der digitalen Wolke angekommen, braucht es keine Tonträger mehr. Ein Song, ein Speicherort – weltweit. Bücher, Hörbücher, Musik-CDs und Videos werden folgen; alles nur eine Frage der Zeit. Und es geht derzeit schneller als noch vor Kurzem erwartet.*

*Uns Konsumenten macht die einfache Nutzungslizenz am Ende zum Teil einer monolithischen Datenmatrix, die unseren materiellen Besitz – Bücher, CDs und Videos – dahingerafft hat. Die Geräte, über die wir noch verfügen, verschaffen uns Zugang zu Musik, Büchern und Videos, die weltweit nur einmal gespeichert wurden. Schlecht allerdings, wenn es dazu kommt, dass wir immer mit dem angenagten Apfel verbunden sein müssen, um an die eigenen Dinge heranzukommen – immer unter Kontrolle von Apple. Und wenn dort etwas entfernt wird?*

*Das erinnert eher an Ideen einer zentralen politischen Steuerung wie in China als an das Geschäftsmodell eines angesagten Unternehmens, dem man sich auch noch freiwillig unterwirft. Hinterher ist der angenagte Apfel auf allen Geräten der letzte Hinweis auf eine Welt mit realen Gütern, die sich in die Cloud verflüchtigt haben. Doch wer weiß schon, wohin zu viel Freiheit die Menschen am Ende (zurück)führt? Nach dem Genuss des Apfels folgte in der biblischen Geschichte bekanntlich die Vertreibung aus dem Paradies. Guten Appetit!*

*Niels Gründel*

KO

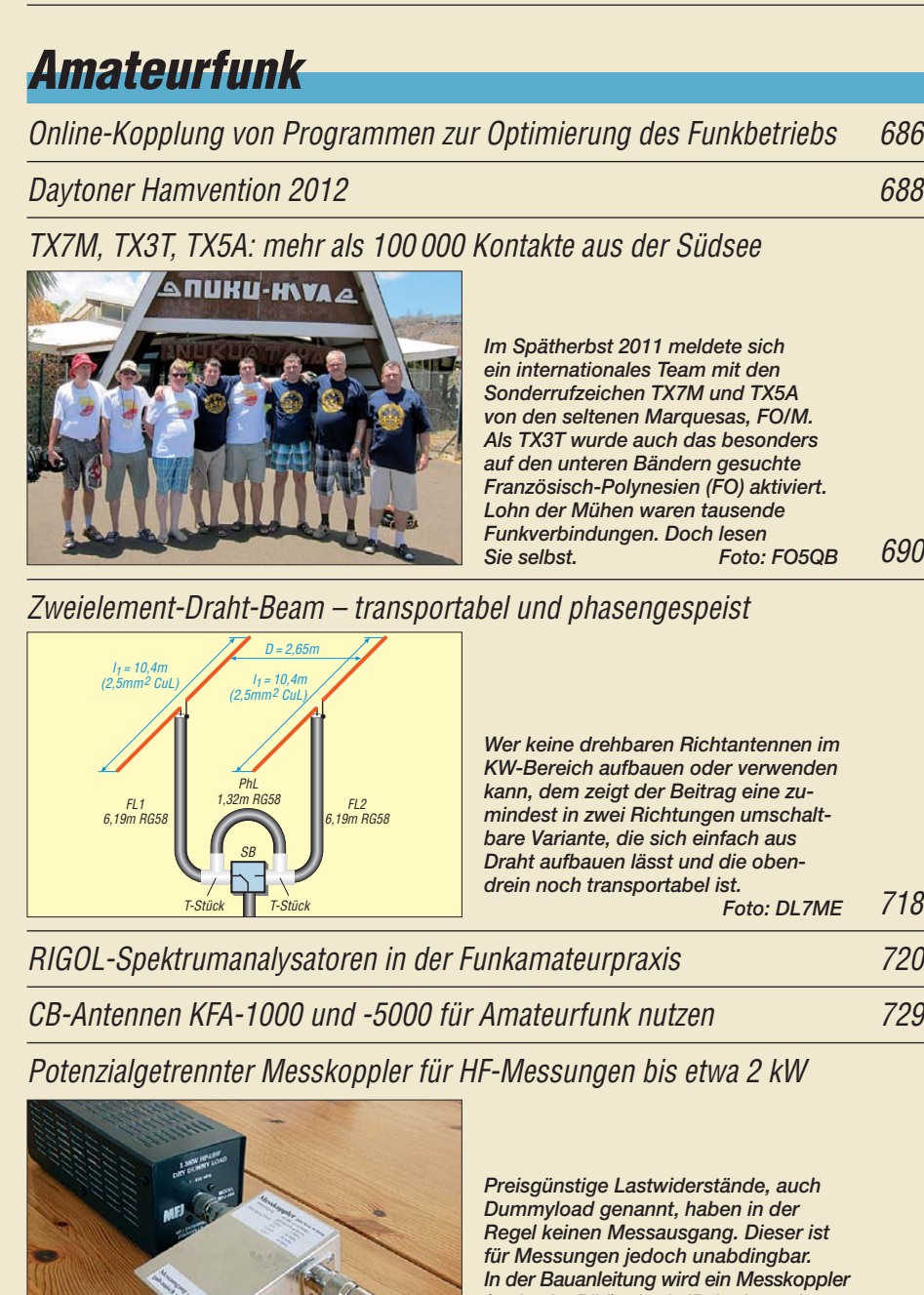

[300-W-MOSFET-Endstufe selbst gebaut \(1\)](#page-65-0)

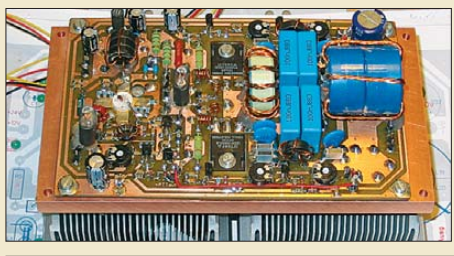

*(rechts im Bild) mit 40 dB Auskoppel dämpfung vorgestellt, der außerdem galvanisch getrennt arbeitet. Foto: DL4JAL*

730

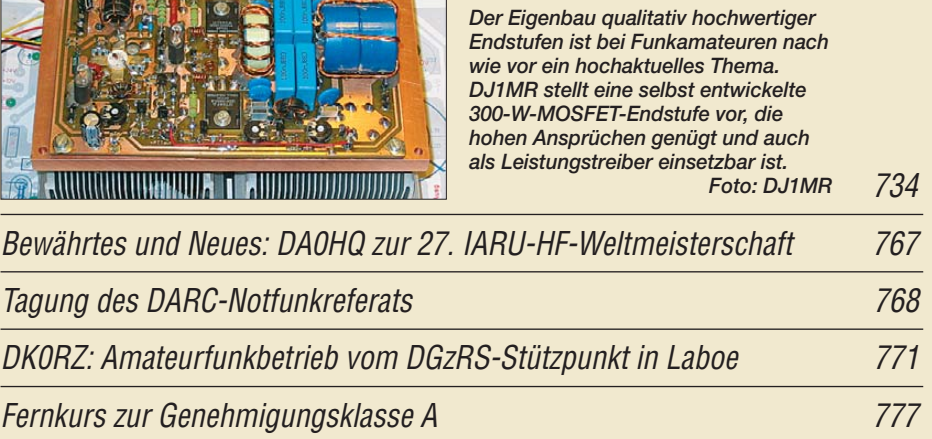

## *Aktuell*

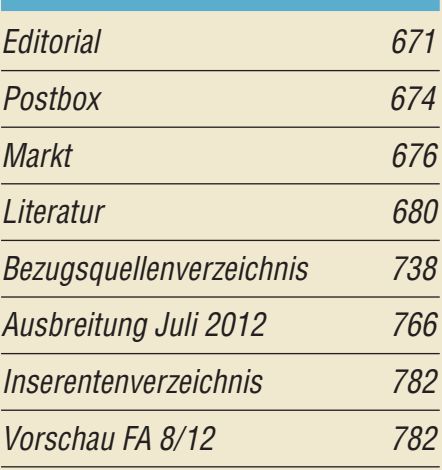

# *QTCs*

[AATiS e.V.](#page-69-0) 762

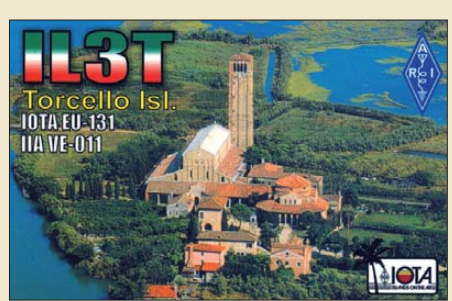

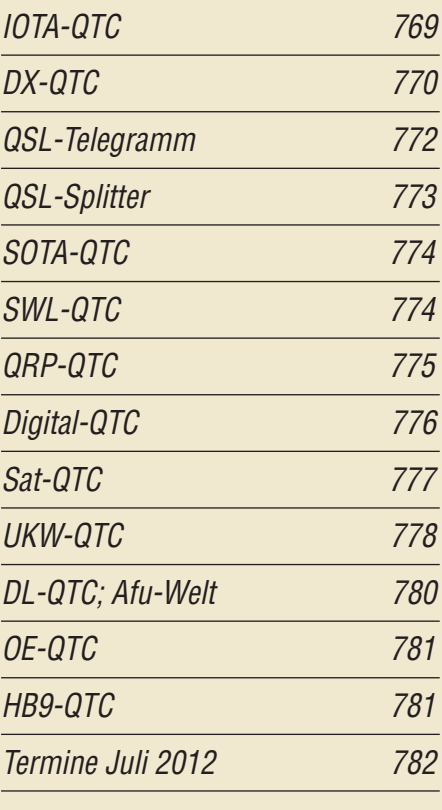

## *[Unser Titelbild](#page-37-1)*

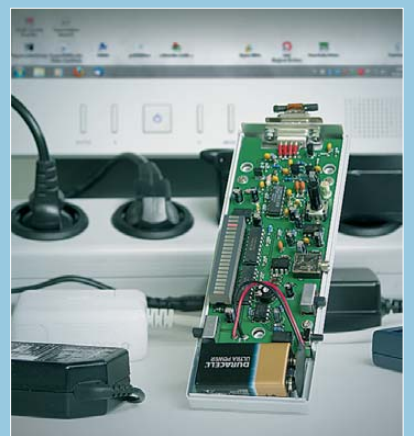

*Funkamateure und Kurzwellenhörer haben oft mit Störemissionen der heutzutage in jedem Haushalt reichlich vorhandenen elektronischen Geräte zu kämpfen. Mit dem im Beitrag ab S. 706 von DJ3VY und DB1NV vorgestellten handlichen Ortungsgerät lässt sich die Störquelle relativ schnell lokalisieren. Da rüber hinaus ist der EMV-Spion auch als Signalverfolger zur Fehlersuche verwendbar. Foto: Red. FA*

## *BC-DX*

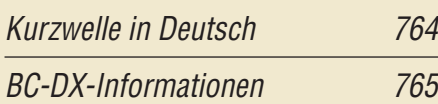

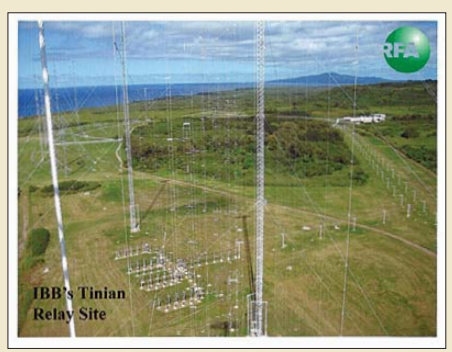

*Derzeit bestätigt Radio Free Asia (RFA) Empfangsberichte mit einer solchen QSL-Karte, die KW-Sendeanlagen auf der Pazifikinsel Tinian zeigt. QSL: Lindner*

## *Wissenswertes*

Festplatte im Web: [ein Teil des Cloud Computing 681](#page-12-0)

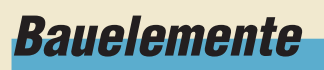

SRA-xxx: [Passive Frequenzmischer 725](#page-56-0)

## *Geschichtliches*

[Amateurfunk im Luftfahrt- und Technik-Museumspark Merseburg](#page-27-0)

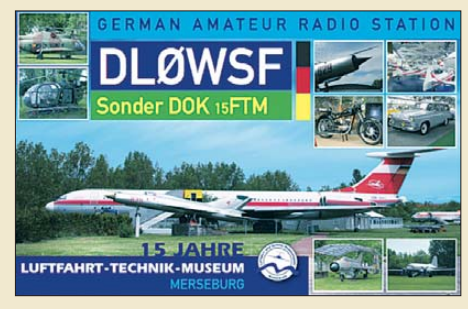

696 *Im Juli feiert der Luftfahrt- und Technik-Museumspark Merseburg sein 15-jähriges Bestehen mit Sonderaktionen. Dazu gehört die Vergabe des Sonder-DOKs 15FTM. QSL: DL0WSF*

## *Funk*

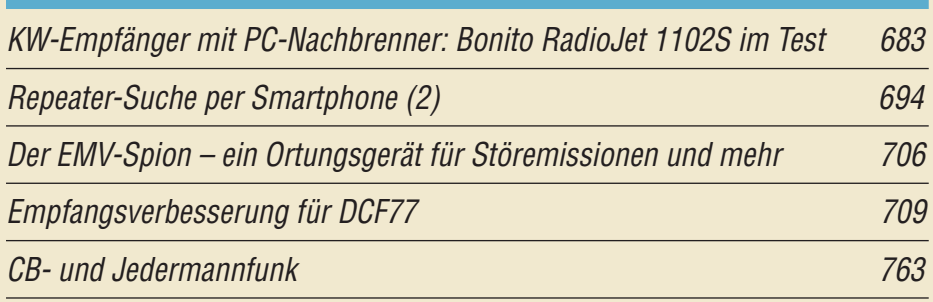

## *Elektronik*

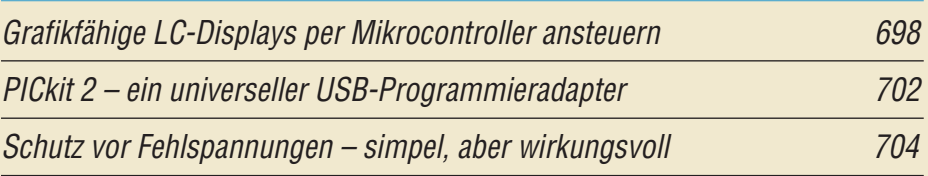

[Aktive Tiefpässe in Sallen-Key-Bauart konventionell aufgebaut](#page-41-0)

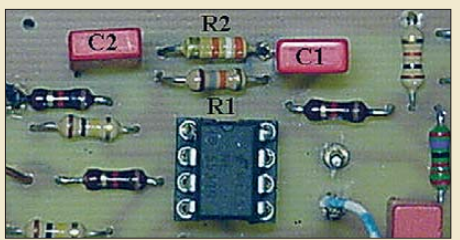

710 *Aktive Filter lassen sich in der nach ihren Erfindern R. P. Sallen und E. L. Key benann ten Bauweise besonders einfach aufbauen. Ihre Dimensionierung ist jedoch für viele Amateure problematisch. Der Autor beschreibt schrittweise die Theorie und stellt darauf aufbauend sein frei herunterladbares XLS-Berech nungsblatt vor.* 

[LiFePo-Akkumulatoren vorgestellt](#page-45-0) 714

[Telegrafie trifft Haustechnik: Fernsteuerung mit Morsedecoder 715](#page-46-0)

## *Einsteiger*

[Symmetrische Speiseleitungen – Einsatz und Selbstbau \(1\)](#page-63-0)

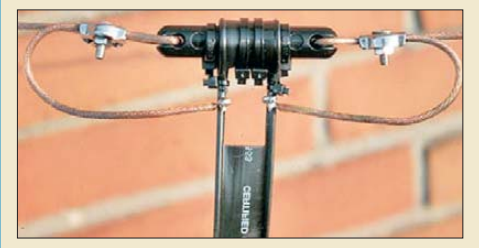

732 *Dort, wo Dipolantennen auf mehreren Bändern erregt werden sollen, führt häufig eine symmetrische Speiseleitung, im Amateurjargon "Hühnerleiter", zum Antennenkoppler. Beginnend mit dieser Ausgabe beschreiben wir deren Einsatz, zeigen kommerzielle Produkte und geben Hinweise zum Selbstbau.* 

<span id="page-5-0"></span>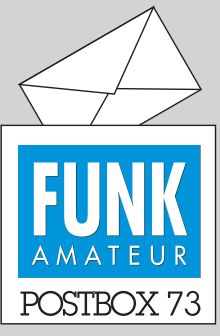

Redaktion FUNKAMATEUR Postfach 73, 10122 Berlin postbox@funkamateur.de

#### **Danke für die Mühe**

*Mit dem Beitrag "KW-Allband-Mobilantennen im Vergleichs test", FA 6/12, S. 583, hat sich OM Isaenko ja ordentlich Mühe gemacht – Hut ab! Es war wirklich toll, endlich eine solch umfassende Gegenüberstellung zu lesen, die nicht nur die Marketing-Interessen der Händler enthält.*

**Hermann Sprogies, DJ7XU, AA6HS**

#### **Falscher Alarm**

*Beim Zugriff auf die bei Ihnen gekaufte Jahrgangs-CD-2003 des FA meldet mein Online-Virenscanner, dass die Datei 11\MPr40\MPR40v60-DE.exe den Trojaner PSW.LdPinch.xew.6 enthält. Ist Ihnen etwas dazu bekannt oder ist das ein Falsch alarm?*

#### **Karl-Heinz Petry**

*Ich bekomme Meldungen über Viren auf den FA-Archiv-CDs. Können Sie mir sagen, ob das ein schon bekannter Fehlalarm ist? Oder gibt es hier ein erns tes Problem?*

#### **Matthias Schrader**

**Bevor die FA-Jahrgangs-CD-ROMs zur Herstellung unser Haus verlassen haben, wurden sie auf das Vorhandensein der zum jeweiligen Erstellungszeitpunkt bekannten Viren gescannt. In der Zwischenzeit entstanden jedoch so viele die**ser "netten Tierchen", dass die **Virenscanner bei der Kontrolle auf bestimmt Byte-Folgen (Sig**naturen) auch teilweise "unbe**scholtene" Dateien verdächtigen. Die nach mehreren Jahren jetzt von Ihrem Virenscanner an geblich entdeckten Viren sind daher höchstwahrscheinlich als Fehlalarm einzustufen.**

#### **Repeater-Suche per Smartphone**

*Wenn es um Smartphone-Apps geht, scheint mir der FA immer etwas iOS-lastig (s. Repeater-Suche per Smartphone, FA 6/12, S. 596). Android bietet durchaus mehr als nur einen Repeater-Finder. Empfehlenswert wäre z. B. der kostenlose RFinder mit weltweiter Repeater-Liste inklusive aller vom Autor vermissten Urlaubsländer. Android hat in Deutschland mehr als doppelt so viele Marktanteile wie iOS. Ich fände es schön, wenn diesem etwas "freieren" OS mehr Beachtung geschenkt werden würde. Android eignet sich insbesondere auch für Hobbyprojekte, da es jedermann möglich ist, ohne formelle und finanzielle Hürden (siehe Apple), eigene Apps zu schreiben, die völlig legal ohne "jailbreak" auf jedem Android-Gerät installiert werden können.* **Marc Danapel, DL1MRD**

RFinder ist nicht kostenlos, sondern für 7,67 € zu haben. Aber grundsätzlich sollten wir schon auf Ausgewogenheit bei den Betriebssystemen achten. Wie sich aber aufgrund eigener Recherchen herausstellte, ist das in der Praxis doch nicht so einfach, weil im Amateurfunkbereich einfach mehr Programmierer auf iOS setzen, obwohl Android eine größere Verbreitung hat. Auch in den USA mit ihren um die 700 000 Funkamateuren, die auch ein entsprechendes App-Programmierpotenzial mitbringen, dominierte dagegen bis Anfang 2011 und noch einmal Ende 2011 Apples Betriebssystem, während andere Systeme derzeit nur noch ein Schattendasein fristen. Wir sind bemüht, dass auch die Android-Nutzer zu ihrem Recht kommen, aber zuerst sind einmal die Programmierer dran …

#### **CW-Feldtag**

Verlasst nun Mütter, Frauen, Stuben und zieht ins Feld, ihr Morsebuben. Lasst die Tasten hell erklingen damit sie uns ein Liedlein singen. Di dah di dit, di dah di doh ein Tag Natur macht alle froh. © Manfred Maday, DC9ZP

#### **Standortvorteil Amateurfunk**

*Ich kann den Editorials des FA meist beipflichten, doch zu dem in der Ausgabe 6/12 bin ich ganz anderer Meinung. Schon beim ersten Satz "Die deutsche Industrie sucht dringend Fachkräfte…" fehlt das Wort "billige". Unsere Hochschulen können nicht genug Nachwuchskräfte hervorbringen, da das Studium teuer und langwierig ist und viele Studenten für ihren Lebensunterhalt noch jobben gehen müsssen. Mancher mag sich noch an den Informatiker aus Indien erinnern, der mit viel Pomp in Deutschland begrüßt wurde. Er ist nach kurzer Zeit nach Indien zurückgekehrt. Mein ältester Sohn fing 2001 in einer Klasse mit 18 Schülern an. Mein Jüngster, 8 Jahre, kämpft in einer Klasse mit 35 Schülern. Der Unterricht ist teils reali-*

**Aus unserer Serie Gegensätze: Oszilloskop-Kunststück und Luftnummer**

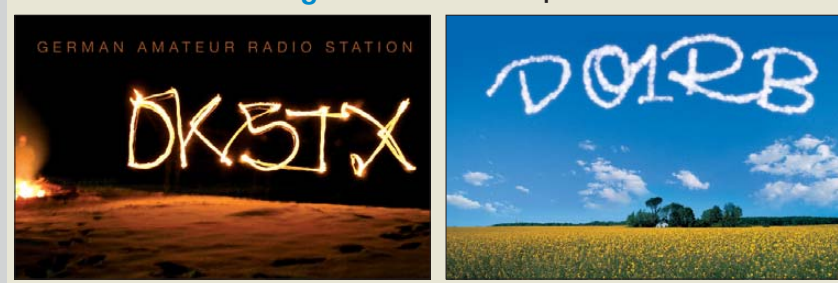

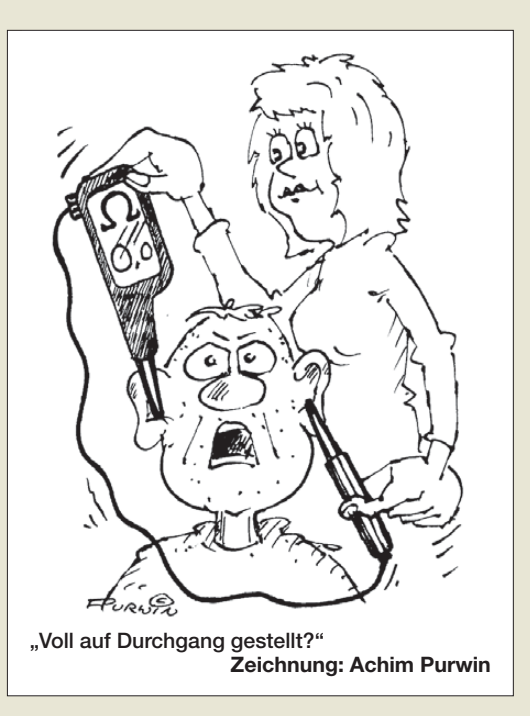

*tätsfern. So rechnen die Kinder in der 3. bis 5. Klasse wochenlang ein und dasselbe Aufgabenschema. Krea tivität beim Lösen von mathematischen Problemen ist a priori durch ein fest vorgegebenes System unmöglich, wird auch von teils unvollständig ausbildeten* Lehrkräften nicht "geduldet".

*Talente werden nicht erkannt bzw. verleugnet. Und die acht Unterrichtsstunden darf man auf maximal sechs relativieren, da an unserer Schule ein Ausfall von etwa 30 % normal ist. Trotz eines Zensurendurchschnitts* von 1,5 wurde meinem ältesten Sohn die Gymnasial*ausbildung mit der Begründung verwehrt, wir, die Eltern, seien nicht in der Lage, ihm bei aufkommenden Problemen in naturwissenschaftlichen Fächern helfend zur Seite zu stehen!*

*Und versuchen Sie einmal, einem angehenden Bürokommunikationstechniker oder Informationselektroniker seinen Beruf schmackhaft zu machen, wenn er in seiner Lehrzeit größtenteils herumfahren muss, um Tonerkatuschen zu wechseln und schließlich nach Abschluss der Lehre nach einem halben Jahr entlassen wird. Durch viel Zuspruch gelingt vielleicht eine Übernahme in Zeitarbeit mit sehr schlechten Konditionen.*

*Nach der Aufgabe von Qimonda in Dresden standen etwa 600 hochqualifizierte Ingenieure auf der Straße, die jetzt teilweise in der Schweiz bzw. in Italien arbeiten, in Deutschland fanden sie keine neue Anstel lung. Meine Frau, Dipl.-Ing. der Informationstechnik, infolge einer Betriebsaufgabe freigestellt, hat letztlich einen Job als Assistent der Geschäftsführung eines Werbeunternehmens gefunden. Es ist wohl möglich, dass sich in meinem Umkreis alles Negative versammelt hat …*

#### **Andre Hinz, DH9ZA**

*Zum Editorial 6/12 einige Bemerkungen aus meiner Sicht: In Berlin sind die Kinder in Ganztagsschulen von 8 bis 16 Uhr, oft länger, von Montag bis Freitag in der Schule, private Hobbys (Amateurfunk) sind praktisch unerwünscht bzw. unmöglich. Arbeitsgemeinschaften sind intern nicht vorgesehen, da alle Schüler beschäftigt werden müssen. Es bleibt beim Unterricht und evtl. betreuten Hausaufgaben.*

*PISA und die Industrie fordern einen gewaltigen Umbruch im Schulkonzept. Der ist seit zehn Jahren voll im Gange. Der Weg geht vom wissensorientierten*

*Postbox*

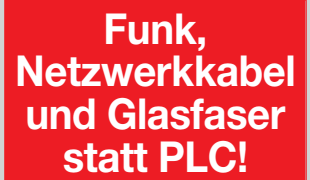

**Fortschritt statt vermüllter Äther!**

**IARU HF World Championship 2012 14./15.7.12 (s. a. S. 767)**

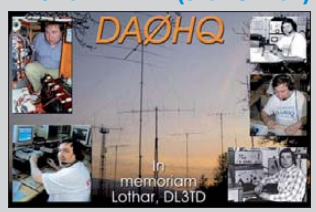

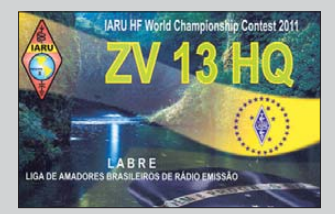

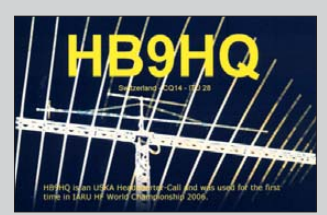

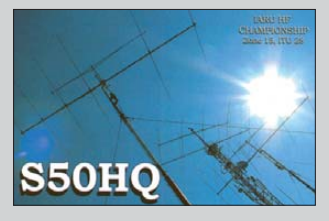

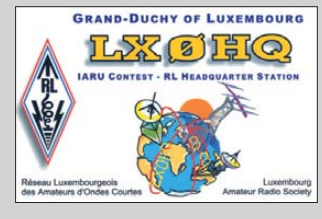

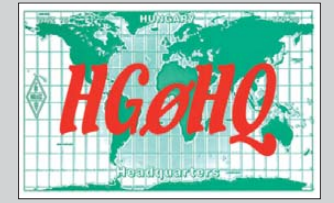

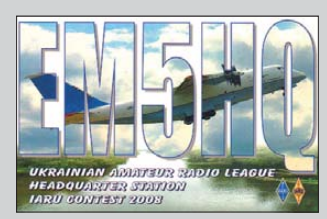

*zum handlungsorientierten Unterricht: Fachinhalte müssen Kompetenzen weichen. Das Fernsehen übersetzt es etwas krass: Wir lernen nicht mehr – wir googeln. Der Vorwurf, dass durch die Abiturreduzierung von 13 auf 12 Jahre Wissen wegfällt, ist viel zu harmlos formuliert. Die Wissensmenge hat sich in den letzten Jahren ohnehin schon drastisch reduziert.*

*Postiv: Während meiner Schulzeit war die Abi-Quote etwa 10 %, meine Kinder hatten eine von 30 % und aktuell liegt sie bei etwa 50 %. Um international mithalten zu können, sind etwa 70 bis 80 % erforderlich. Auf der einen Seite haben zumindest prozentual immer mehr Jugendliche das Abitur, doch fehlen auf der anderen Seite Ingenieure. Das verkürzte Studium alt Dipl.-Ing mit 4,5 Jahren auf neu Bachelor mit 3 Jahren bringt eine gewisse Abhilfe. An der TU-Berlin existieren für Elektrotechnik keine Zugangsbeschränkungen durch einen Numerus clausus. Für Elektrotechnik-Lehrer wie mich und Informatik-Lehrer gibt es an der TU so wenig Studenten, dass ich die meisten persönlich kenne.*

*In die Schulen zu gehen und Arbeitsgemeinschaften zu betreuen, ist der einzig richtige Weg, aber es fehlt die Lobby dafür. Die Einführung von Lebensgestaltung-Ethik-Religionskunde im Land Brandenburg zeigt, wie man seine Interessen als politische Macht innerhalb kurzer Zeit an den Schulen durchsetzen kann. Physik und Informatik dagegen sind in Ber lin/ Brandenburg nur fakultativ (Klassen 1 bis 8) möglich, erst ab Klasse 9 ist Physik mit einer Wochenstunde Pflicht. Englisch geht dagegen schon ab dem Kindergarten. Fazit: Technischer Nachwuchs wird eigentlich von der Politik nicht gewollt!* **Stefan Vandrey, DK1VAN**

**Gemütlich gemacht**

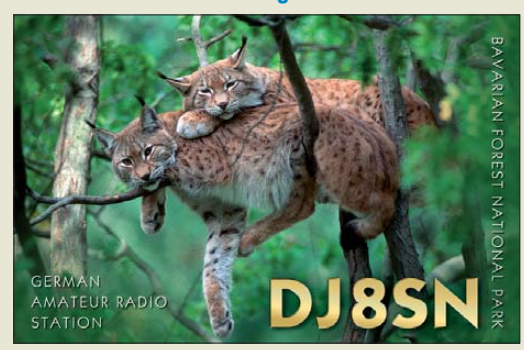

#### **Auch kleine Vögel ohne Chance**

*Auf die im Beitrag "R7-Antenne vor Vögeln schützen", FA 5/12, S. 491, beschriebene Weise verhindere ich schon seit vielen Jahren mit Erfolg, dass diverse Vögel die horizontalen Elemente meiner Antennen "besetzen".*

*Meine Variante unterscheidet sich jedoch leicht von der im Heft beschriebenen: Ich habe jeweils mehrere kurze Kunststoffrohr-Stücke auf die horizontalen Elemente geschoben. Diese Stücke lassen sich, besonders wenn die betreffenden Antennenelemente länger sind, deutlich leichter drehen als ein einzelnes Rohr in voller Länge. Auch kleinere Vögel finden somit keinen Halt mehr.*

*Gegen Abrutschen sind die aufgeschobenen Rohr stücke am freien Ende der Antennenelemente auf folgende Art gesichert: Die Elemente wurden am Ende senkrecht mit einem kleinen Bohrer durchbohrt und nach dem Aufschieben der Rohrstücke jeweils ein (verzinkter) Nagel oder eine lange, dünne Schraube durch die Bohrung gesteckt. Die Bohrung darf selbst-*

*verständlich nicht so groß sein, dass der Nagel- oder Schraubenkopf durchrutscht. Diese Art ist auch geeignet, wenn die Antennenelemente aus etwas dickeren Rohren bestehen und Lüsterklemmen oder Stellringe in solchen Größen nur noch schwer zu beschaffen sind.*

*Leider verhindert das Ganze jedoch nicht, dass sich doch mal wieder ein Vogel auf tragende Teile der Antennen oder deren Halterung setzt – mit den im Heft beschrie benen Auswirkungen …*

**Meinolf Bräutigam, DC6SV**

#### **Staub im Filter**

Bei der Mai-Preisfrage hieß es, den Text genau durchzulesen: "Eine mit einer Metall-Keramik-Tetrode bestückte Linearendstufe, die unter konstanten Betriebsbedingungen (keine Bauelementealterung) auch für Rundsprüche verwendet wird, schaltet sich von Rundspruch zu Rundspruch über ihre Schutzschaltung auf einmal nach einiger Zeit überhaupt und dann zunehmend schneller ab." Die Ursache war zu erkennen. Eine Metall-Keramik-Tetrode in einer PA muss immer mit forcierter Luft gekühlt werden. Integraler Bestandteil ist ein Anodenkühlkörper mit einem Lamellensystem, durch das ein Lüfter die Kühlluft bewegt. Rundsprüche bedeuten sehr lange, ununterbrochene Sendungen, die die Kühlung einer Linearendstufe auf eine harte Probe stellen. Alles, was den Kühlluftstrom behindert, behindert auch die Wärmeabfuhr und wird bei genügender Ausprägung die Überhitzungs-Schutzschaltung der Endstufe, die in der Regel die Auslass-Lufttemperatur kontrolliert, ansprechen lassen. Nun möchte man meinen, dass sich Staub wegen der hohen Strömungsgeschwindigkeit nicht auf den Lamellen festsetzen kann. Weit gefehlt. Um das zu vermeiden, enthalten die meisten PAs deshalb ein Luftfilter, das sich zwar leichter reinigen oder wechseln lässt, dafür aber auch schneller verschmutzt.

Antwort also: **Staub im Luftfilter bzw. in den Ano denlamellen der Röhre**. Vergleichbare Probleme bis zum Prozessor-Hitzetod drohen auch manchem PC. Es lohnt durchaus, sich den Prozessor-Kühlkörper daraufhin einmal genau anzusehen.

Die 3 × 25 € für die richtige Lösung erhalten:

**Reinhard Gitter Jürgen Mothes, DL7UJM Ernst Potol**

Herzlichen Glückwunsch!

#### **Himmels-Preisfrage**

Zeigt ein genau senkrecht messendes Infrarot-Digitalthermometer mittags an einem klaren Sonnentag eine höhere oder niedrigere Temperatur an als bei wolkenbedecktem Himmel? Gleiche Umgebungstemperatur vorausgesetzt

Unter den Lesern mit richtiger Antwort verlosen wir

#### **3** × **25 €**

Einsendeschluss ist der 31. 7.12 (Poststempel oder E-Mail-Absendedatum). Die Gewinner werden in der Redaktion unter Ausschluss des Rechts wegs ermittelt. Wenn Sie die Lösung per E-Mail übersenden (an *quiz@funkamateur.de*), bitte nicht vergessen, auch die "bürgerliche" Adresse anzugeben, sonst ist Ihre Chance dahin.

Auch an der Durchsteck-Preisfrage vom FA 6/12 können Sie sich noch bis zum 30. 6.12 versuchen  $(100 000 \mu H \rightarrow 100 000 \text{ nH}).$ 

## <span id="page-7-0"></span>*Markt*

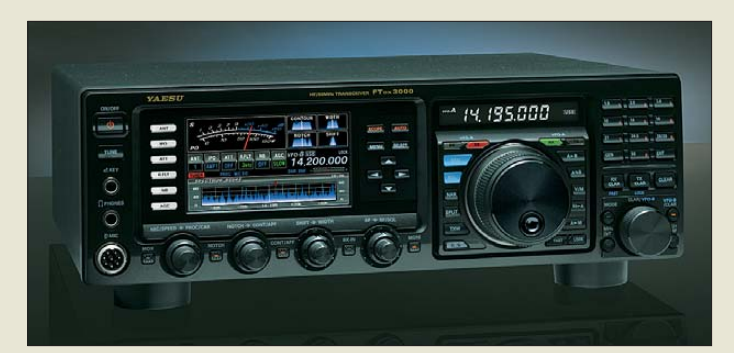

#### *FTDX3000 Allmode-Transceiver*

- $\bullet$  Frequenz: 1,8...54 MHz, nur Amateurfunkbänder ● Betriebsarten: SSB (USB, LSB)
- AM, CW, FM, RTTY, Packet-Radio ● Ausgangssendeleistung:
- $<$  100 W ● Roofing-Filter: 300 Hz (optio-
- nal), 600 Hz, 3 kHz ● Zwischenfrequenz: 9 MHz
- $\bullet$  Anschlüsse: 2 × 50  $\Omega$  PL259 (Antenne),  $1 \times 50 \Omega$  PL259 (Empfangsantenne), Stromversorgung, Mikrofon, Lautsprecher, Kopfhörer, Morsetaste, externer Schaltausgang, ALC-Eingang, Rotor, Packet-Radio, RTTY, CAT, ZF-Ausgang
- Spannungsversorgung: 13,8 V  $\bullet$  Stromaufnahme: 2,1 A @ RX, 23 A @ TX/100 W
- $\bullet$  Abmessungen (B × H × T):  $365$  mm  $\times$  115 mm  $\times$  312 mm
- $•$  Masse: 10 kg ● Preis/Lieferbarkeit: zum Re daktionsschluss nicht bekannt

**Der FDM-S1 von ELAD tastet Signale bis 30 MHz**

**direkt ab.**

## *Yaesu FTDX3000 gezeigt*

Als preisgünstige Alternative zum *FTDX5000* stellte *Yaesu* auf der Ham Vention in Dayton/ Ohio den *FTDX3000* mit einer Ausgangsleistung von 100 W und leicht geänderten Parametern vor. Eine schnelle Spektrumanzeige mit 20 kHz Bandbreite ist ebenso wieder integriert wie Decoder und Encoder für RTTY und PSK31, wobei für Letztere die Textausgabe auf dem Display erfolgen kann.

Wichtige Elemente im Empfängerzweig stellen Eingangsverstärker und erster Mischer dar. Hier setzt Yaesu weiterhin u. a. auf einen überdimensionierten HF-Übertrager, der selbst bei starken Signalen nicht in die Sättigung gerät. Dadurch besitzt der Empfängerzweig einen hohen IP3 wie sein Vorgänger.

*Bezug: autorisierte Fachhändler*

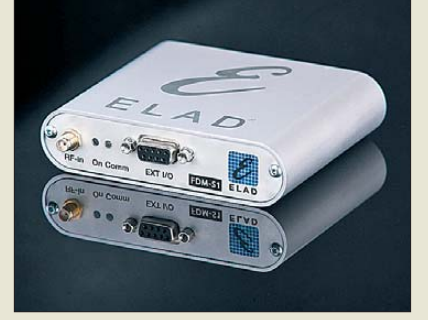

## *Kompakter SDR-Empfänger*

Von *ELAD* steht bei *WiMo* mit dem *FDM-S1* ein kompakter, direkt abtastenden SDR-Empfänger zur Verfügung. Der Empfangsbereich reicht von 20 kHz bis 30 MHz, nach dem Einschalten des Undersamplings bis 170 MHz mit reduzierten Leistungsdaten.

Mit der Software lässt sich der Empfänger auch für den ferngesteuerten Betrieb einrichten sowie über das LAN oder Internet abfragen und steuern. Die Software reduziert dabei die Datenrate so weit, dass der Betrieb selbst mit relativ langsamen GSM-Verbindungen möglich ist.

Optional stehen für den SDR teilbestückte Experimentierplatinen zur Verfügung, die sich zur Erweiterung um Preselektor, Antennenumschalter, Sende-Empfangs-Umschalter und anderes eignen.

*Bezug: WiMo GmbH, Am Gäxwald 14, 76863 Herxheim, Tel. (07276) 96680, Fax 966811; [www.wimo.com,](http://www.wimo.com) E-Mail: info@wimo.com*

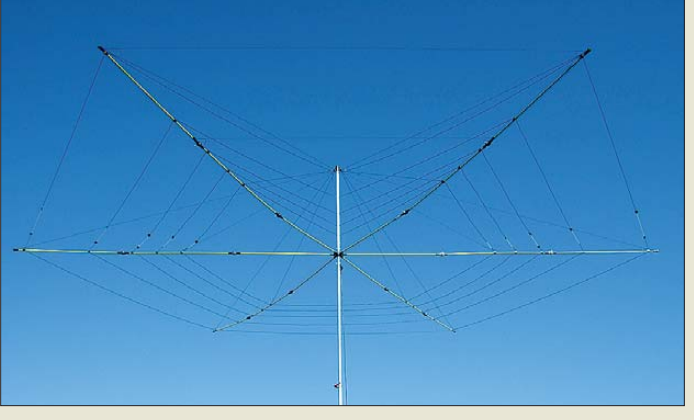

## *Hex-Antenne zum Falten*

Eine auf der Hex-Antenne von Steve Hunt, *G3TXQ*, basierende faltbare Variante ist jetzt bei *TDS* erhältlich. Die Spreizer des *Falt-Beams* werden jedoch nicht nach oben gebogen, wodurch die Biegespannung eliminiert und leichtere Glasfiberstäbe verwendbar wurden. Die Spreizer bestehen aus je drei mit verriegelbaren Gelenken verbundenen Segmenten, die beweglich am Mittelteil befestigt sind. Drahtelemente und Tragseile werden beim Aufklappen nicht entfernt. Dadurch lässt sich die Antenne von einer Person in 10 min ohne Werkzeug errichten.

*Technische Dienstleistungen Sack GmbH, Zum Dachsbau 8; 58553 Halver, Tel. (0 23 53) 66 18-50, Fax -51; info@foldingantennas.com, [www.foldingantennas.com](http://www.foldingantennas.com)*

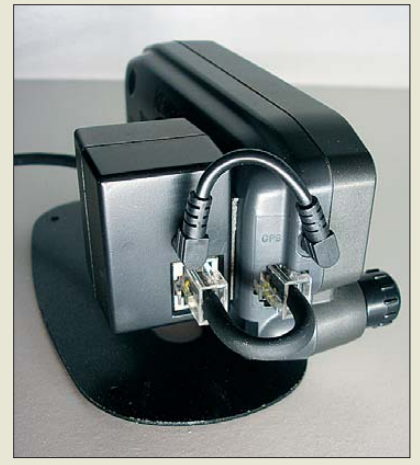

## *GPS zum Nachrüsten*

Der bei *Difona* erhältliche *GPS-710* von *Green Light Labs* ist ein externer GPS-Empfänger für *Kenwoods* APRS-Mobiltransceiver *TM-D710*. Er stellt ihm u. a. Positionsdaten zur Verfügung. Die integrierte GPS-Antenne bewährt sich dabei selbst bei ungünstigen Umgebungen. Da das GPS-Modul bei ausgeschaltetem Mobilgerät weiter mit Spannung versorgt wird, stehen Daten im NMEA-Format direkt nach dem Anschalten des Funkgeräts zur Verfügung. Das Modul nimmt lediglich 0,2 W auf, was die Autobatterie nicht nennenswert belastet.

*Difona GmbH, Sprendlinger Landstr. 76, 63069 Offenbach, Tel. (069) 84 65 84, Fax 84 64 02; [www.difona.de,](http://www.difona.de) E-Mail: info@difona.de*

**Wurde der Falt-Beam einmal zusammengebaut, lässt er sich danach in 10 min von einer Person ohne Werkzeug aufstellen.**

#### *Falt-Beam*

- *Mehrbandantenne*  $\bullet$  Frequenzbänder:
- 20…10 m, 6 m optional
- Elemente: 2 je Band
- $\bullet$  Gewinn: 3  $\circ$  4 dBd im Freiraum  $\bullet$  V/R-Verhältnis:
- > 20 dB, bandabhängig
- SWV: < 2 auf 20…12 m und 28…29,3 MHz
- Belastbarkeit: 1500 W
	- $\bullet$  Anschluss: 50  $\Omega$ , UHF-Buchse, auf Wunsch N-Buchse ● *Drehradius: 3,20 m*
- Masse: 6 kg
- $\bullet$  Windfläche: 0,25 m<sup>2</sup>
- $\bullet$  Packmaß (B  $\times$  H  $\times$  T):
- $1,15 \text{ m} \times 0,15 \text{ m} \times 0,15 \text{ m}$  $\bullet$  Preise: Einführungspreis<br>
bis 30 6 2012
	- **bis 30. 6. 2012** 549 <del>€</del><br>6-m-Frweiterung 55 <del>€</del> 6-m-Erweiterung 15 *€*
	-

**Der GPS-710 wird mit zweiseitigem Klebeband direkt hinter der Anzeigeund Bedieneinheit des Mobilgeräts angebracht, sodass er kaum auffällt. Die elektrische Verbindung erfolgt über mitgelieferte, konfektionierte Kabel.**

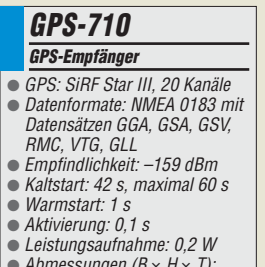

- $\bullet$  Abmessungen (B  $\times$  H  $\times$  T):<br>48 mm  $\times$  46 mm  $\times$  34 mm
- Preis: 198 *€*
- 

● Masse: 180 g ● Preis: 429 *€*

im PDF-Format ● Stromversorgung: via USB (2,2 W)  $\bullet$  Abmessungen (B  $\times$  H  $\times$  T): 108 mm  $\times$  27 mm  $\times$  88 mm

*FDM-S1 SDR-Empfänger* ● Frequenz: 20 kHz...30 MHz, bis 170 MHz bei Undersampling ● empfangbare Signale: DRM, USB/LSB, DSB, CW, AM, Synchron-AM, FM, W-FM ● Filterbreiten:

≥100 Hz, individuell einstellbar ● Spektrum: ≤150 kHz ● Abtastrate: 61,44 MHz ● A/D-Umsetzung: 14 Bit ● Schnittstelle: USB 2.0 ● Lieferumfang: FDM-S1, USB-Kabel, Adapter SMA/BNC, CD-ROM mit FDM-SW1-Software, englischsprachige Handbücher Elektronikring 1, 26452 Sande Telefon: +49 (0)4422 955-333 Telefax: +49 (0)4422 955-111

Anzeigenforum: www.explore.reichelt.de Tagespreise! -**Preisstand: 7.6.2012** 

# T'reichelt.de

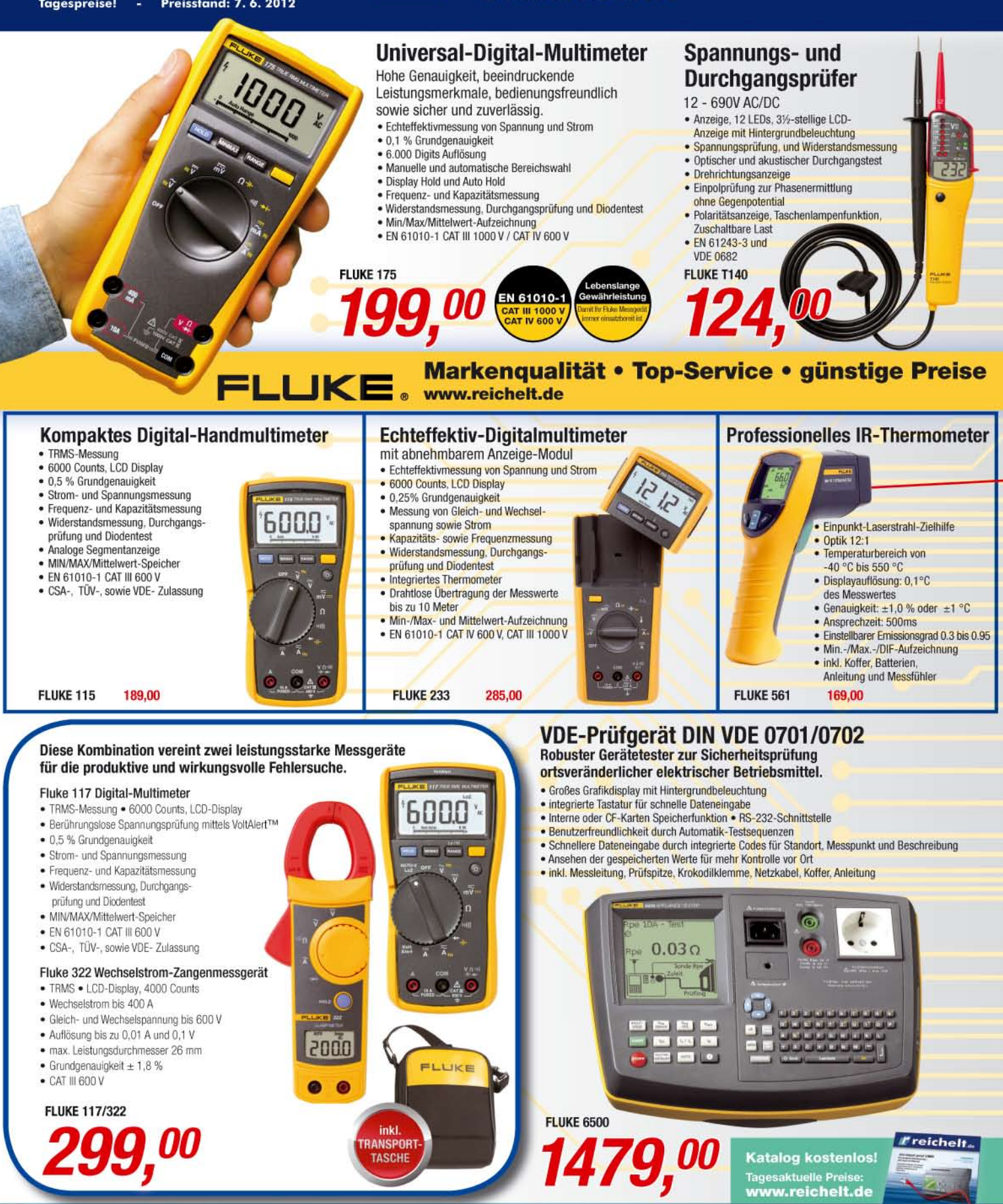

Gesetzliches Widerrufsrecht innerhalb zwei Wochen nach Erhalt der Ware und der Widerrufsbelehrung. Alle angegebenen Preise in € einschl. 19% gesetzl. MwSt. (DE), ab Lager Sande, zzgl. Versandspesen für den gesamten Warenkorb. Es gelten ausschließlich unsere AGB (unter www.reichelt.de/agb, im Katalog oder auf Anforderung). Zwischenverkauf vorbehalten. Alle Produktnamen und Logos sind Eigentum der jeweili

n ser la rijek

## **HAM RADIO** The No.1 in Europe!

June 22-24, 2012 Messe Friedrichshafen

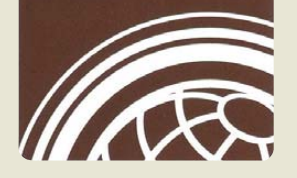

## *Markt-Infos*

Die Marktseiten informieren über neue bzw. für die Leserschaft interessante Produkte und beruhen auf von der Redaktion nicht immer nachprüf baren Angaben von Herstellern bzw. Händlern.

Die angegebenen Bezugsquellen bedeuten keine Exklusivität, d. h., vorgestellte Produkte können auch bei anderen Händlern und/oder zu anderen Preisen erhältlich sein. *Red. FA*

## *Neues aus dem Leserservice*

Auch in diesem Jahr können Sie den *FUNK - AMATEUR* vom 22. bis 24. Juni wieder an unserem Stand auf der *Ham Radio* in Friedrichshafen besuchen. Sie finden die Mitarbeiter von Redaktion, Leserservice und QSL-Shop wie gewohnt in Halle A1 am Stand 102. Präsentationsschwerpunkt werden auch dieses Mal unsere aktuellen Bausätze und Projekte sein, von denen einige zu attraktiven Messepreisen erhältlich sein werden.

Selbstverständlich haben wir auch wieder eine Auswahl an aktuellen Fachbüchern zum Thema Amateurfunk und Elektronik im Sortiment. Darüber hinaus haben Besucher der Ham Radio die Möglichkeit, besonders günstig in ein FA-Abonnement einzusteigen.

Nicht unerwähnt bleiben sollte, dass Norbert Graubner, *DL1SNG*, einer unserer Autoren und Bausatzentwickler, am Samstag, dem 23.6.12 in Halle A2, Raum 3 einen *Vortrag* über die Messung von Antennenimpedanzen und deren Anpassung an 50 Ω hält. DL1SNG ist unter anderem der Entwickler des FA-Antennenanalysators und des ferngesteuerten symmetrischen 1-kW-Antennenkopplers. Interessenten sind herzlich eingeladen.

*Bezug: FA-Leserservice, Majakowskiring 38, 13156 Berlin, Tel. (030) 44 66 94-72, Fax -69; shop@funkamateur.de, [www.funkamateur.de](http://www.funkamateur.de)*

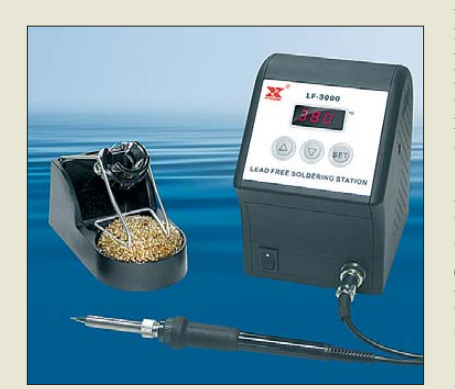

## *Bleifrei löten*

Gerade für die Instandsetzung elektronischer Baugruppen sind Lötstationen, die für das Arbeiten mit bleifreiem Lot geeignet sind, erforderlich. Dass leistungsstarke Lötstationen nicht zwangsläufig hochpreisig sein müssen, belegt *Reichelt Elektronik* mit der Lötstation *LF-3000* von *Xytronic*.

Hervorzuheben sind die galvanische Trennung vom Netz und die vorhandene Potenzial ausgleichsbuchse. Von Vorteil für die Lebensdauer dürften die Stand-by-Funktion nach 20 min und die vollständige Abschaltung nach 40 min ohne Benutzung sein. Der Stand-by-Zustand lässt sich durch Betätigung einer Taste oder dem Abstreifen des Lötkolbens am Metallschwamm beeenden. *Reichelt Elektronik GmbH & Co. KG, Elek tronikring 1, 26452 Sande, Tel. (0 44 22) 9 55- 3 33, Fax -111; [www.reichelt.de](http://www.reichelt.de)*

## *Nur 7° Öffnungswinkel*

Die Achtfach-Quad-Antenne *AQ70-000* für 432 MHz hat bei zweifacher vertikaler Stockung einen vertikalen Öffnungswinkel von nur 7°, aber einen horizontalen Öffnungswinkel von 69°. Die mit dieser besonders für Contest- und DX-Stationen geeignete Antennenanlage erreichbaren Winkelkombinationen sind mit Yagi-Antennensystemen – wenn überhaupt – nur mit sehr viel größerem Materialaufwand erreichbar.

Diese Antennenneuheit wird zur Ham Radio am Stand A1–E601 präsentiert. Es ist nur eine von mehreren Neuerungen, die *ANjo-Antennen* dieses Jahr in Friedrichshafen erstmalig vorstellt. Informationen zur Antenne und zum gesamten Antennenprogramm erhalten Sie u. a. vor Ort.

*ANjo-Antennen, Joachims HF & EDV-Beratungs GmbH, Lindenstr. 192, 52525 Heinsberg, Tel. (0 24 52) 106 54 66, Fax 15 74 33; www. [joachims-gmbh.de; anjo@joachims-gmbh.de](http://www.joachims-gmbh.de)*

### *Neue Universalplatine für SDR-Kits*

Wegen des anhaltenden Interesses an preiswerten und einfach aufzubauenden SDR-Bausätzen hat der *FA-Leserservice* eine neue *Universalplatine für SDR-Kits* entwickelt. Mit ihr lassen sich neben Einsteigerlösungen für den Empfang eines festen Segments innerhalb des 160-, 80- und 40-m-Bandes auch ZF-Panorama-Adapter sowie Superhetkonzepte realisieren. Die höheren Eingangsfrequenzen werden dabei auf eine ZF z. B. von 9 MHz oder 10,7 MHz umgesetzt und nachfolgend in ein IQ-Signal umgewandelt.

So sind nunmehr außer dem ZF-Adapter für den FT-950/2000 auch Lösungen z. B. für den IC-7410 und IC-9100 verfügbar. Wer sich nicht scheut, eine kleine Zusatzplatine in seinen FT-817 einzubauen, kann mit dem *BX-090-817* in Kürze den Empfangsbereich des FT-817 SDR-mäßig demodulieren und auf dem PC-Monitor darstellen.

Die ersten Varianten des neuen Bausatzes sollen noch im Juni lieferbar sein. Ein bearbeitetes Aluminiumgehäuse, das die 100 mm × 100 mm große Universalplatine aufnimmt, gibt es ab Mitte Juli. Weitere Informationen, insbesondere zur Verfügbarkeit und Preisen, finden Sie auf *[www.funkamateur.de](http://www.funkamateur.de)*

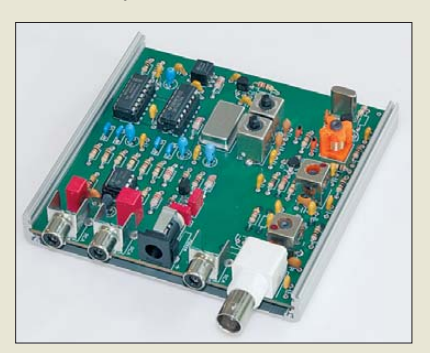

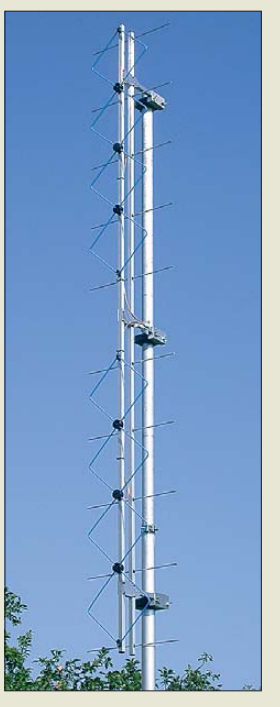

**Die AQ070-000 in der nicht gestockten Grundausführung erzielt Öffnungswinkel von**  $\alpha_H = 15^\circ$ **(vertikal) und**  $\alpha_E = 69^\circ$ **(horizontal).**

#### *AQ070-000*

- *Quad-Antenne*
- $\bullet$  Band: 70 cm ● Quad-Elemente: 8
- Reflektoren: 10
- $\bullet$  Gewinn: 14,1 dBd  $\bullet$  Länge: 2,25 m
- 
- Offnungswinkel:<br> $α<sub>E</sub> = 67°, α<sub>H</sub> = 15°$ <br>● Stockungsabstand:
- $H = 0.62$  m,  $V = 2.65$  m
- Hohes Vor-Rück-Verhältnis
- Anschluss: 50 Q, N-Buchse ● Belastbarkeit:
- 1 kW CW, 2 kW PEP
- $\bullet$  SWV:  $\leq 1,2$
- Vormast-Unterzug ● *eingebauter Koppler*
- 

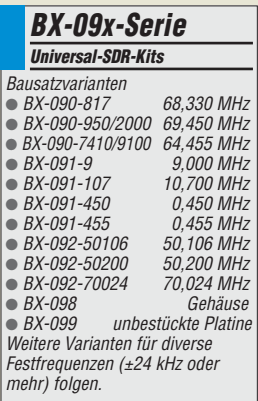

**Die neue Universal-SDR-Platine wird auschließlich mit bedrahteten Bauelementen bestückt.**

**Die Xytronic-Lötstation LF-3000 mit Hoch frequenz-Heizelement eignet sich gut für RoHSkonformes, bleifreies Löten.**

## *LF-3000*

- *Lötstation* ● Leistung: ≤ 90 W
- $\bullet$  Temperatur: 100...520 °C ±3 K ● innenbeheitzte Lötkolbenspitze, 36 V Niederspannung
- galvanische Netztrennung
- Potenzialausgleichsbuchse  $\bullet$  Stand-by (100 °C)
- nach 20 min ohne Benutzung ● Abschaltung nach 40 min ohne
- Benutzung ● für RoHS-konforme Arbeiten ausgelegt
- $\bullet$  Abmessungen ( $B \times H \times T$ ):
- 115 mm  $\times$  158 mm  $\times$  137 mm  $•$  Masse: 4,12 kg
- Preis: 99,95 *€*

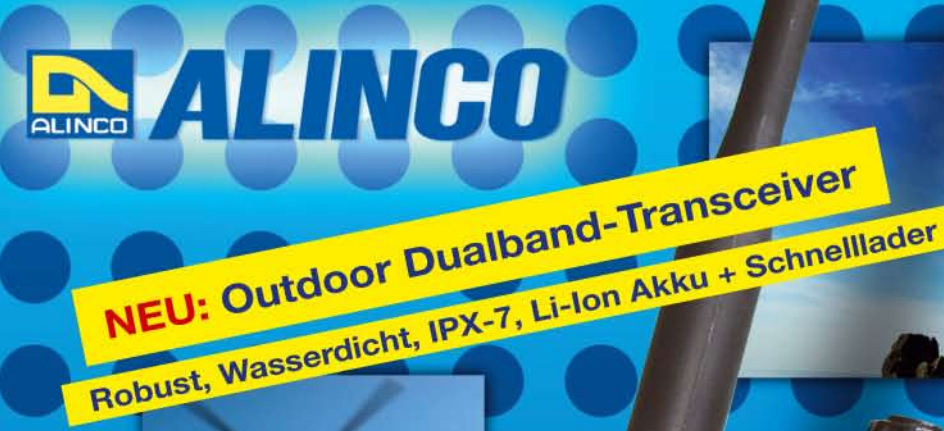

**ALINCO DJ-V-57-E Handfunkgerät VHF/UHF** 

1 Step

 $rs<sub>O</sub>$ 

**CONTROL** 

ALINGO

# $\mathbf{u}$  and  $\mathbf{v}$ .

Der neue ALINCO Outdoor Dualband-Transceiver mit robustem, wasserdichten Gehäuse sowie Li-Ion Akku und Schnell-Standlader im Lieferumfang. Das Gerät erfüllt die IPX7-Norm und bietet somit ein wasserdichtes Gehäuse (wasserdicht in Süßwasser bis zu 30 Minuten bei maximal 1 Meter Wassertiefe). Weiterhin erfüllt das Gerät die Die Normen IP-55/57 sowie US-MIL-STD 810 C,D,E (Beständigkeit gegen Wasser, Staub, Vibration und Stoß gegeben), Zahlreiche Funktionen und die trotzdem einfache Handhabung machen das Gerät zum praktischen Begleiter für Ihren nächsten Fieldday.

#### **Technische Spezifikation**

**Frequenzbereich TX (Sender)** 144-145.995 / 430-439.995 MHz ab Werk modifizierbar ca. 136-173,995 / 400-511,995 MHz

Frequenzbereich RX (Empfänger) 144-145,995 / 430-439,995 MHz ab Werk modifizierbar ca. 136-173,995 / 400-511,995 MHz (ohne Gewähr)

Speicherkanäle 200 alphanumerisch beschreibbare Speicherplätze 2 CALL Kanäle (V/U) 2 Program Scan Kanäle (V/U)

EU-weiter Versand zu günstigen Konditionen! Europaweites Fachhändernetz Fragen Sie uns nach einem Fachhändler in Ihrer Nähe für Beratung und Verkauf vor Ort. Bei Mengenabnahmen Rabatte möglich. Fachhandelsanfragen erwünscht!

#### **Merkmale & Funktionen**

- LC-Display und Tastatur mit zuschaltbarer Beleuchtung 39 CTCSS Töne / 104 DCS Töne (En-/Decoder)

145220

**9 DIALM CALL SKIP** 

BANDNAME

SMW

**V/M MW** 

SCANKL

 $DJ-V57$ 

 $\overline{3}$  $(i \bullet j)$ 

6 Vox

2 SHIFT

PO

8 DIAL

**RP** 

- DTMF mit Autodialer Funktion & 9 Speicherplätze - 4 verschiedene Tonrufmöglickeiten (1750/1000/1450/2100 Hz)
- wählbare Relaisablage (Shift +/- 0 99.995 MHz)
- Schmalband / Breitband NFM / FM umschaltbar
- TX/RX-LED
- kräftiger Lautsprecher (500mW NF)
- Frequenzdirekteingabe verschiedene VFO, Memory und Scan Modes Searchscan (programmed Scan) auf jedem Band Batteriespar- und Erhaltungsmodus Vox Funktion mit regelbarer Empfindlichkeit & Delay Cloning Funktion (Option EDS-11 Cloningkabel) 2 Stufen ATT Abschwächer wählbar (10dB / 20dB) **Transmitter Detecting Funktion** Anzeige des Akkuzustand im Display
- Monitorfunktion

### - Tastatursperre bei Bedarf einschaltba - Anrufklingelton wählbar

159,00€

- Akku-Refresh-Funktion
- **APO Funktion BCLO Funktion**
- TOT Funktion
- Packet Radio (max. 1K2) mit opt. TNC und EDS-14 Adapter **Reset Funktion**

**M INCO** 

 $45.77$ 

per PC programmierbar (Programmierkabel erforderlich)

#### Lieferumfang

ALINCO DJ-V57E Transceiver, Akkupack (Li-Ion/ 1100mAh) EBP-63, Schnell-Standlader EDC-159 (Ladezeit max. 2,5 Std) Steckernetzteil EDC-161 (für Standlader), SMA Antenne EA-114, Gürtelclip EBC-22, Trageschlaufe, Anleitung (Deutsch & Englisch), Schaltplan

Alinco Generalvertretung für Deutschland

maas funk-elektronik · Heppendorfer Str. 23 · 50189 Elsdorf-Berrendorf Telefon: 0 22 74 / 93 87 - 0 · Fax: 0 22 74 / 93 87 - 31 E-Mail: info@maas-elektronik.com · Online-Shop: www.maas-elektronik.com

**TRONIK CON** 

<span id="page-11-0"></span>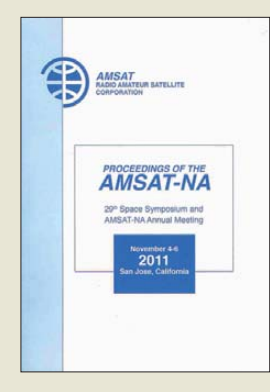

#### **AMSAT-NA (Hrsg.): Proceedings of the AMSAT-NA**

Im November 2011 fand in Kalifornien das 29. Weltraumsymposium der<br>AMSAT Nordamerika Nordamerika statt. Es stand im Zeichen des 50. Jahrestages von OSCAR 1. Wie bei vielen Symposien zuvor wurden die gesammelten Tagungs unterlagen in gedruckter Form herausgegeben.

Die Publikation ist in folgende Bereiche gegliedert: (1) ARISSat-1, (2) FOX, (3) Gesetze und Verordnungen, (4) Satellitenbetrieb und Stationsausrüstung und (5) Satelliten und Ausbildung.

Dem geplanten FOX-Projekt widmen sich zehn Beiträge – von der Vorstellung der Strategie für den Fox CubeSat über die Systemanforderungen, die Konstruktion bis zum Betriebsregime. In einem ausführlichen Beitrag wird darüber hinaus das AMSAT-NextGEN-Programm vorgestellt.

Unter dem Gesichtspunkt der Stationsausrüstung<br>wird ..OSCAR-0". der "OSCAR-0", der Mond aus der Sicht des Satellitenamateurs, betrachtet. Zum Thema Satelliten und Ausbildung widmet sich Barry Baines, WD4ASW, der Präsident der AMSAT-NA, der Bedeutung von Bildungsangeboten der AMSAT. Der Vortrag "ARISS und Bildung – Wer wird AMSAT im Jahr 2031 beitreten?" zeigt auf, wie sich die AMSAT-NA der Zukunft stellt.

**AMSAT-NA Silver Spring, 2011 244 S., Engl., 25 US-\$ Bezug: [www.amsat.org](http://www.amsat.org)** → *The AMSAT Store*

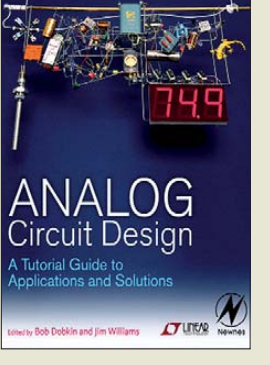

#### **Dobkin, B.; Williams, J.: Analog Circuit Design**

"Ein Poet, der in Elektronikschaltungen schrieb", so beschreibt Bob Dobkin seinen bei einem Autounfall im Juni 2011 verstorbenen Co-Autor der "Analog-Bibel" Jim Williams, der bei *Linear Technology* für die zahlreichen Analogschaltkreise zuständig war. Das Buch ist aus unzähli-

gen im Laufe der Jahre verfassten Applikationsschriften entstanden und widmet sich besonders den Linearund Schaltreglern, deren Entwurf Jim Williams als eine der größten Herausforderungen an einen Analogentwickler sah: "Der Entwickler sieht sich regelmäßig mit unerklärlichen Fehlern, mysteriösen Betriebsmodi, seltsamen Regelcharakteristika oder gar mit Explosionen konfrontiert: Dioden leiten in falscher Richtung, Kondensatoren verhalten sich wie Widerstände, Sicherungen brennen nicht durch, Transistoren aber schon, und Teile, die nicht heiß werden sollten, tun es doch. Dann zeigt auch noch der Ausgang Erdpotenzial und die Erde dafür mehrere Volt Störpotenzial."

Ebenso vertreten sind analoge Messtechnik und Signalaufbereitung, insbesondere in schnelleren Operationsverstärkern. Das Titelbild, ein Wohnzimmerthermometer (und ich dachte, mein Wohnzimmer schaut schon schlimm aus!) ist eine nachbaubare Schaltung. **-mcd**

**Verlag Elsevier Oxford, UK, 2011 960 S., Englisch, 54,95 € ISBN 9780123851857** *[www.linear.com/analogbook](http://www.linear.com/analogbook)*

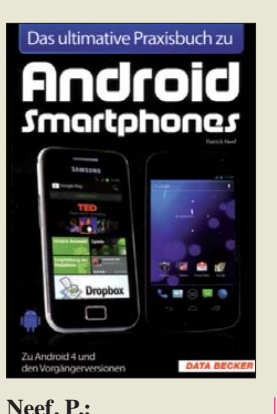

## **Android Smartphones**

Seit der Einführung des Betriebssystems Android sind Smartphones kein Luxusartikel mehr und entsprechend weit verbreitet. In diesem Buch stehen Tipps zur optimalen Nutzung des vielseitigen Taschencomputers. Dabei wendet sich der Autor explizit auch an Einsteiger und ergänzt so die selbst bei hochpreisigen Smartphones oft rudimentäre Bedienungsanleitung. Nach einem Blick auf die verschiedenen Android-Versionen mit ihren jeweiligen Eigenschaften folgen Tipps zur Inbetriebnahme sowie zum grundsätzlichen Bedienungs-<br>konzept. Dank der konzept. Dank der reichlichen Bebilderung gut nachvollziehbar, erklärt der Autor u. a. Einstellungen für Verbindungen ins Internet und für den portablen E-Mail-Verkehr.

Ein inhaltlicher Schwerpunkt ist zudem die Vorstellung empfehlenswerter Software (App) für Smartphones. Dies reicht von Programmen zur optimierten Texteingabe und führt über E-Mail-Apps bis zu komfortablen Lösungen für die mobile Me-<br>diennutzung (E-Book. diennutzung Audio, Foto, Video). Dabei werden neben Googles Play Store auch unabhängige Bezugsmöglichkeiten vorgestellt.

Insgesamt ist ein lesenswertes Werk gelungen, das Android-Nutzern das Potenzial ihres Smartphones erschließt. **-joi**

**Data Becker Verlag Düsseldorf 2012 688 Seiten, 29,95 € ISBN 978-3-8158-2828-1**

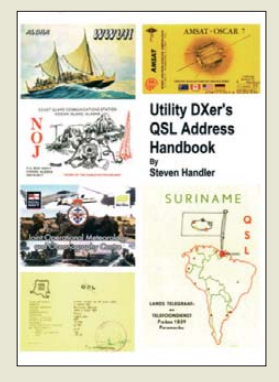

#### **Handler, S., N9ABC: Utility DXer's QSL Address Handbook**

Während BC-Stationen an exotischen Standorten die Empfangsberichte nur zögerlich oder gar nicht mehr bestätigen, finden QSL-Sammler unter den KW-Hörern weiterhin im Amateurfunkbereich ein reichhaltiges Betätigungsfeld. Weniger bekannt ist, dass auch professionelle KW-Funkdienste Empfangsberichte bestätigen. Was es dabei zu beachten gilt und wie man den Kontakt herstellt, darüber berichtet diese soeben veröffentlichte Publikation.

Im Hauptteil besteht diese aus einer nach Ländern geordneten Adressenliste. Da rin informiert der Autor nicht nur über die jeweilige Postanschrift einer Station, sondern nennt, soweit bekannt, u. a. den zuständigen Ansprechpartner, E-Mail-Adressen, die für die Korrespondenz bevorzugte Sprache und/oder die Art der Empfangsbestätigung: Einige Funkdienststationen antworten mit einer eigenen QSL-Karte, andere per Brief oder mittels einer vom Hörer vorbereiteten Bestätigungskarte (PPC).

Im einleitenden Teil stehen hilfreiche Tipps zum Versenden von Empfangsberichten, ergänzt durch eine Reihe teils älterer QSL-Abbildungen. Die wichtigste Regel ist, nur über den Empfang von Testsendungen und/oder Rufschleifen zu berichten. **-joi**

**Steven Handler Lincolnshire 2012 54 S., Engl., 14,95 US-\$ (zzgl. Versand) Bezug:** *shortwavereport@ yahoo.com*

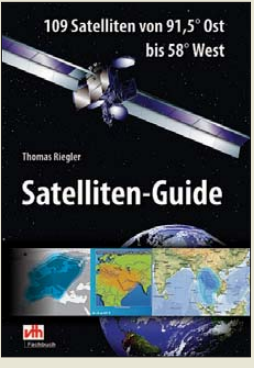

#### **Riegler, T.: Satelliten-Guide**

109 (Rundfunk-)Satelliten kann man in Deutschland empfangen, so verspricht uns Thomas Rieglers neuestes Werk. Nach acht Seiten Grundlagen werden diese der Reihe nach aufgelistet, mit Informationen wie Ausleuchtzone, in Deutschland zu erwartender Feldstärke, benötigter Schüsselgröße, Baujahr, Startgewicht, elektrischer Bruttoleistung, Sendefrequenzen und vielem für Technikfans Interessantem mehr.

Statt übersichtlicher Tabellen hat der Autor dies allerdings mit per Copy & Paste monoton repliziertem Fließtext umgesetzt, was schnell ermüdet.

Ähnlich Lexikon oder Telefonbuch ist dieses Buch nur als Nachschlagewerk geeignet, nicht zum Lesen von vorne bis hinten, also wäre es konsequent gewesen, die Form anzupassen. Zudem wurde beim Kopieren hin und wieder vergessen, den Satellitennamen anzupassen.

Unlogisch ist es, bei allen Satellitenbändern die Frequenzen anzugeben, nur beim X-Band nicht – ja, das ist nur militärisch genutzt, doch der Frequenzbereich (8 bis 12 GHz) ist deshalb nicht geheim. Ansonsten erfüllt das Buch seinen Zweck. Die Programmbelegung der Satelliten enthält es nicht – diese wechselt für ein gedrucktes Medium zu schnell und ist besser im Web nachzulesen (Beispiel: *[www.lyngsat.com](http://www.lyngsat.com)*). **-mcd**

**vth, Baden-Baden 2012 344 Seiten, 34 € FA-Leserservice** *V-8712*

# <span id="page-12-0"></span>*Festplatte im Web: ein Teil des Cloud Computing*

#### *NIELS GRÜNDEL*

*Google, Apple, Dropbox – etliche Dienstleister wollen Ihre Dateien speichern. Die Online-Laufwerke arbeiten weitgehend unabhängig vom jeweiligen Betriebssystem, sodass man auf beliebigen Endgeräten Zugriff hat. Der Beitrag stellt einige Angebote vor.*

Der Begriff der *Cloud* (Englisch für Wolke) bezeichnet im Datenwesen u. a. einen Speicherplatz auf einem per Internet zugänglichen Server, auf dem man seine Dateien (Bilder, Texte, Musik, Videos u. a.) ablegt. Darauf lässt sich anschließend zugreifen, wie zu Hause auf die eigene (Netzwerk-)Festplatte. Die einzige Voraussetzung: Man braucht als Nutzer einen

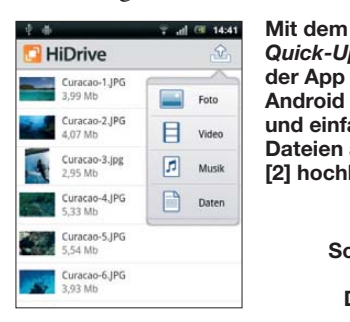

*Quick-Upload*  **der App für Android schnell und einfach Dateien auf HiDrive [2] hoch laden**

> **Screenshots: Strato (2), Dropbox (3)**

schnellen Internetzugang. Dieses System ist in der Anwendung flexibler als eine im Rechner eingebaute oder eine externe USB-Festplatte, die man von Rechner zu Rechner trägt und dort jeweils anschließt.

Vornehmlich im Unternehmensbereich versteht man unter *Cloud Computing* auch die Nutzung von externer Software und weiterer EDV-Dienstleistungen per Internet. Privatnutzer sollen sich von den Vorzügen der Cloud-Technologie derzeit hauptsächlich durch die hier vorgestellten Angebote zur Auslagerung von Datenbeständen überzeugen. In vielen Teilen Deutschlands ist

die dafür benötigte Bandbreite verfügbar. Die Größe des nutzbaren Speicherplatzes ist für Privatanwender zwar begrenzt. Doch dürfte dieser meist ausreichen, sofern man nicht hoch aufgelöstes Videomaterial in der Wolke speichert. Die meisten Anbieter stellen Speicherplatz kostenlos zur Verfügung, ergänzt durch gebührenpflichtige Erweiterungen (s. Tabelle).

weise "laschen" Datenschutzgesetzgebung. Im Zweifel haben die dortigen Behörden daher umfassende Möglichkeiten zur Einsicht; nach dem dortigen *Patriot Act* ist dies möglich.

Wirklich sensible Daten sollte man daher vorsichtshalber nicht zu einem Cloud-Anbieter auslagern – schon gar nicht, wenn diese Deutschland verlassen. Dann ist es besser, sich einen eigenen Cloud-Dienst einzurichten, etwa mithilfe eines heimischen NAS (*Network Attached Storage*). Bei Einsatz einer entsprechenden Disk-Station besteht eine sichere und zudem preiswerte Möglichkeit zur Datenspeicherung.

#### ■ **Deutsche Telekom**

Die TelekomCloud [1] ist mit allen internetfähigen Endgeräten und Betriebssystemen nutzbar; nach Abschluss eines Entertain-Abos auch mit dem Fernseher. Die Nutzung

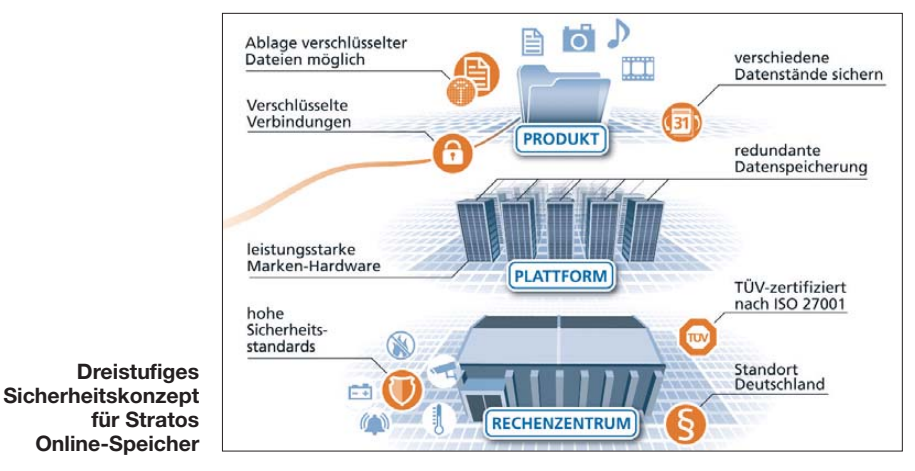

Die anvertrauten Daten sind grundsätzlich so vom Anbieter zu sichern, dass bei einem Serverausfall nicht sämtliche Informationen verloren gehen – sonst haben nicht einmal die interessierten US-Behörden etwas davon. Denn die meisten Anbieter haben ihren Unternehmenssitz in den USA und unterliegen damit der dortigen Recht sprechung, einschließlich einer vergleichs -

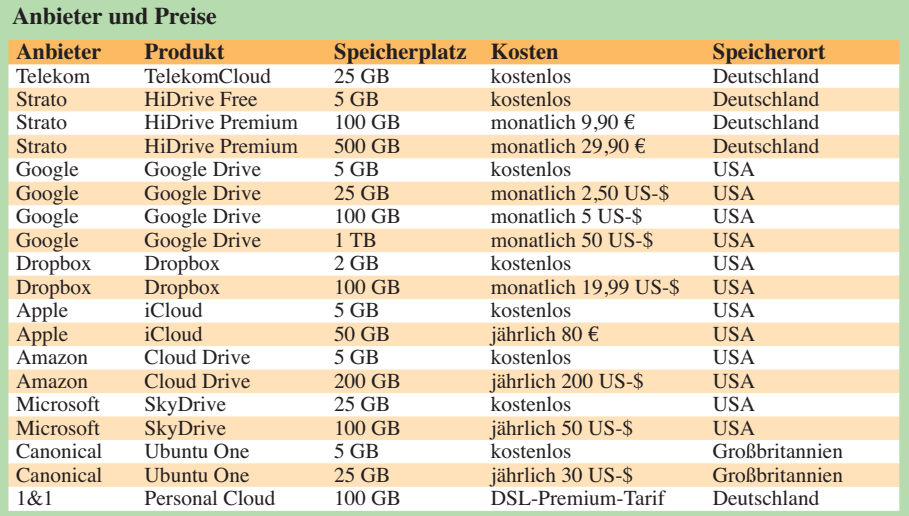

verlangt keinen Vertrag bei der Telekom, sondern lediglich eine E-Mail-Adresse von T-Online sowie einen Zugang zum Mediencenter. Beides ist kostenlos erhältlich. Der eigene Rechner muss allerdings die *Upload*-Funktion mit Java unterstützen. Die Bedienung ist einfach und weitgehend selbsterklärend; zur Hilfe steht ein Video bereit.

#### ■ **Strato**

Der externe Speicherplatz heißt hier Hi-Drive [2]. Die Dateien der Nutzer werden mehrfach redundant auf einer Speicherplattform mit zuverlässiger Hardware in Deutschland gespeichert und nach deutschem Datenschutzgesetz verarbeitet. Nutzer können über verschlüsselte Verbindungen auf ihren Online-Speicher zugreifen und dort Dateien ablegen, die sie zuvor mit kostenlosen Programmen (u. a. TrueCrypt) verschlüsselt haben.

Wer seine Dateien in der Strato-Cloud speichert, profitiert von Funktionen der Hi-Drive-Apps für iOS, Android sowie Windows Phone 7. Mit diesen Applikationen können Nutzer mit einem Fingerwisch auf dem Bildschirm komfortabel und zügig von Bild zu Bild wechseln. Neu für Nutzer von iPad, iPod und iPhone ist die *Öffnen-In-*Funktion: Damit lassen sich Dateien aus dem Internet oder aus E-Mails direkt auf HiDrive hochladen oder dort gespeicherte Dateien mit anderen Programmen öffnen.

#### ■ Google Drive

 $500$ 

Zusätzliche Aufmerksamkeit für Online-Speicher hat das Engagement von Google in diesem Marktsegment gebracht, auch wenn Google Drive [3] reichlich spät startete. Um die dort zu speichernden Datenmengen einfach zu handhaben, sind für Nutzer von Rechnern mit den Betriebssystemen Windows und MacOS lokal installierbare Programme verfügbar. Diese kopieren Dateien, die verändert wurden, laufend in die Google-Cloud. Für Smartphone-Besitzer mit dem Betriebssystem Android ist zudem eine App erhältlich; eine Variante für iOS soll bald folgen.

#### ■ **Amazon**

Amazon gehört zu den erfahrenen Anbietern im Bereich des Cloud-Computing und bietet mit Cloud Drive [6] nicht nur seinen Unternehmenskunden, sondern ebenso Pri vatpersonen die entsprechenden Dienste an. Ein sog. Cloud-Player gehört dazu und gibt hochgeladene Musikstücke als Datenstrom (*streaming*) direkt über einen Web-Browser wieder. Für Android-Geräte ist eine entsprechende App verfügbar.

#### ■ **Microsoft**

Microsoft zählt zwar im Internet schon lange nicht mehr zu den "Angreifern", doch hat der Konzern seinen SkyDrive [7] genannten Dienst um einige Funktionen erweitert. Diese unterstützen u. a. eine nahtlose Integration für Windows-PCs und einen automatischen Abgleich von Dateien. Mithilfe der Applikation SkyDrive Mobile

#### *Drag and drop* **ist eine der vielen Funktionen von**

**Dropbox [4].**

#### **Tipp: Dateien einfach in die Cloud schieben**

Die am häufigsten genutzte Variante, Dateien mit einem Cloud-Speicher zu synchronisieren, ist wahrscheinlich per *drag and drop*. Der bei Windows nach einem Rechtsklick auf eine Datei erscheinende Menüpunkt *Senden an* lässt sich ebenso für die einfache Datensicherung verwenden. Nutzer von Windows 7 können die einzelnen Punkte im entsprechenden Auswahlmenü leicht selbst anpassen: Dazu im Explorer einfach *%APPDATA%/Microsoft/Windows/ SendTo* aufrufen und im Anschluss in diesem Verzeichnis eine Verknüpfung zum eigenen Cloud-Anbieter sowie dem dortigen Verzeichnis anlegen. Unterhält man dort mehrere Verzeichnisse, lassen sich dafür entsprechende Einträge im *Senden*-Auswahlmenü erzeugen. Manche Cloud-Speicher lassen sich als sog. Netzlaufwerk einbinden.

griffsrechten u. a. Urlaubsfotos mit Freunden und Bekannten teilen.

#### ■ **Freemailer**

Auch die bekannten typischen Freemailer, bei denen man kostenlos eine oder mehrere E-Mail-Adressen bekommt, verschenken Online-Speicherplatz: Das MediaCen-

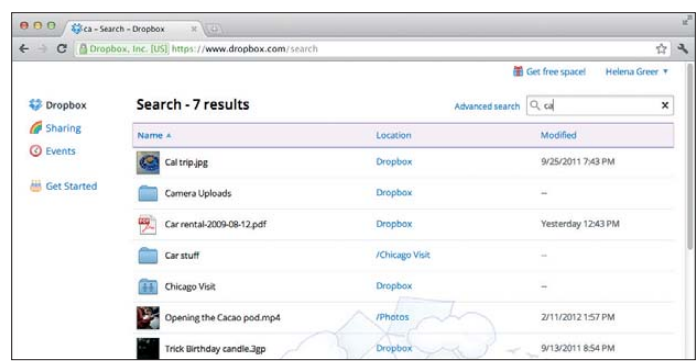

ter von GMX (*[www.gmx.net](http://www.gmx.net)*) bietet 1 GB, bei Web.de (*[www.web.de](http://www.web.de)*) sind im Smart-Drive 100 MB (mit Trick 1 GB) verfügbar, während im Media-Center von Freenet (*[www.freenet.de](http://www.freenet.de)*) 30 MB zu belegen sind. Gegen Gebühr bzw. Klubmitgliedschaft bekommt man bei Bedarf deutlich mehr Speicherplatz. Der Zugriff ist jeweils auf weitere Personen erweiterbar, um diesen Urlaubsfotos zu zeigen oder große Dateien, die sich nicht für den Versand per E-Mail eignen, zum Herunterladen bereitzustellen.

#### **URLs**

- [1] TelekomCloud: *<http://mediencenter.t-online.de>*
- [2] HiDrive Free: *[www.free-hidrive.com](http://www.free-hidrive.com)*
- [3] Google Drive: *<http://drive.google.com>*
- [4] Dropbox: *[www.dropbox.com](http://www.dropbox.com)*
- [5] iCloud: *[www.apple.com/de/icloud/](http://www.apple.com/de/icloud/)* [6] Cloud Drive:
- *[www.amazon.com/clouddrive/learnmore](http://www.amazon.com/clouddrive/learnmore)* [7] SkyDrive:
- *<http://explore.live.com/windows-live-skydrive>* [8] Ubuntu One: *<https://one.ubuntu.com>*
- [9] Personal Cloud:
- *<http://dsl.1und1.de/DetailsOnlineSpeicher>*

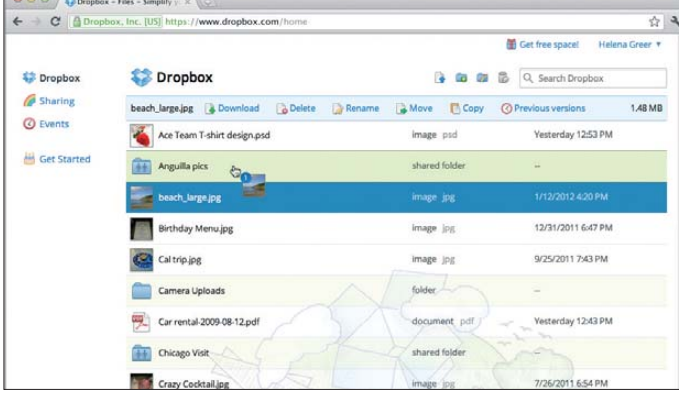

Google bietet eine enge Verzahnung von Google Drive mit seinen anderen Online-Diensten, darunter die Online-Bürosoftware Docs sowie das soziale Netzwerk Google+. Zudem bleibt der Anbieter seiner Linie treu und bietet externen Entwicklern die Möglichkeit, den Online-Speicher über Schnittstellen für eigene Anwendungen zu nutzen.

#### ■ **Dropbox**

Dropbox [4] war international betrachtet ein Cloud-Vorreiter und hat einen hohen Bekanntheitsgrad. Mithilfe einer Anwendung für die Betriebssysteme Windows, MacOS, Linux, Android und iOS lässt sich lokal ein Ordner anlegen, dessen Dateien anschließend in der Dropbox-Cloud gespeichert werden.

#### ■ **Apple**

Über die iCloud [5] lassen sich bis zu zehn Geräte synchron halten, wobei die dafür zuständige Software auch auf Windows-Rechnern läuft. Bei iTunes gekaufte Musikstücke oder Bücher werden ebenfalls in die Apple-Wolke geschoben und synchronisiert. Die Stärke dieses Angebotes liegt bei Dateien aus dem Angebot von Apple.

#### **Einfache Suche im Online-Speicher von Dropbox [4]**

für Windows Phone und iPhone sind die Dateien im Online-Datenspeicher auch unterwegs immer griffbereit.

#### ■ **Canonical**

Zurück nach Europa geht es mit Ubuntu One [8], einem Dienst, der ursprünglich als Ergänzung der Linux-Distribution Ubuntu gedacht war. Die Ubuntu-Cloud läuft aber ebenso mit iOS und Windows, außerdem mit Android wegen der ohnehin nahen Verwandtschaft mit Linux.

Der Dienst gleicht die Datenbestände aller angeschlossenen Endgeräte automatisch ab. Betreiber des Dienstes ist das britische Unternehmen Canonical, wodurch dieses Angebot EU-Recht unterliegt.

#### ■ **1&1**

Auf den Speicherplatz der Personal Cloud [9] von 1&1 greift man per Kennwort geschützt nicht nur von allen Rechnern im Heimnetzwerk zu, sondern auch von unterwegs vom Smartphone oder Tablet-PC. Zudem lassen sich durch die Vergabe von Zu-

# <span id="page-14-0"></span>*KW-Empfänger mit PC-Nachbrenner: Bonito RadioJet 1102S im Test*

#### *Dipl.-Ing. GÜNTER RICHTER – DL7LA*

*Mit dem KW-Empfänger RadioJet 1102S wendet sich Bonito an den anspruchsvollen KW-Hörer. Der Empfänger präsentiert sich mit einer vollständig PC-basierten Bedienung, die den Komfort der heute üblichen Software-Konzepte bietet. Die Empfänger-Hardware setzt dagegen gezielt erst nach analoger HF-Verarbeitung in der zweiten ZF mit digitaler Signalverarbeitung ein, um u. a. bessere Audioqualität zu ermöglichen.*

In den letzten zehn Jahren erscheinen KW-Empfänger für den reinen Hörer immer häufiger als Zusatzgeräte für PCs, bei denen Bedienung und Signalverarbeitung in einen Rechner verlagert werden, analog zur Entwicklung beim SDR für Funkamateure. Die hier beschriebene Kombination ist technisch etwas anders ausgebildet und realisiert eine vollwertige KW-Empfangsstation mit am Hörer orientierten Zusätzen. Sowohl an einer Heimstation mit PC

lisiert und mit 48 kS/s abgetastet dem Rechner über USB zur Weiterverarbeitung zugespielt.

Hauptoszillator ist ein VCXO mit dem Silab Si570, der vom Rechner über den USB/I2C-Bus gesteuert wird. Der 2. LO ist ein Quarzoszillator auf 45,012 MHz. Die Versorgung mit maximal 220 mA erfolgt aus dem USB-Port (Gehäuse 113 mm × 87 mm × 33 mm mit USB-B- und BNC-Buchse, Bild 1).

> **Bild 1: Innenleben des RJ1102S, Platinen oberseite: vorn etwa in der Mitte das Roofing-Quarzfilter; links neben der USB-Buchse der 45-MHz-Quarz für den 2. Mischer**

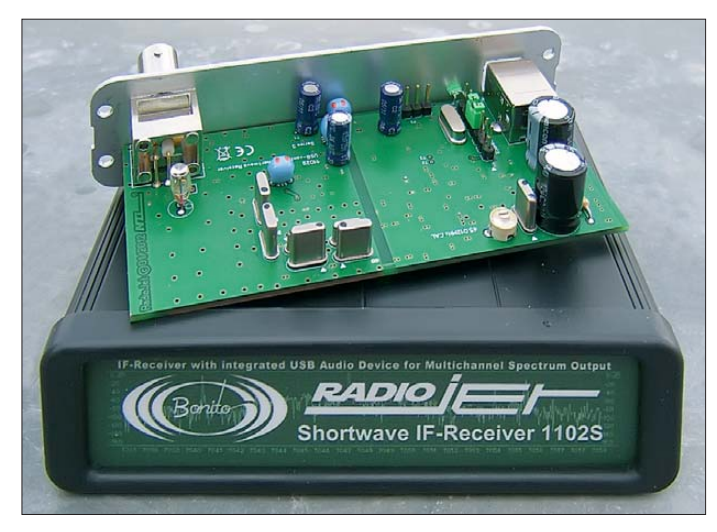

als auch auf Reisen mit einem mitgeführten Netbook ist man damit komplett versorgt.

Der Hersteller [1] legt Wert auf die Feststellung, dass es sich nicht um ein "softwaredefiniertes Radio" (SDR) handelt, wie sie derzeit für Amateurfunkanwendungen auf dem Markt sind, sondern um eine optimale Kombination von analoger Hardware und nachfolgender digitaler ZF-Signalaufbereitung in einem ZF-Empfänger ("IF-Receiver").

#### ■ Hardware-Komponenten

Das Empfangsschema für den Bereich 40 kHz bis 32 MHz im Bild 3 ist Doppelüberlagerung mit hoch liegender 1. ZF (45 MHz mit 18-kHz-Roofing-Filter) und zweiter ZF auf 12 kHz. Die ZF-Signale werden über zwei 16-Bit-A/D-Umsetzer (parallel, aber im Amplitudenumfang um 4 Bit entsprechend 27 dB versetzt) digita-

**Bild 2: SMD-bestückte Unterseite des Radiojet 1102S; in der Mitte der Si570, links daneben der Mischer AD8343, rechts daneben der USB/Audio-Controller**

Durch diese 4-Bit-Überlappung der beiden Umsetzer ist das Eingangssignal theoretisch – sofern in diesen 20 Bit entsprechend  $122$  dB befindlich – aus den digitalisierten Werten verzerrungsfrei extrahierbar, ohne dass eine AGC oder ein Vorver stärker notwendig werden. Zwischen dem "DX"- und dem "Standard"-Eingang wird manuell oder per Programmautomatik umgeschaltet.

In praxi werden –133 dBm Rauschflur in der empfindlichsten Stellung erreicht, weil zum Antennensignal stets das Rauschen des Analogteils und des Verstärkers für den "DX"-Kanal hinzukommen, ferner das Rauschen durch die Nichtlinearitäten der A/D-Umsetzer.

Ebenso ist es Voraussetzung, dass die Mischer nicht übersteuert werden. Für noch höhere Pegel ist daher ein 15-dB-Dämpfungsglied zur Entlastung zuschaltbar, wodurch sich der Interzeptpunkt 3. Ordnung um 15 dB auf +30 dBm (lt. Hersteller) erhöht.

Der niederohmige Antenneneingang ist mit Überspannungsschutz (Grobschutz Gas entladungsröhre und schnellem Dioden-Feinschutz) ausgerüstet.

Das Gerät bindet sich bei PC-Start als selbstständige USB-Komponente ein; das erforderliche Anschlusskabel befindet sich im Lieferumfang. Das im Rechner vorhandene Sound-System dient zur Wiedergabe und Signalanalyse, weitere Hardware ist nicht nötig. Die abschließende ZF-Signalverarbeitung auf 12 kHz findet im PC digital via Signalprozessor-Software statt.

#### ■ **Software-Komponenten**

Die Installation von der CD-ROM dauert etwa 5 min, lediglich zur Registrierung und für Software-Updates ist ein Internetzugang erforderlich. Die lediglich unter MS-Windows funktionierende Installation benötigt etwa 100 MB Festplattenplatz. Alle Installationen verliefen reibungslos und ohne Treiberprobleme. Mehrfachinstallationen auf verschiedenen PCs werden unterstützt. Das Handbuch (papierlos auf der

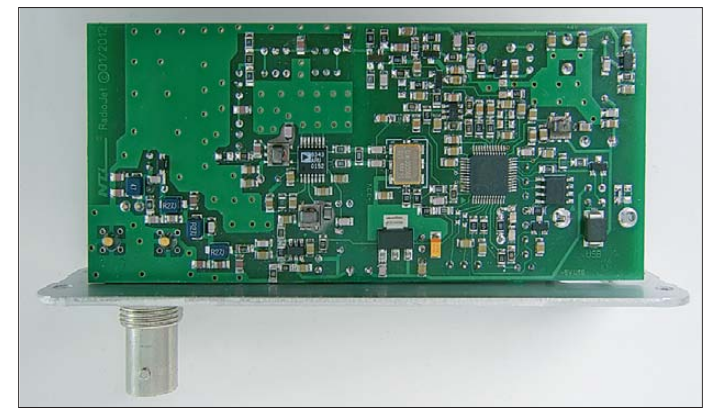

CD-ROM und über den Webbrowser des Rechners auch ohne Internetverbindung) ist Teil des Programms.

Die Rechneranforderungen sind moderat; einige Messungen wurden u. a. auf einem Laptop mit 512 MByte Hauptspeicher und einem 1,6-GHz-Celeron-Prozessor durchgeführt, was für reinen Empfangsbetrieb ausreichte. Programm-Updates über das Internet laufen im 10-s-Bereich ab.

Die flüssige Bedienung erfordert eine Dreitastenmaus mit Rad, aber auch ein Touchpad allein ginge mit etwas Übung.

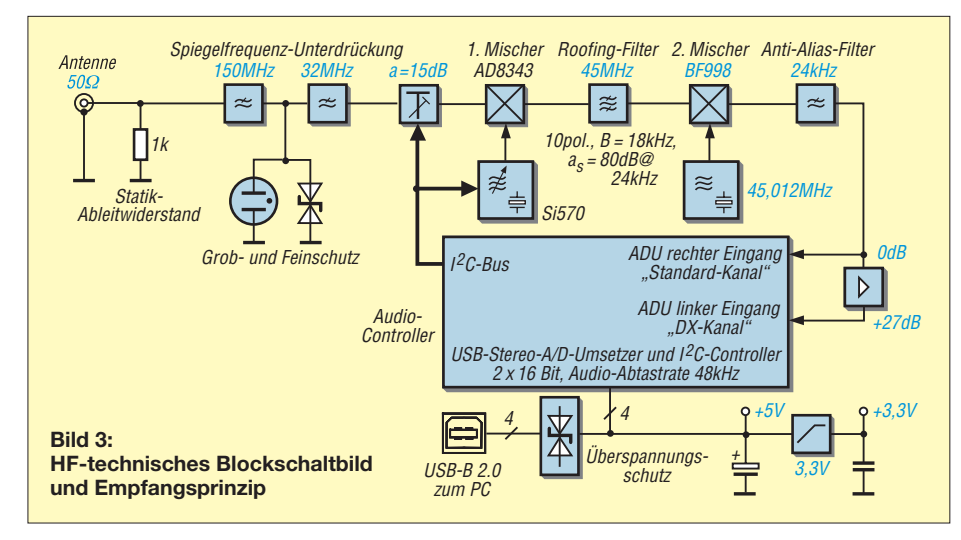

#### ■ **Betriebspraxis**

Die Gerätekombination weist eine derartig große Funktionsvielfalt auf, dass es Pflicht ist, sich öfter dem Handbuch zu widmen. Es ist schlicht unmöglich, in diesem Rahmen einen vollständigen Überblick über alle vorhandenen Feinheiten zu geben. Man findet im Betrieb immer wieder neue angenehme und benutzerfreundliche Eigenschaften. Bereits nach kurzer Eingewöhnzeit ist es ohne Probleme möglich, in Einhandbedienung nur mit Maustasten und -rad schnell im Empfangsbereich zu navigieren.

Die Oberfläche des Programms in Bild 4 erscheint nur auf den ersten Blick überladen. Sie hat den Vorteil, dass alle wesentlichen und zusammenhängenden Parameter auf einen Blick wie auf einer konventionellen Empfängerfrontplatte vorliegen und nicht in Menüs verborgen sind. Durch längeres Verweilen auf einem Bediensymbol wird fast immer eine passende Hilfetext-Sprechblase sichtbar.

Anhand der mit Buchstaben gekennzeichneten Bereiche des Bildes 4 (dessen farbliche Gestaltung übrigens auch fast beliebig anpassbar ist), sei ansatzweise auf interessante Teile der Bedienung eingegangen.

Das komplette Handbuch kann man beim Hersteller unter [2] nachlesen.

#### *Frequenzeinstellfeld (a)*

In diesem Feld lässt sich die Frequenz einstellen, indem man auf eine der großen Ziffern zeigt und sie mit dem Mausrad einstellt. Dabei sind diese Ziffern auch einzeln verstellbar; ist z. B. in der letzten Kilohertz-Stelle eine 5 eingestellt, so kann die Zehnerstelle *durchgerollt* werden. Interessenten können so z. B. leicht im Kanalabstand von 10 kHz mit einem Offset von 5 kHz das CB-Band abfahren. Beim großen *Tuning*-Knopf sind mit dem Rollpfeil feste Schritte wählbar, von 1 Hz bis 500 kHz mit vielen anderen gebräuchlichen Rastern wie 3 kHz oder 8,33 kHz für Funkdienste, 5 kHz, 9 kHz und 10 kHz für Rundfunk, 25 kHz für Umsetzer u. v. a. m. Die Verstellgeschwindigkeit des Hauptoszillators beträgt etwa fünf Schritte pro Sekunde in jeder Ziffernstelle. Die Frequenzverstellung ist dabei weich und geräuschfrei – auch bei einem 10-MHz-Sprung.

Ein Doppelklick auf eine Linie im Spektrumfenster aktualisiert die große Frequenzanzeige, holt das Signal in die Mitte des Spektrumfensters und aktiviert die Lis tenfunktion. Die Darstellung ist auch auf dreidimensionale Zeitabläufe und Wasserfall-Diagramme umstellbar. Ebenso ist die Glättung der Kurven vorgebbar. Die am Cursor-Ort vorliegenden Messwerte für Frequenz und Pegel erscheinen in der oberen rechten Ecke.

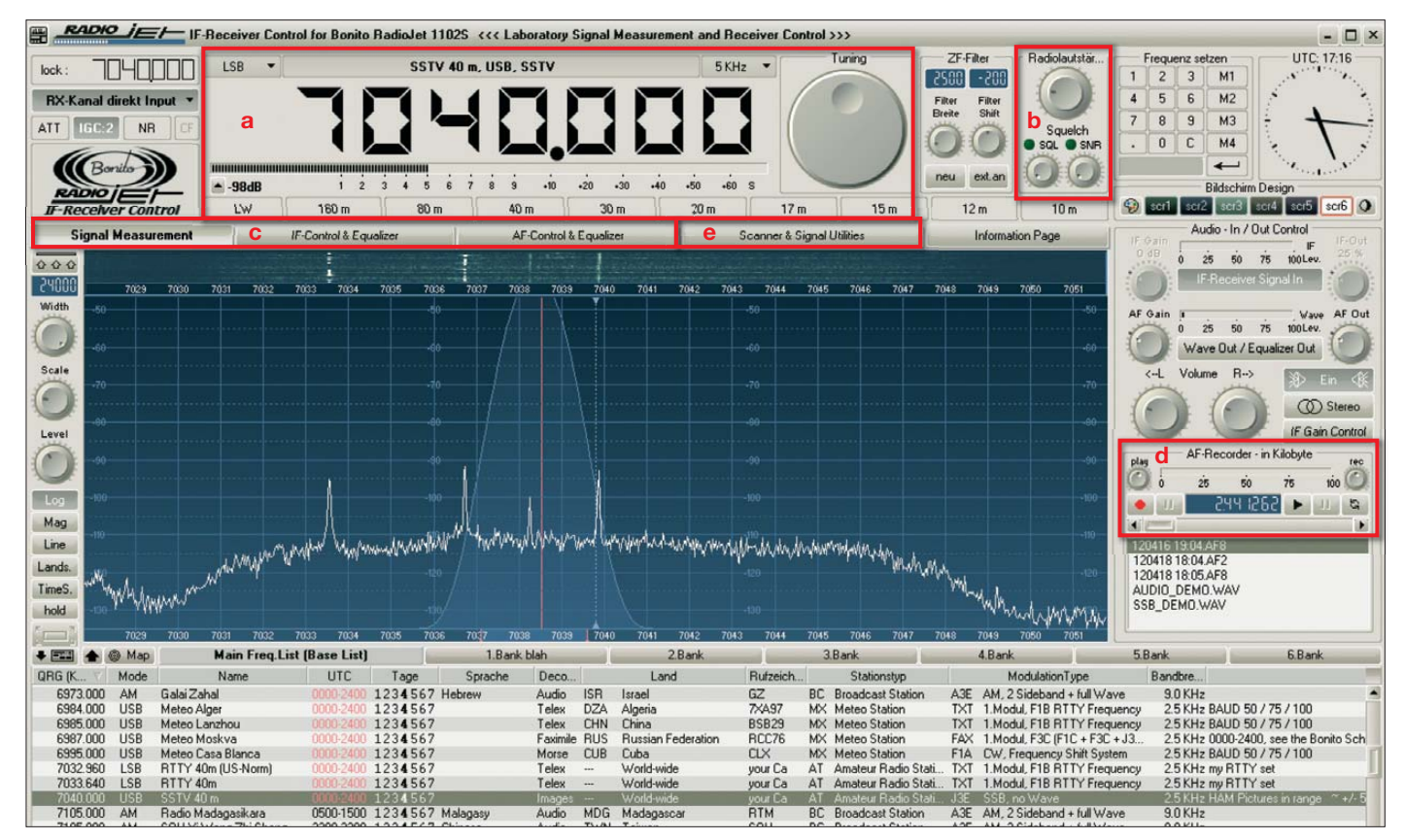

**Bild 4: Die komplette Bedienoberfläche im Modus** *Signalmessung***; auf die mit** *a* **bis** *e* **bezeichneten Einstellbereiche wird im Text ausführlich eingegangen.**

#### **Grundzüge des Konzepts**

In wesentlichen Zügen entspricht das Gerät dem Empfängerteil des 1998 auf dem Markt gekommenen 100-W-Transceivers 505DSP von Kachina (mit 1. ZF 75 MHz, 2. ZF 40 kHz und digitaler Nachverarbeitung über einen 16-bit-DSP [4], [5]. Dieses Gerät war seinerzeit einer der ersten Amateurfunk-Transceiver mit reiner PC-Bedienoberfläche (noch mit RS232-Schnittstelle). Die Fertigung wurde 2003 eingestellt.

Im Feld über der Frequenzanzeige wird der Stationsname ausgewiesen, der zu der eingestellten Frequenz gehört (Liste unter dem Spektrumsfenster). Eine von sechs Listen ist auswählbar und ein Doppelklick auf einen Listeneintrag stellt im Frequenzdisplay auch die Betriebsart mit ein.

Ein Listeneintrag kann einfach modifiziert oder neu erstellt werden. Die sechs Listen sind mit vielen gruppierten Einträgen bereits gefüllt, z. T. nach Themen wie Rundfunk, DRM-Stationen (DRM ist als Betriebsart fest eingebaut, neben den üblichen AM, SSB, FM, CW) u. a. vorbelegt.

Sind in der Liste Ortskoordinaten hinterlegt, lässt sich eine Darstellung des Stationsortes in der Weltkarte aufrufen. Hierbei werden die Dämmerungslinie (engl. *Greyline*) und die Stellung des Mondes mit ausgegeben. Unter der Frequenzanzeige ist die Feldstärke in verschiedenen Einheiten anzeigbar, etwa in S-Meter-Werten, Spannung,

#### **Messergebnisse**

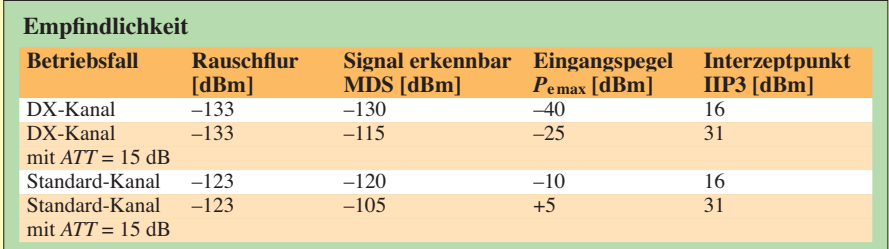

**Intermodulation** (außerhalb des Roofing-Filters):

IMA2 > 70 dB ohne ATT; > 80 dB mit ATT

gemessen mit 2 x -20 dBm auf  $f_1$  = 7000 kHz und  $f_2$  = 7040 kHz auf den sich ergebenden Störfrequenzen IIP3 s. Tabelle

**Eigenstörstellen:** Gelegentlich tauchen frequenzabhängig Linien unter –120 dBm auf, die je nach Rechner-Hardware variieren, sodass es sich vermutlich um Einschleppungen aus der USB-Umgebung handelt. Mantelwellensperren aus Ferrit auf dem USB-Kabel brachten keine Abhilfe. Angesichts der Störungen durch atmosphärische Geräusche und Man-made-noise ist dieser Effekt vernachlässigbar.

**Linearität der Pegelanzeigen:** von –10 dBm bis –120 dBm herunter besser als ± 1 dB

**Intermodulation** innerhalb des Roofing-Filters (2. Mischer)

Interzeptpunkt 3. Ordnung IIP3 = 0 dBm (liegen Signale in schmalen Frequenzbereichen wie bei PSK oder JT65 dicht beieinander, muss ggf. die 15-dB-Vordämpfung eingesetzt werden)

**ZF-Durchschlag:** ≤ –95 dB auf 45 MHz

**UKW-Durchschlag:** ≤ –61 dB ohne *ATT*, ≤ –80 dB mit *ATT*

**Selektivität des 45-MHz-Roofing-Filters** 18/32 kHz (–6/–60 dB), Weitabselektion ≥ 80 dB

**Spiegelfrequenzunterdrückung** 75 dB auf 45,024 kHz (Mitte Roofing-Filter)

**Störleistung** an der Antennenbuchse des Musters: < –95 dBm für *f* = 40 kHz bis 1800 MHz (Messungen in den UKW- und GSM-Bereichen wurden nicht vorgenommen, evtl. Störungen aus der USB-Peripherie des Rechners sind eingeschlossen)

#### **Intermodulation 2. Ordnung**

Intermodulation 2. Ordnung macht sich dadurch bemerkbar, dass an eigentlich leeren Stellen des Empfangsbereichs Signale auftauchen, die aus zwei Frequenzen  $f_1$  und  $f_2$ nach der Regel  $f_1 \pm f_2$  gebildet werden; beispielsweise erscheinen also bei 18 MHz Phantom-Rundfunksender aus dem 9-MHz-Band). Hier muss dann mit Sperrfiltern oder externer zusätzlicher Vorselektion abgeholfen werden.

der Registerkarte *AF Control und Equali*zer die Anpassung des Filters im Audiobereich durch einfaches Zeichnen der gewünschten Filterkurve mit der Maus. Bild 5 zeigt z. B. einen so mit zwei Notch-Stellen versehenen Filterbereich.

#### *Recorder (d)*

Dezibel pro Milliwatt (dBm), Feldstärke,

Links vom Feld (a) liegen die Einstellelemente des Signalprozessors für die ZF-Verstärkung (DX-Kanal für leise Signale und **Standardkanal für normalen Betrieb**) und die NF-Störbefreiung, zusammen mit dem schaltbaren 15-dB-Dämpfungsglied

Hier werden die Wiedergabelautstärke eingestellt und zwei unabhängige Squelch-Modi angeboten, sowohl nach Feldstärke als auch nach Geräuschabstand oder kom-

Zwischen (a) und (b) liegt die Einstellung für das Filter des Demodulators, einstellbar in Breite und Abstand zur Trägerfrequenz in 50- bzw. 100-Hz-Schritten. Der Abstand zum Träger wird bei LSB und USB vorzeichenmäßig angepasst. Bei AM kann damit das Empfangsband so zum Träger gelegt werden, dass Störer in einem

Das Gerät hat drei Analysefenster: Auf der Registerkarte *Signal Measurement* findet eine sehr genaue Feldstärkebestimmung bis –120 dBm herab statt, auf der Registerkarte *IF Control and Equalizer* die Verarbeitung des Roofing-Filter-Bereichs der zweiten ZF im Spektrumsfenster und auf

Seitenband unterdrückt werden.

*Analysefenster (c)* 

für die Einstellung IP3 = 30 dBm.

Signal-Rausch-Abstand.

*Audiowiedergabe (b)* 

binierbar.

Ein Recorder ermöglicht Mitschnitte der Signale der Empfangsfrequenz (wobei Standard- und DX-Kanal parallel aufgezeichnet werden.

#### *Scanner (e)*

Die Bandbelegung wird auf der Registerkarte *Scan* aufgenommen, währenddessen ist der Audioteil des Empfängers abgeschaltet. Der Scan-Bereich wie in Bild 6 wird dabei in Zonen hoher (*Grid-*) und niedriger (*Range-*)Auflösung aufgenommen und Zeitsteuerung ist vorgesehen.

#### ■ Messtechnische Beurteilung

Vorbemerkung: Da die Antenne über die USB-Verbindung galvanisch mit dem Rechner verbunden ist, fanden einige Messungen mit Laptop im Batteriebetrieb ohne Netzwerk- und WLAN-Anbindung statt, um eventuelle Störbeeinflussungen über das Netzteil u. a. zu vermeiden.

Beide verwendeten Betriebssysteme Win dows XP (SP3) und Windows 7/64 Bit waren unproblematisch. Vergleichsempfänger (zur subjektiven Beurteilung) waren als Direktabtastgeräte der N2ADR-Transceiver (in der DB1CC-Version) und ein PERSEUS, analog ein Yaesu FT-890 und ein Eigenbaukonzept. Subjektiv war der RJ1102 stets dann den Vergleichsgeräten mehr als gleichwertig, wenn er durch seine Audio-Software mit ihren Einstellmöglichkeiten zusätzlich punkten konnte (z. B. Störaustastung in 32 Stufen, ZF-AGC in 16 Stufen, grafisch anpassbarer Audio-Frequenzgang und -Mehrfach-Notch).

Bei diesem Empfängerprinzip sind wegen der Preselektion nur durch den Eingangstiefpass die Punkte Intermodulationsstörungen zweiter und dritter Ordnung im KW-Bereich, weiter Spiegelfrequenzstörungen aus dem UKW-Rundfunkbereich sowie ZF-Durchschlagsfestigkeit, falls auf 45 MHz starke Stationen im Empfangsbereich existieren, von Interesse. Die Ergeb<span id="page-17-0"></span>nisse sind im Kasten *Messergebnisse* zusammengefasst. Empfindlichkeit bedeutet Signalamplituden (siehe hierzu [3]), die sich über dem angezeigten Rauschpegel des Empfängerfensters bei der Betriebsart verschiedenen Einheiten umschaltbar. Um fangreiche Einstellmöglichkeiten im Software-Teil dienen zur Filterung und Störaustastung. Praktisch alle Parameter sind zugänglich, was die Bedienung zwar an-

**Bild 5:** 

**Beispiel für individuelle Gestaltung des Audio-Durchlass bereichs**

> **Fotos und Screenshots: DL7LA**

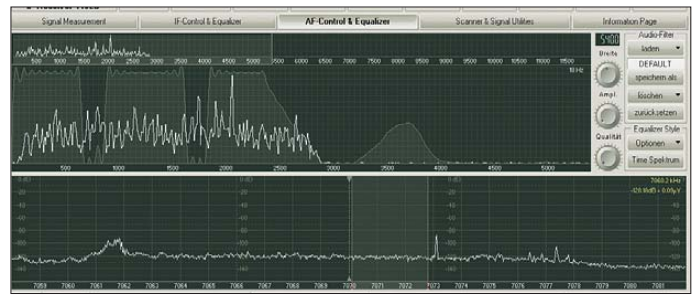

*Signal Mea su rement* optisch gerade identifizieren lassen, bei 30 MHz gemessen als MDS (*minimum discernable signal*, also kleinstes erkennbares Signal 3 dB entsprechend *1/2* Bit).

Je nach Sendeart, gefordertem Signal-Rausch-Verhältnis und Bandbreite errechnet sich daraus die Empfindlichkeit für das *kleinste demodulierbare Signal* (falls – siehe wieder [3] – MDS als *minimum detectable signal* interpretiert wird).

#### ■ **Zusammenfassung**

Mit dem Bonito Radiojet 1102 liegt ein komplettes durchgehendes Empfangssystem vor, das sich wegen sehr guter Audiowiedergabe (einschließlich DRM mit AM-Stereo) besonders für den KW-Hörer eignet. Alle Anzeigen erfolgen in hoher Genauigkeit oder sind kalibrierbar und in

**Bild 6: Ergebnisfenster eines Scans des KW-Bereichs von 0,5…21 MHz mit starken Rundfunkstationen bei 4 MHz und 7 MHz**

spruchsvoll macht, aber für den versierten Benutzer viele Optimierungsmöglichkeiten bietet. Es gibt nützliche Zusatzfunk tionen wie Frequenzlisten und Landkarten mit Stationslokalisierung, die automatisch aufeinander zugreifen. Der Mitschnitt von Sendungen durch Recorder ist möglich. Ferner lassen sich zeitgesteuerte Scan-Abläufe für Frequenzbereiche definieren. Die Einhandbedienung schnell über Mausrad – ohne Umwege über Menüs – hat sich im Test bewährt. Ein umfangreiches und lesenswertes Handbuch ist direkt innerhalb

des Programms verfügbar. Installation und Software-Aktualisierung erwiesen sich als sehr einfach. Erweiterungen für andere Dienste (Wetter-Fax, RTTY, Sonderbetriebsarten etc.) sind beim Hersteller verfügbar, wurden hier jedoch nicht getestet. In einem quelloffenen Dokument auf [2] erhalten MS-Visual-C(V6)-Entwickler weitere Hinweise zu eigenen Software-Implementierungen.

Das Testmuster (noch ohne CE- und FCC-Zeichen) wurde von Bonito [1] leihweise zur Verfügung gestellt. Gäbe es einen Wunschzettel, so stünde darauf ein optionaler breitbandiger Ausgang auf der ersten ZF, um zu-

where the understand of help the Markthan March

sätzlich einen Panorama-Adapter anschließen zu können. dl7la@darc.de

#### **Literatur und Bezugsquellen**

- [1] Bonito, Dennis Walter, Gerichtsweg 3, 29320 Hermannsburg, Tel. (05052) 6052, *[www.bonito.net](http://www.bonito.net)*
- [2] Bonito: Online Manual Bonito Radiojet 1102S. *[www.bonito.net/manuals/radiojet](http://www.bonito.net/manuals/radiojet)*
- [3] Wikipedia: *<http://de.wikipedia.org>* → *Empfänger empfindlichkeit*
- [4] Luetkens, L. N., DF5TP: Kachina 505DSP. CQDL 69 (1998) H. 5, S. 383–385; H. 6, S. 460–463
- [5] Hacker, U., DK2BJ: Praxistest: PC-gesteuerter KW-Transceiver Kachina 505 DSP. FUNKAMA-TEUR 47 (1998) H. 5, S. 520–524

# *Online-Kopplung von Programmen zur Optimierung des Funkbetriebs*

#### *JURIJ HINZE – DL1RNO*

*Durch die Verknüpfung der für den Funkamateur zugänglichen Software-Pakete lässt sich der Funkbetrieb relativ stark automatisieren. Das kann vom Auswerten der Cluster-Meldung bis zur QSO-Bestätigung reichen.*

Jeder Funkamateur, der computergestützt Betrieb durchführt, kennt sicher Programme, die das Archivieren, Auswerten und Bearbeiten der beim Funkbetrieb anfallenden QSO-Daten erleichtern. Hier zeige

ich, wie sich mit ein paar Zusatzprogrammen die verwendeten Komponenten koppeln lassen. Im Vordergrund stand die Verknüpfung des von mir verwendeten Logbuchprogramms *Logger32* (samt DX-Clus-

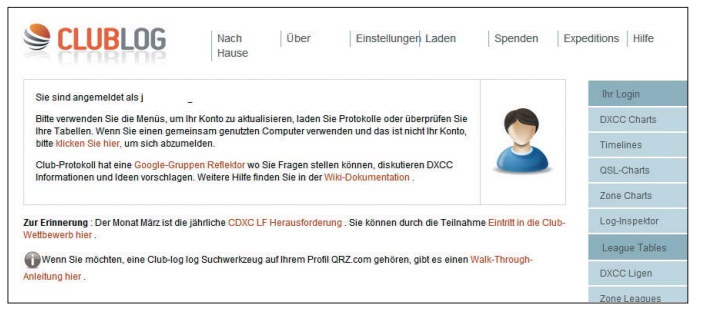

**Bild 1: Screenshot der Anmeldung bei Club Log** 

ter-Anbindung, CAT-Steuerung des Transceivers und Digital-Voice-Sender) mit der Rufzeichendatenbank bei QRZ.com und einer Querverbindung zu *Club Log*. Erreichbar ist dies durch zwei kleine Zusatzmodule.

#### ■ **Beschreibung der Komponenten**

Das Logbuchprogramm *Logger32* [1] dient bei mir als Herzstück zur Anbindung aller anderen Hilfsmittel. *Ham Radio Deluxe*, *Hamoffice* u. a. sollten diese Möglichkeiten auch zulassen – das habe ich aber bisher nicht getestet. Im Programm besteht via *Telnet* Zugriff auf das DX-Cluster, auf die CAT-Steuerung des Transceivers, auf die Datenbank bei *QRZ.com* sowie auf die Internetseiten von Clublog. Die Mehrzahl der Funkamateure ist bei der Rufzeichendatenbank *QRZ.com* [2] angemeldet. Dort lassen sich sehr vielseitige Informationen über die jeweilige Station abfragen. Auch ist es dort möglich, durch einfache Script-Eingabe sehr viele kleine nützliche Zusatzprogramme (engl.: *Widgets*) einzubinden. Beispiele liefern die verschiedenen Rufzeichenabfragen. Mit -

tels des Übersetzungsdienstes bei Google ist z. B. auch eine deutsche Hilfe verfügbar.

*Club Log* [3] ist ein Logbuchspeicher, welcher die Möglichkeit bietet, seine Funkverbindungen in Echtzeit als Sicherung in einer Datenbank im Internet abzulegen. Dort ist beispielsweise auch eine Auswertung der eingegebenen Daten möglich. Eine Beschreibung ist in [4] zu finden. Wie schon bei QRZ.com wird auch hier der Übersetzer von Google nach Anmeldung angeboten.

#### ■ **Ablauf einer Funkverbindung**

Im DX-Cluster meldet jemand die Aktivität einer Station, die man gerne erreichen möchte. Ein Mausklick auf den entsprechenden Eintrag stellt über die CAT-Steuerung den Transceiver auf diese angegebene Frequenz ein. Gleichzeitig zeigt das externe Modul *QRZ Lookup for Logger32* von N2AMG [5], welches in Logger32 eingebunden ist, die eventuell zum Rufzeichen verfügbaren Informationen von QRZ.com in einem Fenster an. Im nächsten Schritt aktiviere ich den digitalen Sprachrecorder, der nach einem Klick auf einen Button das eigene Rufzeichen über den Sender ausgibt. Dazu muss entweder eine VOX im Sender vorhanden sein oder die CAT-Steuerung auf Senden schalten. Durch diesen kleinen Zusatz spart man sich das wiederholte Selbstrufen, z. B. in einem Pile-up.

Konnte die anvisierte Station das Rufzeichen aufnehmen, greift man zum Mikrofon und führt die Funkverbindung wie gewohnt zu ihrem Ende. Im gleichen Moment drückt man die Eingabetaste, sodass das im Eingabefenster schon automatisch eingetragene Rufzeichen samt Uhrzeit,

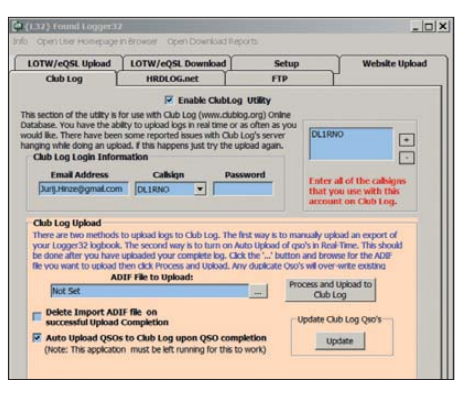

**Bild 3: Auto-Update mit LOTW\_EQSL\_Utility aus Club Log heraus**

Frequenz und eingegebenen Rapporten von Logger32 übernommen wird.

Gleichzeitig sendet das ebenfalls integrierte Modul *LOTW\_EQSL\_Utility* von N2AMG [6] diese Daten ohne weiteres Zutun an Club Log, sodass auch dort das eigene Logbuch aktualisiert wird. Mit diesem Modul lassen sich aus Logger32 heraus ADIF-Dateien zu LOTW, eQSL, Club Log und HRD Logbuch [7] via FTP-Verbindung und Website automatisiert hinaufund herunterladen.

In Bild 3 ist der Auto-Upload zu Club Log dargestellt. Club Log bietet die Möglichkeit, die letzten zehn QSOs per Widget auf die eigene Seite bei QRZ.com zu spiegeln. Der Funkpartner kann dadurch das geloggte QSO unmittelbar nach dem Eintragen sehen und eine Online-Bestätigung (engl.: *Online QSL Request Service*, OQRS*)* anfordern.

Damit dies wirksam wird, sollte man auf der Website von Club Log bei *Eigenen Einstellungen* das Häckchen bei *QSL-Anfragen zulassen* und bei *Aktivieren der letzten 10 QSO zulassen* setzen. Auf der Hilfeseite von Club Log findet sich dann der Eintrag *Letzte 10 QSOs Widget*. Nach

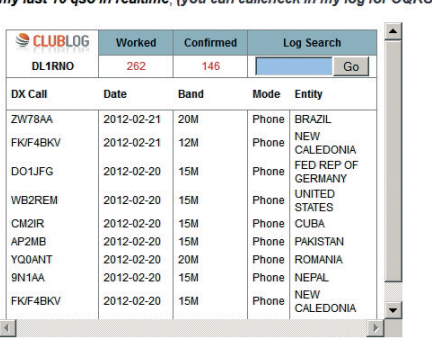

ny loet 10 aso in realtime, (you can callebook in my log for OOPS)

**Bild 4: Widget von Club Log auf der Website** Screenshots: DL1RNO

einem Klick darauf öffnet sich ein Fenster mit dem entsprechenden HTML-Text für die Seite von QRZ.com. Dieser lässt sich einfach bei QRZ.com in den HTML-Editor kopieren: unter *edit biographie* oben links *Quellcode* öffnen und den kopierten Text dort, am besten oben, einfügen.

Und nicht vergessen, das vorgegebene Rufzeichen G7VJR durch das eigene zu ersetzen.

Die QSO-Daten lassen sich auch gleich als ADIF-Datei zu *Global-QSL* senden und dort auf QSL-Karte gedruckt verschicken. Alternativ ist eine Synchronisation mit dem Modul *LOTW\_EQSL\_Utility* bei *eQSL* möglich.

#### **Literatur und Bezugsquellen**

- [1] Furzer, B., K4CY: Logger32. *[www.logger32.net](http://www.logger32.net)*
- [2] QRZ.com: *[www.qrz.com](http://www.qrz.com)*
- [3] Wells, M., G7VJR: Club Log: *[www.clublog.org](http://www.clublog.org)*
- [4] Barthels, E., DM3ML: Club Log als Prüfsystem für Logbuchdaten. FUNKAMATEUR 59 (2010) H. 2, S. 138–139
- [5] Ellison, R., N2AMG: QRZ Lookup for Logger32. *[www.n2amg.com](http://www.n2amg.com)*
- [6] Ellison, R., N2AMG: LOTW\_EQSL\_Utility. *[www.n2amg.com](http://www.n2amg.com)*
- [7] Cordeglio, C., IW1QLH: HRD Logbuch. *[www.hrdlog.net](http://www.hrdlog.net)*

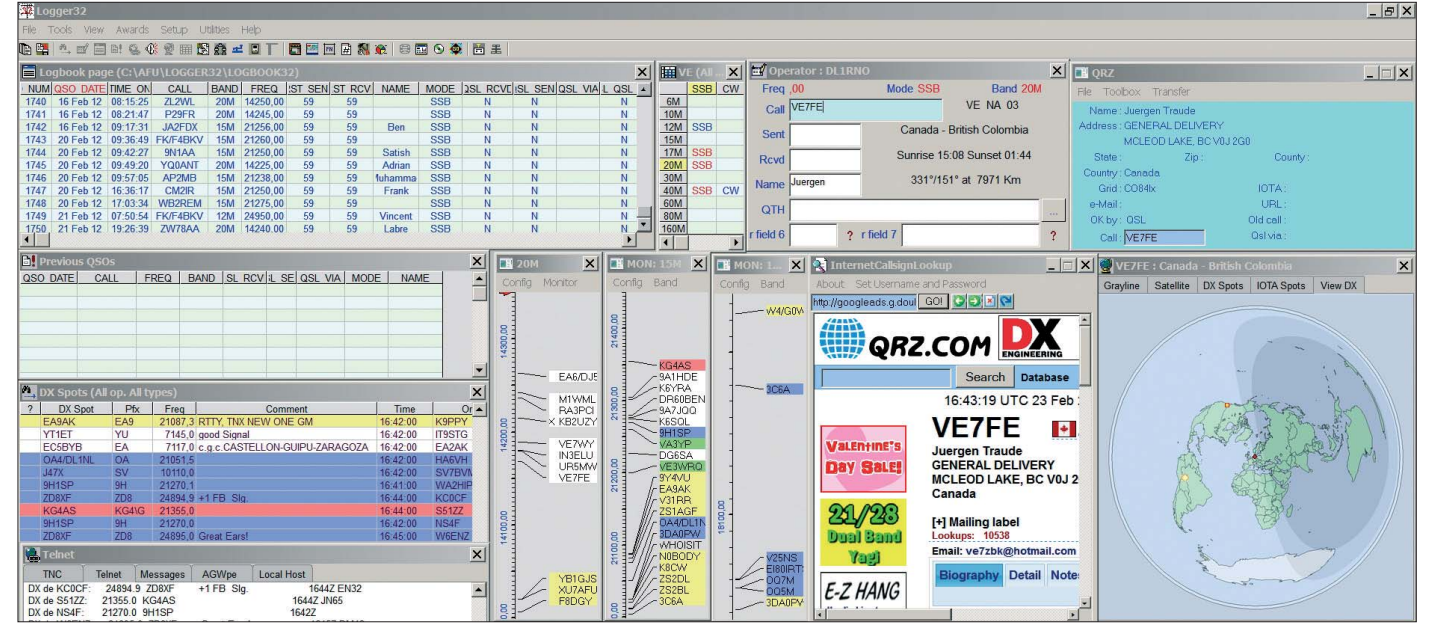

**Bild 2: Screenshot des Logbuchprogramms Logger32 mit den diversen Fenstern, unter anderem dem zu QRZ.com**

# <span id="page-19-0"></span>*Daytoner Hamvention 2012*

#### *KLAUS LOHMANN – DK7XL*

*Wie jedes Jahr gegen Mitte/Ende Mai ist Dayton im Bundesstaat Ohio, USA, für ein paar Tage ganz in der Hand von Funkamateuren aus aller Welt. Im folgenden kurzen Bericht aus Sicht eines Geschäftsreisenden befasst dieser sich vorwiegend mit auffälligen technischen Neuheiten.*

Die Hamvention öffnet am Freitag und schließt Sonntagnachmittag. Dazwischen liegt ein dicht gedrängtes Programm an Vorträgen und Treffen von Interessengruppen im Ausstellungsbereich (darunter auch Ku riositäten wie tragbare KW-Mobilstationen – die sog. *Pedestrian Mobiles*), aber auch in diversen Hotels der Stadt.

Dieses Jahr kamen etwa 25 000 Besucher (meine persönliche Schätzung, offizielle Zahlen waren leider nicht zu bekommen),

#### ■ **Kenwood mit TS-990**

Im Vorfeld hatte Kenwood in der QST darauf hingewiesen, dass der TS-990 der Öffentlichkeit vorgestellt werden wird. Auch FlexRadio Systems hatte mit etwas kryptischen Hinweisen auf der Website ebenfalls im Vorfeld Aufmerksamkeit erregt. Nicht so Yaesu – das Unternehmen hatte es geschafft, bis zur Messeeröffnung das Mäntelchen des Schweigens über seine Messeneuheit zu decken.

> **Wie jedes Jahr war das Freigelände mit riesigem Floh markt gut besucht. Tem pe raturen um 30 °C ließen die Be**  sucher am Samstag/ **Sonn tag zwischen Aus stel lungshallen und Außenanlagen**

**pen deln.** 

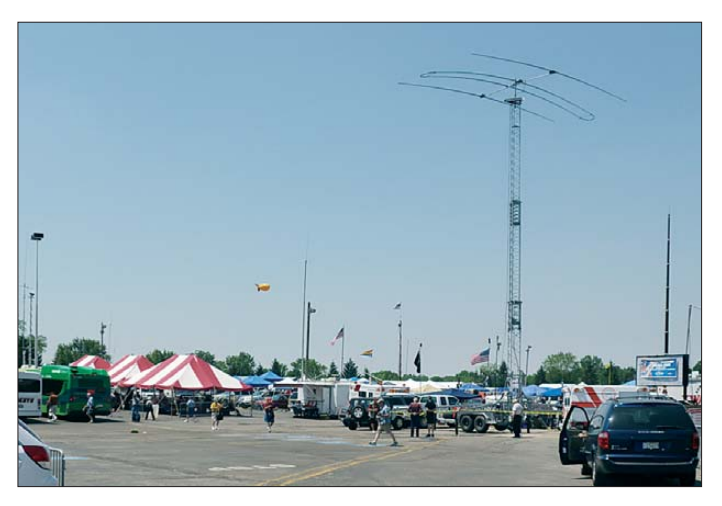

die sich über bestes Wetter freuen konnten.

Apropos Kuriositäten: Amerikaner berichteten, dass diesmal der OM mit der 1,5- Kilowatt-KW-Station "Fahrrad-mobil" gefehlt hat. Alle namhaften Firmen, die Amateurfunkgeräte bzw. Zusatzgeräte aller Art sowie Antennen herstellen, waren in Dayton vertreten.

Zur Hamvention in Dayton gehört auch ein traditioneller Flohmarkt, der in seiner Größe wohl einzigartig sein dürfte. Geht man über die riesigen Parkplätze, so gewinnt man den Eindruck, dass jeder dritte Funkamateur auf KW mobil QRV ist mit Antennen, die deutsche "TÜV-Ingenieure" in den Wahnsinn treiben könnten. Zudem sind zahlreiche nationale Amateurfunkklubs regelmäßig auf der Hamvention vertreten – selbstverständlich auch der DARC.

Was gab es an Neuigkeiten zu sehen? Da ich beruflich in Dayton unterwegs war, möge man mir meine persönliche Sichtweise nachsehen. Ich beschränke mich in diesem Kurzbericht auf drei herausragende Neuheiten.

**Kenwood TS-990 – hier einmal nicht unter Glas, wie ihn nur ein kleiner Kreis zu sehen bekam**

Der TS-990 war am Ausstellungsstand von Kenwood unter Glas zu betrachten. Sein Display, ein TFT-Bildschirm, war aktiv, aber ansonsten konnten keine weiteren Details zum Gerät erfahren werden. Angenehm fiel an diesem hellen kontrastreichen Display auf, dass der Panoramaadapter eine hinreichende Auflösung bot – zwar nicht von der Größe her, aber vom Gesamteindruck an der SDR-Technik orientiert.

Dennoch – zur darstellbaren Bandbreite sowie zur Auflösungsbandbreite gab es keine Informationen. Auch eine Skalierung der Signalamplituden war (noch) nicht zu erkennen. Auf Nachfragen zum Preis war ebenso wenig zu erfahren. Als Liefertermin wurde Ende 2012 genannt. Sehenswert ist jedoch ein Video unter *[www.youtube.](http://www.youtube.com/watch?v=e6cxsW094_)*

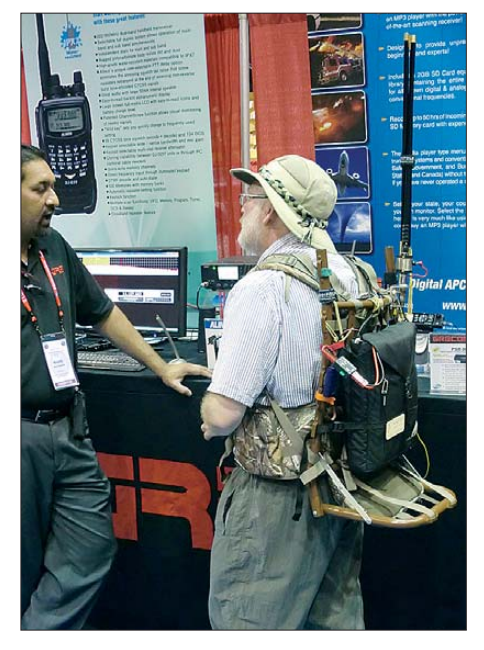

**Ein Wanderer aus der Gruppe der** *Pedestrian Mobiles* **– hier in der Halle mit gefalteter Antenne**

*[com/watch?v=e6cxsW094\\_](http://www.youtube.com/watch?v=e6cxsW094_)*, in welchem Gordon West, WB6NOA, und Bob Heil, K9EID, das Gerät anfassen dürfen. Dabei lässt Phil Parton, N4DRO, Kenwood USA, einige weitere Details verlauten …

#### ■ **FlexRadio Systems mit Flex-6000-Baureihe**

Wesentlich auskunftsfreudiger war das Team von FlexRadio Systems. Die neue

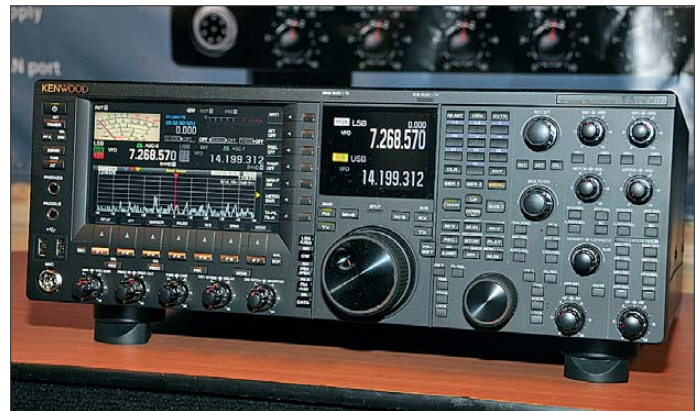

Geräteserie Flex-6000 "Signature Series" wurde als "Game Changer" apostrophiert. Ein geöffneter Flex-6700 mit GPS-Modul war unter Glas in allen Einzelheiten zu sehen – einschließlich der Stempelaufdrucke der verwendeten großkalibrigen ICs. Warum sollte auch verborgen bleiben, dass hier Spitzentechnik für Software Defined Radio für den Amateurfunk zum Einsatz kommt?

Ausgestellt waren aus der neuen Baureihe ebenfalls der Flex-6500 sowie der Flex-6700R, ein reiner Empfänger. Ein Flex-6700R, zwei Flex-6700 sowie ein Flex-6500 waren in Rack-Bauweise in einem Spezialkoffer montiert – so wie sie für Multi-Multi-Conteststationen bzw. für DXpeditionen zum Einsatz kommen könnten.

Die Flex-6000 Baureihe ist durch vier wesentliche Merkmale gekennzeichnet:

1. Direkte Digitalisierung des HF-Spektrums "von der Antennenbuchse an": Dies kann bei dieser Baureihe wörtlich genommen werden, da die verwendeten, mit 245 MHz getakteten 16-Bit-ADUs von Analog Devices über interne Pufferstufen im Eingang verfügen und daher zum impedanzrichtigen Abschluss des Eingangs kein Vorverstärker notwendig ist. Das ermöglicht einen bis vor wenigen Monaten nicht für möglich gehaltenen hohen Dynamikbereich von 110 dB bis 115 dB.

Vorverstärker sind dennoch gleich zwei fach vorhanden, um die Bänder 6 m, 4 m und 2 m optimal abzudecken.

Dazu sei noch angefügt: Erstmals hat ein Amateurfunktransceiver ebenfalls die neuen Bänder 2200 m und 600 m berücksichtigt. Die neuen Bänder stehen sendeseitig allerdings nur mit 0 dBm bis +10 dBm zur Verfügung. Das gilt auch für 4 m und 2 m.

2. Rückverlagerung des Rechenaufwands (hauptsächlich DSP) zurück in den SDR-Transceiver; die im Flex-6700 verfügbare Rechenleistung übertrifft alle bis dahin bekannte Transceiver-Konzepte und bietet Kapazität für die weitere Software-Entwicklung.

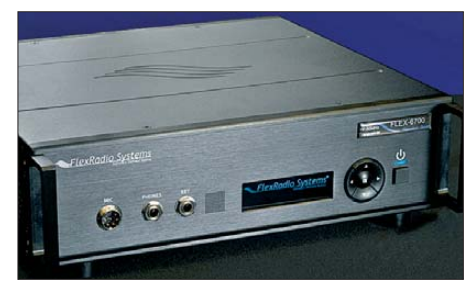

**FlexRadio Systems präsentierte neben den bekannten Geräten seine neue Flex-6000- Signature-Serie.** 

- 3. Netzwerkeinbindung als konzeptionelles Element und nicht als zusätzliches Merkmal – dazu steht eine 1-GBit-Ethernet-Schnittstelle zur Verfügung. Die Netzwerkeinbindung wird neben dem Remote-Betrieb völlig neue Anwendungsmöglichkeiten eröffnen.
- 4. Neudefinition der gesamten Software die jetzt als *Closed-Source*-Software vertrieben wird und SmartSDRTM heißt.

Die Flex-6000-"Signature Series"-Baureihe soll in Europa Ende des Jahres zur Verfügung stehen.

#### ■ **Hilberling GmbH mit PT-8000A**

Zwar keine Neuigkeit aber dennoch eine Erwähnung wert ist die Tatsache, dass aus Deutschland die Hilberling GmbH mit dem PT-8000 vertreten war. Der Vertriebspartner für die USA und Kanada, Markus Ovando, WV4Y, hatte einen Stand aufgebaut, an dem nicht nur Bestellungen aufgegeben werden konnten. Ein Kunde, so berichteten Hans Hilberling, DK7LG, und Jan Hauschildt, DH7JH, nahm gleich vom Stand weg eines der aus Deutschland für den Händler angelieferten Geräte mit. Gleichwohl blieben dem Nordamerikahändler noch Reserven.

Der PT-8000A verfügt weiterhin über speziell für Hilberling angefertigte Roofing-Filter, die aus Grundwellenquarzen gebaut werden und eine Bandbreite von 50 kHz aufweisen. Neben anderen Maßnahmen ga rantieren sie, dass der intermodulationsfreie Dynamikbereich (IMD DR3) über 100 dB (bei 2 kHz Trägerabstand) liegt.

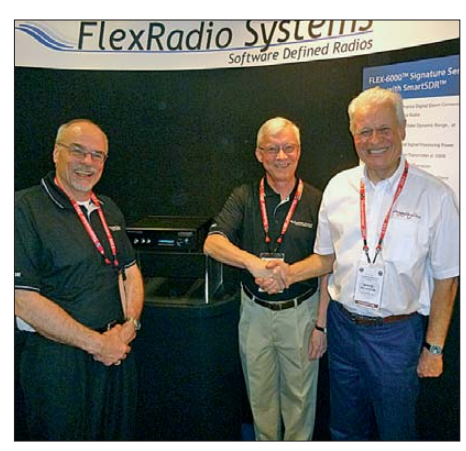

**Jeff Stanton von Waters & Stanton aus Großbritannien beglückwünscht Gerald Youngblood zur neuen Flex-6000-Baureihe (v. l. n. r.: Klaus Lohmann, DK7XL, Gerald Youngblood, K5SDR, und Jeff Stanton, M3JJS).**

Der PT-8000A wird gern als ultimativer Analogtransceiver angesprochen – allerdings trifft dies nur eingeschränkt zu: Außer einem hochstabilen Masteroszillator (OCXO) generiert der Transceiver nur synthetische Oszillatorsignale unter Verzicht auf PLL bzw. analoge VCO-Schaltungen. Der PT-8000A wird zudem vollständig durch Software gesteuert – insgesamt fünf Mikroprozessoren sind für die

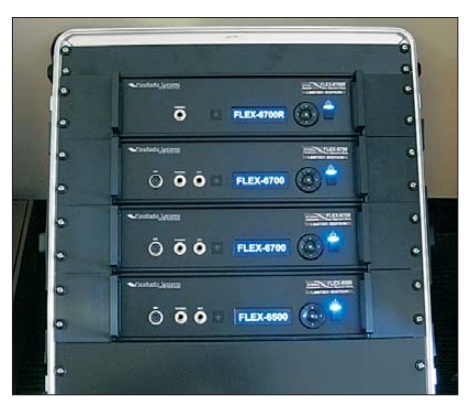

**Hier präsentierte FlexRadio Systems die Flex-6000-Baureihe als Konfiguration für DX pedi tionen. Diese Anordnung beinhaltet drei TX für 5 Sendeantennen und 28 unabhängige RX. Die RX/TX sind im Netzwerk verbunden.**

unterschiedlichen Funktionsbereiche mit Firmware versehen.

Der Stand der Hilberling GmbH hatte hohen Zuspruch. Wenn die Besucher aus den USA oftmals mit stolz auf die Tatsache reagierten, dass FlexRadio Systems in den USA baut und dort entwickelt, so war die Anerkennung der Besucher für Spitzentechnik aus Deutschland gleichermaßen hoch.

#### ■ **Yaesus Paukenschlag**

Überraschend stellte Yaesu den 100-W-Transceiver FTDX3000 mit eingebautem Antennentuner und den Maßen 365 mm × 115 mm × 312 mm vor, der offenbar die Lücke zwischen dem FTDX5000 und dem FT-2000 schließen soll, aber erprobte Technologie des FTDX5000 in einer günstigeren Preisklasse verfügbar macht. Er arbeitet nach dem Down-Conversion-Prinzip mit einer 1. ZF von 9 MHz, was steilflankige Roofing-Filter ermöglicht.

Der IP3 beträgt bei 500 bzw. 600 Hz Filterbandbreite und 2 kHz Trägerabstand +33 dBm. Die weitere Signalverarbeitung übernimmt eine 32-Bit-Gleitkomma-DSP mit 2800 MIPS. Das farbige 3,5-Zoll-LC-Display weist  $480 \times 272$  Pixel auf. Es gibt drei Antennenbuchsen, von denen eine für eine separate Empfangsantenne zur Verfügung steht.

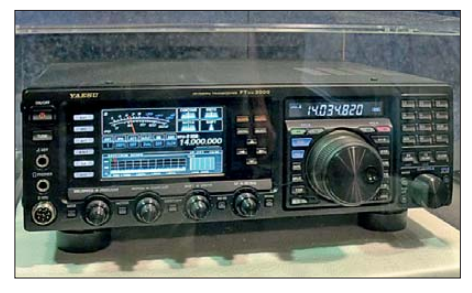

**Überraschung am Yaesu-Stand: der neue Mittelklässler FTDX3000**

**Fotos: DF2SS (3), Flexradio Systems (3), W6GPS (1)** 

Wann das Gerät in Deutschland zu haben sein wird und was es kosten soll, steht noch nicht fest.

#### ■ **Anmerkung zum Schluss**

Dayton und die Hamvention sind immer noch eine Reise wert. Es ist sicher anstrengend, dorthin zu gelangen. Die Rahmenbedingungen sowie baulicher Zustand und insbesondere die sanitären Einrichtungen sind jedoch für diese Megaveranstaltung nicht mehr zeitgemäß. Deshalb kann man umso mehr unsere Messe in Friedrichs hafen schätzen. In diesem Sinne auf ein Wiedersehen in Friedrichshafen und vielleicht sogar 2013 in Dayton (17. bis 19. Mai, *[www.hamvention.org](http://www.hamvention.org)*)!

Abschließend danke ich Volkmar Junge, DF2SS, für die Bereitstellung einiger Fotos.

# <span id="page-21-0"></span>*TX7M, TX3T, TX5A: mehr als 100 000 Kontakte aus der Südsee*

#### *ALEXEY YAKOVLEV – UT5UY*

*Im Spätherbst 2011 funkte ein 11-köpfiges, überwiegend ukrainisch-russisches Team unter Leitung von Oleg, R3FA, und Alexey, UT5UY, mit den Sonderrufzeichen TX7M und TX5A von den seltenen Marquesas, FO/M. Als TX3T wurde zudem das vorwiegend auf den niederfrequenten Bändern gesuchte Französisch-Polynesien (FO) aktiviert. Lohn der Mühen waren mehr als 100 000 Funkverbindungen, davon über 87 000 QSOs von Nuku Hiva und mehr als 14 000 Kontakte von Tahiti.* 

Diese Chronik erzählt von der TX7M-DXpedition auf die Marquesas. Es ist eine Geschichte über Freundschaft, Teamgeist und über eine Reise an das andere Ende der Welt. Die Vorbereitung dazu begann bereits 2010, als wir uns auf dem Rückweg von Canton (T31X) befanden, einer schwierigen und gefährlichen DXpedition, die ihr Ziel leider nicht erreichte. Bereits zu dieser Zeit hatten wir das Gefühl, dass wir nicht aufgeben durften und uns ein neues Ziel sunid, UA7A, Alexander, UX0LL, Andrey, UU4JMG, Sergey, UR5MID, und Alexander, US0KW. Die meisten waren bereits 2005 Mitglieder unserer ersten DXpedition nach Mosambik und auf die Insel Chiloane unter C91CW und C93DY. Als weitere Teilnehmer wählten wir Mike, RU3UR, und Oleg, US7UX. Oleg, R3FA, übernahm die Hauptverantwortung für die technische Vorbereitung sowie die Ausrüstung. Ich kümmerte mich um die organisatorischen

> **Das erfolgreiche ukrainisch-russische Team 2011 in Hatiheu (v. l. n. r.): Teamleiter Oleg, R3FA, Alex, US0KW, Mike, RU3UR, Andy, UU4JMG, Co-Leiter Alex, UT5UY, Alex, UX0LL,**

**Leo, UA7A, Andy, RK7A, Serge, UR5MID, Oleg, US7UX** 

> **Fotos: FO5QB (2); UT5UY (9)**

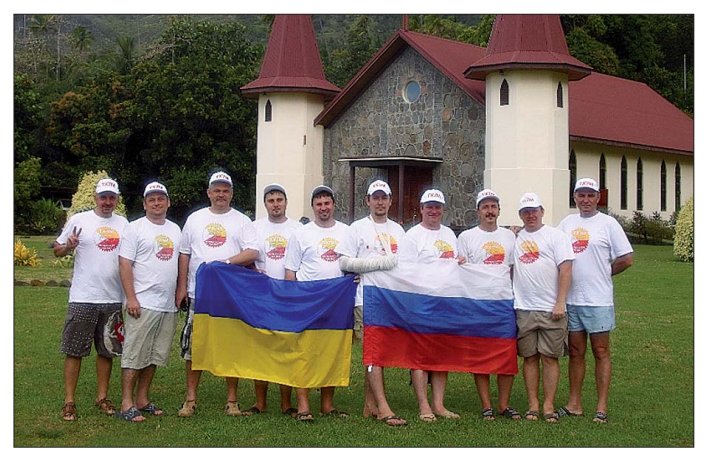

chen müssten. Während der Ham Radio 2011 trafen wir unseren Freund Michel, FO5QB. Daher sprachen wir in Friedrichshafen über unser nächstes Ziel: die Marquesas – Platz 50 der Liste der meistgesuchten DXCC-Gebiete.

Michel unterstützte unser Vorhaben, versprach bei der Vorbereitung zu helfen und stieß später sogar selbst zum Team. Als günstigsten Zeitpunkt der Aktivität wählten wir den Zeitraum Oktober/November. Da zu dieser Zeit auch der CQ-WW-SSB-Contest stattfindet, würde uns eine Teilnahme mehrere Tausend Kontakte bescheren.

#### ■ **Team und Planung**

Unsere Freunde Sergey, UX0HX, und Max, UZ1HZ, die selbst leider nicht teilnehmen konnten, trugen großen Anteil an der Vorbereitung. Die Gruppe bestand aus bewährten Recken, nämlich den Teamleitern Oleg, R3FA, und meiner Wenigkeit, sowie Michel, FO5QB, Andy, RK7A, LeoDinge. Wir richteten im Internet einen Expeditionsreflektor [1] ein, auf dem wir die mit der Durchführung der Aktivität verbundenen Themen innerhalb der Gruppe diskutieren konnten. Da Michel vorschlug, Sonderrufzeichen zu beantragen, entschieden wir uns für drei verschiedene Rufzeichen: TX3T für die Aktivität von Tahiti,

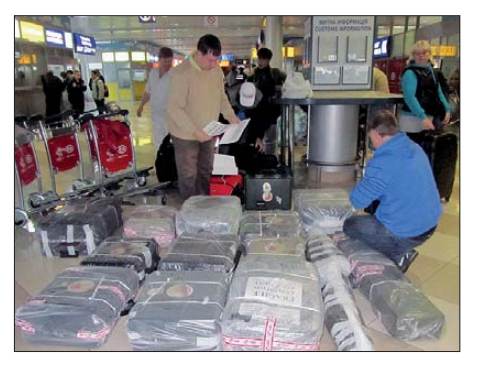

**Alex, UT5UY, und Oleg, US7UX, überprüfen auf dem Boryspil-Flughafen von Kiew letztmals die Ausrüstung.**

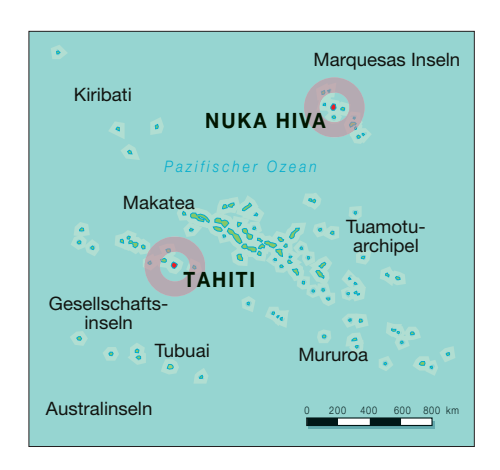

TX7M als Hauptrufzeichen für den Betrieb von FO/M und schließlich TX5A für die Teilnahme am CQ-WW-SSB 2011. Dank der Unterstützung von Michel klappte alles wie geplant.

Die Reiseroute verlief über Kiew, Paris, Los Angeles, Papeete nach Nuku Hiva. Jeder von uns benötigte zwei Visa, eines für die USA und das andere für die französischen Überseegebiete. Letzteres stellte kein Problem dar, doch die USA verweigerten das Visum für Sergey, UR5MID; angeblich, weil er noch nie zuvor im Ausland war. Doch dieses lächerliche Argument kann einen echten Funkamateur nicht von der Teilnahme an einer DXpedition abhalten.

In der Zwischenzeit waren unsere russischen Freunde Oleg, R3FA, Andy, RK7A, und Leonid, UA7A, mit der Vorbereitung der Antennen und der übrigen Ausrüstung beschäftigt. Um die Antennen unter Feldbedingungen in einer ähnlichen Landschaft zu testen wie sie uns auf den Marquesas erwarten würde, unternahmen sie sogar eine Mini-Expedition in den Kaukasus. Wir waren daher überzeugt, dass unsere Antennen, berechnet und produziert von R-Quad, perfekt funktionieren würden.

#### ■ Auswahl des Funkstandorts

Auf der Suche nach einem geeigneten QTH studierten wir die Verhältnisse auf Nuku Hiva intensiv mit Hilfe von Google Maps. Wir entschieden uns für die Nordseite der Insel, weil von dort aus die Pfade in Richtung Europa, Asien und Nordamerika offen sind. Ein Standort auf der Südseite, wo sich die Inselhauptstadt Taiohae befindet, hätte keinen Sinn gemacht, weil durch den in der Mitte der Insel gelegenen, etwa 2000 m ü. NN hohen Vulkan die meisten Ausbreitungspfade blockiert werden. Das Dörfchen Hatiheu, von dem bereits 2009 die polnische TX5SPM-DXpedition gefunkt hatte, schien uns am besten geeignet zu sein. Leszek, SP3DOI, Mitglied des TX5SPM-Teams, gab uns viele wertvolle Hinweise. Ein maßgeblicher Faktor, weshalb wir Hatiheu als Standort wählten, war das Vorhandensein einer Stromversorgung. Zudem

## *Amateurfunk*

kannte Michel, FO5QB, der die Marquesas bereits mehrmals besucht hatte und der ebenfalls Teilnehmer der TX5SPM-Aktivität war, Yvonne, die Bürgermeisterin des Dorfes. Das bedeutete, dass wir auch auf örtliche Unterstützung bauen konnten.

Kurz vor der Abreise trafen unsere russischen Freunde Oleg, R3FA, Andy, RK7A, Mike, RU3UR, und Leonid, UA7A, in Kiew ein, wo sie von Oleg, US7UX, in seinem Landhaus mit der traditionellen ukrainischen Gastfreundlichkeit aufgenommen wurden. Am 14. 10. 11, einen Tag vor dem Abflug, kamen dann alle ukrainisch-russischen Mitglieder des Teams zusammen, mit Ausnahme von Sergey, UR5MID, der einen Tag später über Tokio fliegen würde. Wir packten die Ausrüstung und am Morgen des 15. 10. 11 transportierte Andrey, UX1UF, die gesamte Gruppe samt Gepäck in seinem Minivan zum Flughafen Boryspil. Dort zogen wir neugierige Blicke auf uns. Kein Wunder, da viele von uns T-Shirts mit dem Aufdruck "Marquesas Islands DXpedition" trugen und die Menge des mitgeführten Gepäcks beeindruckend war.

#### ■ **Ankunft in Tahiti**

Am frühen Morgen des 16. 10. 11 landete das Flugzeug auf Tahiti. Mit banger Hoffnung warteten wir auf unsere 20 Gepäckstücke. Das Gepäckband begann zu laufen und tatsächlich tauchten die ersten Behälter unserer Ausrüstung auf. Alle Endstufen und Funkgeräte waren sicherheitshalber in "Peli-Cases" verpackt. Als das Gepäckband stoppte, bemerkten wir jedoch das Fehlen von zwei Koffern mit Acom-Endstufen. Also machten wir uns auf den Weg zur Gepäckreklamation. Dort hieß es, dass der nächste Air-France-Flug von Los Angeles erst am nächsten Tag erfolgen würde.

Etwas enttäuscht füllten wir ein Formular aus und machten uns auf den Weg zur Einreisekontrolle. Aber ein Wunder geschah: Die fehlenden Endstufen wurden nämlich doch noch am selben Abend mit der Air Tahiti Nui gebracht. So gab es bei der Einreise keine weiteren Probleme und wir konnten die notwendigen Formalitäten schnell hinter uns bringen.

Im Warteraum wurden wir bereits von Michel, FO5QB, William, FO5JV, und Dani,

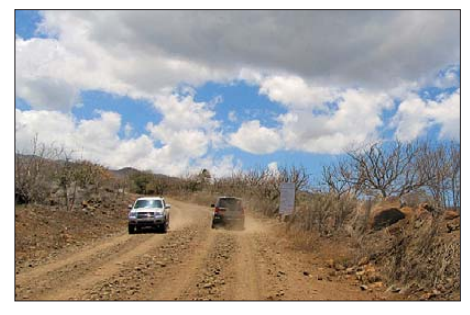

**Schotterpiste auf Nuku Hiva**

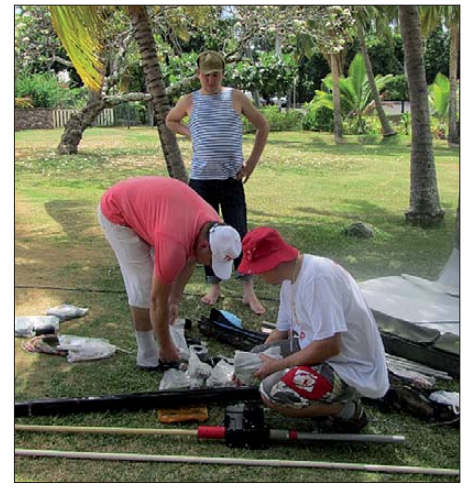

**V. l. n. r.: Alex, US0KW, Oleg, R3FA, und Alex, UX0LL, beim Antennenbau am Standort auf Tahiti (TX3T)**

FO5QJ, erwartet und herzlich begrüßt. Dieses Treffen mit unseren Amateurfunkkollegen gab uns nach den langen und erschöpfenden Flügen Auftrieb und Kraft. Schnell verluden wir die Ausrüstung in die drei mitgebrachten Pkws und fuhren zu Michel nach Hause. Seine Yagi-Antenne war bereits von weitem zu sehen und machte klar, dass dort ein Funkamateur wohnt.

Während des Aufenthalts bei Michel hieß es daher Umpacken. Die Antennen und Geräte, die für den zweitägigen Funkbetrieb unter TX3T benötigt wurden, nahmen wir mit ins Hotel und der Rest verblieb bis zum nächsten Tag bei ihm, von wo er zum Weitertransport auf die Marquesas abgeholt werden würde.

#### ■ **TX3T** ist in der Luft

Unser Hotel lag direkt am Pazifikstrand, etwa 5 km außerhalb von Papeete. Mit dem Hotelmanager vereinbarten wir die Nutzung der Zimmer, die dem Strand am nächs ten lagen, und erhielten die Genehmigung zum Aufstellen der Antennen.

Trotz der Müdigkeit begannen wir unverzüglich mit dem Aufbau. TX3T war QRV! Tausende Stationen riefen uns an und die QSO-Rate stieg bis auf 200 QSOs/h. Es war bereits dunkel, als wir unter Leitung von Leonid, UA7A, die Vertikal für 80 m und 160 m aufstellten. Wir hatten mehrere Standorte probiert, doch die Installation direkt am Wasser war die beste Option. Selbst nur 10 m vom Salzwasser entfernt waren

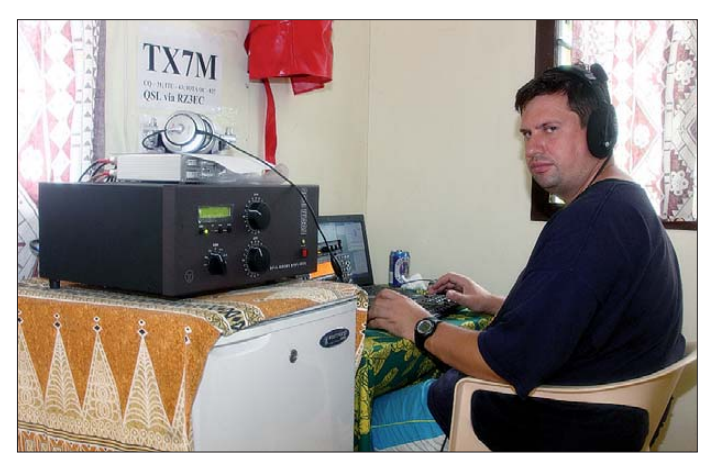

**Co-Leiter und Autor Alex, UT5UY, im Pile-Up-Betrieb unter TX7M von den Marquesas**

Noch am selben Tag besuchten wir FO8AA [2], die Klubstation von Tahiti. Bereits in der Vorbereitungsphase entschieden wir, dass sich unsere TX3T-Aktivität auf die unteren Bänder konzentrieren würde, da Französisch-Polynesien auf 80 m und 160 m sehr gesucht ist. Für einen Betrieb auf den höheren Bändern stellten wir zusätzlich noch eine Vertikal von SteppIR auf.

Bereits im Vorfeld informierte uns Michel, dass die Air Tahiti, die den Flug von Tahiti auf die Marquesas durchführte, aufgrund des Umfangs unserer Ausrüstung das Gepäck erst nach einigen Tagen mit einem anderen Flug nachsenden würde. Wir konnten und wollten den Verlust einiger Aktivitätstage jedoch unbedingt vermeiden. Daher befolgten wir Michels Rat und schickten den größten Teil der Ausrüstung bereits vorab am 17.10.11 mit einer Frachtmaschine auf die Marquesas. Das Team sollte schließlich zwei Tage später, am 19. 10. 11, folgen.

die durch den Sand hervorgerufenen Verluste einfach zu groß. Am 17. 10. 11 stieß Sergey, UR5MID, zu uns. Nun war das Team komplett.

Während der drei Tage auf Tahiti experimentierten wir ständig mit den Antennen, um von unserem eigentlichen Ziel bestmöglichen Betrieb zu bieten. Die anderen Hotelgäste beobachteten neugierig unsere Aktivität, die nicht zu übersehen war, da auf einem großen Teil des Geländes Kabel verlegt waren. Zudem ließen sich aus unseren Zimmern deutlich Morse-Geräusche wahrnehmen. Am 19. 10. 11 gegen 2 Uhr morgens stellten wir den Funkbetrieb ein und bauten ab. Nach dem Packen holten uns vorbestellte Mini-Busse ab und wir fuhren, nachdem Michel zugestiegen war, zum Flughafen.

#### ■ **Die Marquesas rufen**

Die Maschine der "Air Tahiti" hob pünktlich ab und brachte uns auf Nuku Hiva. Zu

## *Amateurfunk*

unserer großen Freude war die vorausgeschickte Ausrüstung vollständig angekommen. Mehrere Dorfbewohner von Hatiheu erwarteten uns in großen Kombis und halfen beim Verstauen des Gepäcks.

Dieser Teil der Insel wird von den Einheimischen als "Wüstenland" bezeichnet, was Sinn ergab, da nur Steine und ein Mindestmaß an Vegetation zu erkennen waren. Die Fahrt nach Hatiheu dauerte zwei Stunden. Die Fahrzeuge hielten vor fünf Unterkünften, die uns in den kommenden zwölf Tagen als Funkstandorte dienen sollten. Als Erstes machten wir Yvonne, der Bürgermeisterin des Dorfes, unsere Aufwartung, die uns mit polynesischer Gastfreundlichkeit empfing.

Nach dem Besuch entluden wir die Ausrüstung und teilten die Bungalows auf. Der größte würde als Funkbude dienen. Die OPs entspannten sich kurz und begannen danach mit dem Aufbau der Antennen, da man so schnell wie möglich den Funkbetrieb aufnehmen wollte. Daher wurde zuerst die BigIR aufgestellt, sie war in nur 20 min komplett aufgebaut. Mir wurde die Ehre zuteil, das erste QSO fahren zu dür-

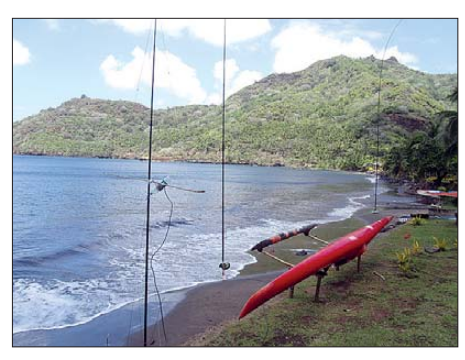

**Die TX7M-Antennenfarm in der Bucht von Hatiheu**

R3FA, berechnet und von seiner Firma R-QUAD hergestellt worden waren. Sämtliche Antennen wurden nach Norden in Richtung offenes Meer ausgerichtet. Für 80 m und 160 m hatte Leonid, UA7A, unter Verwendung von 18 m hohen Masten Inverted-L-Antennen vorbereitet. Speziell für 160 m errichtete er gephaste Zweielement-Vertikalantennen.

Zwischen Bungalow und Strand verläuft eine kleine Straße, auf der häufig Lastwagen und Traktoren fuhren. Wir hatten daher nur zwei Möglichkeiten zum Verlegen der An-

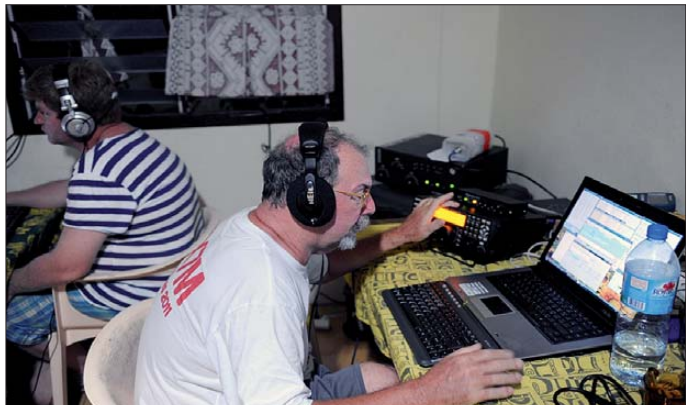

fen. Sofort – obwohl wir nur mit einer einfachen Vertikal funkten – braute sich ein großes Pile-Up zusammen. Natürlich wollte jeder ein paar QSOs fahren, weshalb das Mikrofon in der Gruppe herumgereicht wurde. Während ein Operator weiter Betrieb machte, widmeten sich die anderen der Antennenarbeit.

#### ■ **Antennenaufbau**

Für Vertikalantennen ist bekanntlich eine möglichst nahe Position direkt am Salzwasser äußerst günstig für die Abstrahlung, besonders auf 80 m und 160 m. Der Küstenstreifen, der uns zum Aufbau der Antennen zur Verfügung stand, erstreckte sich etwa über 230 m. Daher stellten wir die Vertikals für 160 m, 80 m und 40 m direkt ans Wasser, während die übrigen Antennen dort hinkamen, wo noch genügend Platz zur Verfügung stand. Für die Bänder oberhalb 40 m benutzten wir Dreielement-Vertikaldipol-Anordnungen (VDA), die von Oleg,

**Leo, UA7A (links), und rechts daneben Michel, FO5QB, beim Betrieb in den digitalen Modi**

tennenkabel: entweder unter Verwendung von Bäumen über die Straße oder durch Anlegen eines kleinen Grabens quer über sie. Obwohl mühsam, entschieden wir uns für die zweite Variante.

Bis zum Abend des 19. 10. 12 hatten wir die Dreielement-VDA für 10 m/15 m und die 80-m/160-m-Vertikalantennen aufgebaut so wie das Shack mit vier Arbeitsplätzen ausgestattet. Beim Aufbau der Stationen stellte sich heraus, dass eine der Endstufen während des Transports beschädigt worden war. Glücklicherweise gelang es Mike, RU3UR, mithilfe von Lötzinn und einigen Beschwörungsformeln alles wieder zu reparieren. Die Dreielement-VDA für 10 m, 12 m, 17 m, 20 m und 30 m sowie die Zweielement-Vertikal für 160 m und die Dreielement-VDA für 6 m wurden am nächsten Tag aufgestellt und in Betrieb genommen. Jede Vertikalantenne besaß etwa 20 Radiale, wobei die meisten im Sand vergraben wurden. Einige Radials, die direkt in das

Meer liefen, wurden mit Steinen beschwert. Jedoch machten ein Sturm und daraus resultierender Wellengang jegliche Arbeit zunichte und spülten alles an Land. Unsere Antennen standen kurzfristig bis zu 50 cm unter Wasser, und es war ein Stück harter Arbeit, den entstandenen Kabelsalat wieder in Ordnung zu bringen.

Zur Verbesserung des Empfangs auf 160 m verlegten wir zwei direktionale Beverage-Antennen mit einer Länge von 250 m. Die lokalen Störgeräusche und das QRN waren recht gering, sodass sich auch leise Signale auf den Vertikalantennen gut aufnehmen ließen. Nachdem alle Antennen standen, statteten wir mithilfe der mitgebrachten Ersatzstation (unter Einsatz von Bandpassfiltern) noch einen fünften Arbeitsplatz aus.

#### ■ **Funkbetrieb unter TX7M**

Wir teilten uns in zwei Gruppen auf, mit einer Funkdauer von je 8 h. Das war immer eine recht lange, harte Schicht, nach deren Ende man nur noch genügend Energie hatte, das eigene Bett zu erreichen, um sofort einzuschlafen. Zum Entspannen gab es nur wenig Zeit. Manchmal gingen wir Schwimmen – allerdings mit größter Vorsicht, da viele Haie umherschwärmten. Neben ihnen gab es auf der Insel noch eine andere Gefahr: etwa 30 m hohe Kokospalmen mit 5 kg schweren Kokosnüssen …

Michel, FO5QB, funkte meist in den digitalen Sendearten. Von den anderen Teilnehmern hatten nur UR5MID und US0KW diesbezügliche Erfahrung. Während der ersten Tage fuhren wir 10 000 QSOs pro Tag. Auch die Bedingungen auf den unteren Bändern waren in der ersten Woche äußerst gut. Doch während der zweiten Hälfte der Aktivität wurde es aufgrund starker Aurora schwieriger, auf 80 m und 160 m QSOs zu fahren. Man merkte, dass das nächste Sonnenfleckenmaximum herannaht, da wir während der gesamten DXpedition gute Funkbedingungen auf 15 m und 10 m erlebten. Aus diesem Grund hörten wir auch ständig auf dem 6-m-Band mit.

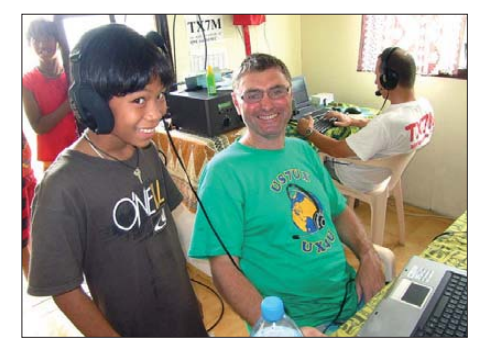

**Besonders die Kinder aus dem Dorf zeigten sich recht interessiert am Funkbetrieb. Natürlich haben wir sie in unsere Funkbude eingeladen. Bereits nach ein paar Minuten konnten die talentiertesten von ihnen unser Rufzeichen TX7M recht klar aussprechen.**

Und das Glück war uns hold. An einigen Tagen öffnete sich das "Magic Band" und es ließen sich etwa 100 Verbindungen tätigen (soweit wir wissen, Erstaktivierungen dieses Bandes von den Marquesas).

Die "Hauptkunden" auf dem Topband kamen aus Nordamerika und Japan, doch zum Sonnenaufgang bzw. -untergang riefen wir "CQ EU" und konnten vielen europäischen Funkamateuren ein "New One" auf 160 m verschaffen. Die Erfahrung von UA7A, UX0LL und UU4JMG auf dem schwierigen Topband erwiesen sich dabei als äußerst nützlich. Aus Osteuropa ließen sich recht bald die Signale der bekannten "Big Guns" UR0MC, RA4LW und R7LV hören. Auf dem anderen schwierigen Band, 80 m, bewies RU3UR seine Klasse. Mike besitzt zu Hause ausgezeichnete Antennen und verfügt über eine große Funkerfahrung, sodass er in der Lage war, das Pile-Up zu beherrschen und auch schwache Signale ins Log zu bekommen.

Die geografische Nähe zu Nordamerika und Japan beeinflusste jedes Band und produzierte enorme Pile-Ups mit kaum Chancen für europäische Stationen. Aus diesem

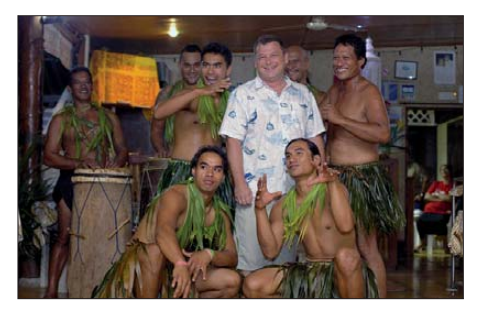

**Alex, US0KW, mit Dorfbewohnern auf seiner Geburtstagsfeier**

Grund arbeiteten wir in den ersten Tagen nach der Strategie, rasches Wegarbeiten der lautesten Stationen, wobei uns die Contest-Erfahrung der TX7M-Teilnehmer zugutekam. Andy, RK7A, war perfekt in SSB. Sein ruhiger Stil produzierte Quoten bis zu 340 QSOs pro Stunde. Auch die CW-Leute konnten mit Raten über 200 QSO/h gut mithalten. Und es war wie immer in großen Pile-Ups, wenn sich starke Signale über wenige Kilohertz verteilen: Die Signale der Anrufer kombinierten sich bisweilen zu einem einzigen "Summen". Doch diese Strategie versetzte uns in die Lage, in den kommenden Tagen Stationen aus Europa und Asien, deren Signale zwischen etwa S3 und S5 lagen, ins Log zu bekommen.

Die schwierigsten Verbindungen verliefen mit der CQ-Zone 29. Das war vorhersehbar, da der Ausbreitungspfad über den Nordpol verläuft und die Signale dadurch spürbar abgeschwächt werden. Auch Osteuropa und Asien unterschieden sich in der Signalstärke beträchtlich. Trotzdem hörten wir in der Nacht auf 20 m öfters Funkama-

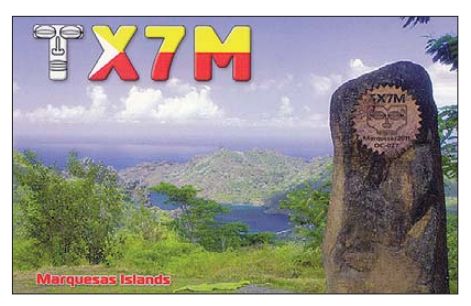

teure aus UA4 – 6 und UN in Lokal-QSOs, die mit 100 W und einfachen Antennen arbeiteten und sich über die schlechten Bandbedingungen beschwerten. Jene Funkamateure kamen bei uns prima an und wurden natürlich auch angerufen.

#### ■ **Benehmen im Pile-Up**

Nicht unerwähnt bleiben soll das differenzierte Verhalten von europäischen Funk amateuren und denen aus Nordamerika bzw. Japan im Pile-Up. Da sind z. B. die sogenannten "Lokomotiven", die, wofür insbesondere Stationen aus EA, I und UR bekannt sind, manchmal mehr als 20 Verbindungen mit der DX-Station machen.

Als Hauptproblem erwiesen sich jedoch europäische Stationen, die ihr Rufzeichen unaufhörlich senden und die das DX um jeden Preis rufen, selbst dann, wenn sie die DX-Station überhaupt nicht hören. Wenn man einem solchen Dauerrufer den Rapport sendet, wird er wieder rufen, und zwar auch dann, wenn er nach dem RST der DX-Station selbst einen Rapport als Antwort sendete. Anders verhalten sich Anrufer aus Nordamerika und Asien. Diese geben ihr Rufzeichen einmal, höchstens zweimal, und hören danach sorgfältig auf die Aussendungen der DX-Station.

#### ■ Sonne und Fliegen

Mehrmals am Tag kam es zu kurzen Regenschauern. Stets wehte eine erfrischende Brise vom Meer und die Lufttemperatur betrug bis zu 30 °C. Unsere Sonnenschutzmittel konnten wir getrost vergessen, was für die mitgebrachten Insektenschutzmittel jedoch nicht zutraf. Im Shack sammelten sich nämlich kleine Fliegen, angezogen entweder von der Wärme oder vom Licht, und bissen uns in die Beine. Eine wunderbare Linderung verschaffte uns übrigens das Salzwasser.

#### ■ **SSB-Contest und Abschied**

Am zweiten Wochenende unseres Aufenthalts fand der CQ-WW-SSB-Contest statt, an dem wir als TX5A teilnahmen. Wir hatten uns für die Kategorie M/S (Multi OP/Single Transmitter) entschieden. Es war schwer, mit anderen pazifischen Stationen in derselben Kategorie mitzuhalten, da unser Standort von der geografischen Lage her problematisch war. Gleichwohl machten wir 5609 Kontakte und erzielten mehr als 8,8 Mio. Punkte. Während des Contests wurde mit dem Hauptrufzeichen TX7M in CW, den Digimodes und auf den WARC-Bändern weitergefunkt.

Letzter Abend auf Nuku Hiva war der  $31.10.12$  – wir bestellten ein "Gala-Dinner" im Restaurant, in dem Yvonne und ihre Angestellten bereits warteten.

Am 1. 11. 12 holte man uns mit großen Geländewagen ab. Nach deren Beladen ging es Richtung Flughafen. Drei Stunden später landeten wir in Papeete/Tahiti. Obwohl jeder hundemüde war, machten wir abermals Betrieb unter TX3T. In den QSOs bedankten sich viele Anrufer für unsere erfolgreiche TX7M-/TX5A-Aktivität. Außerdem trafen wir uns mit Michel, FO5QB, und lagerten etwa 200 kg Ausrüstung, Antennen und Kabel bei ihm ein (DXpeditionäre, die aus dem pazifischen Raum QRV werden wollen, können diese Ausrüstung nach entsprechender Abstimmung nutzen).

Der 4. 11. 11, unser Abreisetag: Sergey, UR5MID, flog erneut über Tokio und alle anderen 2 h später über Los Angeles. Zu dieser Zeit hatten wir die TX7M-Logs bereits ins LoTW [3] gestellt. Am 6. 11. 11 landeten wir nach einer 40-stündigen Reise wohlbehalten in Kiew. Insgesamt gelangen 87 469 Kontakte von den Marquesas und 14 059 Verbindungen von Tahiti, mithin mehr als 101 000 QSOs.

Abschließend möchten wir uns bei der Ama teurfunkgemeinde und unseren Sponsoren für die großartige Unterstützung bedanken. Spezieller Dank gilt den Hauptsponsoren: R-Quad *[\(www.quad.ru\)](http://www.quad.ru),* German DX Foundation, Top Band DX Club, Rus-

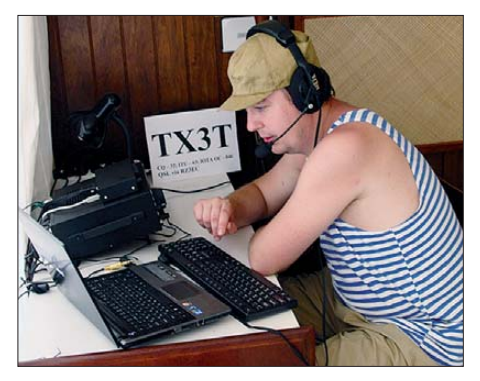

**Alex, UX0LL, beim Funkbetrieb von Tahiti als TX3T**

sian Robinson Club, International DX Association und der Northern California DX Foundation. Weitere Details auf [1].

#### **Übersetzung und Bearbeitung: Dr. Markus Dornach, DL9RCF**

**URLs**

[1] Marquesas 2011 – TX7M, TX5A, TX3T:

- [2] C.O.R.A. Radioclub FO8AA: *[www.cora-tahiti.net](http://www.cora-tahiti.net)* [3] [Logbook of The World:](http://www.arrl.org/logbook-of-the-world) *www.arrl.org/logbook-of*
- *-the-world*

*[www. tx7m.com](http://www.tx7m.com)*

# <span id="page-25-0"></span>*Repeater-Suche per Smartphone (2)*

#### *Dipl.-Ing. GERD KLAWITTER*

*Nachdem in FA 6/07 der erste Teil dieser Beitragsreihe über Apps zur Datenbankabfrage von Amateurfunk-Repeatern in einzelnen Ländern informierte, befasst sich Teil 2 mit internationalen Lösungen, darunter für Deutschland.*

Als mobiler Funkamateur, ob motorisiert, per Fahrrad, Kanu oder einfach portabel während einer Wanderung, ist man bisher auf spezielle Landkarten oder mehr oder weniger aktuelle gedruckte Verzeichnisse angewiesen, um die nächst erreichbare Amateur-Relaisfunkstelle (im folgenden *Repeater* genannt) zu finden. Mit einem Smartphone und entsprechender Software (App) ist diese Aufgabe deutlich komfortabler lösbar: Das GPS-Modul im Smartphone kennt die aktuelle geografische Position seines Trägers und die Repeater-Applikation findet die nächstgelegenen Amateurfunkumsetzer, die vielleicht erreichbar sind. Wie Teil 1 dieser Beitragsreihe gezeigt hat, ist die Umsetzung dieser an sich sehr guten Idee bislang auf überraschend wenige Länder beschränkt. Für die Repeater-Suche in Deutschland, Österreich und der Schweiz sind jetzt immerhin zwei Lösungen bekannt.

#### ■ **RFinder**

Im Gegensatz zu anderen bekannten Applikationen für die Repeater-Suche per Smartphone, deren Datenbanken sich meist auf ein oder zwei Länder konzentrieren, verfolgt

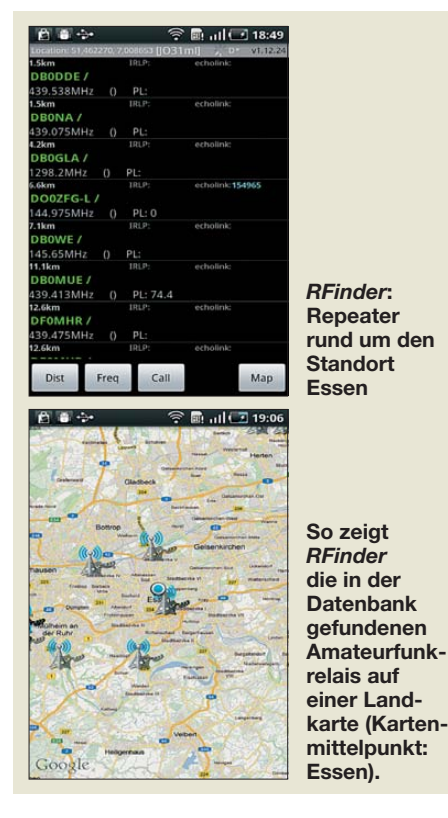

*RFinder*(*Repeater Finder*) einen universellen Ansatz: Dies ist nach meiner Kenntnis derzeit die einzige App, die Informationen über Amateurfunkumsetzer "weltweit" zum Abruf bereit hält. Zum Zeitpunkt meines Tests waren dafür Daten aus 136 Ländern erfasst. Entwickelt hat diese Applikation Robert Greenberg, W2CYK, aus Wading River im US-Bundesstaat New York. *RFinder* stellt Repeater im Umkreis von 80 Meilen (125 km) um den eigenen Standort auf einer Landkarte dar. Alternativ lassen sich die Daten in einer Liste zeigen, beginnend mit dem am nächsten gelegenen Repeater. Da zu den erfassten Ländern auch Deutschland zählt, habe ich mir diesen Teil besonders gründlich angesehen. Installation: Zwar ließ sich die Applikation problemlos installieren, jedoch war anschließend eine förmliche Registrierung beim Herausgeber per E-Mail gefordert,

was ich in der Regel äußerst ungern tue. Ohne eine solche Registrierung und Angabe einer E-Mail-Adresse ließ sich *RFinder* nicht nutzen.

#### ■ **Erfahrungen**

Nach dem Start der Software auf dem Smartphone dauerte es beim Test etliche Minuten, bis eine Repeater-Liste mit den zum aktuellen Standort passenden Angaben per Datenverbindung heruntergeladen war. Dabei fiel mir bald auf, dass etliche eigentlich aktive Repeater in der Auflistung fehlten. Außerdem fand ich zahlreiche Einträge, deren Details offenbar nicht aktualisiert waren. Viele der angegebenen Standorte waren völlig falsch.

Die Bedienung finde ich gewöhnungsbedürftig. So gibt es zwar eine Kartendarstellung – mit wie erwähnt vielen falsch platzierten Relaisstandorten –, aber bislang keine Möglichkeit, sich die Position eines einzelnen Relais auf der Karte anzeigen zu lassen. So ist die Suche und Auswahl eines bestimmten Umsetzers in der Liste und dessen anschließende Darstellung auf der Landkarte nicht vorgesehen. Hier sehe ich Änderungspotenzial für eine künftige Version der App.

Obwohl oft nicht nötig, scheint *RFinder* bei jedem Neustart die Entfernungen erneut zu berechnen. Hierfür wird eine Internetverbindung aufgebaut; vermutlich zu Google, um mittels *Reverse Geocoding* die Koordinaten der Repeater zu ermitteln. Da sich diese aber kaum ändern, wäre es sinnvoll, solche Informationen gleich in den Datensätzen der Relais abzulegen, nachdem sie einmal ermittelt wurden.

Der praktische Nutzen einer solchen App ist nur so hoch, wie es die Qualität der genutzten Daten zulässt. Und hier sehe ich eine Schwachstelle, denn die Datenpflege basiert scheinbar allein auf der freiwilligen Mitarbeit der (zahlenden) Kunden: Anwender können Löschanträge oder Änderungen per Formular aus der App an den Entwickler schicken. Ob dieser die Angaben dann auf ihre Richtigkeit prüft oder nur ungeprüft übernimmt, lässt sich nicht feststellen. Da ich mir nicht vorstellen kann,

| <b>X</b> Research                                                                             | <b>RFinder Worldwig</b>                                         |
|-----------------------------------------------------------------------------------------------|-----------------------------------------------------------------|
| User E-Mail                                                                                   | Enter your credentials*                                         |
|                                                                                               | Please be patient after cl                                      |
| Password                                                                                      | "If you have any version of ou                                  |
| Remember me on this computer<br>Don't have a password? Register Nowl<br>Forgot your password? | "If you have not yet registered<br>please visit www.rfinder.net |
| Lat/Lon Lookup<br>Place:<br>(zip, city, landmark, address, etc)<br>Get Lat/Lon                |                                                                 |
| Latitude<br>Longitude                                                                         |                                                                 |
| <b>Band Selection</b><br>■ 28MHz 및 144MHz 및 420MHz                                            |                                                                 |

*RFinder* **ermöglicht die Repeater-Datenabfrage auch ohne Smartphone übers Internet.**

dass diese App von vielen Funkamateuren genutzt wird, erklärt das auch die bislang eher mäßige Datenqualität.

Man kann W2CYK allerdings zugute halten, dass er sein ambitioniertes Projekt wei terhin entwickelt. Beim Test war *RFinder* nur in einer Version für Android (etwa  $6 \in$ , abhängig vom US-\$-Wechselkurs) verfügbar, inzwischen kam eine weitere für iOS (iPhone, iPad, iPod touch) hinzu. Laut aktueller Ankündigung läuft *RFinder* demnächst auch auf anderen Smartphone-Plattformen, wie Windows Phone und Symbian. Geplant ist außerdem die Herausgabe von POI-Daten (*Points of Interest*) für GPS-Navigationsgeräte der Hersteller TomTom und Garmin. Repeater-Standorte erscheinen dann automatisch auf den elek tronischen Karten. Und wer zur Reisevorbereitung die Repeater-Daten zu Hause recherchieren will, wird vielleicht in der (kostenpflichtig) per Internet (*[www.rfinder.net](http://www.rfinder.net)*) zugänglichen Online-Datenbank fündig.

#### ■ **Relais für iOS**

Einen ebenfalls internationalen – bislang aber auf Europa beschränkten – Ansatz ver[folgt Thomas Lindner, DL2RUM, \(](http://www.dl2rum.de/rumsoft/Relais.html)*www. dl2rum.de/rumsoft/Relais.html*) mit seiner neuen App *Relais*. Die Applikation für iOS (iPhone, iPad, iPod touch) zeigt dem Nut-

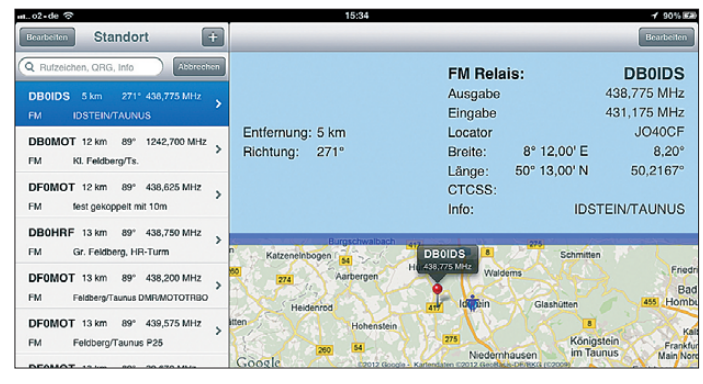

zer die jeweils am nächsten gelegenen Relaisfunkstellen. Dabei kann man zwischen einer Karten- und einer Listendarstellung wählen und zwischen diesen auch problemlos wechseln. Als Bedienersprachen stehen Englisch und Deutsch zur Auswahl. Zu Beginn wählt man über ein Menü den gewünschten Standort, für den die App die Daten der umliegenden Repeater darstellen soll. Hierfür lassen sich einfach die vom GPS-Empfänger des iPhones ermittelten geografischen Daten übernehmen.

Alternativ gibt man einen Ortsnamen oder eine Adresse ein, woraufhin die Applikation den entsprechenden Ausgangspunkt für die Datenzusammenstellung einstellt. Während hierfür immer eine Internetverbindung notwendig ist, kommt man bei der direkten Eingabe eines sechstelligen Ortskenners (Locator) auch ohne Datenübertragung aus. Dies ist vor allem beim Einsatz im Ausland anzuraten, denn sogenanntes Daten-Roaming ist trotz sinkender Kosten noch immer ein teurer Spaß.

#### ■ Karte und Liste

Auf der Landkarte zeigen virtuelle Stecknadeln den Standort eines Umsetzers, wo-

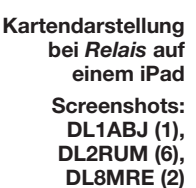

bei man anhand der Farbe des Nadelkopfes das von diesem jeweils bediente Band erkennt. Nach einem Fingertipp erscheint ein Fenster mit zugehörigen Angaben über Rufzeichen, Frequenz und Name des Standortes. Im Einstellmenü lässt sich u. a. festlegen, welche Bänder in der Kartendarstellung aktuell berücksichtigt werden sollen und wie groß der dargestellte Umkreis (maximal 240 km) sein soll. Zur besseren Übersicht ist darüber hinaus die Anzeige auf der Kartendarstellung auf maximal 500 Relaisstandorte begrenzt. Die integrierte Datenbank enthält derzeit Angaben über mehr als 3000 Amateurfunk-Repeater (FM und D-STAR) in Europa auf den

**DL2RUM hat seine App auch für den iPad programmiert. Auf dessen Bildschirm sieht man mehrere Darstellungsarten gleich-**

**zeitig.**

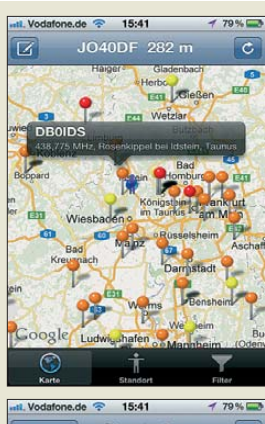

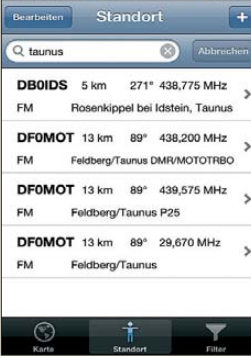

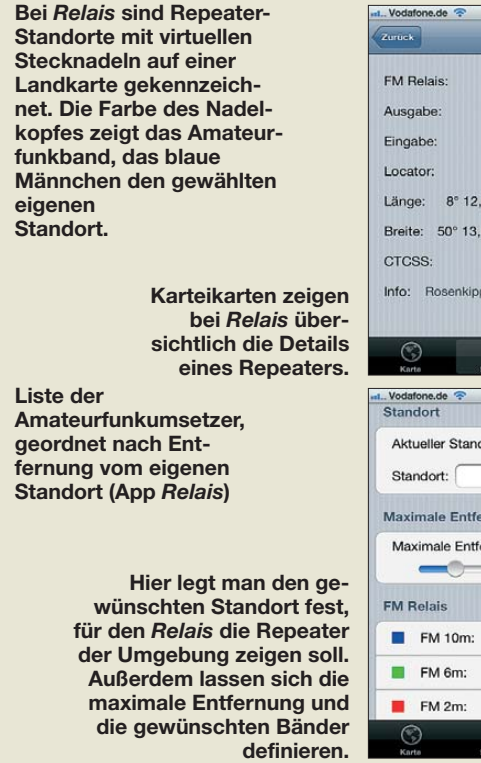

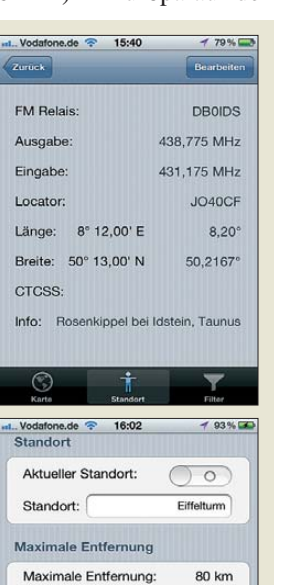

 $\sqrt{2}$  $\bigcap$ 

Bändern 10 m, 6 m, 2 m, 70 cm und 23 cm. Die Listendarstellung zeigt die um den eigenen Standort liegenden Repeater in der Reihenfolge ihrer Entfernung. Dabei informiert jeder Eintrag über das zugehörige

Rufzeichen, die Entfernung in Kilometer,

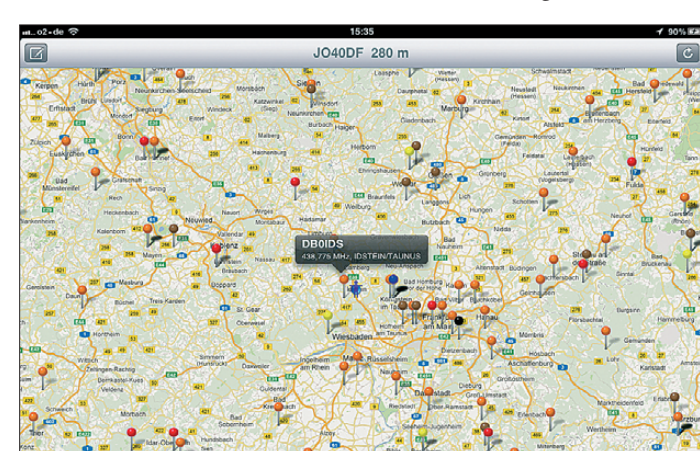

die Antennenrichtung vom eigenen Standort in Grad, die Frequenz in Megahertz, die Sendeart (FM, D-STAR), den Ortsnamen des Relaisstandortes sowie gegebenenfalls Besonderheiten (u. a. Umsetzung auf ein anderes Band). Auf dem iPad-Bildschirm ist auch Platz genug für die gleichzeitige Darstellung von Landkarte und Repeater-Liste.

Auch diese App profitiert von der Bereitschaft ihrer Nutzer, eventuelle Änderungen dem Autor der Software mitzuteilen. Jeder Anwender kann die Datenbank auf seinem Gerät selbst editieren, um Datensätze zu löschen, zu ergänzen oder hinzuzufügen. Solche Änderungen erreichen DL2RUM anschließend nach einem Fingertipp per E-Mail direkt aus der Anwendung.

Der Entwickler ist darüber hinaus an Rückmeldungen der Nutzer sehr interessiert und empfängt diese gern via *tom@dl2rum.de*. Die App Relais befindet sich bei Erscheimen dieses Beitrag zur Prüfung bei Apple und ist demnächst im Store für 1,59 € erhältlich. Anm. d. Red.: Zum Redaktionsschluss war die App bereits freigegeben und offiziell bei Apple zu beziehen.

#### ■ **Fazit**

Die Entwicklung im Bereich Amateurfunk-Apps für Smartphones und Tablets ist weiter rasant, wie auch die beiden in diesem Beitrag vorgestellten Anwendungen wieder belegen. Mit dem Erscheinen von *Relais* ist dank der Initiative von DL2RUM nun auch eine deutschsprachige Lösung für die Repeater-Suche im Angebot – jedenfalls für Nutzer von Geräten mit dem Betriebssystem iOS. Wer auf Android setzt, findet vielleicht trotz der genannten Schwächen in *RFinder* eine Alternative.

# <span id="page-27-0"></span>*Amateurfunk im Luftfahrt- und Technik-Museumspark Merseburg*

#### *PETER SCHODER – DL1HUB; JOACHIM PERSING – DL4MQ*

*Im Juli 2012 ist der Luftfahrt- und Technik-Museumspark Merseburg seit 15 Jahren ein Ausflugsziel für alle, die sich für Luftfahrt im Besonderen sowie Technik im Allgemeinen begeistern. Auch Funkamateure sind dort mit einer Sonderausstellung aktiv und machen damit Nachrichtentechnik im Wortsinn begreifbar. Der Beitrag stellt das Museum vor und zeigt einen Weg auf, den Amateurfunkdienst öffentlichkeitswirksam zu präsentieren.*

Der ehemalige Luftwaffenstandort bei Merseburg hat eine bewegte Geschichte und diese begann zum Anfang der 1930er-Jahre: In der Zeit von 1934 bis 1935 wurde im Nordwesten der Stadt ein neuer Flugplatz gebaut, der den damaligen Anforderungen entsprechen sollte. Zunächst für den Objektschutz der Leuna-Werke, der Chemieanlagen bei Böhlen sowie der damals im Aufbau befindlichen Buna-Werke konzipiert, kamen bald weitere Aufgaben hinzu. Dies geschah in Zusammenhang

zeugbauer entschloss sich, dieses Vorhaben in Merseburg umzusetzen und dort 100 dieser Lastensegler herzustellen. Das Projekt verlief aber nicht erfolgreich und endete nach der Aufgabe der Invasionspläne Deutschlands gegen England; weitere 45 Millionen Reichsmark waren damit nutzlos ausgegeben. Ab 1941 diente der Standort Merseburg zusätzlich als Industrie-Lufthafen für ein Junkers-Zweigwerk und ab März 1945 verlegte man die Fertigung von Mistelflugzeugen dorthin.

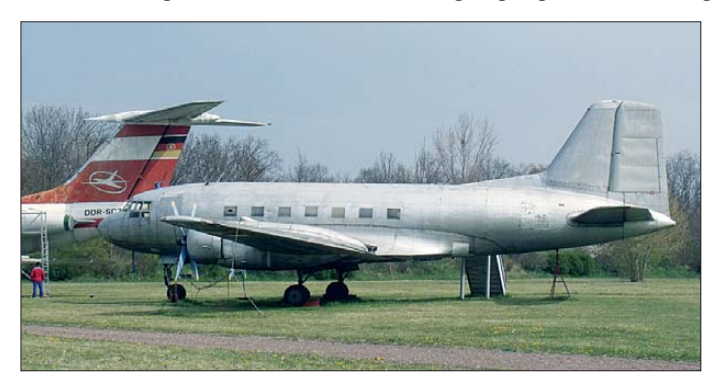

mit dem damaligen Aufbau einer neuen Luftwaffe, zu der auch die "Fliegergruppe Merseburg" gehörte.

Letztere wurde aus Teilen des in Faßberg stationierten "Kampfgeschwaders 154" gebildet. Die Fliegergruppe erhielt die vorläufige Nummer I.KG 553 und bestand bis Ende September 1935 aus 18 Flugzeugen vom Typ Junkers JU 52/3m. Die offizielle Begrüßung der neuen Fliegergarnison durch den Oberbürgermeister der Stadt Merseburg erfolgte am 12. 10. 35.

Ab 1939 pachtete die Junkers Flugzeugund Motorenwerke AG einen Teil des Flugplatzgeländes. Merseburg entwickelte sich in der Folgezeit zu einem wichtigen Produktionsstandort, an dem Flugzeugtechniker eine große Anzahl von Militärflugzeugen neu- und vor allem umbauten. Dies betraf insbesondere die Flugzeugtypen Ju 88 – die erste Serie wurde in Merseburg produziert –, Ju 188 und Ju 388.

Schon im Jahre 1937 hatte Junkers den Auftrag erhalten, einen Großsegler zu entwickeln und zu produzieren. Der Flug-

**Der Funkerplatz der IL 14 (ist in Aufbau und Rekonstruktion)**

**Fotos: DL1HUB**

**Die IL 14 für zivile und militärische Zwecke – als Frachtund Personen flugzeug**

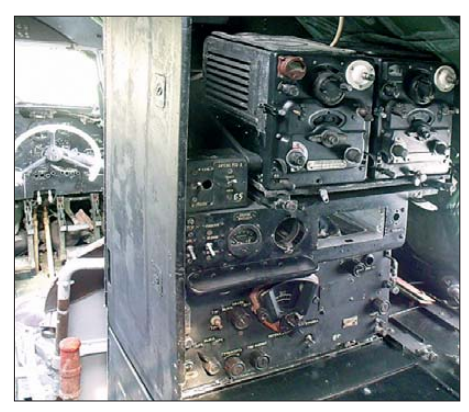

Am 12. 4. 45 besetzten Truppen der US-Army den Flugplatz. Die US-Streitkräfte beschlagnahmten die zu dieser Zeit auf dem Gelände befindlichen etwa 60 Mistelgespanne und die Ju 388L-1 mit der Werksnummer 560049 (*[www.ju388.de](http://www.ju388.de)*). Dies war die letzte Maschine der Junkers-Flugzeugfamilie der Typen Ju 88 sowie Ju 188 und gilt als das damals leistungsfähigste Höhenflugzeug. Es wurde noch gegen Ende des 2. Weltkriegs erprobt. Die Maschine steht heute im National Air & Space Museum (*[www.nasm.si.edu](http://www.nasm.si.edu)*) in Silver Hill (Maryland) in den USA.

#### ■ Ausbau nach 1945

Nach der Kapitulation Deutschlands übernahmen im Sommer 1945 die sowjetischen Streitkräfte den Flugplatz in Merseburg und ab 1952 begann ein groß angelegter Umbau. Dabei vergrößerte man die Start- und Landebahn auf eine Länge von 1500 m und eine Breite von 44 m. 1961 wurde die Startbahn nochmals verlängert,

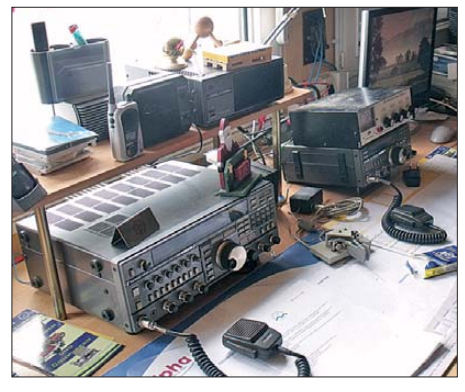

**Arbeitsfläche in der Funkstation DN4FTM**

jetzt auf 2400 m, ergänzt durch einen neuen Vorstartbereich. Nach der Stationierung der ersten sowjetischen Jagdflugzeuge (Typ MiG) begann 1968 der Aufbau der Flugzeugunterstände (*Shelter*) zum strategischen und klimatischen Schutz der dortigen Kampf- und Jagdflugzeuge (MiG 15, MiG 17, MiG 21, Jack 12). Hinzu kamen mehrere Standflächen für Hubschrauber. Letzte Erweiterungen erfolgten wohl 1980, als man die Start- und Landebahn auf eine Gesamtlänge von 2600 m brachte und zudem auf einer Länge von 200 m elektrisch beheizbare Betonplatten (PAG-Platten) auslegte. Der militärische Flugbetrieb endete in Merseburg 1991 und nach Abzug der sowjetischen Luftstreitkräfte wurden Teile der Start- und Landebahn abgebrochen.

#### ■ **Neue Nutzung**

Nach der Demilitarisierung des Flugplatzes und seiner Nebenanlagen fristete das Gelände mehrere Jahre ein tristes Dasein. Dann begannen einige Wenige, dem Gelände wieder Leben einzuhauchen. Zu den Pionieren und Initiatoren gehörte Dieter Schönau aus Köln am Rhein. Der begeis terte Liebhaber von ziviler und militärischer Luftfahrttechnik im Besonderen sowie von Technik im Allgemeinen wollte einen Teil des Flugplatzes wieder herrichten und der Öffentlichkeit zugänglich machen.

Was also lag näher, als eine Sammlung aufzubauen, mit erheblichen eigenen Mitteln den dafür notwendigen Raum zu schaffen und geeignete Objekte zusammenzutragen? Seine ausgeprägte Sammlerleidenschaft zum Thema Flugzeugtechnik, ob im Original oder als Modell, sowie sein Talent, den eigenen Enthusiasmus auf Gleichgesinnte zu übertragen, hat aus einem Teil einer flugtechnischen Brache ein kleines Schmuckstück entstehen lassen.

Der Luftfahrt- und Technik-Museumspark in Merseburg ist heute als lohnendes Ziel für Technikinteressierte bekannt. Besucher kommen nicht nur aus allen Teilen Deutschlands, sondern u. a. aus der Schweiz, Frankreich, Großbritannien, Irland, den USA und nicht zuletzt aus Russland.

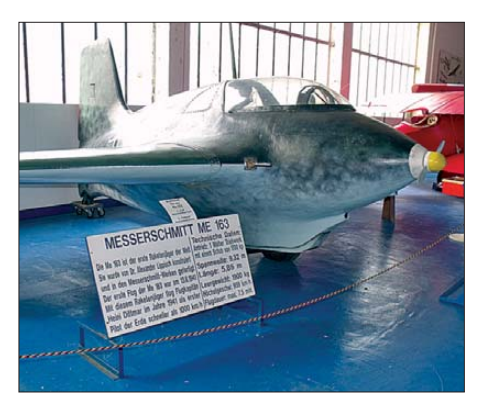

**Der erste Raketenjäger ME 163 von 1941**

Auf einer Ausstellungsfläche von mehr als 160 000 m2 sind derzeit mehr als 50 000 Exponate zu sehen, verteilt auf diese Themenbereiche:

- zivile und militärische Luftfahrt,
- Flugmedizin,
- Rundfunk- und Fernsehtechnik,
- Film- und Fototechnik,
- Entwicklung der Kfz-Technik als Zweirad und Automobil in Deutschland,
- Entwicklung der Antriebstechnik für Flugzeuge vom Propeller- zum Strahltriebwerk,
- Entwicklung der Rechen- und Computertechnik sowie der Schreib- und Drucktechnik,
- Feuerwehrtechnik,
- Funk- und Nachrichtentechnik.

#### ■ **Funktechnik**

Vor vier Jahren kamen wir zu der Überzeugung, dass zu einem Luftfahrt- und Technikmuseum auch eine Nachrichtenabtei-

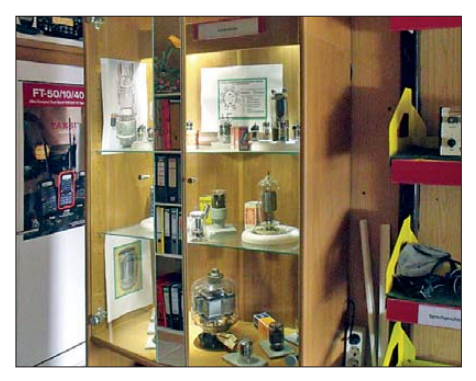

lung gehört. Dem stimmte die Museumsleitung zu und so begannen wir mit dem Aufbau eines kleinen Museumsbereichs für Amateurfunktechnik. Damit verbunden war die Möglichkeit, von dort aus auch Amateurfunkbetrieb durchzuführen und den Besuchern unser technisches Hobby vorzuführen.

Nach einigen Startproblemen gelang die schrittweise Erweiterung unserer Ausstellung, sodass sich die Museumsleitung bald entschied, uns neue und größere Räumlichkeiten zur Verfügung zu stellen. Heute haben wir unseren Sitz in einem Tower sowie die Möglichkeit, unsere Antennenfarm nahezu unbegrenzt zu erweitern. Die Räumlichkeiten bestehen aus einer kleinen Werkstatt, dem Funkraum sowie der Diele, in der wir die Ausstellungsstücke präsentieren. Auch eine Küche und ein Lagerraum gehören zu dem von uns genutzten Bereich.

Weil dieser Teil der Museumsparks einen eigenen Eingang hat, haben wir rund um die Uhr Zugang zur Funkstation. Da lag die Entscheidung nahe, die Amateurfunkstelle um den Status einer Ausbildungsstation zu erweitern: unser Rufzeichen lautet DN4FTM. Dies ermöglicht es uns, der Nachwuchsarbeit neue Impulse zu geben. Außerdem ermutigen wir viele ehemalige Hobbyfreunde, nach mehr oder weniger langer Abstinenz einmal wieder aktiv am Amateurfunkverkehr teilzunehmen.

Organisatorisch gehören wir zum Ortsverein Weißenfels (OV W34) und unser Standort hat sich zum Treffpunkt für Funkamateure aus der näheren und weiteren Umgebung entwickelt. Zur Stammbesatzung gehören Roland, DG7KR, Gerald, DL2HTG, Micha, DL3AMW, Joachim, DL1HZA, und Joachim, DL4MQ. Schwerpunkte unserer Arbeit sind die Präsentation und Pflege der stetig wachsenden Ausstellung sowie der Funkbetrieb, der zeitweilig leider etwas zu kurz kommt. Zudem beteiligen wir uns an der allgemeinen Museumsarbeit, denn der Museumspark wird ausschließlich durch ehrenamtliche Arbeit mit Leben erfüllt. Vom sehenswerten Ergebnis kann sich jeder Besucher überzeugen.

#### ■ **Jubiläumsaktionen**

Am 14. und 15. 7. feiert der Luftfahrt- und Technik-Museumspark Merseburg den 15. Jahrestag seiner Gründung mit zahlreichen Aktionen rund um den Flugplatz. Zu den Höhepunkten gehören u. a. Rundflüge über das südliche Sachsen-Anhalt, für die man sich zuvor anmelden sollte (*jahrestag@luft fahrt-technik-museum.de*). Weitere Informationen zum geplanten Programm stehen unter *[www.luftfahrt-technik-museum. de](http://www.luftfahrt-technik-museum.de)* im Internet. Besucher finden dort außerdem Vitrine mit Röhren aller Art und Größe **Weitere Informationen über den Flugplatz** Vorfahren.

sowie die Themenbereiche der Ausstellung.

Auch wir Funkamateure vom Ortsverein W34 beteiligen uns im Jubiläumsjahr mit zusätzlichen Aktivitäten und vergeben im Monat Juli auf den Bändern den Sonder-DOK 15FTM. Funkverbindungen und SWL-Berichte bestätigen wir gerne mit einer speziellen QSL-Karte, die uns dankenswerterweise die Zeitschrift FUNKAMA-TEUR als Unterstützung kostenlos zur Verfügung stellt.

#### ■ **Ausblick und Dank**

Unser Team ermöglicht auch künftig Besuchern der Ausstellung einen möglichst umfassenden Einblick in die Funktechnik. Dazu gehört der Funkbetrieb an der Ausbildungsstation, wo wir künftig auch neue digitale Betriebsarten demonstrieren werden. Außerdem führen wir in den Räumen unsere Treffen, die eine Bereicherung für die Gemeinschaft der Funkamateure sind, fort und erwecken gemeinsam das eine oder andere defekte Funkgerät zu neuem Leben. Ohne die Unterstützung und aktive Mitarbeit zahlreicher Hobbykollegen wäre unse-

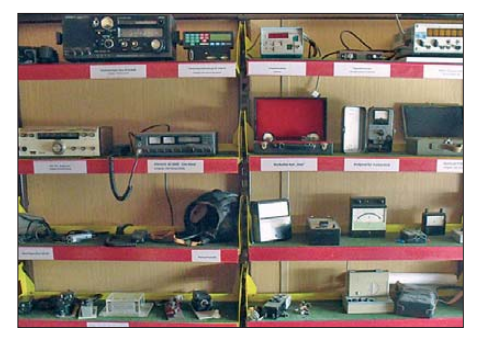

**Sammlerstücke in der Funkstation**

re bisherige Arbeit nicht möglich gewesen. Unser Dank gilt daher allen Funkamateuren, die mit ihren Leihgaben, Dauerleihgaben und Schenkungen zur Erweiterung der Ausstellung – nicht nur auf dem Funksektor – beitragen. Stellvertretend erwähnen wir die Funkfreunde vom OV W34 Weißenfels, aus Berlin Ray, DM4MM, aus Zehringen an der Ziehte Rolf, DL2AR, aus Halle/Saale Ewald, DM3AK, und aus dem Saalekreis Jimmy, DH2AL. Unsere oft besuchten und nahezu täglich gepflegten Internetseiten verdanken wir Herrn Jens Winter, während Übersetzungen ins Englische OM Hagen, DL3YCR, übernimmt. Nicht zuletzt danken wir Funkamateure ausdrücklich dem Museumsgründer, Dieter Schönau, für die gute Zusammenarbeit.

Auch im Namen des Museumsvereins versichern wir weiterhin unsere Hilfe beim gemeinsamen Projekt: Die Präsentation gelebter Technik und die Würdigung der ingenieurtechnischen Leistungen unserer

# <span id="page-29-0"></span>*Grafikfähige LC-Displays per Mikrocontroller ansteuern*

#### *NORBERT GRAUBNER – DL1SNG*

*LC-Displays sind inzwischen preiswert sowie mit wesentlich höheren Auflösungen und in größeren Dimensionen erhältlich, als sie die zwei zeiligen Anzeigen vor einigen Jahren noch besaßen. Der Beitrag zeigt am Beispiel der Grafik- und Bedieneinheit des FA-VA 3, wie sich solche Grafikdisplays ansteuern lassen.*

Seit Längerem können Bastler grafikfähige LC-Displays mit brauchbarer Auflösung z. B. bei *[www.reichelt.de](http://www.reichelt.de)* erwerben. Da diese Baugruppen eigene Grafikcontroller an Bord haben, lassen sie sich einfach über Hochsprachenbefehle ansteuern. Leider sind sie teuer und deshalb für Hobbyzwecke kaum einsetzbar.

eine schräge Linie allein durch die Angabe der beiden Koordinaten der Endpunkte, die Linienart und die Zeichenfarbe definiert. Bei der Farbe beschränke ich mich aufgrund des hier eingesetzten Displaytyps auf Schwarz und Weiß. Bei Farbdisplays könnte man selbstverständlich den vollen Farbumfang ausnutzen.

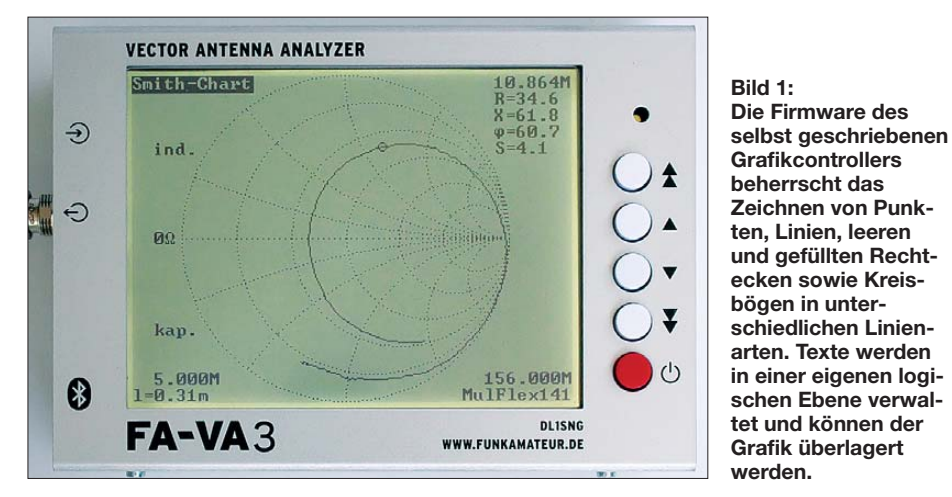

Die Industrie lässt hingegen den Controller in der Grafikbaugruppe weg und verlagert seine Funktionen in den Mikrocontroller der Hauptanwendung. Die Produkte werden dadurch kleiner und preiswerter. Gelegentlich sind solche Displays z. B. bei *[www.pollin.de](http://www.pollin.de)* preisgünstig zu erwerben. Nur müssen wir dort für den Grafikcontroller selbst sorgen. Am Beispiel des für den vektoriellen Antennenanalysator FA-VA 3 [1] verwendeten Displays TG322450 zeige ich, wie sie sich komfortabel ansteuern lassen.

#### ■ Mikrocontroller als Grafikcontroller

Das Herz jedes Grafikdisplays ist der Grafikcontroller. Er hat die Aufgabe, das auf dem Display anzuzeigende Pixelmuster zu erzeugen und in einem Bildspeicher abzulegen. Darüber hinaus liest er den Bildspeicher periodisch aus und sendet den Inhalt zeilenweise – ganz ähnlich wie früher beim analogen Fernsehen, nur ohne Zeilensprung – an das Grafikdisplay.

Gerade weil der Grafikcontroller das Pixelmuster selbst erstellt, ist er von einer Anwendung aus mit vergleichsweise einfachen Anweisungen steuerbar. So ist z. B. Als Grafikcontroller ist ein Mikrocontroller verwendbar. Da jedoch der benötigte Bildspeicher – je nach Größe des Displays – meist viel größer ist als der interne SRAM, muss der Controller über ein Interface für den ausreichend schnellen Zugriff auf ein externes SRAM verfügen. Die Wahl fiel auf den ATmega162. Programmiert wurde unter der Entwicklungsumgebung *BASCOM AVR*, allerdings zum größten Teil in Assembler. Ein Vergleich zeigte, dass das Programm damit mehr als doppelt so schnell arbeitet wie unter BASIC.

#### ■ **Darstellen von Linien**

Linien scheinen auf den ersten Blick einfache Grafikelemente zu sein, doch auch die Punkte zwischen den Endpunkten müssen einzeln berechnet und in den Bildspeicher eingetragen werden. Alle dafür notwendigen Pixel haben Koordinaten, die einzeln berechnet und an der richtigen Stelle in den Bildspeicher eingetragen werden müssen. Vergleichbares gilt für Rechtecke (leer oder gefüllt) und selbstverständlich auch für Kreisbögen. Genau diese Arbeiten erledigt der Grafikcontroller.

Die einfachste Variante zur Darstellung der Zwischenpixel einer Linie wäre die Berechnung mithilfe von Geradengleichungen und das punktweise Ablegen in den Bildspeicher. Doch dazu wären Divisionen und die Fließkomma-Arithmetik vonnöten. Da beide sehr rechenintensiv sind, wäre ein derartiger Grafiktreiber langsam. Mit dem Bresenham-Algorithmus [2] gibt es aber schon seit Jahrzehnten einen viel besseren Lösungsansatz, der bei gleicher Genauigkeit ganz elegant ohne Fließkommaarithmetik auskommt und dadurch wesentlich schneller arbeitet.

#### ■ **Kreisbögen zeichnen**

Für das Zeichnen der Smith-Diagramm-Hilfslinien sind Kreisbögen mit beliebigen Anfangs- und Endwinkeln erforderlich. Ähnlich wie bei Linien ließen sich für die Berechnung der einzelnen Kreispunkte relativ einfache, nämlich trigonometrische Funktionen, verwenden. Aber auch das lief viel zu langsam. Wieder bei [2] ist auch ein Bresenham-Algorithmus für Achtelkreise beschrieben. Obwohl ich ihn anfangs absolut nicht verstanden hatte, führte kein Weg daran vorbei, ihn zu verwenden und dabei auch noch für Kreisbögen mit beliebigem Anfangs- und Endwinkel zu erweitern.

Es dauerte mehrere Wochen, bis ich alles begriffen und in Assembler umgesetzt hatte. Zum Schluss bestand allein die Kreisbogenroutine wegen der diversen Fallunterscheidungen aus nicht weniger als 800 Assembler-Anweisungen. Einen Ausschnitt aus dem Listing zeigt Bild2. Doch die Arbeit hat sich gelohnt. Ein Kreis mit einem Radius von 100 Pixeln ist mit dem Bresenham-Algorithmus in Assembler in nur 15 ms gezeichnet. Der gleiche Kreis, mit trigonometrischen Funktionen unter BASIC berechnet, benötigt satte 825 ms.

#### ■ **Textzeichen einblenden**

Das Display sollte aber auch Texte ausgeben können, wozu ein Zeichensatz und eine Codierung nötig sind. Der Zeichensatz des im Vorgängermodell des FA-VA 3 verwendeten Displays war in grafischer Hinsicht schlechter, denn er musste mit einer Zeichengröße von nur  $6 \times 8$  Pixeln auskommen. Nach einigen Versuchen entschied ich mich für das Format  $8 \times 12$ , das auf dem neuen Display von der Größe her angenehm lesbar ist und auch Buchstaben mit Unterlängen zulässt.

Damit waren 20 Zeilen mit je 40 Zeichen möglich. Aber welche Zeichen musste der Zeichensatz enthalten? Das Display sollte später so universell wie möglich verwendbar sein, aber doch mit Schwerpunkt auf technischen Anwendungen. Im BASCOM-Zeichensatz, der weitgehend an die 8-Bit-

Zeichencodierung *Windows 1252* angelehnt ist, fehlten aber die meisten der dafür notwendigen griechischen Sonderzeichen. Zum Glück war ich nicht an BASCOM gebunden. Etwaige Differenzen ließen sich programmtechnisch leicht durch explizite Konstanten überbrücken, z. B. durch Chr(F3h) für ein  $\omega$ .

Die ganze Palette technischer Sonderzeichen –neben den deutschen Umlauten– findet sich zwar in der schon in den IBM-PCs verwendeten amerikanischen *Codepage 437* (CP437), aber für einen nach meinem Empfinden wirklich perfekten Zeichensatz fehlten noch ein paar andere wichtige Zeichen. Ich vermisste z. B. das Durchmesser-Symbol (∅) oder ein kleines x als vektorielles Multiplikationszeichen (×).

Da ich keinen Zeichensatz fand, der alles Gewünschte enthielt, stellte ich unter weitgehender Anlehnung an CP437 kurzer*versal Asynchronous Receiver Transmitter*, UART) zur Verfügung. Dies unterscheidet die Grafikbaugruppe vom Vorgängermodell, bei dem die Daten großzügig über zwei parallele Schnittstellen übertragen wurden. Man mag streiten, was besser ist: ein deutlich sparsamerer Umgang mit den Ressourcen des steuernden Mikrocontrollers oder eine größere Übertragungsgeschwindigkeit.

Ideal wäre wohl, es sich aussuchen zu können. Doch bei dem als Grafikcontroller verwendeten ATmega162 gab es keine andere Lösung. Im Zuge der Entwicklung war es sogar notwendig, den allerletzten Pin, nämlich den von der seriellen Schnittstelle nicht benötigten TxD-Anschluss, für eine andere Aufgabe umzuwidmen.

Das Senden der Anweisungen an die Grafik erfolgt als eine lückenlose Folge von Binärzeichen definierter Länge, die mit einem

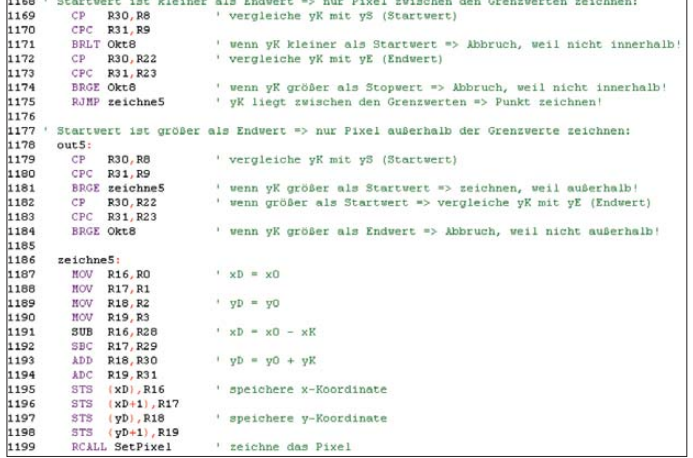

hand einen persönlichen Zeichensatz zusammen. Er wurde in Bild 3 durch ein kleines Testprogramm auf dem verwendeten Grafikdisplay sichtbar gemacht. Das Erstellen der 8 × 12-Pixelgrafik für die insgesamt 256 Zeichen war dann zwar noch einmal Fleißarbeit, machte aber wegen des schöpferischen Charakters dieser Arbeit auch viel Freude. Diese Code-Tabelle befindet sich am Schluss des Programms im Grafikcontroller.

Da die Textzeichen auch auf schwarzem Hintergrund, z. B. in einem Cursorbalken, lesbar sein sollen, sind die Pixelmuster der Textzeichen in einer eigenen logischen Textebene zu verwalten. Beim Auslesen des Bildspeichers wird diese Ebene Pixel für Pixel mit der Grafikebene verknüpft, und zwar in Form einer Exklusiv-ODER-Funktion (XOR). Bei weißer Grafikebene erscheinen die Pixel der Texte dann schwarz, bei schwarzer Grafikebene in Weiß.

#### ■ **Schnittstelle**

Für die Eingabe der Anweisungen und Daten stellt der Grafikcontroller eine asynchrone serielle Schnittstelle (engl.: *Uni-* **Bild 2: Kleiner Ausschnitt aus dem Assembler-Listing für das Zeichnen von Kreisen nach dem Bresenham-Algorithmus**

Wagenrücklauf (engl.: *Carriage Return*, CR, h13) abgeschlossen ist. So bedeutet z. B. die hexadezimale Zeichenfolge 43 0122 0078 0104 0640 07D0 01 01 13, dass ein Kreisbogen mit einem Mittelpunkt bei *x* = 290 und  $y = 120$  und dem Radius  $r = 260$  zu zeichnen ist, wobei der Bogen beim Startwinkel 160,0° beginnt, linksdrehend bis zum Stoppwinkel 200,0° reicht und auf dem Boden nur jeder zweite Punkt schwarz dargestellt werden soll. Die detaillierte Zerlegung der Zeichenfolge zeigt die Tabelle. Die Winkelangaben stehen in Zehntelgrad. Durch das lückenlose Zusammenstellen der Daten in dieser Zeichenfolge war die Botschaft knapper zu fassen und damit für den sendenden Mikrocontroller zeitsparender, als es z. B. ein ASCII-Klartext mit Trennzeichen und Dezimalpunkten wäre. Die Schnittstelle arbeitet mit 115 200 Baud. Die Rate erwies sich als optimal für das

Zusammenspiel mit dem Zeilen-Interrupt. Letzterer erscheint mit einer Frequenz von 15,625 kHz und holt jeweils am Ende der Zeilenausgabe ein eventuell eingetroffenes Byte aus dem Puffer der seriellen Schnittstelle ab.

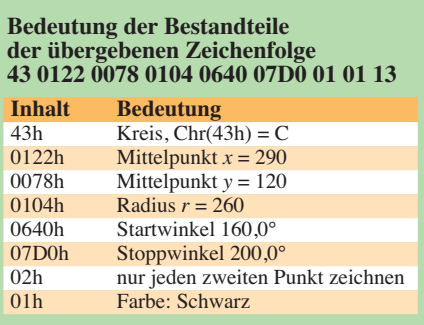

Nun kommen aber die Bytes bei einer Geschwindigkeit von 115 200 Baud nur mit 11,52 kHz beim Display an – also etwas langsamer als der Zeilen-Interrupt. So lässt sich der Aufwand für einen eigenen Empfänger-Interrupt sparen und trotzdem kann kein Byte verloren gehen.

Die Zeilenfrequenz von 15 625 Hz kommt nicht von ungefähr. Sie bot sich an, da sie sich einerseits mit dem auf 1:1024 eingestellten Vorteiler (engl.: *Prescaler*) des Controllers aus der Controller-Taktfrequenz von 16 MHz ableiten lässt. Andererseits ermöglicht die Bildfrequenz von 65,38 Hz, die sich nach dem Abarbeiten der 239 Zeilen ergibt, eine flimmerfreie Darstellung.

Welche Rechenleistung hinter all dem steckt, lässt sich anhand der mittleren Auslastung des Controllers abschätzen. Bereits die periodisch zu wiederholende Ausgabe der Grafik an das Display verbraucht 60 % der verfügbaren Rechenzeit. Alle weiteren Routinen laufen in den verbleibenden Zeitfenstern. Das funktioniert trotzdem gut, weil neue Grafikanweisungen normalerweise nicht besonders oft entgegen genommen werden müssen. Es ist ja nicht

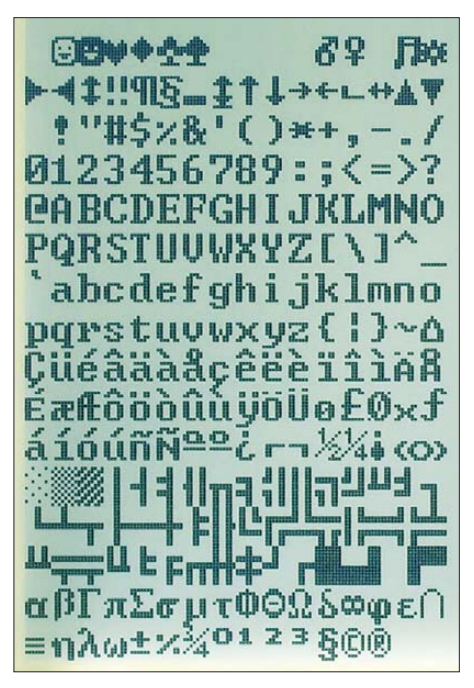

**Bild 3: Grafikgrundformen und Zeichensatz des Displays**

sinnvoll, schneller zu zeichnen, als dies das menschliche Auge überhaupt wahrnehmen kann. Es ist aber auch nicht angebracht, diesem 8-Bit-Mikrocontroller noch weitere anspruchsvolle Aufgaben zu übertragen. Er ist hier einfach als ziemlich preiswerter, reiner Grafikcontroller zu betrachten. Für die eigentliche Anwendung, in unserem Fall das Messen komplexer Widerstände, ist ein weiterer Controller auf einer anderen Platine vorgesehen.

#### ■ **Dimmbarer CCFL-Inverter**

Als Stromversorgung für die Leuchtröhre im Grafikdisplay empfiehlt das Datenblatt einen fertig aufgebauten, sogenannten CCFL-Inverter (Kaltkatodenröhren, engl.: *Cold Cathode Fluorescent Lamp*), siehe Bild 6. Bei dieser recht interessanten Schaltung handelt es sich um den mit einer Frequenz von etwa 35 kHz frei schwingenden Wechselrichter L-10A. Trotz der sinusförmigen Ausgangsspannung arbeiten die beiden Schalttransistoren nach dem Prin-

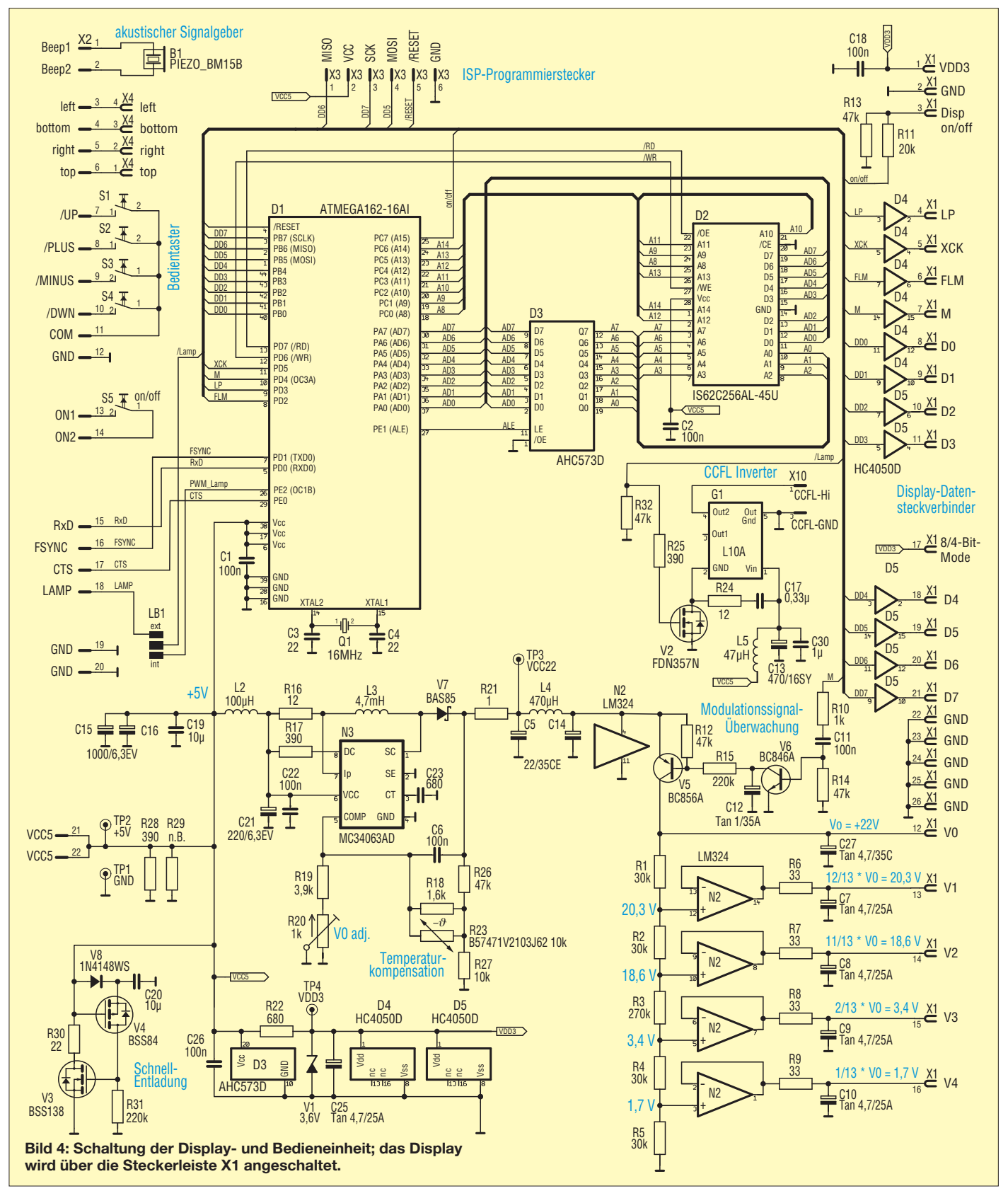

zip eines Resonanzwandlers hart gesättigt. Die Sinusform wird durch den parallel zur Primärwicklung liegenden Schwingkreiskondensator C1 erzwungen.

Während jeweils einer der beiden Transistoren ein Ende des Schwingkreises (A oder C) auf Masse legt, entfaltet sich am Kollektor des anderen gesperrten Transistors eine positive Sinushalbwelle, in Bild 7 rot und blau markiert. Als Differenz ergibt sich zwischen den Enden der Primärwicklung die durchgehende Sinusschwingung. Die Drossel L1 an der Mittelanzapfung gleicht die Spannungsdifferenz zwischen dem Augenblickswert der Sinushalbwellen, in Bild 7 grün markiert, und der konstanten Betriebsspannung aus. So hat die Schaltung trotz der sinusförmigen Ausgangsspannung einen sehr hohen Wirkungsgrad. Der Basisstrom für das Durchsteuern der Transistoren wird über den Vorwiderstand R1 geliefert. Dabei entscheidet die Polarität der Spannung in der Rückkopplungswicklung, welcher der beiden Transistoren den Strom bekommt.

Die Schaltung ist unsymmetrisch. V2 erhält immer einen etwas höheren Basisstrom als V1, weil die Spannung an der BaBei V1 und V2 handelt es sich um Niederspannungs-Leistungstransistoren mit  $U_{\text{CE0}} = 20 \text{ V}$  und  $I_{\text{Cmax}} = 5 \text{ A}$ . Bei  $I_{\text{C}} = 2 \text{ A}$ garantiert der Hersteller einen Stromverstärkungsfaktor *B* ≥ 150. Die Stromaufnahme des Inverters beträgt 0,51 A, die Leerlaufausgangsspannung liegt bei 1kV. Als Strombegrenzung für die Leuchtröhre liegt der Hochspannungskeramikkondensator C2 in Reihe. Er weist bei der Schaltfrequenz von 35 kHz einen Blindwiderstand von etwa 138 k $\Omega$  auf, wodurch ein Strom von 6mA fließt.

Da das Display mit dieser Stromversorgung geradezu blendend hell leuchtet, ist der pulsbreitenmodulierte Betrieb des Inverters im FA-VA 3 angebracht. Ein kleiner Power-MOSFET schaltet die Versorgungsspannung des Displays in einem einstellbaren Tastverhältnis ein und aus. Die Taktfrequenz ist gerade hoch genug ist, dass sie das menschliche Auge nicht als Flackern wahrnimmt (100 Hz). Die Steuerung dafür übernimmt ein Timer im Grafikcontroller.

Auf diese Weise lässt sich die Beleuchtung scheinbar kontinuierlich bis herab auf 5 % dimmen – das spart viel Strom. Eine Ein-

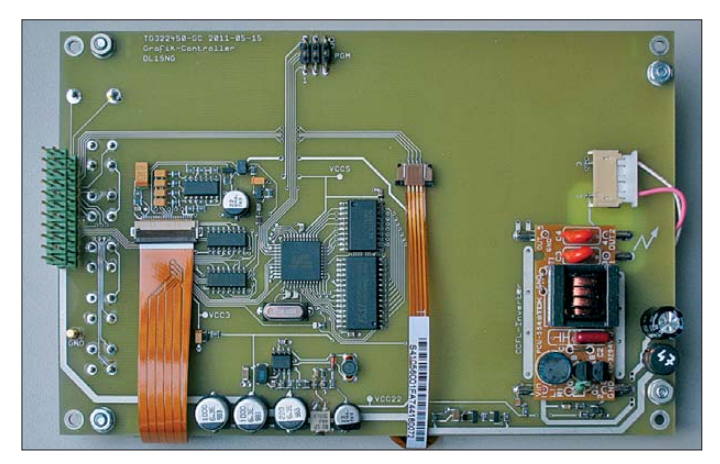

**Bild 5: SMD-Bestückungsseite der Displayund Bedieneinheit Fotos: DL1SNG (2), Red. FA (1)**

sis von V1 negativ ist und über R1 eine höhere Spannung anliegt als umgekehrt. Da jedoch die überlagerte Wechselspannung aus der Rückkopplungswicklung klein ge genüber der am Widerstand anliegenden Speisespannung ist, spielt das keine Rolle – man spart einen Widerstand oder eine Anzapfung am Übertrager.

Im Unterschied zum klassischen Resonanz wandler nach George H. Royer (engl.: *Royer Converter*, [3]) ist der Vorwiderstand allerdings mit dem heißen Ende der Kollektordrossel verbunden. Durch diesen Trick verbessert sich der Wirkungsgrad, denn der Spannungsverlauf an diesem Punkt der Schaltung (B) entspricht dem Basisstrombedarf des durchgeschalteten Transistors. Zugleich sind im Nulldurchgang der Spannung für einen kleinen Moment beide Transistoren gesperrt, was den Oberwellengehalt vermindert.

stellung auf 50 % genügt selbst bei hellem Sonnenlicht und ist heller als beim Display des bisherigen Geräts. Der gepulste Betrieb schadet der Leuchtröhre nicht. Während der mehr als einjährigen Entwicklungsphase war das Mustergerät täglich mehrere Stunden in Betrieb und die Helligkeit hat sich nicht erkennbar verändert.

#### ■ Komplette Grafikbaugruppe

Selbstverständlich ist für eine Grafikbaugruppe nicht nur das Display nebst Grafikcontroller erforderlich, sondern auch entsprechende Peripherie, z.B. das bereits erwähnte externe SRAM (D2 in Bild 4) zum Speichern der Grafik- und Textebene (jeweils 9600 Bytes) sowie ein paar kräftige Treiber für die Schnittstelle zum Display (D4, D5). Neben dem CCFL-Inverter ist noch ein Spannungswandler für die

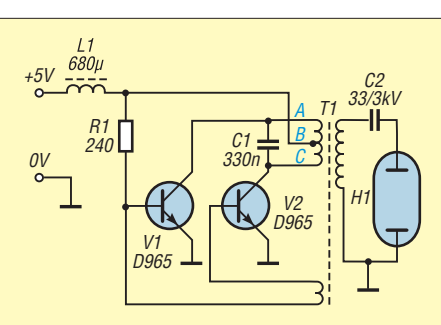

**Bild 6: Schaltung des CCFL-Inverters**

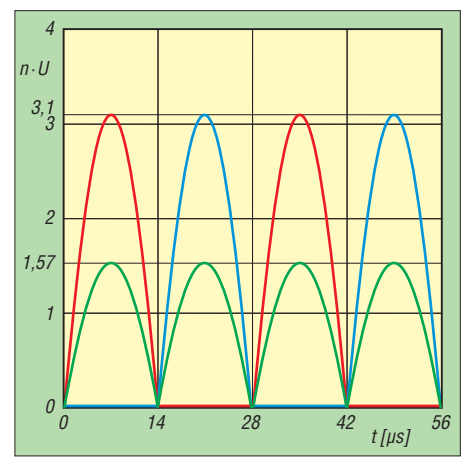

**Bild 7: Die relativen Spannungen an den Punkten A und C des Übertragers im CCFL-Inverter sind rot und blau markiert, die an der Mittelanzapfung B grün.**

vom LC-Display benötigten Hilfsspannungen 22 V, 20,3 V, 18,6 V, 3,4 V und 1,3 V erforderlich.

Für das Puffern der mit 100 Hz gepulsten Stromstöße des CCFL-Inverters sind die relativ großen Stützkondensatoren C15, C16 vorgesehen. Die Schnellentladeschaltung mit V3, V4 sorgt dafür, dass auch nach nur kurzzeitigem Ausschalten der Controller korrekt neu startet.

Alle Bauteile wurden gemeinsam mit fünf Bedientastern, einem Schallgeber und einem Steckverbinder zu einer universell verwendbaren Bedieneinheit zusammengefasst. Display, Taster und Schallgeber sitzen auf der Oberseite, die Elektronik in SMD-Bestückung auf der Unterseite, siehe Bild 5. Trotz der sehr hohen Spannung des CCFL-Inverters und seiner unmittelbaren Nachbarschaft zu dem auf der Hauptplatine des FA-VA 3 befindlichen Mischer-IC habe ich keine Störungen der Messungen beobachtet. Eine Abschirmung war geplant, erwies sich aber als überflüssig.

#### norbert.graubner@freenet.de

#### **Literatur**

- [1] Graubner, N., DL1SNG: Der neue Antennenanalysator FA-VA 3. FUNKAMATEUR 61 (2012) H. 3, S. 268–270; H. 4, S. 382–384; Bezug: FA-Leserservice *BX-111*
- [2] Wikipedia: Bresenham-Algorithmus. *http:// [de.wikipedia.org/wiki/Bresenham-Algorithmus](http://de.wikipedia.org/wiki/Bresenham-Algorithmus)*
- Wikipedia: Resonanzwandler. *<http://de.wikipedia.org/wiki/Resonanzwandler>*

# <span id="page-33-0"></span>*PICkit 2 – ein universeller USB-Programmieradapter*

#### *PETER SCHMÜCKING – DL7JSP*

*Wer eine Schaltung nachbauen möchte, die einen Mikrocontroller enthält, muss sich entweder einen bereits programmierten Controller be*schaffen oder diesen selbst "brennen". Wie sich das für die meisten Ver*treter der PIC-Mikrocontrollerfamilie auf einfache Weise bewerkstelligen lässt, wird im folgenden Beitrag beschrieben.*

Nicht jeder Elektronikbastler, der eine einfache Schaltung nachbauen möchte, hat Lust, sich deshalb mit dem Erstellen von Firmware und dem komplexen Innenleben moderner Mikrocontroller zu beschäftigen. Das ist auch gar nicht nötig, wie ich im Folgenden zeigen werde. Dabei beziehe ich mich auf die weit verbreitete PIC-Mik rocontrollerfamilie des Herstellers Micro*chip* [1].

Die für Bastler interessanten PIC-Typen besitzen einen sogenannten *Flash*-Programmspeicher und sind äußerlich zumeist am *F* in der Typenbezeichnung zu erkennen (z. B. PIC16F876). Diese Art von Speicher lässt sich elektrisch be-

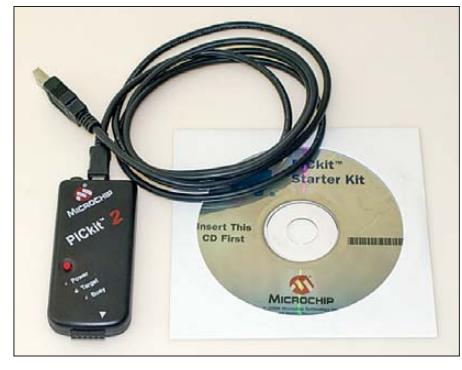

**Bild 1: Der PICkit 2 ist ein moderner Programmieradapter für die USB-Schnittstelle.** 

schreiben und löschen. Es sind mehr als eintausend derartiger Zyklen möglich, sodass man sich auch einmal ungestraft "vertun" kann. Dann wird der Speicher einfach wieder gelöscht und der Programmiervorgang anschließend wiederholt.

Zu diesem Zweck benötigt man ein Programmiergerät, einen PC und die entsprechende PC-Software. Das Internet bietet eine Fülle von Informationen, Bauanleitungen und Software zu diesem Thema. Stellvertretend seien hier nur die sehr informativen Internetseiten von J. Bredendiek [2] genannt.

Der Selbstbau ist eine, wenn auch nicht ganz einfache Möglichkeit, in den Besitz eines USB-Programmiergeräts zu kommen. Mit dem kommerziellen Programmieradapter *PICkit 2* (Bild 1) gibt es jedoch eine relativ preisgünstige Alternative. Er unterstützt die ICSP-Schnittstelle (*In-Circuit* *Serial Programming*) und ist zum Brennen so ziemlich aller derzeit aktuellen Flash-basierten PICs geeignet.

Die Investition von etwa 50 € macht sich bestimmt dann bezahlt, wenn man vorhat, in Zukunft öfter mit PIC-Mikrocontrollern zu basteln oder wenn sich mehrere Gleichgesinnte zusammentun.

Nachstehend wird es ausschließlich um den sogenannten Hochvolt-Programmiermodus (HV-Modus) gehen, da es sich hierbei um das Standardverfahren handelt, welches praktisch immer funktioniert.

#### ■ **ICSP-Schnittstelle**

Die ICSP-Schnittstelle eines PIC (in Bild 3 unten links) ist ursprünglich dafür vorgesehen, den Mikrocontroller in der Anwendungsschaltung, also im eingelöteten Zustand, zu programmieren.

Abgesehen von den Anschlüssen für Masse  $V_{SS}$  und Betriebsspannung  $V_{DD}$  besteht die ICSP-Schnittstelle nur aus drei Leitungen: einer für die Programmierspannung V<sub>pp</sub> und je einer für den Takt und die Daten. Die Programmierspannung liegt bei den meisten PICs in der Größenordnung von 12 V. Der genaue Betrag ist typenabhängig und dem Datenblatt des Controllers zu entnehmen. Zum Glück muss man sich darüber keine Gedanken machen, da der *PICkit 2* automatisch für die richtige Spannung sorgt.

Zum "Brennen" müssen die Leitungen der ICSP-Schnittstelle mit den entsprechenden Controlleranschlüssen verbunden werden.

#### ■ **PIC-Programmer PICkit 2**

Der Programmieradapter *PICkit 2* ist ein kleines, unscheinbares Kästchen mit drei Leuchtdioden und einem Taster sowie je einer Anschlussbuchse für USB und ICSP. Die Software befindet sich auf zwei CD-ROMs. Zur Installation des Adapters benötigt man nur eine davon, die zweite enthält die Entwicklungsumgebung *MPLAB*. Wer sich näher mit PICs beschäftigt, wird ganz sicher Bekanntschaft mit diesem Programmpaket machen. Vorerst wird es aber nicht benötigt.

Auch von der zweiten CD braucht man lediglich die Programmiersoftware. Diese wird durch Auswahl des auf der HTML-Oberfläche der CD befindlichen Menüpunkts *Programmer Only* installiert. Es empfiehlt sich, vor dem Starten der Programmiersoftware den *PICkit 2 Programmer* an einen der USB-Anschlüsse des PC anzuschließen. Windows findet daraufhin das neue USB-Gerät, installiert den erforderlichen Treiber und meldet den Adapter als *betriebsbereit*. Wird das Programm *PICkit 2 v2.50* anschließend gestartet, erkennt es den Adapter und zeigt das Ergebnis im Meldungsfenster an.

#### ■ **PICs im DIL-Gehäuse**

Viele der heutzutage in Bastlerkreisen verwendeten PIC-Typen sind noch im DIL-Gehäuse verfügbar. Üblich sind solche mit 8, 14, 18, 28 oder 40 Pins. Die einzige vorbereitende Aufgabe besteht nun noch darin, die für die ICSP-Schnittstelle benötigten Pins zu identifizieren und diese mit den Anschlüssen des *PICkit 2*-Adapters zu verbinden. Bild 3 bietet dazu eine Hilfestellung und zeigt die typische Belegung der Anschlusspins in Abhängigkeit vom Schaltkreisgehäuse. Den Kontrollblick ins Datenblatt soll diese Darstellung aber nicht ersetzen. Der mit einem Dreieck markierte Anschluss am *PICkit 2* ist auch in Bild 3 entsprechend gekennzeichnet.

Sogenannte *Experimentier-Steckboards* sind brauchbare IC-Fassungen, wenn man nur gelegentlich einen PIC brennen will. Sie sind für sämtliche DIL-Gehäuse, egal welcher Größe, geeignet. Die Verbindung zum Programmieradapter stellt eine Leitung aus Flachbandkabel mit je einer fünfpoligen Stiftleiste auf jeder Seite her. Die Zuordnung der Pins zur ICSP-Schnittstelle wird mit kurzen Drahtstücken realisiert. In Bild 2 ist der vollständige Programmier aufbau für einen PIC12F675 zu sehen.

Es hat sich bewährt, die relativ empfindliche PGC-Leitung des Flachbandkabels abzuschirmen, indem zwischen diese und PGD eine Leitung mit Massepotenzial gelegt wird. Das Ganze ist relativ einfach zu bewerkstelligen, wenn man für die fünf ICSP-Anschlüsse ein neunpoliges Flachbandkabel verwendet und nur jede zweite Ader mit einer Signalleitung beschaltet. Die dazwischenliegenden legt man auf Masse.

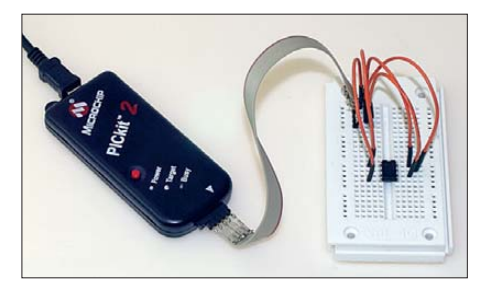

**Bild 2: Programmieraufbau für einen PIC12F675** 

Diese Methode hat darüber hinaus den Vorteil, dass man die Adern nicht aufspreizen muss, um sie gewaltsam ins 2,54 mm-Raster der Stiftleiste zu bringen.

PICs im 28-poligen oder im 40-poligen Gehäuse verfügen oft über mehrere  $V_{SS}$ -Pins. Es empfiehlt sich, alle auf Masse zu legen. Auch die  $V_{DD}$ -Pins sollten vorsichtshalber parallelgeschaltet werden. Im Bild 4 sind diese Verbindungen bereits gestrichelt eingezeichnet.

Das PGM-Pin (soweit vorhanden) ist für die Umschaltung zwischen HV- und LV-Programmiermodus zuständig. Es sollte auf Low-Pegel liegen.

#### ■ **PICs im SMD-Gehäuse**

Für Mikrocontroller im SMD-Gehäuse gilt im Prinzip das oben Gesagte. Die Herausforderung besteht allerdings darin, dass man die ICSP-Schnittstellenanschlüsse kontaktieren muss. SMD-IC-Fassungen gibt es zwar, ihre Anschaffung lohnt aber kaum. Wer im Umgang mit dem Lötkolben geübt ist, benutzt zur Kontaktierung kurze, dünne Kupferlackdrähte, die er an die IC-Pins lötet.

Nach dem Programmieren werden die Drähte wieder abgelötet und die Anschlusspins des IC gesäubert.

#### ■ **Software**

Ist die Hardware zusammengesteckt, lässt sich die Verbindung zwischen Programmiersoftware und dem PIC testen, indem der Menüpunkt *Programmer* → *Read Device* gewählt wird. Sofern beim Programmstart nicht schon geschehen, identifiziert die Software daraufhin den angeschlossenen PIC und liest den Speicherinhalt aus. Falls

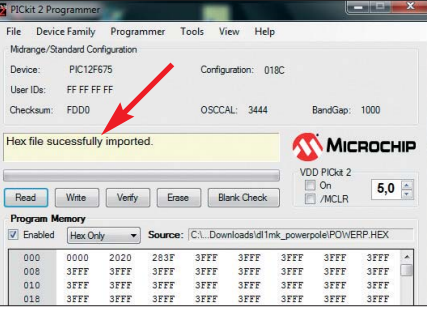

**Bild 4: Die Hex-Datei wurde erfolgreich importiert.**

sie das nicht tut, ist wahrscheinlich eine Verbindung falsch gesteckt oder fehlt.

Bevor es weitergeht, ist es sinnvoll, einige Einstellungen vorzunehmen bzw. zu überprüfen. Jeweils ein Häkchen sollte gesetzt sein bei *Programmer* → *Verify on Write, Tools* → *Fast Programming, Tools* → *Tar* $get V_{DD}$  *Source*  $\rightarrow$  *Auto-Detect* und bei *View* → *Single Window*.

Die meisten PICs arbeiten mit einer Betriebsspannung von 5 V, deshalb ist dieser Betrag in das  $V_{DD}$ -Feld rechts unterhalb des *Microchip*-Firmenlogos einzutragen. Nun kann es ans "Brennen" gehen. Im Beispiel wird der PIC12F675 zur Powerpole-Verteilerdose mit Spannungsüberwachung programmiert [3]. Nach dem Import der benötigten Hex-Datei (Bild 4) ist der Button *Write* zu betätigen. Anschließend zeigt der Fortschrittsbalken den laufenden Schreibvorgang und die grün hinterlegte Erfolgsmeldung bestätigt schließlich dessen erfolgreichen Abschluss. Das wars schon – das Programm ist im PIC (Bild 5).

Ein wichtiges Detail muss unbedingt noch erwähnt werden: Die beschriebene einfa-

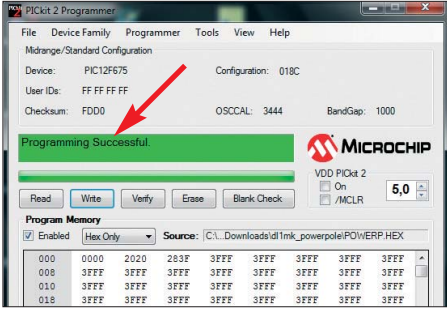

**Bild 5: Der Programmiervorgang ist abgeschlossen. Fotos und Screenshots: Red. FA**

che Programmierung mit dem *PICkit 2* setzt voraus, dass die Konfigurationseinstellungen für den Controller (oft auch *Fuse-Bits* genannt) bereits in der Hex-Datei enthalten sind. Das ist Sache des Software-Programmierers.

Weitere Einzelheiten zur Handhabung des *PICkit 2 Programmers* finden sich unter dem Menüpunkt *Help* im *Users's Guide*.

#### ■ **Fazit**

Mithilfe eines PC, des *PICkit 2* und einiger Verbindungsdrähte lassen sich die meisten der heute gebräuchlichen PIC-Controller problemlos programmieren.

Der *PICkit 2 Programmer* ist im Paket mit einer Experimentierplatine als *PICkit 2 Starter kit* bei [4] erhältlich.

#### shop@funkamateur.de

#### **Literatur und Bezugsquellen**

- [1] Microchip Technology Inc.: *[www.microchip.com](http://www.microchip.com)*
- [2] Bredendiek, J.: PIC-Programmiergeräte. *[www.sprut.de](http://www.sprut.de)*
- [3] Scharfenberg, A., DL1MK: Powerpole-Verteilerdose mit Spannungsüberwachung. FUNKAMA-TEUR 61 (2012) H. 5, S. 508
- [4] Reichelt Elektronik GmbH & Co. KG: *[www.reichelt.de](http://www.reichelt.de)* → *DV 164120*

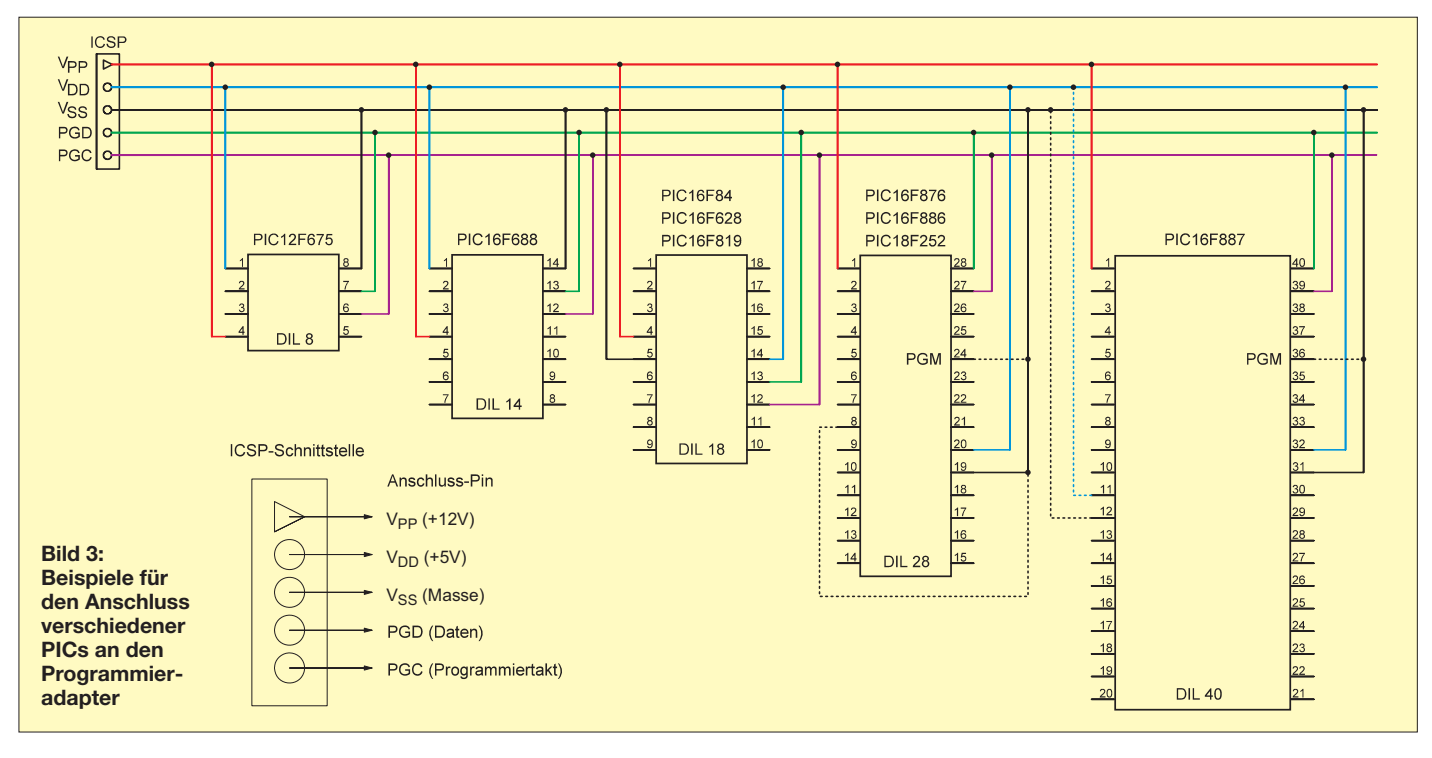

# <span id="page-35-0"></span>*Schutz vor Fehlspannungen – simpel, aber wirkungsvoll*

#### *STEPHAN WERKER, M.Sc. – DL8STW*

*Elektronische Geräte reagieren in der Regel empfindlich auf eine zu hohe, teilweise auch auf eine zu geringe Versorgungsspannung. Dieser Beitrag stellt sowohl einfache als auch komfortable Schutzmaßnahmen gegen verpolte und/oder nicht im Sollbereich liegende kleine Gleichspannungen vor.*

Im Bereich des Amateurfunks und der Hobbyelektronik sind kleine Gleichspannungen für die Versorgung von Verbrauchern häufig anzutreffen. So ist eine Versorgungsspannung von 12 V bis 13,8 V bei Funkgeräten üblich. Mikrocontoller- und Logikschaltungen werden häufig mit 5 V oder 3,3 V betrieben. Jedem Benutzer ist in der Regel klar, dass der Verbraucher möglichst mit seiner angegebenen Nennspannung zu betreiben ist. Doch allzu schnell ist das Kabel am falschen Netzteil

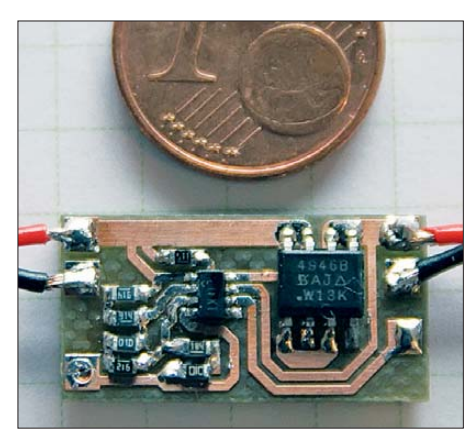

**Bild 1: SMD-bestückte Platine mit der auf dem LTC4365 basierenden Schutzschaltung** unter einer Cent-Münze

angeschlossen, die variable Spannungsversorgung noch falsch eingestellt oder es sind einfach die Adern des Stromkabels vertauscht.

Das versehentliche Betreiben eines Verbrauchers mit einer Versorgungsspannung falscher Größe (Fehlspannung) kann unterschiedlichste Störungen hervorrufen, die von Fehlfunktionen einzelner Baugruppen bis hin zum Totalausfall reichen. Eine kleine Schutzschaltung zwischen der Spannungsquelle und dem Verbraucher kann vor Fehlspannungen schützen und so im Fehlerfall große Reparaturkosten und Ärger vermeiden.

#### ■ Sicherung und/oder Diode **als einfache Schutzmaßnahme**

Die einfachste und wohl auch bekannteste Schutzmaßnahme ist das Einfügen einer Sicherung zwischen Spannungsquelle und Verbraucher wie in Bild 2. Diese Maßnahme schützt vor einem Überstrom, z. B. bei einem Kurzschluss im Verbraucher. Vor einer Überspannung seitens der Spannungsquelle bewahrt diese Schutzmaßnahme jedoch nur bedingt. Nur dann, wenn die Überspannung einen ausreichend großen Stromfluss durch den Verbraucher verursacht, löst die Sicherung aus. Dann kann es für den Verbraucher schon zu spät sein.

Gegen eine verpolt angelegte Spannung kann hingegen eine einfache Diode schützen. Sie ist dafür in Durchlassrichtung in den Strompfad zwischen Quelle und Verbraucher einzuschleifen, siehe Bild 3. Jedoch fällt über ihrem PN-Übergang eine Flussspannung ab. Dieser Spannungsabfall wird durch den durch die Diode zum Verbraucher fließenden Strom hervorgerufen. Findet z. B. eine Gleichrichterdiode 1N4007 mit einer Flussspannung von 0,7 V Verwendung, muss die Diode bei einem Stromfluss von 1 A schon 700 mW als Verlustleistung in Wärme umsetzen.

Es empfiehlt sich, Schottky-Dioden mit einer geringen Schwellspannung zu verwenden. Für Ströme bis 750 mA eignet sich z. B. die BAT165 mit einer Schwellspannung von 0,44 V bei einer Stromstärke von 250 mA.

Geschickter ist die Verwendung von Diode und Sicherung gemäß Bild 4. Im Normalbetrieb sperrt die Diode, bei versehentlicher Falschpolung der Spannungsquelle befindet sich die Diode, für die ebenfalls wieder eine Schottky-Diode zu nutzen ist, jedoch in Durchlassrichtung. Dies führt zu einem hohen Stromfluss, der zum Auslösen der Sicherung führt. Der Überstromschutz durch die Sicherung bleibt weiterhin erhalten. Nachteil: Es sollte eine Reservesicherung vorhanden sein. Außerdem muss die falsch gepolte Spannung zum Auslösen der Sicherung so groß sein, dass die Diode einen ausreichenden Stromfluss zulässt.

Die narrensichere Variante gegen Verpolung stellt die Verwendung eines Brückengleichrichters gemäß Bild 5 dar. Hierbei ist der Anschluss des Verbrauchers in beliebiger Polarität an die Spannungsquelle möglich. Es muss jedoch ein doppelter Spannungsabfall an den Dioden in Kauf genommen werden.

#### ■ **Schutz vor Überspannung und Unterspannung**

Über- und Unterspannung sind im Kontext dieses Beitrags kleine Gleichspannungen, die nicht der Nennspannung des Verbrauchers entsprechen. Bild 6 stellt einen einfachen Überspannungsschutz mithilfe einer Z-Diode dar. Übersteigt die angelegte Quellspannung die Durchbruchspannung der Z-Diode, wird die Diode schlagartig leitend und löst durch den eintretenden hohen Stromfluss die Sicherung aus.

Vor allem beim Betrieb mit Akkumulatoren spielt der Schutz vor Unterspannungen eine bedeutende Rolle, da sowohl eine Tiefentladung des Akkumulators als auch eine zu geringe Spannung am Verbraucher unerwünscht sind. Beim Erreichen einer vorgegebenen Minimalspannung ist daher der Verbraucher von der Spannungsquelle zu trennen. Um dies zu realisieren, muss die Spannung der Quelle überwacht und der Strompfad zum Verbraucher geschaltet werden können.

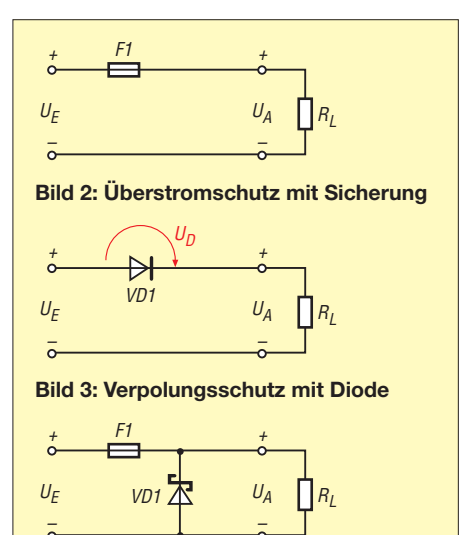

**Bild 4: Verpolungs-/Überstromschutz**

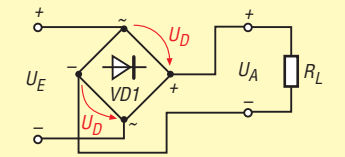

**Bild 5: Versorgung mit beliebig gepolter Spannung**

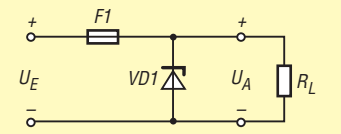

**Bild 6: Verpolungsschutz mit Z-Diode**

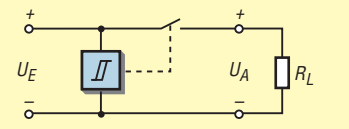

**Bild 7: Schutz vor Fehlspannungen**
Dies lässt sich beispielsweise mit den Komparatoren LM311 oder MAX8212 realisieren, die die Versorgungsspannung mit einer Referenzspannung vergleichen und beim Unterschreiten einer vorgegebenen Spannungsschwelle den Verbraucher per Relais oder MOSFET vom Akkumulator trennen, siehe Bild 7.

Die Unterspannungsüberwachung lässt sich selbstverständlich in umgekehrter Logik auch für zu große Spannungen, also Überspannungen, anwenden. Die Schutzschaltung muss dabei lediglich den Verbraucher bei einer zu hohen Spannung von der Spannungsquelle trennen.

#### ■ Komfortable Schutzschaltung **mit dem LTC4365**

Für die kombinierte Erkennung einer Unter- und einer Überspannung eignet sich der LTC4365 [1]. Der IC besitzt zwei Spannungskomparatoren und eine interne Referenzspannungsquelle. Über den Spannungsteiler aus R1 bis R3 lassen sich der minimal (*UV*) und der maximal (*OV*) zulässige Wert der Versorgungsspannung vorgeben. Liegt die Spannung der Quelle im zulässigen Bereich, wird der Strompfad zum Verbraucher durchgeschaltet. Hierzu stellt der IC am Ausgang *Gate* eine positive Spannung bereit, wodurch die beiden N-Kanal-MOSFETs im Strompfad durchsteuern. Bild 8 zeigt die Schaltung des ICs gemäß Datenblatt.

Zur vereinfachten Berechnung der Widerstände R1 bis R3 stehen als Ergänzung zum Beitrag auf *[www.funkamateur.de](http://www.funkamateur.de)* → *Downloads/ Archiv* ein XLS-Arbeitsblatt und ein LTspice-Simulationsmodell zum Herunter laden bereit.

Bild 11 stellt beispielhaft die zum geschützten Verbraucher weitergegebene Spannung in Abhängigkeit von der am Eingang der Schutzschaltung anliegenden grafisch dar. Es ist klar zu erkennen, dass die Schutzschaltung die Quellspannung im zulässigen Bereich an den Verbraucher weitergibt. Es wird aber auch deutlich, dass die Schutzschaltung die Versorgungsspannung nicht stabilisiert.

Sollte dies erforderlich sein, kann dies durch eine nachgeschaltete Stabilisierung beispielsweise mit einem LM317 oder ei-

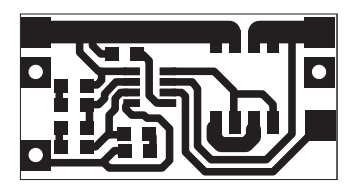

**Layout der SMD-Seite; unten ist die Masse fläche. Abmessungen 21 mm** × **11 mm, M 2:1 Bild 10:**

**Bild 9:**

**Bestückungsplan**

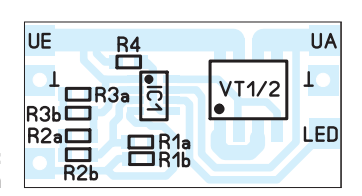

nem LM78XX erfolgen. Die zugeführte Spannung muss dann jedoch um den Wert der über dem Regler abfallenden Spannung höher als die erforderliche Verbraucherspannung sein.

Um die MOSFETs voll durchzusteuern und die Verlustleistung im Strompfad gering zu halten, wird die Gate-Spannung über eine interne Ladepumpe im LTC4365 bis auf 9,8 V erhöht. Zusätzlich empfiehlt es sich, MOSFETs mit geringem Drain-Source-Widerstand im durchgeschalteten Zustand ( $R_{DSon}$ ) zu verwenden. Das Datenblatt des LTC4365 schlägt den SI4946BEY [2] mit einem typischen Einschaltwiderstand von  $R_{DS \text{on}} = 0.04 \Omega$  vor.

Da bei einer verpolten Versorgungsspannung die Schutzdiode eines einzelnen

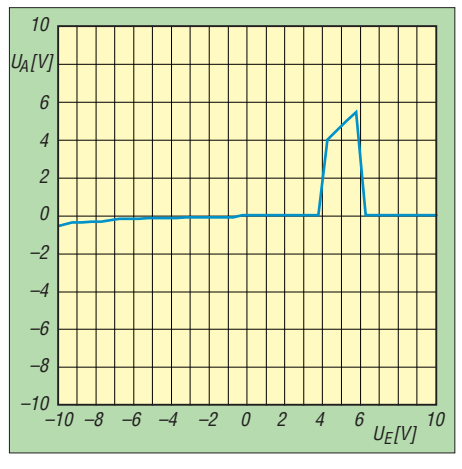

**Bild 11: Abhängigkeit der Ausgangsspannung der Schutzschaltung nach Bild 8 von der Eingangsspannung**

MOSFET einen Stromfluss zum Verbraucher zulässt, sind zwei Transistoren antiseriell im Strompfad einzusetzen. Weiterhin schaltet der LTC4365 eine eventuell am IC liegende negative Spannung zu den Gate-Anschlüssen der MOSFETs durch, um diese zusätzlich zu sperren. Laut Datenblattangaben schützt die vorgestellte Schaltung den Verbraucher in einem Ein-

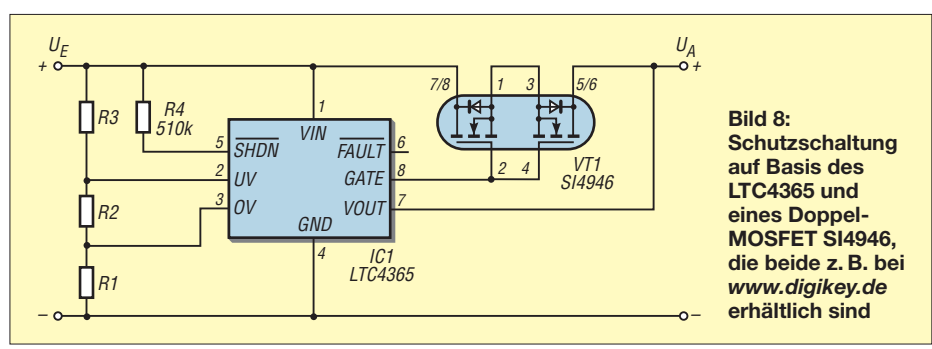

gangsspannungsbereich von –40 V bis 60 V vor Fehlspannungen.

Wie Bild 1 zeigt, lässt sich die Schaltung mit SMD-Bauteilen platzsparend aufbauen, sodass sich die Platine auch bei knappen Platzverhältnissen noch in das Gehäuse eines Geräts integrieren lässt. Als Schwierigkeit bei der Dimensionierung der Schaltung stellen sich die großen, für den Spannungsteiler benötigten Widerstandswerte dar. Widerstände von einigen zehn Megaohm sind nur selten in der Bastelkiste vorhanden. Hier empfiehlt es sich, die geforderten Werte aus mehreren Widerständen zu kombinieren – Platz ist dafür auf der Platine vorhanden.

Am IC ist zusätzlich noch der Anschluss *Fault* vorhanden, an den z. B. eine LED zur Signalisierung der Fehlspannung anschaltbar ist.

#### ■ **Schlussbemerkung**

Der Beitrag gibt einen kurzen Überblick über einige Möglichkeiten, mit Kleinspannungen versorgte elektronische Schaltungen gegen Fehlspannungen zu schützen. Neben den vorgestellten elektronischen Varianten empfiehlt es sich, selbstverständlich auch optische oder mechanische Vorkehrungen gegen Verpolungen zu treffen. So sollte eine eindeutige farbliche Kennzeichnung der Versorgungskabel und -stecker selbstverständlich sein [3]. Stecker, die ein Verpolen mechanisch nicht zulassen, sind ebenfalls zu empfehlen.

Je mehr Fehlerfälle die Schutzschaltung abdecken soll, desto größer gestaltet sich in der Regel der notwendige Schaltungsaufwand. Die Bauelemente für die im Beitrag gezeigten Schaltungen sind mit Bedacht auszuwählen. Im Zweifelsfall hilft ein Blick ins Datenblatt in die dort angegebenen Grenzwerte, um die Belastungsgrenzen der Schutzschaltung abschätzen zu können.

Nach dem Aufbau der Schutzschaltung empfiehlt sich der Test mit einem ausreichend bemessenen Lastwiderstand anstatt des zu schützenden Verbrauchers.<br>dl8stw@freiraumwelle.de

#### **Literatur**

- [1] Linear Technology: LTC4365. *[www.linear.com/product/LTC4365](http://www.linear.com/product/LTC4365)*
- [2] Vishay: Si4946BEY.
- *[www.vishay.com/mosfets/list/product-73411](http://www.vishay.com/mosfets/list/product-73411)* [3] Kuhl, H., DL1ABJ: Sichere Stromversorgung mit Powerpole. FUNKAMATEUR 60 (2011) H. 11, S. 1155

## **Der EMV-Spion – ein Ortungsgerät** *für Störemissionen und mehr*

#### *MICHAEL LASS – DJ3VY; Dr. JOCHEN JIRMANN – DB1NV*

*Funkamateure werden zunehmend durch Störemissionen aus Billig elektronik in ihrem Hobby eingeschränkt. Bevor man die Experten der Bundesnetzagentur um Hilfe bittet, sollte man die vermutete Störquelle selbst suchen oder zumindest eingrenzen. Der im Folgenden vorge stellte "EMV-Spion" ist ein unkompliziertes Hilfsmittel zu diesem Zweck.*

In der Vergangenheit waren Funkamateure oft die Verursacher gemeldeter Störungen, heute sind sie zumeist die Leidtragenden der Störemissionen billig produzierter oder defekter elektronischer Geräte.

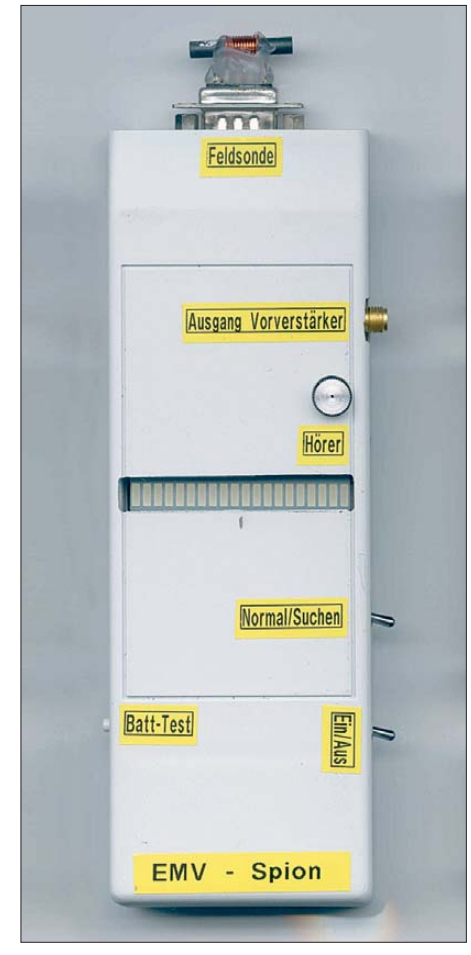

**Bild 1: Labormuster des EMV-Spions mit aufgesteckter NF-Breitbandantenne**

Obwohl es gesetzliche Bestimmungen gibt, welche die Hersteller verpflichten, nur solche Geräte in Verkehr zu bringen, die mit ihren Störungen den bestimmungsgemäßen Betrieb von Funk- und Telekommunikationsgeräten nicht beeinträchtigen [1], sieht die Praxis leider oft anders aus. Die mit der Durchsetzung der gesetzlichen Bestimmungen beauftragte Behörde hat vielerorts nicht genügend personelle Ressourcen, um flächendeckend und zeitnah tätig zu werden.

So ist es für den betroffenen Funkamateur oft die schnellere Lösung, den ersten Schritt selbst zu tun und den Störer weitgehend einzugrenzen. Ein dazu geeignetes Nahortungsgerät wird nachstehend beschrieben.

#### ■ **Typische Störsituationen**

Zur Gruppe der störenden Billiggeräte, die oft aus fernöstlicher Produktion stammen, gehören z. B. Schaltnetzteile. Nicht selten bestehen die darin enthaltenen Entstördrosseln nur aus Drahtbrücken und die zugehörigen Kondensatoren sind gar nicht erst bestückt worden.

In der Gruppe der störenden defekten Geräte finden sich solide konstruierte, bei denen aber z. B. der Lade-Elektrolytkondensator im Schaltnetzteil nach jahrelangem Dauerbetrieb ausgetrocknet ist.

Hier hat sich übrigens eine Verschiebung des Fehlerbildes ergeben. Früher zeigten Elektrolytkondensatoren eine mit zunehmendem Alter sinkende Kapazität, die irgendwann den Ausfall des Netzteils bewirkte. Bei Elektrolytkondensatoren moderner Bauform steigt hingegen mit dem Alter der Serienwiderstand an.

Defekte Kondensatoren scheinen bei der Messung mit der C-Messfunktion eines Multimeters normale Kapazität zu haben, erst ein LCR-Messgerät mit Verlustwinkelmessung (meist als *D-Faktor* bezeichnet) oder direkter Anzeige des Serienwiderstandes offenbart den Fehler. Ein Schaltnetzteil arbeitet daher meist normal weiter, nur fehlt die HF-Filterwirkung des Eingangs-Elektrolytkondensators und die

in das Stromnetz eingespeiste Störleistung steigt um bis zu 40 dB an.

So deckte vor einiger Zeit ein defekter Multischalter im Sat-TV-Netz des Nachbarhauses den Bereich bis 50 MHz mit Störge knatter zu. Ursache war ein defekter Netz-Elektrolytkondensator. Dank des entgegenkommenden Verhaltens des Nachbarn war es möglich, das Netzteil im Labor zu untersuchen und die Ursache zu ermitteln.

Heikel sind Geräte, die nicht immer im Betrieb sind oder nur ab und zu stören. Hier ist Selbsthilfe angesagt, denn oft genug passiert es, dass das Messteam der Bundesnetzagentur vor der Tür steht, der Störer aber gerade verschwunden ist, um Tage später wieder aufzutauchen.

In diese Rubrik gehören z. B. halbdefekte Funk-Entstörkondensatoren. Bei ihnen scheint sich manchmal durch einen Überspannungsimpuls ein kleiner innerer Lichtbogen zu bilden. Er führt nicht zur Zerstörung des Kondensators, aber zu kräftigen prasselnden Störungen. Nach dem Abtrennen der Stromversorgung heilt der Kondensator anscheinend aus und wird erst bei der nächsten Netzüberspannung wieder aktiv. Ein möglicher Fehlermechanismus ist ferner der Durchschlag eines der Teilkondensatoren bei einem Aufbau mit innerer Reihenschaltung.

#### ■ **Hilfsmittel zur Störungssuche**

Die professionelle Lösung zur Störungssuche ist ein tragbarer Störmessempfänger mit entsprechenden Nahfeldsonden. Leider steht eine solche Ausrüstung kaum jemandem zur Verfügung. Hinzu kommt, dass die Nahfeldsonden meistens recht unempfindlich und sehr teuer sind. Oft bedürfen sie auch noch eines Vorverstärkers. Im praktischen Sucheinsatz trägt man dann den Messempfänger, die Feldsonde und womöglich einen Vorverstärker mit sich herum – besser wäre zweifellos eine "Einblocklösung".

Ein guter Weltempfänger mit ordentlicher Feldstärkeanzeige ist eine weitere Option, nur findet man kaum noch geeignete Geräte am Markt. Bei den ersten Störsucheinsätzen kam ein Grundig Satellit 700

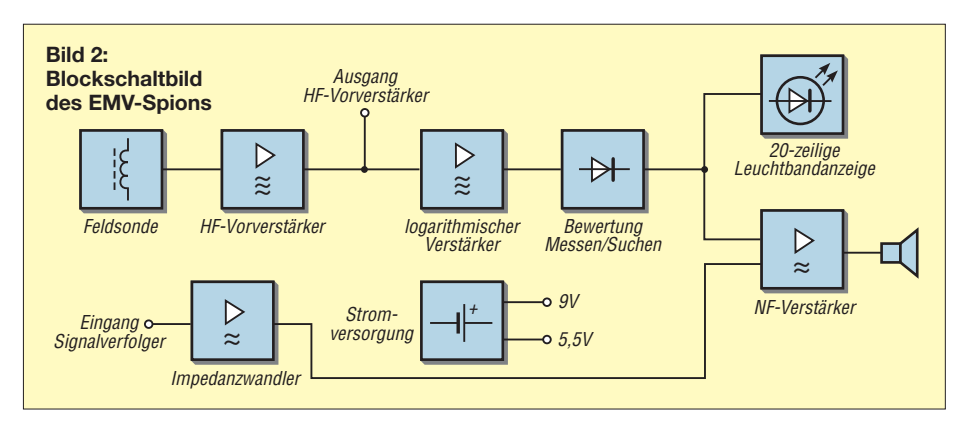

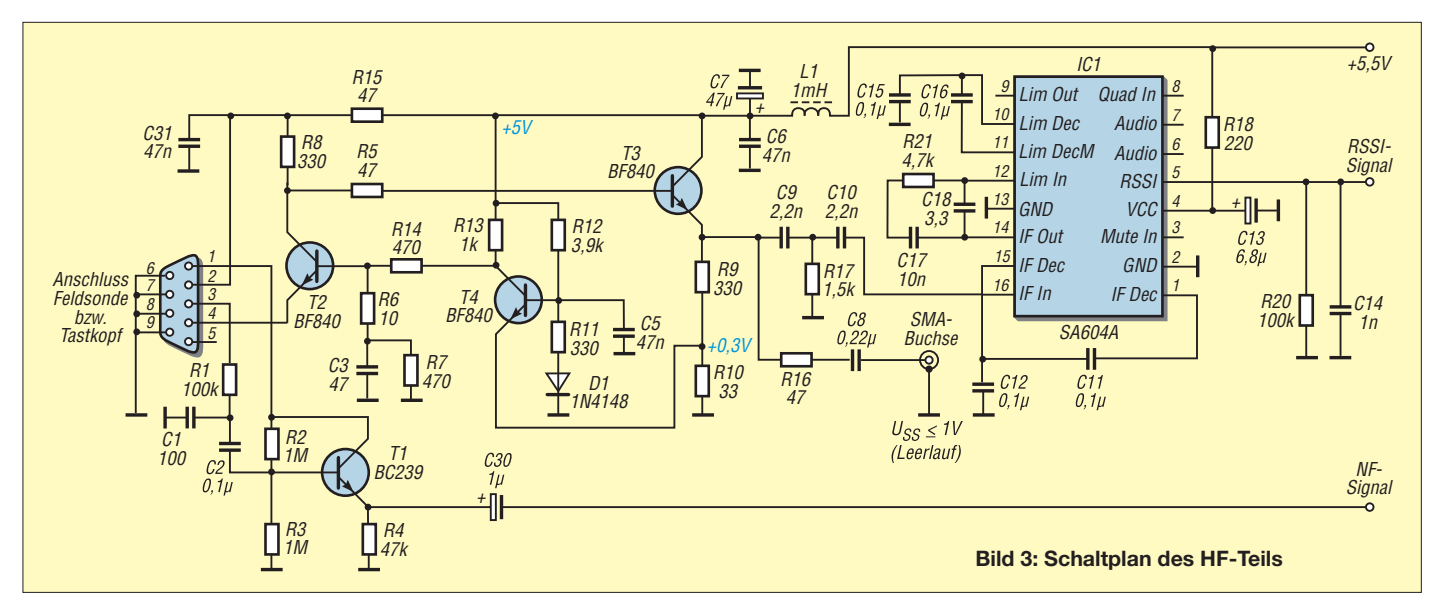

(das letzte deutsche Gerät dieser Modellreihe) zum Einsatz, doch auch dieser Empfänger ist mit 2,5 kg ein ziemlich schwerer Brocken.

Der Selbstbau eines Störungssuchempfängers ist deshalb eine durchaus interessante und lohnende Alternative. Das im Folgenden beschriebene Gerät wurde in anderer Form bereits in [2] vorgestellt.

#### ■ Konzeptionelle Überlegungen

Bevor es an die Konstruktion eines solchen Empfängers geht, sind einige Vorüberlegungen sinnvoll und notwendig.

Typischerweise steigt die Störleistung eines Schaltnetzteiles mit sinkender Frequenz. Es handelt sich um ein Linienspektrum mit Vielfachen der Taktfrequenz (meist zwischen 50 kHz und 100 kHz), das mit 50 Hz oder 100 Hz amplituden- und frequenzmoduliert ist. Bei einem defekten Eingangs-Elektrolytkondensator kann das bis zu einer Pulsmodulation mit 100 Hz führen. Die Taktfrequenz wandert häufig langsam infolge veränderlicher Eingangsspannung oder Last.

Manche Schaltnetzteil-Steuerbausteine ver wenden eine "Betrugslogik" mit dem Titel *Spread Spectrum Oscillator*. Ihre Taktfrequenz wird mit einer Dreieckspannung frequenzmoduliert und die Störenergie über ein breiteres Frequenzspektrum verteilt. Damit werden die normgerechten EMV-Messempfänger ausgetrickst, die ab 150 kHz mit 9 kHz Bandbreite messen.

Zur sicheren Erfassung benötigt man daher einen breitbandigen Empfänger in einem von Nutzsendern relativ leeren Frequenzbereich. Versuche haben gezeigt, dass der Bereich um 2 MHz zu diesem Zweck gut geeignet ist, denn hier sind kaum noch starke Sender zu finden.

Eine elektrische Antenne (Stabantenne) ist nur zur Grobortung sinnvoll, da sich die Störung über vorhandene Leitungsnetze ausbreitet. Außenleuchten, Straßenlampen oder die Stromkreise in einer Garage werden dabei zu Sekundärstrahlern. Eine Mag-

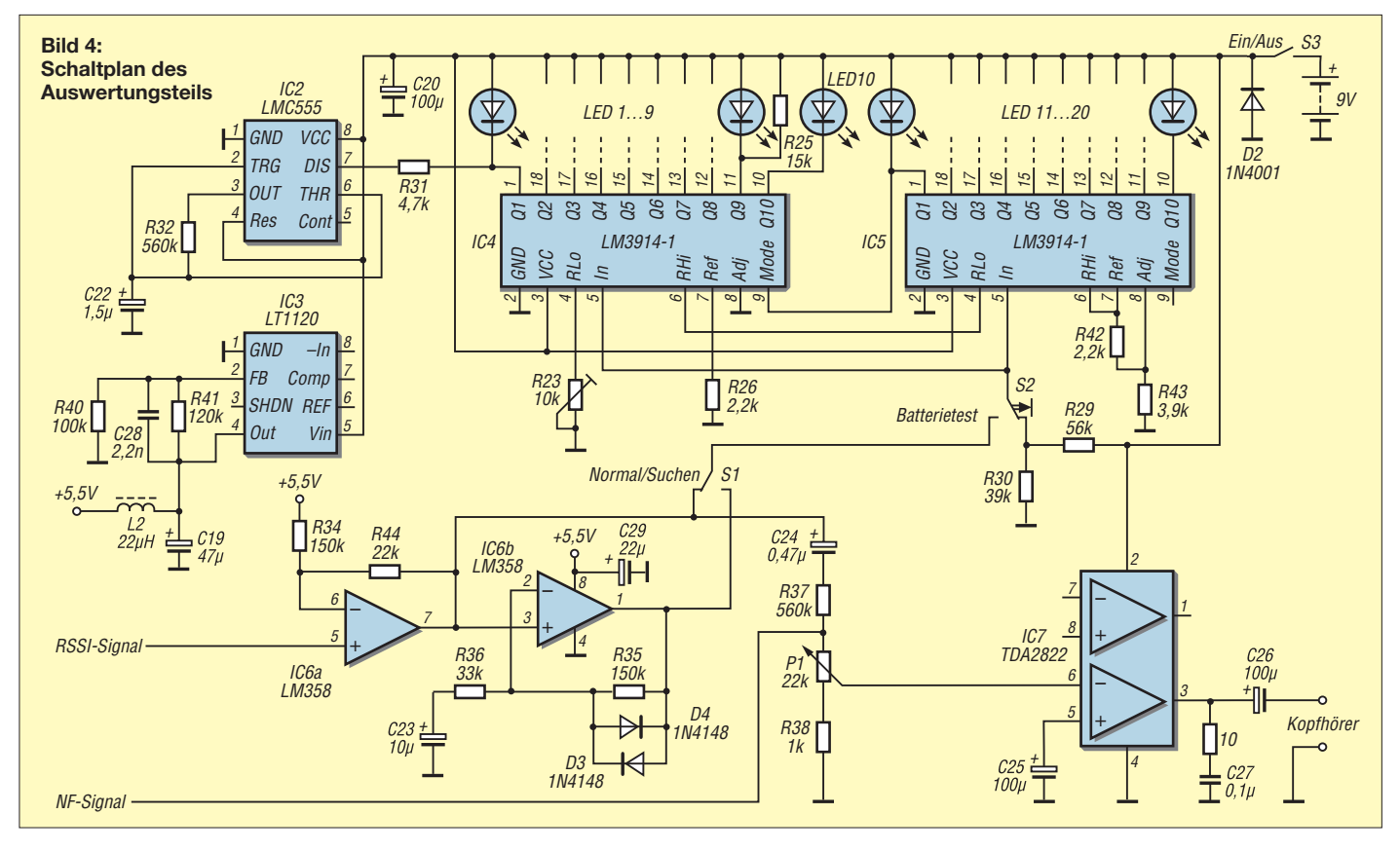

netantenne erlaubt die Ortung bis hin zu einzelnen Kabeln.

Die Mithörmöglichkeit per Kopfhörer erleichtert die Identifikation und Verfolgung eines Störers im Suchbereich.

Das ganze Gerät sollte trotz allem klein und handlich sein und möglichst in ein Gehäuse von der Größe und Form einer Fernbedienung für Fernsehgeräte passen. Damit könnte man im Einhandbetrieb auf Störungssuche gehen.

Im Ergebnis entstand bei DJ3VY das erste Modell eines Störungssuchempfängers zur Nahfeldortung. Es bestand seinerzeit aus einer stark bedämpften Ferritantenne, dem ZF-Teil des AM-Radio-ICs TCA440 als Verstärker und Demodulator sowie einer Störpegelanzeige mit einem kleinen Zeigerinstrument.

Den Härtetest bestand dieses Gerät bei der Störungssuche im Nachbarhaus. Dort gab es zwei äußerlich identische Festplatten – eine war absolut störungsfrei, die andere verbreitete ihr Störgeprassel bis ins Ne benhaus.

#### ■ **EMV-Spion mit Signalverfolger**

Die zweite, verbesserte Ausführung der Nahfeldsonde erhielt den Namen *EMV-Spion* und besitzt gegenüber dem Vorgängermodell einige Erweiterungen.

So ist die Suchantenne auswechselbar und bisher in vier Varianten erprobt:

- Ein bedämpfter Schwingkreis bei 1,8 MHz mit einem kleinen Ferritstab als Antenne,
- ein kleiner, bewickelter Ferritstab für niedrige Frequenzen,
- eine Kupferschleife auf einer Leiterplatte für den Frequenzbereich ab 10 MHz,
- eine elektrische Antenne mit eingebautem FET-Impedanzwandler.

Die an der Stirnseite befindliche robuste 9-polige Sub-D-Buchse verbindet Grundgerät und Suchantenne und ermöglicht deren schnelles Auswechseln.

Das Grundgerät ist etwas größer als die Fernbedienung eines Fernsehgerätes. Für schmalbandige Messungen sind auch mit AM-Kapazitätsdioden abstimmbare Antennen denkbar, dazu liegt an einem Kontakt die intern stabilisierte Betriebsspannung von 5 V an.

im Interesse der Nachbausicherheit bewusst verzichtet.

Um das Potenzial des kleinen Geräts auch über die Störungssuche hinaus nutzen zu können, wurde die Schaltung noch um einen NF-Impedanzwandler am Eingang ergänzt. So entsteht in Verbindung mit ei-

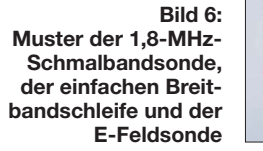

Der HF-Verstärker am Eingang besteht aus einem Transistor in Basisschaltung mit Arbeitspunkt-Regelung. Er besitzt einen Eingangswiderstand von etwa 10 Ω. Damit wird die Magnetantenne fast im Kurzschluss betrieben. Die Entwicklung stammt von Hubert Schlapp, DF8NP, und wurde geringfügig angepasst.

Ein HF-Ausgang zwischen Vorverstärker und logarithmischem Verstärker ermöglicht den Anschluss weiterer Analysege räte, die Bandbreite des Eingangsteils beträgt 10 kHz bis 50 MHz.

Der FM-ZF-Verstärker-IC SA604A arbeitet als logarithmischer Verstärker und Demodulator mit mindestens 50 dB Anzeigebereich für Frequenzen bis 25 MHz.

Ein kleiner NF-Verstärker gestattet den An schluss eines Kopfhörers zur akustischen Beurteilung der Störsignale.

Die Pegelanzeige ist als 20-stufige Leucht bandanzeige mit zwei LM3914 ausgeführt. Der Grund ist banal: Kleine, robuste Drehspul-Anzeigeinstrumente sind inzwischen kaum noch erhältlich. In die Pegelanzeige sind Einschaltkontrolle und Batterietest integriert.

Zur Erleichterung der Suche dient ein zuschaltbares Differenzierglied, das Signaländerungen besser sichtbar macht.

Auf eine High-Tech-Anzeige mit LCD-Grafikmodul und Mikrocontroller wurde

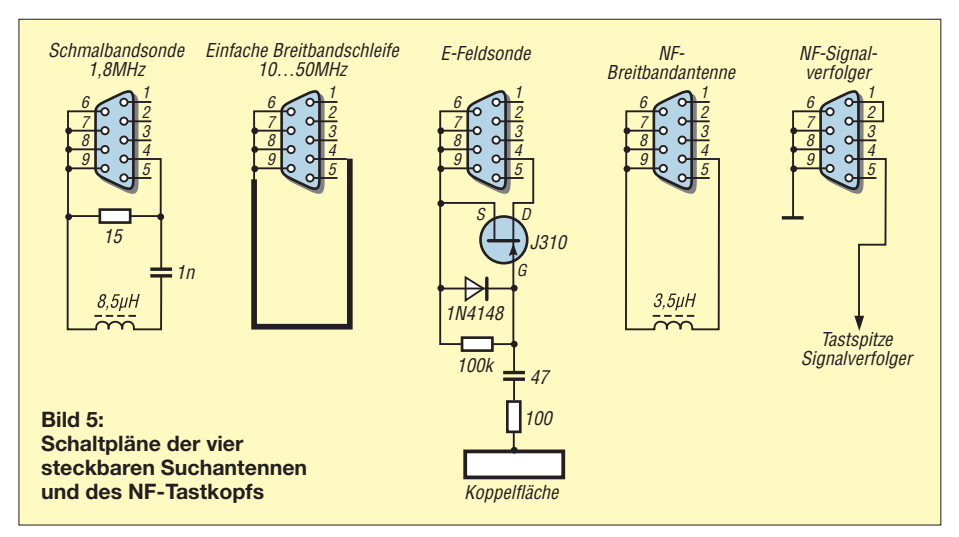

nem entsprechend beschalteten Sub-D-Stecker ein NF-Signalverfolger, der bei der Fehlersuche in NF-Baugruppen gute Dienste leisten kann. Für einen HF-Signalverfolger mit hochohmigem Eingang ist keine weitere Modifikation erforderlich – man benutzt einfach die E-Feldsonde als Eingangsteil und speist das Signal über die Koppelfläche ein.

Einschließlich 9-V-Blockbatterie passt die Platine in ein Kunststoffgehäuse mit den Abmessungen 60 mm × 170 mm × 22 mm.

#### ■ **Schaltungsbeschreibung**

Der Eingangsverstärker hat neben der Anhebung des Signalpegels die Aufgabe, die Magnetfeldsonden nahezu im Kurzschluss zu betreiben, damit sich ein linearer Umwandlungsfaktor von magnetischer Feldstärke in Sondenstrom ergibt. Genauer gesagt: Der induktive Widerstand der Sondenspule muss deutlich größer sein als der Eingangswiderstand des Verstärkers. Bei der niederfrequenten Breitbandantenne ist diese Bedingung ab etwa 1 MHz erfüllt.

Die erste Verstärkerstufe arbeitet in Basisschaltung. Die zweite Stufe ist als Emitterfolger geschaltet und greift die Spannung hochohmig ab (Bild 3).

Der Strom durch den Eingangstransistor wird mit einem aktiven Arbeitspunktregler unabhängig vom Gleichstromwiderstand der Sondenspule stabilisiert. Dieser Arbeitspunktregler realisiert auch eine schwache Wechselstromgegenkopplung.

Dabei hat sich übrigens gezeigt, dass die Verwendung "zu guter" Transistoren eine kaum zu unterdrückende Schwingneigung im Gigahertzbereich zur Folge hatte. Der erste Aufbau mit einem BFR92 war nur mit reichlich Ferrit "ruhig" zu bekommen.

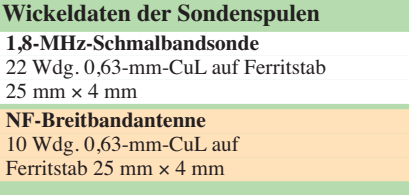

Der im Signalweg folgende logarithmische Verstärker mit dem SA604A weist keine Besonderheiten auf. Es ist nur wichtig, den A-Typ des NE/SA604 zu verwenden. Der "Urtyp" hatte eine Bandbreite von etwa 1,5 MHz, beim A-Typ sind es hingegen 25 MHz.

Im Auswertungsteil sorgt ein LM358 für die Pegelverschiebung, zwei kaskadierte LM3914-1 steuern insgesamt 20 LEDs. Bei den im Muster verwendeten LED-Zeilen mit nur 2 mA Diodenstrom tritt ein kleiner "Schmutzeffekt" auf: Die ersten Segmente jedes Zehnerblocks leuchten manchmal ganz schwach, was in der Praxis aber nicht weiter stört. Zur Erleichterung der Maximumsuche kann auf einen Differenzierverstärker umgeschaltet werden.

Der Kopfhörerverstärker hebt den Signalpegel so weit an, dass ausreichend Lautstärkereserve zur Verfügung steht.

Der Timer-Schaltkreis LMC555 ist für die Einschaltkontrolle zuständig. Er lässt das erste Segment der LED-Zeile mit verringerter Helligkeit blinken. Ein Low-Drop-Regler mit dem LT1120 erzeugt stabilisierte 5,5 V für den Vorverstärker und den SA 604A. Diese Spannung stellt einen Kompromiss zwischen der Mindestbetriebsspannung von 4,5 V für den SA604A und dem Entladeverhalten der 9-V-Blockbatterie dar.

#### ■ **Erfahrungen und Ausblick**

Die beim beschriebenen Störungssuchempfänger angewandte logarithmische Demodulation liefert nicht nur einen großen Dynamikbereich der Anzeige, sondern hält

**Bild 7: Bestückte Musterplatine des EMV-Spions, es werden ausschließlich bedrahtete Bauelemente verwendet. Fotos: DB1NV (2), Red. FA (1)** 

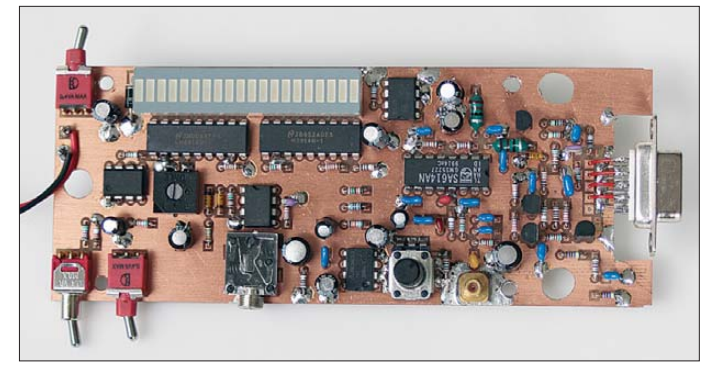

auch die Lautstärke am Kopfhörerausgang weitgehend konstant. Die gehörmäßige Be urteilung ist eine große Hilfe bei der Störungssuche. Man erkennt auf diese Weise sofort, ob nahegelegene Rundfunksender eine Fehlanzeige erzeugen.

Defekte Schaltnetzteile schnarren mit 50 Hz oder 100 Hz, Mikrocontrollerschaltungen liefern oft singende Geräusche oder tackern im Rhythmus von Interrupts.

Erstaunlich gering ist das Störpotenzial von Ethernet-Kabeln. Selbst bei ungeschirmten Patchkabeln muss man die Schleifensonde schon direkt ans Kabel legen und man kann sogar die Leitungsverdrillung entlang des Kabels in Form von Minima und Maxima verfolgen. Ein paar Zentimeter weiter ist nichts mehr zu bemerken – EMV-Profis wissen, dass im Nahfeld die Störfeldstärke mindestens mit dem Quadrat der Entfernung fällt.

Auch ISDN- und DSL-Signale sind nur bei direkt auf das Kabel gelegter Ferritantenne zu bemerken – ISDN fiept und DSL rauscht. Die Übertragung auf symmetrischen Leitungen hat eben große Vorteile bei Störemission und Störfestigkeit. Der in [3] beschriebene, vergleichsweise einfache Störquellen-Suchempfänger stieß seinerzeit auf großes Interesse bei Funk amateuren und Elektronikbastlern. Aus diesem Grund ist ein überarbeiteter Bausatz mit optimierter Bestückung ohne SMD-Bauteile für den vorgestellten *EMV-Spion* mit integriertem Signalverfolger beim FA-Leserservice [4] in Vorbereitung.

#### jirmann@hs-coburg.de

#### **Literatur und Bezugsquellen**

- [1] Gesetz über die elektromagnetische Verträglichkeit von Betriebsmitteln (EMVG), Fassung vom 26. 2. 2008. *[www.bmwi.de](http://www.bmwi.de)* → Suche nach *emvg*
- [2] Lass, M., DJ3VY, Jirmann, J., DB1NV: Der EMV-Spion, Gedanken zu einem Nahortungsgerät für Störemissionen. Weinheimer UKW-Tagung 2011, Scriptum der Vorträge, S. 12.1–12.8
- [3] Weidemann, A., DL9AH: Störquellen-Suchempfänger für den KW- und UKW-Bereich. FUNK - AMATEUR 57 (2008) H. 8, S. 849–851

[4] FUNKAMATEUR-Leserservice: Majakowskiring 38, 13156 Berlin, Tel. (0 30) 44 66 94-72, Fax -69, E-Mail: *[shop@funkamateur.de](http://www.funkamateur.de)*; Online-Shop: *www. funkamateur.de* → *Online-Shop*

# *Empfangsverbesserung für DCF77*

### *JÜRGEN SCHULZ – DL9HBJ*

Der DCF77-Sender in Mainflingen hat eine Leistung von 50 kW und eine durchschnittliche Reichweite von 2000 km. Bei der Platzierung einer Funkuhr kann es trotzdem passieren, dass an der gewünschten Stelle kein Empfang zustandekommt. Der Uhrenhersteller empfiehlt in diesen Fällen einen Platzwechsel.

Bei mir sollte die Uhr aber unbedingt auf dem Stationstisch stehen, sodass ich nach einer anderen Lösung suchen musste. Nach dem Öffnen des Uhrengehäuses kam eine Ferritantenne mit 50 mm Länge und 8 mm Durchmesser zum Vorschein. Dem erfahrenen Funkamateur fällt dann sofort die sprichwörtliche Weisheit ein, dass eine gute Antenne der beste HF-Verstärker ist.

Da müsste sich doch etwas machen lassen! In meiner Bastelkiste fand ich eine 70 mm lange Ferritantenne, wie sie in Küchen- und Uhrenradios mit Mittelwellenteil Verwendung findet. Wenn mir solche Geräte vor dem Entsorgen in die Hände fallen, öffne ich sie und entferne leicht herausnehmbare Teile wie UKW-Drehkondensatoren,

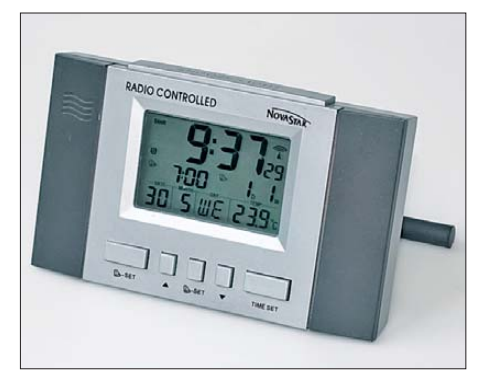

**DCF77-Funkuhr mit dahinterliegendem "Emp-**<br>fangsverstärker" **Foto: Red. FA** fangsverstärker"

Schalter und eben solche Ferritantennen. Eher zufällig legte ich diese Antenne ohne weitere Manipulationen einfach unmittelbar hinter die Uhr. Zu meiner Überraschung war das Problem damit sofort er ledigt. Der Kontakt zum Sender ist seither nicht wieder abgebrochen. Bei entsprechender Bauform des Uhrengehäuses könnte man die Ferritantenne auch darin mit unterbringen oder die eingebaute gleich austauschen.

Die Anfertigung einer solchen Antenne bereitet ebenfalls keine Schwierigkeiten. Ferritstäbe sind beispielsweise bei den einschlägigen Elektronik-Versandhändlern zu bekommen.

Um die gewünschte Länge zu erhalten, wird an der erforderlichen Trennstelle mit der Dreiecksfeile eine Kerbe eingeritzt und der Ferritstab an dieser Stelle durchgebrochen. Auf eine Lage doppelseitiges Klebeband kommt eine Wicklung aus ungefähr 70 eng gewickelten Windungen 0,25-mm-CuL.

juergen.schulz44@gmx.de

## *Aktive Tiefpässe in Sallen-Key-Bauart konventionell aufgebaut*

#### *Dipl.-Ing. FRANZ-PETER ZANTIS*

*Konventionell aufgebaute Tiefpässe werden zur Eingrenzung der Bandbreite zu höheren Frequenzen hin auch heute noch häufig eingesetzt. Der Beitrag behandelt die Grundlagen und dringt dabei etwas tiefer in die Theorie vor. Die Dimensionierung vereinfacht sich jedoch ganz erheblich durch Anwendung des vorgestellten Excel/Calc-Arbeitsblatts.*

"Konventionell" heißt in diesem Aufsatz, dass es sich um reale Filter handelt und nicht um Software, wie bei den digitalen Filtern.

Ein heute besonders wichtiges Beispiel für den Einsatz konventioneller Tiefpassfilter sind Anti-Aliasing-Filter, die einer Digitalisierungsstufe vorgeschaltet werden müssen. Andere Anwendungen sind Applikationen, bei denen sich der Aufwand für ein mit Signalprozessor aufgebautes digitales Filter nicht lohnt.

Wegen der flexiblen Gestaltungsmöglichkeiten werden heute fast ausschließlich aktive Tiefpässe eingesetzt. Diese Tiefpässe sind normalerweise mit Operationsverstärkern aufgebaut.

Die Menge der Frequenzen, die vom Tiefpass durchgelassen werden, wird als *Durchlassbereich* und die Menge der gesperrten Frequenzen als *Sperrbereich* bezeichnet. Das Verhalten des Filters in Abhängigkeit von der Frequenz *f* wird als *Übertragungsfunktion* bezeichnet. Zwischen Durchlass- und Sperrbereich befindet sich der *Übergangsbereich*, der aufgrund der Stetigkeit der Übertragungsfunktion nicht zu vermeiden ist.

Dieser Bereich ist für den Nachrichtentechniker besonders interessant. Wie der Übergangsbereich bzw. die gesamte Übertragungsfunktion im Detail aussieht, hängt von verschiedenen Filterparametern ab, die ich zunächst vorstelle.

Schaltet man mehrere Filter hintereinander, so ergibt sich die Übertragungsfunktion des Gesamtsystems aus dem Produkt der einzelnen Übertragungsfunktionen.

Voraussetzung dafür ist allerdings, dass die einzelnen Filter voneinander entkoppelt sind!

#### ■ **Grenzfrequenz**

Die Grenzfrequenz *f*<sub>0</sub> legt die Ausdehnung von Durchlass- und Sperrbereich des Filters fest. Sie ist definiert als diejenige Frequenz, bei der der Amplituden-Frequenzgang auf einen definierten Wert abgesunken ist. Üblich bei konventionellen Filtern ist  $1/\sqrt{2}$  bzw. –3 dB. Die Grenzfrequenz hat keinen Einfluss auf den qualitativen Verlauf der Übertragungsfunktion im Übergangsbereich. Sie bestimmt aber, wo sich der Übergangsbereich auf der Frequenzachse befindet.

Das obere Diagramm in Bild 1 zeigt, wie die Grenzfrequenz im Amplitudenfrequenz gang eines Filters anhand des –3-dB-Punkts abzulesen ist.

#### ■ **Phasenverschiebung**

Das untere Diagramm in Bild 1 zeigt außerdem, dass das Filter die Phasenlage der einzelnen Frequenzen zueinander ändert. Man nennt dies den Phasengang. Die Phasenverschiebung ist normalerweise nicht

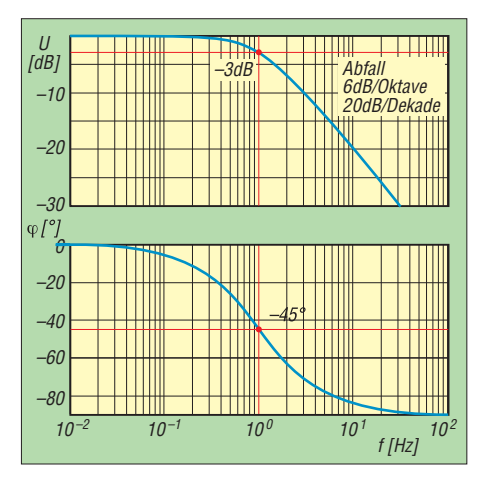

**Bild 1: Amplitudenfrequenzgang- und Phasengang eines Tiefpassfilters 1. Ordnung; die Grenzfrequenz ist die Frequenz, bei der die Filterkurve den –3-dB-Wert schneidet. Die Flankensteilheit beträgt 6 dB/Oktave.**

gewünscht. Sie ist jedoch im Zusammenhang mit konventionell aufgebauten analogen Filtern unvermeidbar.

Je nach Filtercharakteristik ist die Phasenverschiebung mehr oder weniger stark ausgeprägt.

#### ■ **Flankensteilheit und Filterordnung**

Beim Tiefpassfilter (oder auch bei Hochpassfiltern) gibt die Flankensteilheit an, wie schnell im Übergangsbereich der Pegel des Amplitudenfrequenzganges mit zunehmender Frequenz abnimmt. Ein analoges Tiefpassfilter 1. Ordnung hat eine Flankensteilheit von 6 dB/Oktave bzw. 20 dB/Dekade. Je höher die Filterordnung n, desto steilflankiger ist das Filter. Wenn n die Filterordnung ist, verläuft die Flankensteilheit mit

 $n \cdot 6$  dB/Oktave.

Es ergeben sich Steilheiten in Schritten von 6 dB/Oktave (6, 12, 18, 24, 48 dB/Oktave) entsprechend einer Kaskadierung von einfachen (RC-)Filtern 1. Ordnung. Ein Filter 4. Ordnung hat somit eine Flankensteilheit von 24 dB pro Oktave.

Prinzipiell können jedoch auch spezielle Filter mit beliebigen anderen Werten konstruiert werden.

Generell ist bei der Flankensteilheit die "Über-alles-Steilheit" gemeint. Diese muss nicht über den gesamten Übergangsbereich konstant sein.

Genau betrachtet gibt die Filterordnung an, wie viel Filtergrundbausteine oder (z. B. bei digitalen Filtern) Koeffizienten das Filter enthält. Die Angabe der Ordnung bezieht sich somit auf die Komplexität der Filter. Bei einfacheren Filtern besteht allerdings der beschriebene direkte Zusammenhang zwischen Ordnung und Flankensteilheit.

#### ■ **Übertragungsfunktion**

Die Übertragungsfunktion des Filters ergibt sich aus dessen Aufbau. Einfluss auf die Übertragungsfunktion hat neben der Filterordnung (und damit der Steilheit) auch der Filtertyp. In Bild 2 wurde eine derartige Einteilung aktiver Tiefpassfilter vorgenommen. Dahinter verbergen sich spezielle Übertragungscharakteristika, die nach deren Erfinder benannt sind. Diese Einteilung gilt im Übrigen auch für Hoch- und Bandpassfilter. Bei konventionellen aktiven Tiefpassfiltern ergibt sich der Filtertyp durch die Bestückung und Dimensionierung der Bauteile.

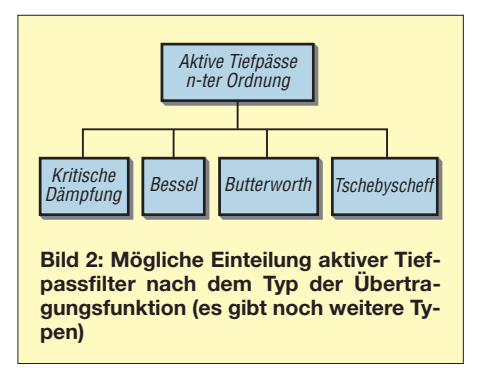

Die allgemeine Form der Übertragungsfunktion erhält man, wenn man das Signal am Ausgang des Filters in Relation zum Signal am Eingang sieht. Es gilt

$$
H(\underline{\mathbf{s}}) = \frac{U_{\text{out}}}{U_{\text{in}}}.
$$

Dabei ist s die komplexe Frequenz. Es gilt dafür  $s = \sigma + j\omega$ . In der Praxis kann aber

gesetzt werden:  $\sigma = j\omega$ . Damit ergibt sich der Frequenzgang der Übertragungsfunktion zu

$$
H(j\omega) = \frac{U_{\text{out}}}{U_{\text{in}}}
$$

$$
mit \omega = 2 \pi f.
$$

Wegen der Vielzahl der Möglichkeiten bei der Filterkonstruktion wird die Übertragungsfunktion normalerweise in normierter Form angegeben. Die normierte Frequenz *P* ist auf die Grenzfrequenz bezogen

$$
P = \mathbf{j} \frac{\omega}{\omega_{\rm g}} \ .
$$

Damit lässt sich eine Gleichung für die allgemeine Übertragungsfunktion aufstellen, mit der sich alle Tiefpassfilter beschreiben lassen, die mithilfe von Widerständen und Kondensatoren aufgebaut sind – sogenannte aktive RC-Tiefpassfilter.

G (P) = 
$$
\frac{G (0)}{\prod_{i} (1 + a_i P + b_i P^2)}
$$
  
= 
$$
\frac{G (0)}{(1 + a_1 P + b_1 P^2) (1 + a_2 P + b_2 P^2)...}
$$

Die Gleichung ist der Quotient aus einem Zählerpolynom und einem Nennerpolynom. Es handelt sich um eine gebrochen rationale Funktion (siehe dazu auch [2]). Bei Tiefpässen gilt für das Zählerpolynom G(0) = 1. Dieser Umstand vereinfacht die Behandlung von Tiefpässen enorm. Die Filterordnung wird durch den Grad des Nennerpolynoms bestimmt. Es kann (wie in der Gleichung zu sehen) in Polynome 2. Ordnung aufgeteilt werden (bzw. bei ungerader Filterordnung zusätzlich ein Polynom ersten Grades).

Die eingeführten *a*<sup>i</sup> und *b*<sup>i</sup> werden als *Filterkoeffizienten* bezeichnet. Mit ihnen wird die Filtercharakteristik in der Nähe der Grenzfrequenz festgelegt. Das Verhalten von G(*P*) bei Frequenzen weit oberhalb der Grenzfrequenz ist aber allein durch die Filter*ordnung* bestimmt. Bei ungerader Ordnung ist der Koeffizient *b*<sup>i</sup> gleich Null.

#### ■ **Filtertypen**

Betrachten wir ein aktives Tiefpassfilter 2. Ordnung. Dieses lässt sich, wie in Bild 3 zu sehen, im einfachsten Fall aus zwei in Reihe geschalteten Tiefpässen 1. Ordnung aufbauen. Die Übertragungsfunktion des Gesamtfilters erhält man durch Produktbildung der Übertragungsfunktionen der Einzelfilter. Wie bereits erwähnt, ist dies immer der Fall, wenn man die einzelnen Stufen als entkoppelt betrachten kann. Bei aktiven Filterstufen trifft das praktisch

immer zu, da hier der Ausgangswiderstand

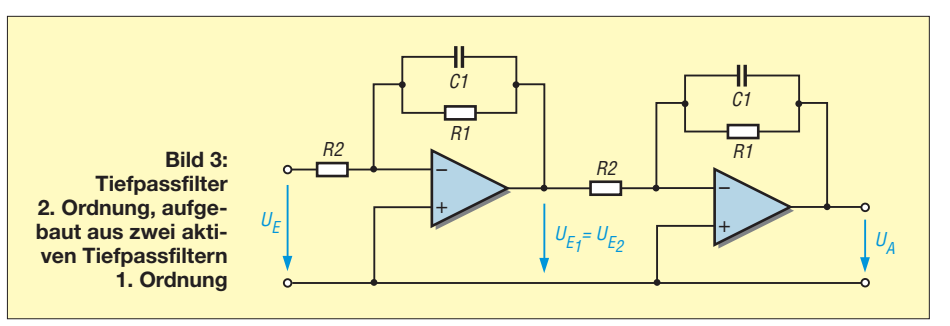

einer Filterstufe in der Regel wesentlich kleiner ist als der Eingangswiderstand der nächstfolgenden Stufe. Somit beeinflusst diese das Ausgangssignal nicht. Die komplexe Übertragungsfunktion für

die Schaltung nach Bild 3 lautet:

H (jω) = H<sub>1</sub> (jω) · H<sub>2</sub> (jω) = 
$$
\left[-\frac{R_1}{R_2} \cdot \frac{1}{1 + j\omega C_1 R_1}\right] \cdot \left[-\frac{R_1}{R_2} \cdot \frac{1}{1 + j\omega C_1 R_1}\right]
$$
  
H (jω) =  $\frac{R_1^2}{R_2^2} \cdot \frac{1}{(1 + j\omega C_1 R_1)^2}$ 

Die Grenzfrequenz jeder Einzelstufe beträgt

$$
f_{\rm g} = \frac{1}{2\pi \, C_1 R_1} \, .
$$

Jede Stufe dämpft bei  $f_{\alpha}$  um 3 dB. Die Gesamtdämpfung ist also

$$
2 \cdot (3 \text{ dB}) = 6 \text{ dB}.
$$

Als Grenzfrequenz wird jedoch die Frequenz betrachtet, bei der insgesamt ein Abfall des Betrages der Übertragungsfunktion von –3 dB vorhanden ist. Bei der Reihenschaltung der beiden Tiefpässe ändert sich also die Grenzfrequenz. Sie liegt unterhalb der Einzelgrenzfrequenzen. Es gilt dafür

$$
f_{\text{gges}} = \sqrt{(\sqrt{2} - 1)} \cdot f_{\text{g}}.
$$

Dies ist eine sehr wichtige Erkenntnis: Ein Filter höherer Ordnung mit der Grenzfrequenz  $f_{g1}$  kann nicht aus Einzelfiltern niedrigerer Ordnung mit der gleichen Grenzfrequenz hergestellt werden. Vielmehr erfordert ein Filter höherer Ordnung eine bestimmte Dimensionierung des Gesamtfilters.

Der Abfall der Übertragungsfunktion für  $f \gg f_{o}$  erfolgt allerdings beim Filter 2. Ordnung immer mit 2 · 6 dB/Oktave. Die Verstärkung nimmt also mit 12 dB/Oktave ab. Im Nenner der Übertragungsfunktion steht ein Nennerpolynom 2. Ordnung mit reellen negativen Lösungen für j<sup>ω</sup> (bzw. normiert für *P*). Ein derartiges Filter wird als sogenanntes *kritisches Filter* bezeichnet (oder als Filter mit kritischer Dämpfung), da man als Antwort (Ausgangsspannung) auf eine sich sprungförmig ändernde Eingangsspannung gerade noch kein Überschwingen über den stationären Endwert (also den Endwert im eingeschwungenen Zustand) erhält.

Passive RC-Tiefpassfilter sind immer vom Typ *kritische Dämpfung*. Die Reihenschaltung von Filtern mit kritischer Dämpfung ergibt immer ein kritisches Filter. Wegen der geringen Selektionseigenschaften haben Filter mit kritischer Dämpfung in der Praxis keinen großen Stellenwert. Wichtiger sind heute spezialisierte Filter, die für eine konkrete Anwendung optimiert sind und folgend beschrieben werden.

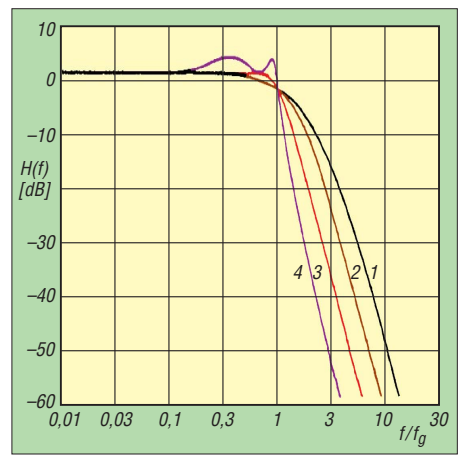

**Bild 4: Normierter Frequenzgang von Tiefpassfiltern 4. Ordnung im Vergleich:**

**1: Tiefpass mit kritischer Dämpfung,** 

**2: Bessel-Tiefpass, 3: Butterworth-Tiefpass, 4: Tschebyscheff-Tiefpass mit 3 dB Welligkeit**

Hat ein Tiefpassfilter 2. oder höherer Ordnung im Nennerpolynom komplexe Lösungen mit negativem Realteil, so ist die Übertragungsfunktion etwas verschieden von der bisher betrachteten. Sie lässt sich dann nach verschiedenen Gesichtspunkten optimieren. Die Realisierung komplexer Lösungen für j<sup>ω</sup> mit negativem Realteil erfordert eine

LRC-Schaltung oder ein aktives Filter.

1. Der Betrag der Übertragungsfunktion verläuft im Durchlassbereich möglichst lange horizontal und knickt erst kurz vor  $f_{\varrho}$  scharf ab. Dies wird auch als *maximal flache Übertragungskurve* bezeichnet. Filter dieser Art heißen *Butterworth-Filter*. Ihre Sprungantwort zeigt ein Überschwingen (im Zeitbereich), das mit zunehmender Ordnung größer wird.

- 2. Oberhalb der Grenzfrequenz wird ein möglichst starker Abfall gefordert. Diese Filter heißen *Tschebyscheff-Filter* (engl. *Chebyshev*). Im Durchlassbereich besitzt die Übertragungsfunktion jedoch eine bestimmte Welligkeit. Bei gegebener Ordnung ist der Abfall oberhalb der Grenzfrequenz um so steiler, je größer die zugelassene Welligkeit ist. Das Überschwingen der Sprungantwort ist noch stärker als bei den Butterworth-Filtern.
- 3. Einen noch kürzeren Übergang zwischen Durchlass- und Sperrbereich als beim Tschebyscheff-Filter erhält man beim *Cauer-Filter*. Allerdings mit dem Nachteil, dass sowohl im Durchlassbereich als auch im Sperrbereich Welligkeit auftritt.
- 4. Fordert man ein optimales Übertragungsverhalten für Signale, die nicht sinusförmig sind, wird dazu im Durchlassbereich eine möglichst konstante Gruppenlaufzeit benötigt. Filter, die in dieser Hinsicht optimiert sind, heißen *Bessel-Filter*.

Wie bereits erwähnt, wird der Filtertyp durch die Koeffizienten *a*<sup>i</sup> und *b*<sup>i</sup> festgelegt. Die Werte dieser Koeffizienten entnimmt man aus Tabellenwerken (z. B. aus [1]). Die Koeffizienten werden wiederum vom Filteraufbau und der Dimensionierung der Bauteile bestimmt. Für jeden Schaltungsentwurf kann durch Koeffizientenvergleich ein formaler Zusammenhang zwischen der Dimensionierung (also den Bauteilwerten) und den Koeffizienten hergeleitet werden.

Für alle Standardschaltungen liegen die zugehörigen Formeln längst vor und lassen sich der einschlägigen Literatur entnehmen (z. B. [1]). Bei neuen Schaltungsideen hilft die Mathematik zur Findung der Dimensionierungsformeln (z. B. auch [2]).

Die klassische Vorgehensweise beim Entwurf von aktiven Filtern in der Praxis ist also wie folgt:

- 1. den Filtertyp festlegen (z. B. Tschebyscheff-Filter 3. Ordnung),
- 2. die dafür notwendigen Koeffizienten aus einer Tabelle entnehmen,
- 3. die Schaltung und die zugehörigen Formeln für die Berechnung der Bauteilwerte aus den Koeffizienten der Literatur entnehmen,
- 4. das Filter dimensionieren und testen.

Noch komfortabler ist der Einsatz des PC, der die mit einer bestimmten Dimensionierung erzielte Übertragungsfunktion sofort anzeigt. Der Vorteil ist, dass man Auswirkungen der Kompromisse, die man durch die Verwendung von Bauteilwerten aus Normreihen eingehen muss, sofort sieht.

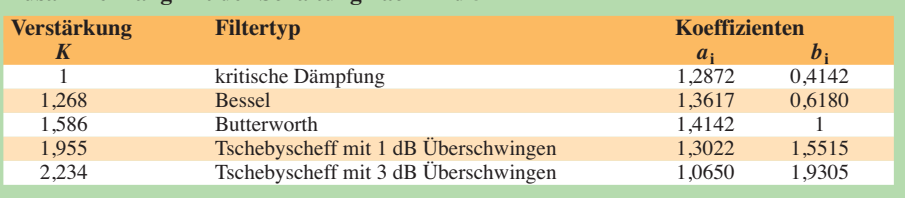

Von dieser Möglichkeit wird im folgenden Beispiel Gebrauch gemacht.

#### **Entwurf eines Tiefpassfilters 2. Ordnung mit im Durchlassbereich möglichst flacher Übertragungsfunktion**

Besonders bequem ist der Entwurf von Tiefpässen 2. Ordnung unter Verwendung eines Schaltungsvorschlages mit sog. *Einfachmitkopplung* gemäß Bild 5. Diese Schaltung heißt nach ihren Erfindern *Sallen-Key-Tiefpass*. Sie ist deswegen so interessant, weil sich alle beschriebenen Filtercharakteristiken mit geringstem Aufwand verwirklichen lassen.

Die allgemeine komplexe Übertragungsfunktion für dieses Filter lautet:

H (f) = 
$$
\frac{K}{1 + j2\pi f [C_2 (R_1 + R_2) + (1 - K) \cdot R_1 C_2]}
$$

$$
\cdots \frac{K}{+ (j2\pi f)^2 R_1 R_2 C_1 C_2}
$$

**Mit der Vereinfachung**  $R_1 = R_2$  **und**  $C_1$ **= C2** sieht die komplexe Übertragungsfunktion erheblich freundlicher aus:

$$
\underline{H}(f) = \frac{K}{1 + j2\pi f RC (3 - K) + (j2\pi f)^2 R^2 C^2}
$$

Anders als in vielen Veröffentlichungen handelt es sich hier um die tatsächliche Übertragungsfunktion, die, wenn es um die

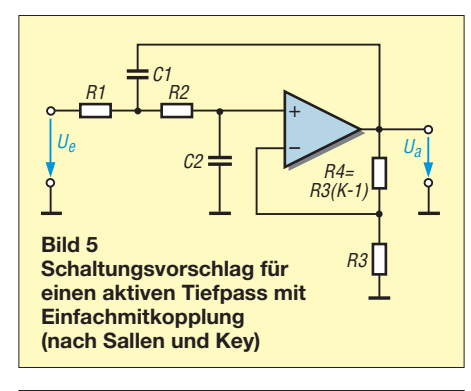

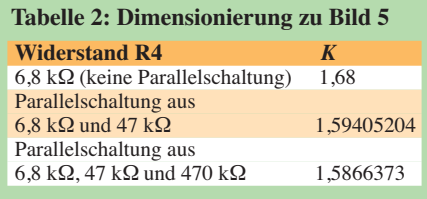

wirkliche Realisierung von Filtern geht, erheblich sinnvoller einzusetzen ist als eine aus der einschlägigen Literatur abgeschriebene normierte Universal-Übertragungsfunktion. Man kann damit den tatsächlichen Kurvenverlauf des Frequenzgangs im konkreten Anwendungsfall z. B. in einem Tabellenkalkulationsprogramm wie Microsoft *Excel* oder *Calc* (OpenOffice.org) darstellen und beurteilen.

Außerdem lassen sich dann sehr leicht Widerstände und Kondensatoren ändern und die Auswirkungen unmittelbar beobachten. Diese Vorgehensweise ist erheblich praktischer, als durch Koeffizientenvergleiche Bauteilwerte zu erhalten, die dann sowieso mit Normbauteilen nicht realisierbar sind.

Da es sich um die komplexe Übertragungsfunktion handelt, ist allerdings eine Betragsbildung vonnöten. Das heißt, Real- und Imaginärteil werden voneinander getrennt

$$
\underline{H}(f) = \frac{K}{1 - (2\pi f)^2 R^2 C^2 + j2\pi f RC (3 - K)}
$$

und dann quadratisch addiert:

$$
\frac{dH}{dt}(f) = \frac{K}{\sqrt{(1-(2\pi f)^2R^2C^2)^2 + (2\pi fRC(3-K))^2}}
$$

Bei der Größe *K* handelt es sich um die Grund- (bzw. Gleichstrom) -verstärkung. Sie bestimmt in der Schaltung nach Bild 5 gleichzeitig auch den Filtertyp. Für die Grenzfrequenz gilt *\_\_*

$$
f_{g} = \frac{\sqrt{b_{i}}}{2 \cdot \pi \cdot R \cdot C},
$$

wobei es sich bei  $b_i$  um einen dimensionslosen Koeffizienten handelt, der vom Filtertyp bzw. in diesem Fall von der Grundverstärkung abhängt. Zur Berechnung der Grenzfrequenz wird die Größe *b*<sup>i</sup> benötigt. Die Koeffizienten gehen aus Tabelle 1 hervor. Mit steigendem *K* wird der Übergangsbereich immer kürzer – bzw. der Übergang zwischen Durchlass- und Sperrbereich erfolgt immer steiler. Zu beachten ist, dass für *K* ≥ 3 die Schaltung unstabil wird und zu schwingen beginnt.

Es lässt sich auch ein funktionaler Zusammenhang zwischen *b*<sup>i</sup> und *K* herstellen, den man ebenfalls gut in einem Tabellenkalkulationsprogramm verwenden kann:

Auch mit dieser Schaltung lässt sich ein Butterworth-Filter mit einer Grenzfrequenz von 40 Hz aufbauen. Allerdings haben die Bauteile dann unterschiedliche Werte. Es gilt für die Widerstände R1 und R2:

*\_\_\_\_\_\_\_\_\_\_\_\_\_\_\_\_\_*

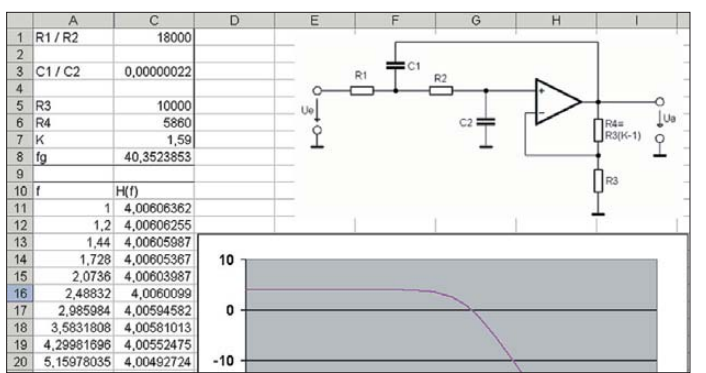

 $b_i = 0,3328 \cdot K^2 + 0,1842 \cdot K - 0,1212$ , gültig für 1 ≤ *K* ≤ 3.

Um nun eine möglichst flache Übertragungskurve zu erhalten, wählen wir die Übertragungskurve nach Butterworth. Wie bereits beschrieben, ist diese in jener Hinsicht optimiert. Der zugehörige Wert *K* für die Grundverstärkung ist 1,586. Wird der Widerstand R3 auf 10 kΩ festge-

legt, so muss R4 einen Wert von

$$
R_4 = 10 k\Omega \cdot (1,586 - 1) = 5,86 k\Omega
$$

erhalten. Um diesen möglichst genau einzuhalten, ist eventuell eine Reihen- oder Parallelschaltung von mehreren Widerständen notwendig, sofern man nicht die gesamte E96er-Widerstandsreihe bevorratet hat. Tabelle 2 legt eine Parallelschaltung zugrunde. Bei zwei parallelgeschalteten Widerständen kommt man dem gewünschten Wert für die Praxis meist schon genügend nahe.

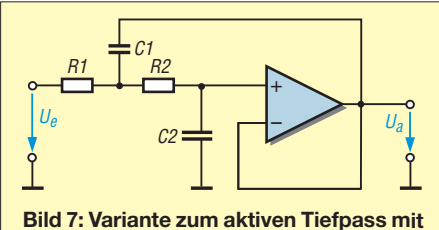

**Einfachmitkopplung nach Sallen und Key ohne Verstärkungswirkung**

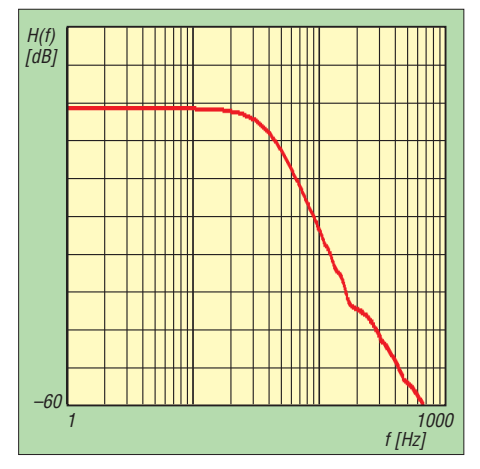

**Bild 8: Gemessene Übertragungsfunktion bei einer mit realen Bauelementen aufgebauten Filterschaltung; die Verformungen im unteren Kurvenbereich sind mit Parasitäten im Messaufbau erklärbar.**

**Bild 6: Elegante Berechnung und Dar stel lung des Beispiel filters mit hilfe eines Tabellenkalkulationsprogramms**

**Screenshot: Zantis**

$$
R_1 = \frac{a_1C_1 - \sqrt{a_1^2C_1^2 - 4 \cdot b_1C_1C_2}}{4 \cdot \pi \cdot f_g \cdot C_1 \cdot C_2}
$$
  

$$
R_2 = \frac{a_1C_1 + \sqrt{a_1^2C_1^2 - 4 \cdot b_1C_1C_2}}{4 \cdot \pi \cdot f_g \cdot C_1 \cdot C_2}
$$

Um reelle Werte zu erhalten, ist die Bedingung

$$
C_1 \ge \frac{4 \cdot b_1}{{a_1}^2} C_2
$$

einzuhalten. Es müssen deshalb zunächst die Kondensatoren festgelegt werden. Anschließend erfolgt die Berechnung der Widerstände. Die erforderlichen Koeffizienten sind wiederum der Tabelle 1 entnehmbar.

Wir wollen ein Tiefpassfilter mit einer Grenzfrequenz von 40 Hz und einer ma ximal flachen Übertragungsfunktion im Durchlassbereich (also Butterworth-Charakteristik) entwerfen. Unter Verwendung der Tabelle 1 ergibt sich:

$$
C_1 \ge \frac{4 \cdot 1}{1,4142^2} C_2
$$

 $C_1 \geq 2 \cdot C_2$ 

Für den ersten Ansatz wird gewählt:  $C_1$  = 220 nF,  $C_2$  = 100 nF. Mithilfe eines Tabellenkalkulationsblatts erhält man damit sehr schnell die Werte für  $R_1$  und  $R_2$ :

$$
R_1 = 19649 \Omega,
$$

 $R_2 = 36618 \Omega$ .

Das Tabellenkalkulationsprogramm erlaubt nun einen unkomplizierten und schnellen Vergleich des Kurvenverlaufs, der sich unter Verwendung idealer Bauteile einstellt, mit demjenigen, der sich bei Bestückung mit Normteilen ergibt. Das genannte Tabellenkalkulationsblatt zur Benutzung mit *Excel* oder *Calc* steht im Download-Bereich auf *[www.funkamateur.de](http://www.funkamateur.de)* zum freien Herunterladen bereit.

Bild 8 zeigt die gemessene Übertragungsfunktion der fertig aufgebauten Schaltung (s. Bild S. 673). Details zum Messverfahren können z. B. [3] entnommen werden. franz-peter.zantis@arcor.de

#### **Literatur**

- [1] Tietze, U.; Schenk, Ch.: Halbleiterschaltungstechnik. 9. Auflage, Springer-Verlag, Berlin u. a. 1989
- [2] Zantis, F.-P.: Gebrochen rationale Funktionen. Elrad (1992) H. 6, S. 89ff.
- [3] Zantis, F.-P.: Kursus Messtechnik in Analog- und Digitalschaltungen, 7. Aufl., Elektor, Aachen 1998

Bemerkenswert ist, dass die in diesem Beispiel noch nicht festgelegte Grenzfrequenz *unabhängig* vom Filter*typ* ist. Man könnte also auch die beiden Widerstände R1 und R2 durch ein Tandempotenziometer ersetzen und damit die Grenzfrequenz variabel gestalten.

Für eine Grenzfrequenz von 40 Hz und Verwendung von Kondensatoren mit 220 nF erhält man für die Widerstände R1 und R2 *\_\_ \_\_*

$$
R = \frac{\sqrt{b_i}}{2 \cdot \pi \cdot f_s \cdot C} = \frac{\sqrt{1}}{2 \cdot \pi \cdot 40 \cdot s^{-1} \cdot 0,00000022 \text{ F}}
$$
  
= 18086 Ω.

Der nächstpassende Normwert wäre dann 18 kΩ. Für die Berechnung und Begutachtung der Schaltungseigenschaften verwende ich ein *XLS*-Kalkulationsblatt (Bild 6). Ist ein Durchstimmen der Grenzfrequenz unabhängig von der Filtercharakteristik nicht notwendig oder nicht erwünscht, sind die verstärkungsbestimmenden Widerstände R3 und R4 verzichtbar. Das Filter verstärkt dann nur mit *K* **= 1**. Die Schaltung gestaltet sich, wie in Bild 7 zu sehen. Auch damit lassen sich die unterschiedlichen Filtertypen realisieren. Die komplexe Übertragungsfunktion lautet in diesem Fall:

$$
\underline{H}(f) = \frac{1}{1 + j2 \pi f C_2 (R_1 + R_2) + \dots \frac{(j2 \pi f)^2 R_1 R_2 C_1 C_2}{}
$$

Auch hier ist zunächst eine Betragsbildung notwendig. Zunächst erfolgt die Trennung von Real- und Imaginärteil:

 $\overline{1}$ 

$$
\underline{H}(f) = \frac{1}{(1 - (2 \pi f)^2 R_1 R_2 C_1 C_2) + \dots + \frac{1}{j2 \pi f C_2 (R_1 + R_2)}}
$$

die anschließende quadratische Addition führt zur Betragsfunktion:

IF 
$$
(f)
$$

$$
= \frac{1}{\sqrt{(1 - (2 \pi f)^2 R_1 R_2 C_1 C_2)^2 + \dots + (\frac{2}{(2 \pi f C_2 (R_1 + R_2))^2})}}
$$

## *LiFePo-Akkumulatoren vorgestellt*

#### *MATTHIAS TAFELMEYER – DG1NMT*

*Wie speichert man elektrische Energie in großen Mengen? Seit 125 Jahren finden dafür häufig Bleiakkumulatoren Verwendung. Aber Blei ist giftig und diese Akkumulatoren sind schwer. Auf Lithium, Eisen und Phosphat basierende Energiespeicher (LiFePo) könnten Abhilfe schaffen.*

Im Jahre 1854 experimentierte Wilhelm Josef Sinsteden mit zwei Bleiplatten, die er in verdünnte Schwefelsäure stellte. Nach dem mehrmaligen Anlegen von Spannung an diese Apparatur konnte er eine Kapazitätsentwicklung feststellen [1]. Er erfand damit den Bleiakkumulator in seiner einfachsten Form. Das wirtschaftliche Potenzial dieser Entdeckung erkannte Sinsteden damals noch nicht. In den kommenden

allgemein LiFePo-Akkumulatoren genannt. Ihr Nachteil ist der Preis: Aktuell kostet er das Fünffache eines vergleichbaren Bleiakkumulators. Dafür lässt sich ein LiFePo-Akkumulator mit integrierter Schutzelektronik mehr als fünfmal so oft laden und entladen wie ein Bleiakkumulator. *General Electric* und *Procter & Gamble* legten einen Teil ihrer Forschungsstäbe zusammen, um effektiver auf diesem Gebiet

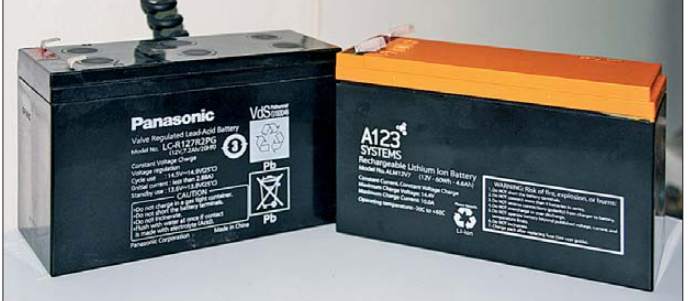

Der LiFePo-Akku**mulator ALM12V7 von A123 gleicht äußerlich dem Bleigel-Akkumulator LC-R127R2 von Panasonic, besitzt jedoch wesentlich bessere elektrische Werte.**

#### **Foto: DG1NMT**

Jahren wurde diese einfache Apparatur von anderen weiterentwickelt. 1887 begann mit der Gründung von *Varta* durch Adolph Müller in Hagen die industrielle Produktion elektrischer Energiespeicher. Selbst nach 125 Jahren hat sich an der Grundlage von Bleiakkumulatoren nichts geändert. Eine Kfz-Starterbatterie mit 12 V und 70 Ah bringt heute 17 kg auf die Waage, speichert aber nur 0,84 kW/h und somit Energie für 0,25 €.

#### ■ **Lithium vs. Blei**

Doch es gibt Besseres. Zahlreiche Forscher in den USA, Deutschland und China experimentieren seit Jahren mit Lithium als Energiespeicher. Seinen Durchbruch erlangten Lithiumakkumulatoren mit den Mobiltelefonen. Nachteil ist, dass Lithiumakkumulatoren durch Gasung oder Erhitzung sehr kritisch auf Tief- und Überladung reagieren. Daher entwickelte man weiter und experimentierte mit der Kombination von unterschiedlichsten Materialien.

Irgendwann wurden Lithium (Li), Eisen (Fe) und Phosphat  $(PO<sub>4</sub>)$  kombiniert. Die Forscher waren von den Eigenschaften beeindruckt: geringe Masse, hohe Energiedichte von bis zu 3 kW/kg, schnelles Laden und Entladen, hohe Lebensdauer sowie ungefährlich bei Transport, Lagerung und Betrieb. Die Akkumulatoren auf Basis von Lithium, Eisen und Phosphat werden arbeiten zu können. In Kanada und China befinden sich derzeit große Werke im Bau, die auf das Potenzial der LiFePo-Akkumulatoren setzen.

#### ■ **LiFePo-Akkumulatoren**

Für den Test erwarb ich einen ALM12V7 von *A123* (*[www.a123systems.com](http://www.a123systems.com)*). Meine Neugier überwog den hohen Preis von 160 €. Dieser LiFePo-Akkumulator ist baugleich zum Bleigel-Akkumulator *Pana sonic* 12 V/7,2 Ah. Zuerst überrascht die geringe Masse: 800 g gegenüber 2500 g. Am Messplatz hat mich der LiFePo-Akkumulator mehrfach überzeugt. Selbst bei hohen Entladeströmen bleibt die Klemmenspannung weitgehend konstant, während der Bleigel-Akkumulator bei 20 A stark in die Knie geht. Ein weiterer Vorteil des LiFePo-Akkus ist die Schutzschaltung. Beim Erreichen der

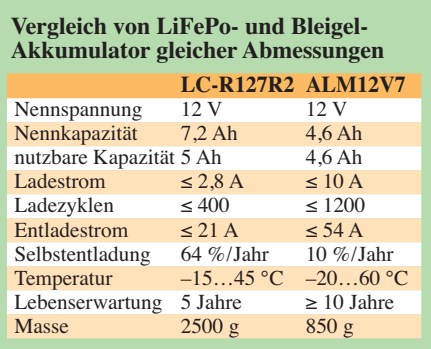

Entladeschlussspannung schaltet die interne Elektronik die Zellen von den Klemmen ab. Erst nach dem Anschließen eines Ladegeräts werden sie wieder zugeschaltet. Ein Bleiakkumulator besitzt dagegen keine interne Schutzschaltung und ist durch versehentliche Tiefentladung sehr leicht zu beschädigen. Ebenso verhält es sich bei Überladung. Wenn die maximale Spannung erreicht wird, schaltet die Elek tronik den ALM12V7 ab. Auch hier ist der Bleigel-Akkumulator durch den fehlenden Schutz im Nachteil.

Bei sporadischer Nutzung wird die Selbstentladung zum Thema. Der Panasonic-Akku hat nach einem Jahr Lagerung über 60 % seiner Ladung verloren – er ist also vor der Benutzung erst wieder vollständig aufzuladen. Der ALM12V7 verfügt nach gleicher Zeit bei 25 °C noch immer über 90 % seiner ursprünglichen Ladung.

Knackpunkt bei den LiFePo-Akkumulatoren ist die interne Elektronik. Sie muss die Zellen bei Ladung und Entladung überwachen und den Stromfluss steuern. Die Lebensdauer wird somit nicht mehr nur durch die Zellen selbst bestimmt, sondern auch durch die interne Elektronik. Inwieweit dies funktioniert, muss die Zeit zeigen.

#### ■ Weitere Entwicklung

In den vergangenen Monaten kamen immer mehr LiFePo-Akkumulatoren auf den Markt, die voll kompatibel zu Bleigel-Akkumulatoren sind. Im Gegensatz zu anderen Ländern sind diese in Deutschland jedoch kaum bekannt und verfügbar (Ausnahme z. B. [2]). Das wird sich sicher schon bald ändern. Die Vision von *Valence* (*www. valence.com*[\), wonach die überschüssige](http://www.valence.com) Energie eines Kraftwerks gleich auf dessen Gelände in LiFePo-Akkumulatoren gespeichert wird, könnte dann Realität werden. Denkbar sind auch Elektro-Busse und -Stra ßenbahnen mit so einem Energiepack unter der Haube (in München bei Nymphenburg bereits der Fall [3]). Oder wie wäre es, wenn Privathaushalte ihre Energie selbst erzeugen würden und diese für mehrere Tage im Keller speichern könnten? Dann wäre in der Energiewende viel erreicht. Ich halte LiFePo-Akkumulatoren für einen technologischen Meilenstein, der in den kommenden Jahren unser Leben verändern wird. info@hed-radio.de

#### **Literatur und Bezugsquellen**

- [1] Wikipedia: *<http://de.wikipedia.org/wiki/Bleiakku>*
- [2] Aeroakku: A123 ALM 12V7. *[www.aeroakku.com](http://www.aeroakku.com)*
- → *Ultraleicht & LSA* → *Aeroakku* [3] publish-industry Verlag: Hochleistungsenergiespeicher für die "Akku-Tram". *www.energy20.net/ [pi/index.php?StoryID=317&articleID=194112](http://www.energy20.net/pi/index.php?StoryID=317&articleID=194112)*
- [4] Gellerich, W.: Akkumulatoren Grundlagen und Praxis. Shaker Media GmbH, Aachen 2011, Bezug: FA-Leserservice *Z-0033*

### *Praktische Elektronik*

## *Telegrafie trifft Haustechnik: Fernsteuerung mit Morsedecoder*

### *Dr.-Ing. KLAUS SANDER*

*Aus Anlass des 140. Todestages von Samuel Morse stellen wir hier eine Fernbedienung vor, bei der die Übertragung von Befehlen auf Basis von Morsezeichen erfolgt. Dadurch lassen sich mittels einer einzigen Taste beliebig viele Geräte über eine Infrarotverbindung fernsteuern.*

Am 2. April 1872 starb Samuel Morse, der den Grundstein für das später nach ihm benannte Morsealphabet legte. Das ist exakt 140 Jahre her und ein Grund für ein Projekt, welches an ihn erinnert. Zwar gab es in der Literatur schon verschiedene Projekte, die nichts direkt mit Amateurfunk zu tun haben, aber auf Morsezeichen basieren. Ich denke da z. B. an das Thermometer mit LED-Ausgabe [1]. Ein Morsedecoder, der an die menschlichen Fähigkeiten herankommt und noch in stärkstem Raubeliebig viele Empfänger oder Geräte mit einer einzigen Fernsteuerung bedienen, die nur eine einzige Taste hat.

Auch wenn Samuel Morse nicht nur unter Funkamateuren bekannt ist, so fördert eine Suche mit Google und das Stöbern bei Wikipedia recht verblüffende Informationen zu Tage. So erfahren wir bei [2], dass Morsen eine schnellere Informationsüber tragung als eine SMS ermöglicht. In der NBC-Fernsehreihe *The Tonight Show with Jay Leno* wurde es getestet.

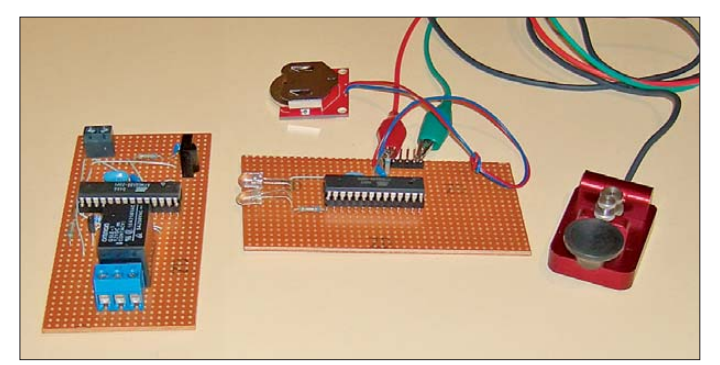

schen verzerrte Morsezeichen korrekt decodiert, ist schwierig herzustellen. Es ist aber unproblematisch, einen Morsedecoder auf Basis eines Mikrocontrollers zu realisieren, der ungestörte Morsezeichen "lesen" kann.

Für den Funkbetrieb wäre eine solche Technik nur bei maschinengenerierter Gebeweise und stabiler Verbindung praktikabel. Es gibt jedoch Anwendungen, die auch für den Funkamateur interessant sein dürfte. Im Handel sind Fernbedienungen für Lampen erhältlich. In der Regel gehören zu einem Satz meist drei fernsteuerbare Steckdosen und eine Fernbedienung für fünf Geräte. Um alle Tasten nutzen zu können, wäre ein zweiter Satz Steckdosen nötig. Dann hat man zwar zwei Fernbedienungen, kann aber nicht alle sechs Steckdosen mit jeder Fernbedienung steuern.

Funkamateure würden nun sagen, dass eine einzige Taste reicht, um beliebig viele Empfänger steuern zu können, wenn das Morsealphabet zum Einsatz kommt. Ein Empfänger kann ihn auswerten und dann die gewünschte Gerätefunktion ausführen. Die muss nicht auf das Ein- und Ausschalten beschränkt bleiben. Zudem lassen sich

**Bild 1: Im Versuchsaufbau wird noch ein handelsüblicher Taster eingesetzt. Die Morsetaste sollte man lieber nicht zerlegen, um die Mechanik in der Fernbedienung zu verwenden. Foto: Sander**

Doch Morsen ist offensichtlich nicht nur bei Funkamateuren beliebt. Morsezeichen sind zum Teil in die Startmelodien von Rundfunk- und Fernsehsendungen eingebettet. Am bekanntesten dürfte der Beginn der ZDF-Sendung *Heute* sein. Auch Musiker haben das Morsen bereits entdeckt. So hat die Gruppe Kraftwerk Nachrichten mit Morsezeichen in ihren Stücken versteckt. Nach [2] soll sich im Song *YYZ* von *Rush* der Liedtitel als Rhythmus durch den gesamten Song ziehen. Allerdings ist das auch für Telegrafisten teilweise schwierig zu erkennen. Und ob sich nun Mike Oldfield wirklich im Album Amarok von seiner Plattenfirma per Morsezeichen verabschiedet hat, müssten Sie selbst herausfinden. Dass es sich dabei nicht um Verschwörungstheorien handelt, erfahren wir z. B. aus der Diskussion bei [3].

#### ■ **Semagramme**

Beim Recherchieren kam mir eine weitere Idee. Ein Funkmodul oder das Modem lässt sich so einstellen, dass die Datenübertragung mit einer geeigneten, also hörbaren, Geschwindigkeit erfolgt. Die Daten lassen sich sowohl in kurzen als auch in

langen Blöcken mit Pausen dazwischen zusammenfassen. Beim Versenden so aufbereiteter Binärdaten im ISM-Band kommt wohl kaum jemand auf den Einfall, sich das anzuhören. Doch auf diese Weise ließen sich zusätzlich Botschaften als Morsezeichen übermitteln. Nun dachte ich, das wäre einmal etwas Neues. Die weitere Recherche überrascht mich aber. Der *dpunkt. verlag* bietet bei [4] als Leseprobe ein Kapitel aus dem Buch *Versteckte Botschaften (Telepolis)* von Klaus Schmeh zur Geschichte der Steganografie an. Die Stegano grafie befasst sich mit dem Verstecken zusätzlicher Botschaften in anderen Informationsträgern. Wir kennen das von Bildern, in denen mit spezieller Software andere Informationen untergebracht sind.

Eine Unterkategorie sind Semagramme. Durch kleine Details in einem Dokument lassen sich zusätzliche Informationen codieren. Bereits im Zweiten Weltkrieg wurde z. B. in einer Modezeichnung die Information "Massive Feindverstärkungen werden stündlich erwartet" eingefügt [4]. Aber auch in anderen Zeichnungen wurden z. B. durch unterschiedliche Längen von Grashalmen Morsecodes versteckt.

Das lässt sich auf verschiedene Themengebiete anpassen. Ich habe es einmal versucht. Angenommen, Sie finden in einer Zeitschrift eine Zeichnung wie in Bild 2 und den daneben stehenden Satz: "Lösen Sie diese Aufgabe!" Sie vermuten jetzt, dass Sie die am Voltmeter angezeigte Spannung berechnen sollen. Das wäre aber ein Denkfehler. Wer weiß, dass der Schaltplan eine versteckte Nachricht in Telegrafie enthält, erkennt, dass die Widerstände mit 1 kΩ einem Punkt und die mit 10 kΩ einem Strich entsprechen. In Bild 2 ist also der Text *vy 73* codiert.

Erscheint bei der nächsten Prüfung ein Student in einem gestreiften T-Shirt, ist noch alles im Lot. Hat es aber ein aufwendiges Muster aus kleinen und größeren Punkten, sollte man doch einmal über Spickzettel der anderen Art nachdenken. Aber so neu ist das Thema trotzdem nicht. Bereits im 16. Jahrhundert, also lange vor der Erfindung des Morsealphabets, wurden geheime Botschaften auf diese Art durch Punktcodes verschlüsselt.

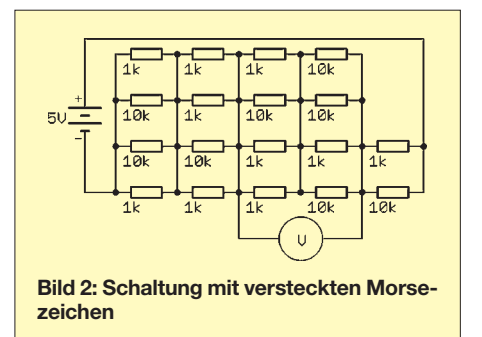

#### ■ **Fernbedienung à la Morse**

Kommen wir wieder zum Thema Fernbedienung zurück. Als Übertragungsverfahren sind sowohl Funkverbindungen über ISM-Bänder als auch die Infrarotübertragung möglich. Wir haben uns hier für Letztere entschieden, denn sie hat einen Vorteil. Falls Ihr Nachbar Ihre neue Fernbedienung kennt und auch Morsezeichen beherrscht, wäre es für ihn ein Leichtes, bei der Funkübertragung die Befehle abzuhören und anschließend z. B. das Licht bei Ihnen zu schalten. Dies lässt sich zwar durch spezielle Protokolle verhindern, der Aufwand wäre aber hoch.

In dieser Hinsicht ist innerhalb von Wohnräumen eine Infrarotübertragung weitaus zuverlässiger.

Bild 3 zeigt die Schaltung des Morsesenders. Wir setzen einen ATmega8 in der Low-Power-Version ein. Er wird mit 8 MHz getaktet. LED1 und LED2 dienen als Sender. Wir können beliebige Infrarot-LEDs verwenden. Optimal sind solche mit einer Wellenlänge von 950 nm, denn dort hat der Empfänger seine maximale Empfindlichkeit und die Reichweite ist am größten.

Durch die Verwendung von zwei LEDs erhöht sich die Sendeleistung. Werden sie zudem so angeordnet, dass sie leicht nach rechts und links ausgerichtet sind, vereinfachen wir die Benutzung durch Anfänger. Ansonsten kann es passieren, dass Sie sich auf die Eingabe der Morsezeichen konzentrieren, dabei die Fernbedienung etwas schwenken und so den Empfang beeinträchtigen. Mit zwei LEDs ist der Strahlungswinkel wesentlich breiter.

An Port D3 des Controllers wird die Eingabetaste angeschlossen. Den Rest erledigt die Software. Damit der Stromverbrauch klein bleibt, schaltet der Controller nach Beendigung der Eingabe in den Schlafmodus. Der Watchdog-Timer weckt ihn zyklisch auf, wodurch er die Taste abfragt, gegebenenfalls das modulierte Signal aussendet und sich nach gewisser Zeit wieder in den Schlafmodus begibt.

Die Stromversorgung erfolgt ohne zusätzlichen Spannungsregler direkt aus einer Batterie. Wir verwenden drei R6-Zellen. Je nach Gehäusebauform sind auch drei R3- Zellen einsetzbar. Damit steht bei neuen Batterien eine Spannung von 4,5 V zur Verfügung. Die Batteriespannung sinkt im Laufe der Zeit, doch der Controller arbeitet garantiert noch bei 2,7 V. An der Schutzdiode D1 fällt abhängig vom Stromverbrauch eine Spannung von etwa 0,3 V bis 0,4 V ab. Die minimale Spannung sollte also bei 3,1 V liegen. Wer die Fernbedienung nicht zu oft verwendet, kann eine Nutzungsdauer von mehreren Monaten erreichen.

Eine Alternative bieten Lithium-Knopfzellen mit 3 V. Hier sollten die großen CR2540 mit 560 mAh Verwendung finden. Da der Einbau einer Knopfzelle in einen Halter nur richtig gepolt möglich ist, können wir auf D1 verzichten. Andernfalls würde selbst eine neue Batterie keine ausreichend hohe Betriebsspannung zulassen.

#### ■ **Morseempfänger**

Für den Empfänger benutzen wir ebenfalls einen ATmega8L, siehe Bild 4. Die LED dient hier nur zur Signalisierung des Empfangs. Für sie ist jede beliebige LED verwendbar. Für den Empfang des infraroten Lichts kommt ein TSOP58038 oder der Nachfolger TSSP08538 als kompletter Baustein zum Einsatz. Diese beiden Typen unterscheiden sich von anderen dadurch, dass sie bei Empfang eines 38-kHz-Signals den Ausgang auf Low-Pegel ziehen. Fehlt das Signal, schaltet der Ausgang auf High. Dabei spielt im Gegensatz zu Typen, die für den Empfang im RC5-Protokoll vorgesehen sind, die Dauer eines 38-kHz-Bursts keine Rolle. Er darf beliebig lang sein.

Zum Schalten der externen Verbraucher dient das Relais K1. An SK2 liefert der Controller ein pulsbreitenmoduliertes Signal. Dieses ist z. B. zur Helligkeitssteuerung von LEDs nutzbar. Die Versorgung kann aus beliebigen Steckernetzteilen erfolgen. Der Spannungsregler IC3 stellt eine stabilisierte Spannung von 5 V zur Verfügung.

#### ■ **Nachbau**

Aufgrund des geringen Hardwareaufwands ist der Nachbau beider Schaltungen selbst auf Lochrasterplatinen einfach realisierbar. Schöner sind jedoch speziell dafür entworfene Platinen. In den Bildern 5 und 7 finden wir Vorschläge für die Layouts. Für beide Schaltungen reichen einseitig kaschierte Platinen. Die Senderplatine hat die Abmessungen 64,5 mm  $\times$  25,5 mm. Die Empfängerplatine ist 90 mm × 48 mm groß.

Die Bilder 6 und 8 zeigen die zugehörigen Bestückungspläne. Auf beiden Platinen kommen ausschließlich bedrahtete Bau elemente zum Einsatz. Das erleichtert auch den Nachbau durch Kinder und Jugendliche. Bei der Bestückung halten wir uns an die üblichen Regeln: Zuerst die passiven Bauelemente und anschließend die Halbleiter bestücken. Den beiden Controllern können wir jeweils eine IC-Fassung spendieren.

#### ■ **Morsetaste**

Auf der Platine des Senders wurde nur der Anschluss, nicht aber die Taste selbst, vorgesehen. Der Grund ist einfach. Ich habe eine Reihe verschiedener Tasten getestet, die für Platinenbestückung vorgesehen sind. Überzeugt hat mich keine einzige. Am schlechtesten schnitten Tasten auf Basis von leitfähigen Silikonen ab. Abgesehen von PC-Tastaturen sind herkömmliche

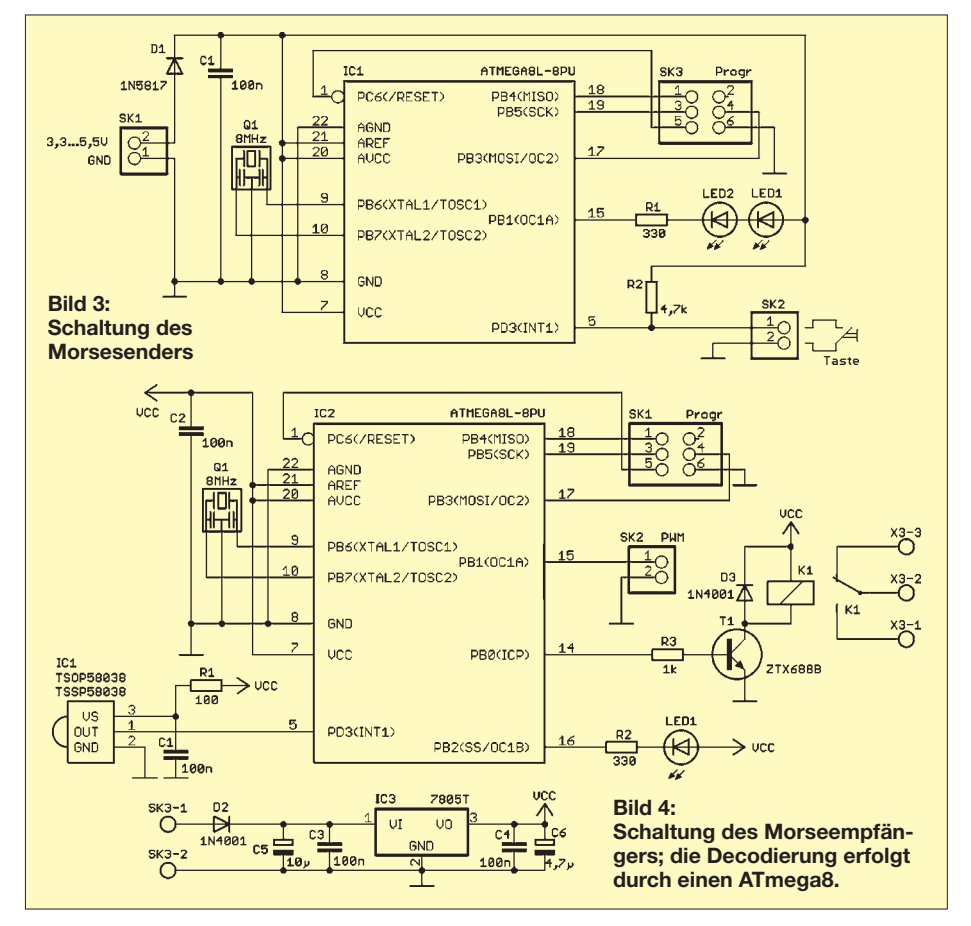

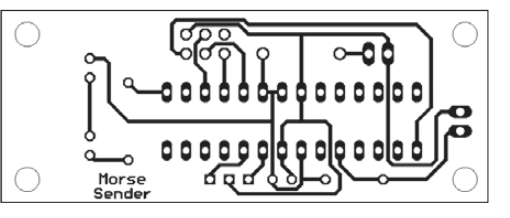

#### **Bild 5:**

**Layout des Morsesenders; Abmessungen 64,5 mm** × **25,5 mm, M 1:1**

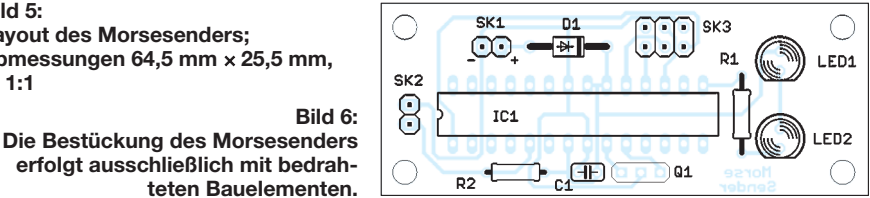

<u>ഹ</u>

D3

 $D3$ <sup> $\frac{1}{2}$ </sup>

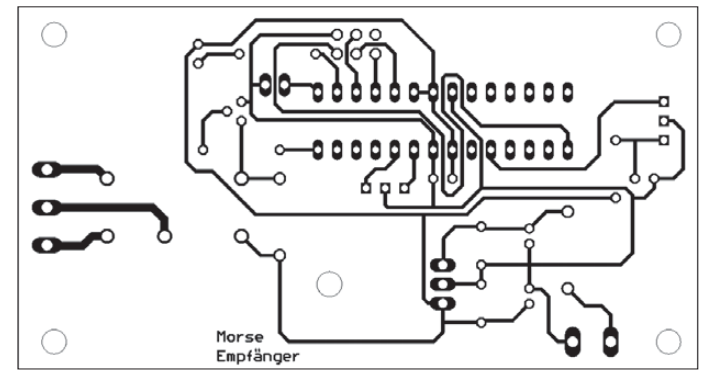

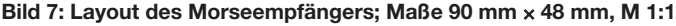

Tasten dafür gedacht, um Funktionen zu aktivieren. Dort ist es fast gleichgültig, wie groß die notwendige Betätigungskraft und der Betätigungsweg sind. Ganz im Gegenteil: Mit steigender Kraft reduziert sich die Zahl der Fehlbedienungen.

Eine Morsetaste hingegen muss die zeitlich präzise Eingabe von Morsezeichen ermöglichen. Dabei sollten der Betätigungsweg und die Federkraft möglichst einstellbar sein. Wir müssen nun nicht unbedingt eine Morsetaste nach Joseph Junker in die Fernbedienung einbauen. Optimal wäre es, wenn wir auf dieser Grundlage die Mechanik nachbauen. Dabei lassen sich dann auch herkömmliche Tasten als Grundlage nutzen. Wir müssen diese nur noch um eine Mechanik ergänzen.

Wer keinen Zugriff auf eine umfangreich ausgerüstete Werkstatt hat, für den besteht der einfachste Weg wahrscheinlich darin, eine (alte) handelsübliche Morsetaste auseinanderzunehmen. Auf Basis dieser Teile lässt sich dann relativ leicht eine Eingabemöglichkeit für die Fernbedienung realisieren. Eine andere simple Variante ergibt sich, wenn wir die Taste z. B. aus alten Relaiskontaktfedern bauen. Das ergibt ein weitaus besseres Tastgefühl als die herkömmlichen Tasten für Leiterplatten. Wir können dabei unserer Kreativität freien Lauf lassen. Die Platinen sind über [5] beziehbar.

#### ■ **Firmware**

Die Firmware wurde für beide Controller in BASCOM-AVR geschrieben. Während die Firmware für den Sender ohne Änderungen nutzbar ist, erfordert die auf der Empfängerseite noch einige Ergänzungen und ein anschließendes Compilieren. Eine Demoversion der Firmware steht bei [6] zum kostenlosen Herunterladen bereit.

Die Firmware auf der Senderseite erfordert keine Anpassung. Sie ist direkt verwendbar.

Auf der Senderseite befindet sich der Controller normalerweise im stromsparenden Schlafmodus, aus dem er zyklisch geweckt wird. Dann erfolgt eine Kontrolle, ob die Taste betätigt wurde. Ist dies der Fall, so bleibt der Controller aktiv. Für die Dauer jedes Tastendrucks erzeugt er ein Signal mit einer Frequenz von 38 kHz und steuert damit die LEDs an. Etwa 5 s bis 10 s nach dem letzten Tastendruck schaltet der Controller wieder in den Schlafmodus.

Auf der Empfängerseite erfolgt die Auswertung des Signals. Das heißt, es werden die Längen der Punkte, Striche und Pausen ermittelt sowie daraus automatisch die Morsegeschwindigkeit abgeleitet. Der Controller decodiert dann die empfangenen Morsezeichen. Das bedeutet, dass er sie den ASCII-Zeichen aus einer Tabelle zuordnet.

Der gesamte, empfangene Text ist in einer Variablen zwischengespeichert. Dadurch lässt sich über die Vergleichsfunktion anschließend prüfen, ob vorab gespeicherte, für bestimmte Befehle verwendete Zeichenketten im empfangenen Text enthalten sind. Dem Empfänger ist es egal, ob als Befehle normale Texte oder Abkürzungen Verwendung finden. Sie müssen nur vorher in der Firmware vereinbart worden sein. So ist z. B. sowohl der Text *licht ein* als auch die abgekürzte Form *le* zum Einschalten des Lichts nutzbar. Wer besonders höflich zu seiner Fernbedienung sein will, kann aus Spaß den Befehl um das Wort *bitte* ergänzen.

Sind zur Lampensteuerung beispielsweise mehrere gleiche Empfänger in Betrieb, ist zusätzlich eine Adresse, ein Name oder eine Art Rufzeichen erforderlich. Wir ver-

**Bild 8: Auch der Empfänger beinhaltet nur bedrahtete Bauelemente.**

04

tc:

TC<sub>2</sub>

果

 $\hat{\mathsf{H}}$ 

R1

甬

wenden den Befehl *Instr*, um festzustellen, ob eine bestimmte Zeichenfolge im Emp fangstext enthalten ist.

Etwas umfangreicher sind die Erweiterungen der Firmware bei Nutzung des PWM-Ausgangs. Dann könnte der Befehl zum Einstellen der Helligkeit des Lichts *lh 3* lauten. Die Ziffer 3 wird dann als 30 % durch den Empfänger interpretiert und das Pulsbreitenverhältnis entsprechend eingestellt. Alternativ kann eine bestimmte Zahl nach *m* (minus) oder *p* (plus) die Helligkeit verändern: z. B. *lh m2* für die Verringerung um 20 %. Um diese Möglichkeiten nutzen zu können, sind einige Erfahrungen notwendig. Aber auch Programmieren kann Spaß machen.

#### ■ Interesse wecken

Mit einer solchen Fernbedienung haben Sie die Möglichkeit, bei Kindern oder Enkeln das Interesse an der Funktechnik zu wecken. Für ein Kind ist es mehr als interessant, wenn es das Licht per Fernbedienung ein- und ausschalten kann und Besucher dazu keine Chance haben. Je größer die Anzahl der fernzusteuernden Geräte ist, umso größer ist auch der Lerneffekt, insbesondere dann, wenn jedes Gerät nur über ein spezielles Rufzeichen ansprechbar ist.<br>info@sander-electronic.de

#### **Literatur und Bezugsquellen**

- [1] Sander, K.: Für echte Morsefans: Drahtloses Thermometer. FUNKAMATEUR 55 (2006) H. 3, S. 293–295
- [2] Wikipedia: Morsecode.
- *<http://de.wikipedia.org/wiki/Morsecode>* [3] QRP-Forum: Morsen in Musikstücken.
- *[www.qrpforum.de/index.php?page=Thread&](http://www.qrpforum.de/index.php?page=Thread&postID=3311#post3311) postID=3311#post3311*
- [4] Schmeh, K.: Versteckte Botschaften. Heise Verlag, Hannover 2009; *www.dpunkt.de/buecher/2935/ [versteckte-botschaften-\(telepolis\).html](http://www.dpunkt.de/buecher/2935/versteckte-botschaften-(telepolis).html)*
- [5] Sander Electronic: *[www.sander-electronic.de](http://www.sander-electronic.de)*
- [6] Sanders Elektroniklabor: *[www.s-elabor.de](http://www.s-elabor.de)*

## *Zweielement-Draht-Beam – transportabel und phasengespeist*

#### *ROLF MERRETTIG – DL7ME*

*Richtantennen sind auch im KW-Bereich beliebt. Um ihre Eigenschaften universell nutzen zu können, sollten sie drehbar sein. Sollte so eine Variante baulich nicht zu realisieren sein, lässt sich der im Beitrag gezeigte, in zwei Richtungen umschaltbare, transportable Draht-Beam bauen.*

Schwankende Ausbreitungsbedingungen und widrige Umgebungseinflüsse – speziell in dicht besiedelten Gebieten – können den Spaß auf KW trüben. Wer gezwungen ist, mit niedriger Sendeleistung, gestutzten Dipolen oder Vertikalantennen mit gekürzten Radialsystemen zu arbeiten, für den verschärfen sich die Mühen beim Aufbau und Halten der Verbindungen noch zusätzlich.

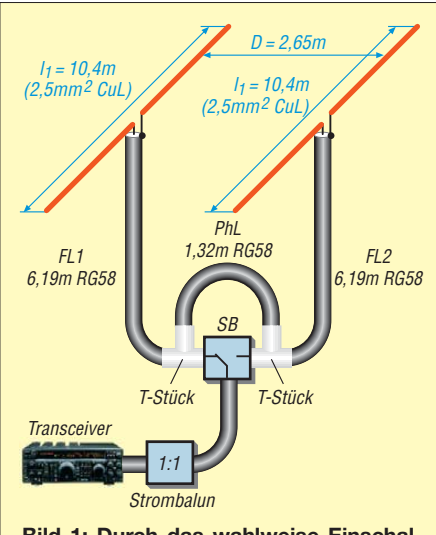

**Bild 1: Durch das wahlweise Einschalten der Phasenleitung PhL vor eine der beiden Speiseleitungen (FL1, FL2) lässt sich die Strahlrichtung beim Zweielement-Draht-Beam um 180° verändern. Die Umschaltung erfolgt manuell über die Schaltbox SB.**

Eine drehbare Richtantenne wäre das Ideal. Doch oft scheitert ihre Errichtung an den vorhandenen baulichen Möglichkeiten, den einzuholenden Genehmigungen oder dem Preis für kommerziell gefertigte Exemplare. Auch der Selbstbau mit passenden Aluminiumrohren und im Fachhandel erhältlichen Materialien erfordert einiges an handwerklichem Geschick. Gerade im Antennenbau können wir jedoch unter Verwendung preiswerter Materialien und mit etwas Überlegung halbwegs aus dem Dilemma herauskommen.

Wie wäre es, statt der nicht realisierbaren drehbaren Richtantenne zumindest eine in zwei Richtungen umschaltbare Variante aufzubauen? Die im Beitrag beschriebene Form ist preiswert sowie leicht und einfach aufzubauen. Der im vorliegenden Fall für 14 MHz realisierte, phasengespeiste Zweielement-Draht-Beam besitzt ein Transportmaß von lediglich 1,5 m und lässt sich beim Transport im Auto als schmales Paket verstauen.

#### ■ Wirkprinzip

Beim vorgestellten Antennensystem handelt es sich um zwei gleich lange Dipole, die über Koaxialkabel gespeist und angepasst werden. Die Besonderheit bei der Zusammenschaltung der beiden Dipole besteht in der Anschluss- und Phasenleitungslänge. Bei bestimmter Länge der drei Kabel liegt an beiden Strahlern die gleiche Spannung mit dem zum Erzielen der Richtwirkung erforderlichen Phasenversatz an. Al Christman, KB8I, veröffentlichte in [1] als winkelbezogene Länge der Speiseleitung für das erste Element 193° und für das zweite Element 159°. Genau dann besteht bei einem Elementabstand von 1/8 λ (45°) sowohl die zum Erzielen der Richtwirkung erforderliche Phasenverschiebung von 180° – 45° = 135° zwischen den Elementen als auch eine gute Anpassung an den Widerstand des zum Transceiver führenden 50-Ω-Speisekabels.

Die Differenz der beiden Leitungslängen beträgt 193° – 159° = 34°. Werden beide Leitungen lediglich mit 159° bemessen, lässt sich die zusätzliche Länge von 34° als Phasenleitung wahlweise in Reihe mit einem der beiden Elemente schalten. Dadurch ist eine Umschaltung der Richtcharakteristik um 180° möglich.

Ein zusätzlicher Antennenkoppler ist zur Anpassung der Antenne an das Speisekabel nicht erforderlich. Voraussetzung ist allerdings eine gewisse Maßhaltigkeit bei der Herstellung der Kabelstücke. Im Zweifelsfall empfiehlt sich immer die Kontrolle mit einem Antennenanalysator, wie dem MFJ-269 oder dem FA-VA.

#### ■ Berechnung der Kabelstücke

Die in Bild 2 aufgeführten Abmessungen beziehen sich auf die Bandmitte des 20-m-Bands (*f* = 14,15 MHz,  $λ$  = 21,2 m) und auf die Verwendung von Koaxialkabel RG58 mit einem Verkürzungsfaktor von  $VF = 0.662$ .

Längen der Zuleitungen FL1 und FL2:

$$
l_{\text{FLx}} = 0,662 \frac{21,2 \text{ m} \cdot 159^{\circ}}{360^{\circ}} = 6,19 \text{ m}
$$

Länge der Phasenleitung PhL:

$$
l_{\text{PhL}} = 0,662 \frac{21,2 \text{ m} \cdot 34^{\circ}}{360^{\circ}} = 1,32 \text{ m}
$$

Mit einem zweipoligen Schalter wird die kurze Phasenleitung zur Richtungsänderung einfach umgeschaltet: Einmal wird das erste Element verzögert gespeist, dann das zweite Element [2].

Diese Methode der Speisung ist nach entsprechender Umrechnung selbstverständlich auch für andere Bänder sowie Koaxialkabel mit anderen Verkürzungsfaktoren verwendbar. Wichtig ist, die Strahlerhälften jeweils auf der gleichen Seite mit der Kabelschirmung zu verbinden, siehe Bild 1. Bitte statt des zweipoligen Schalters keinen normalen Antennenwahlschalter be-

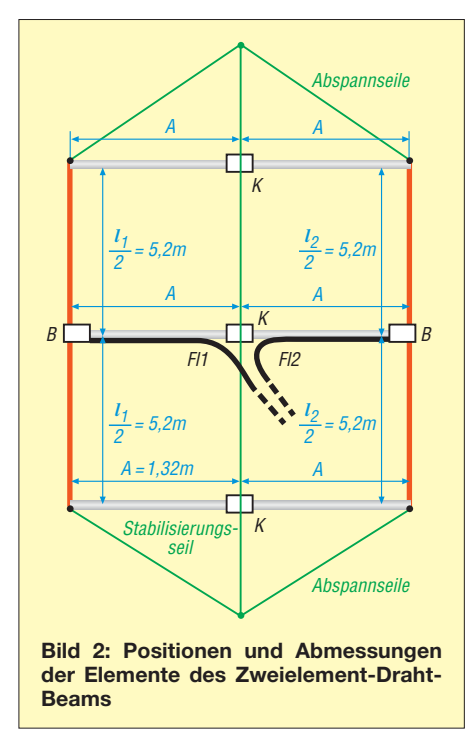

nutzen, da bei ihm die nicht genutzte Schaltstellung oft geerdet ist.

Wer andere Kabellängen verwenden muss, kann bei beliebig langen, jedoch untereinander identischen Zuleitungen als Phasenleitung auch ein  $3/8$   $\lambda$  langes Koaxialkabel RG58 (Phasenwinkel 135°) einsetzen. Damit lässt sich eine vergleichbare Richtcharakteristik und ein identischer Ge winn von etwa 4 dBd bis 4,2 dBd erreichen. Es ist in diesem Fall jedoch ein LC-Glied zur Anpassung des Antennensystems an die 50-Ω-Speiseleitung zum Transceiver notwendig.

#### ■ **Aufbau**

Für den mechanischen Aufbau werden drei 2,65 m lange PVC-Rohre benötigt, die mit-

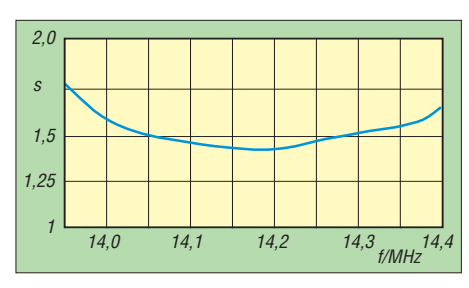

**Bild 3: Gemessenes Stehwellenverhältnis des für 14,15 MHz bemessenen Zweielement-Draht-Beams**

tig bei 1,32 m geteilt und später jeweils mit PVC-Kupplungsstücken (K in Bild 2) zusammengesteckt werden. Der Rohrdurchmesser der PVC-Rohre ist nicht zu klein zu wählen ( $\geq 25$  mm), damit sich die Konstruktion nicht zu sehr durchbiegt. Alternativ sind GFK-Rohre verwendbar. Das mittlere Rohr trägt an den Enden PVC-Anschlussdosen (B in Bild 2) für die wetterfeste Unterbringung der Verbindungsstellen zwischen den gleichlangen Strahlerhälften und den Koaxialkabelbuchsen.

Es empfiehlt sich, die Kabelstücke direkt an der Dose geordnet (!) zu einer Kabeldrossel aufzuwickeln oder passende Fer-

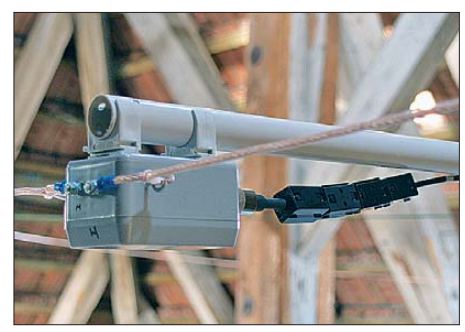

**Bild 4: Die Anschlussdosen sind mit Rohrhaltern an den PVC-Rohren befestigt.**

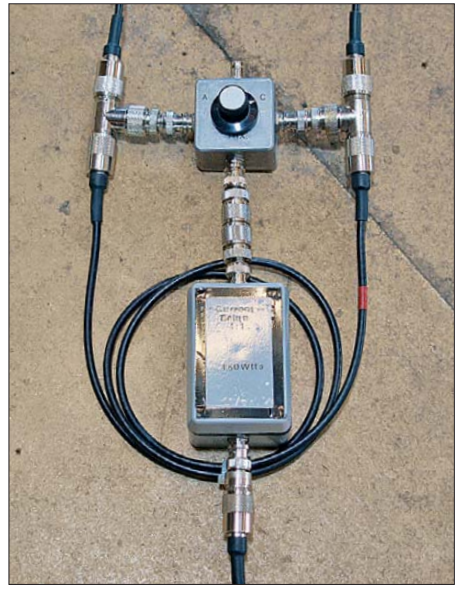

**Bild 5: Ansicht der Schaltbox mit den beiden T-Stücken und der dazwischen angeordneten aufgewickelten Phasenleitung; die Box darunter beinhaltet den 1:1-Strombalun. Fotos: DL7ME**

ritkerne (siehe Bild 4) aufzuziehen. Wir können aber auch zwischen der zum Transceiver führenden Speiseleitung und der Schaltbox einen 1:1-Strombalun einschleifen, wie in Bild 1 gezeigt. Die freien Strahlerenden fixiert man isoliert mit kleinen Karabinerhaken und Plastikkabelbindern an den äußeren Rohren, die als Abstandshalter dienen und durch eine Dreiecksabspannung gehalten werden. Die Karabinerhaken erleichtern das Anbringen der Strahlerdrähte sehr und beschleunigen somit den Auf- und Abbau. Die beiden Anschlussdosen lassen sich mit Installationsrohr-Klemmschellen aus dem Elektrogewerk an den Rohrenden des mittleren Rohres einfach anklemmen und ebenso gut wieder gut abziehen.

Zur Stabilisierung des ganzen Systems ist es sinnvoll, ein mittig zu führendes, nicht leitendes Spannseil durch Bohrungen in den Kupplungsstücken zu ziehen. So können Durchbiegungen leichter abgefangen werden. Die beiden Zuleitungskabel führen wir zur Mitte des mittleren Rohres, fangen sie dort ab und bringen sie gebündelt zu den Koaxialanschlussbuchsen an der Schaltbox.

#### ■ **Abgleich**

Die Strahlerhälften sind zur Sicherheit je 15 cm länger als berechnet zuzuschneiden, damit beim jetzt folgenden Abgleich nicht "angestückelt" werden muss. Um nicht ständig an der Antennenkonstruktion herumzuzerren, lassen wir die verlängerten Drähte fixiert über die Außenrohrenden hinausragen. Sie sind so besser kürzbar. Es ist niemals schädlich, vor dem Ansetzen des Seitenschneiders die Resonanzfrequenz zu messen. Das erspart Irrwege und Frust. Bei zu tiefer Frequenz sind zunächst alle äußeren Enden der Elemente um jeweils 2 cm zu kürzen. Rückt die Resonanzfrequenz nach erneuter Messung wesentlich näher an ihren Sollwert, sind nur noch 1-cm-Stücke abzuschneiden.

#### ■ **Erreichbare Ergebnisse**

Bei entsprechender Aufbauhöhe und störarmem Umfeld kann der Draht-Beam einen Gewinn von 4 dBd bis 4,2 dBd bei einer Strahlungsbreite von etwa 80° bis 90° erreichen. Durch die umschaltbare Strahlungsrichtung lassen sich also 160° bis 180° abdecken. Das ist zwar nicht riesig, jedoch auch nicht zu verachten. Ich betreibe übrigens dieses System mit guten Ergebnissen unter Dach in einem Berliner Altbau.

Eine ebenfalls aus Draht aufgebaute Zweielement-Yagi-Antenne versagte kläglich wegen der starken Kopplung mit umgebenden Leitungen und zeigte des Weiteren keinerlei Richtwirkung. Der phasenge-

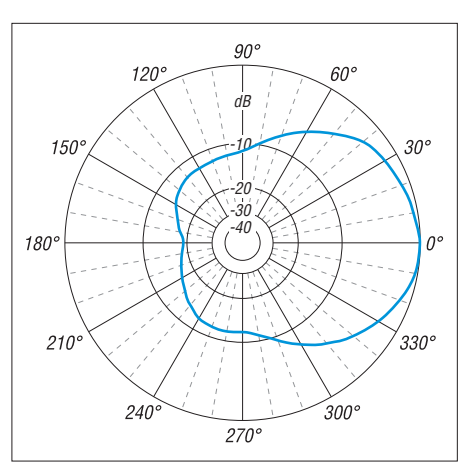

**Bild 6: Gemessenes Richtdiagramm des Zwei element-Draht-Beams für 14,15 MHz bei der Montage** λ **/2 über Grund und unter Dach; 0 dB = 4,2 dBd ^**

speiste Draht-Beam hingegen wurde durch die Umgebung weit weniger beeinflusst und ergab im Vergleich zur Draht-Yagi-Antenne eine wesentlich größere Bandbreite.

#### **Literatur**

- [1] Christman, A., KB8I: Feeding phased arrays: an alternative method. Ham Radio 18 (1985) H. 5, S. 58–64
- [2] Devoldere, J., ON4UN: Low-Band DXing. DARC-Verlag, Baunatal 1991, S. II-61 ff., S. II-77–II-79

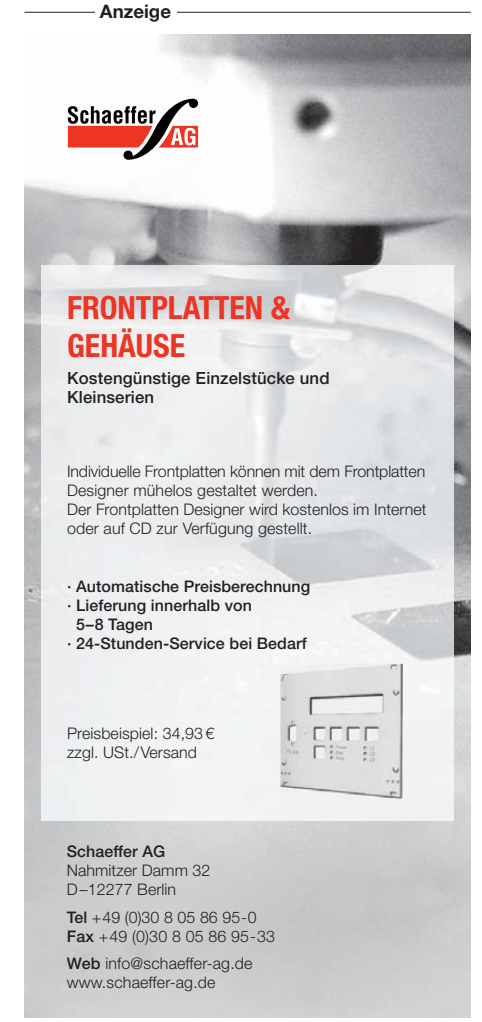

## *RIGOL-Spektrumanalysatoren in der Funkamateurpraxis*

#### *Dipl.-Ing. HARALD ARNOLD – DL2EWN*

*Fortschritte in der Schaltkreisentwicklung ermöglichen inzwischen die Produktion hochwertiger und dennoch preiswerter Spektrumanalysatoren. Zwei sehr typische Vertreter dieser Spezies vom chinesischen Hersteller RIGOL werden hier mit Messbeispielen aus der Amateurfunkpraxis vorgestellt.*

Viele Messaufgaben, die Funk- sowie Elek tronikamateure zu bewältigen haben, lassen sich mithilfe eines Spektrumanalysators erfolgreich lösen. Auf diesem Gebiet gab es in den letzten Jahren eine rasante Entwicklung. Durch den Einsatz von FPGAs, schnellen A/D- bzw. D/A-Umsetzern und weiteren hochintegrierten Bausteinen konnten neue Schaltungskonzepte verwirklicht werden. Dadurch gelang die Entwicklung preiswerter und hochwertiger Spektrumanalysatoren.

noch Aufrüstoptionen wie *Tracking-Generator* (Mitlaufgenerator) möglich. Schon das Grundmodell DSA1020 ist sehr gut ausgestattet und ermöglicht den (für einen Spektrumanalysator!) preisgünstigen Einstieg in die Spektrumanalyse. Die Verfügbarkeit preiswerter Bauteile (FPGA, A/D-Umsetzer, TFT-Display u. a.) sowie ein überarbeitetes Schaltungskonzept ermöglichten die Entwicklung des noch wesentlich preiswerteren Spektrumanalysators DSA815. Er arbeitet im Fre-

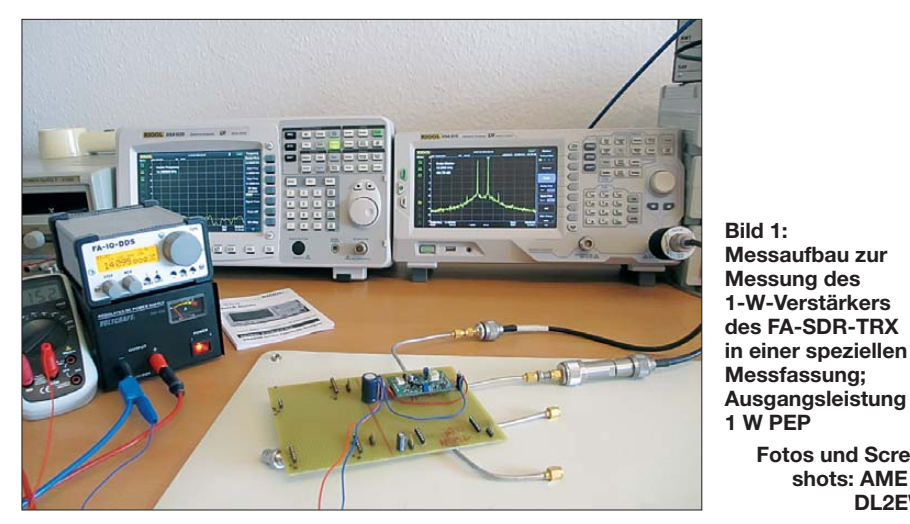

Zwei sehr moderne Spektrumanalysatoren, deren Preis für ambitionierte Amateure durchaus erschwinglich erscheint, kommen aus der Fertigung des chinesischen Herstellers RIGOL.

#### ■ **RIGOL-Produkte**

Die Firma RIGOL [1] wurde in Deutschland durch hochwertige und sehr preisgünstige Digitaloszilloskope bekannt. Vor kurzer Zeit brachte sie die erste Serie von Spektrumanalysatoren auf den deutschen Markt. Dabei handelt es sich um die Serie DSA1000. Je nach Anwendungszweck gibt es hier den DSA1020 und die DSA1030 bzw. DSA1030A.

Ihr Frequenzbereich beginnt bei 9 kHz und endet bei 2 GHz (DSA1020) bzw. bei 3 GHz (DSA1030 und DSA1030A). Während sich das Grundmodell DSA1020 nicht weiter mit Optionen aufrüsten lässt, sind für die DSA1030 und DSA1030A

quenzbereich 9 kHz bis 1,5 GHz, hat einen schaltbaren Preamplifier und ist auch mit eingebautem Tracking-Generator (DSA - 815-TG) bestellbar.

**Fotos und Screenshots: AME (2), DL2EWN**

Bild 2 zeigt die Spektrumanalysatoren DSA1020 und DSA815-TG. Wichtige technische Daten gehen aus der Tabelle hervor.

Da ich dienstlich mit sehr guten, aber auch sehr teuren Spektrumanalysatoren gearbeitet habe, interessierte mich die Tauglichkeit der RIGOL-Spektrumanalysatoren in der Funkamateurpraxis sehr. Von [2] erhielt ich je ein Leihgerät DSA1020 und DSA 815-TG zum Test. Dafür möchte ich mich hiermit nochmals bedanken.

Bei meinen Tests werde ich nicht auf Vergleichsgeräte anderer Hersteller oder gebrauchter älterer Geräte eingehen. Es soll bei den folgenden Ausführungen nur gezeigt werden, was mit den modernen RI-GOL-Geräten machbar ist.

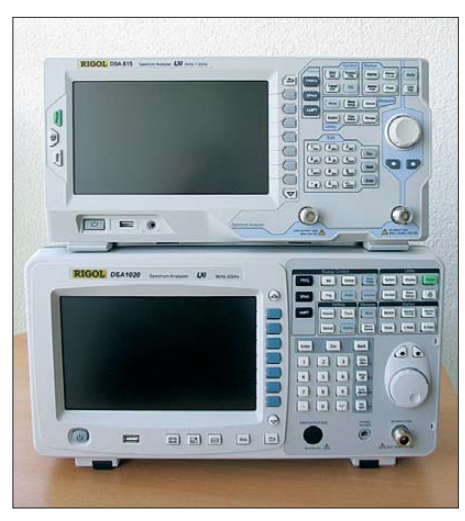

**Bild 2: Die Spektrumanalysatoren DSA815- TG (o.) und DSA1020 vom chinesischen Hersteller RIGOL weisen dank moderner Bau elemente sehr gute technische Daten auf.**

Viele nützliche Ausführungen zu Spektrumanalysatoren sind im Beitrag [3] zu finden. Wer auf dem Gebiet der Spektrumanalyse noch wenig Erfahrungen hat, sollte unbedingt die verfügbare Literatur studieren. Bei der Arbeit mit dem Spektrumanalysator lauern viele Tücken und Fallstricke, die die Gefahr von Fehlmessungen mit sich bringen. Sehr zu empfehlen sind [4], [5] und [6].

Viele neuere Geräte verhindern durch ihre eingebaute Intelligenz manche Fehlmessungen, aber nicht alle Bedienfehler werden toleriert. Die RIGOL-Analysatoren kalibrieren sich nach dem Einschalten und in gewissen Zeitabständen selbst und bieten damit eine wichtige Voraussetzung für genaue Messungen!

#### ■ **Bedienung am Beispiel des DSA 815-TG**

Die Bedienung des Analysators ist sehr einfach. Es gibt für alle Funktionen Bedientasten (*Buttons*), die in der rechten oberen Hälfte des Bedienfelds zu finden sind. Der Druck auf eine Bedientaste öffnet ein Menü rechts im Bildschirm. Die jeweils zugehörigen Tasten (Softkeys) befinden sich rechts neben den Menüpunkten und schalten sie bei Bedarf ein. Der Druckpunkt der Tasten ist gut und eindeutig.

Beispiel: Es soll ein Signal der Frequenz 7,1 MHz und dem Pegel –5,6 dBm analysiert werden. Das Gerät ist bereits eingeschaltet. Wir betätigen nacheinander folgende Softkeys:

- $-$  FREQ  $\rightarrow$  Menü für FREQ geht auf,
- Center Freq,
- 7.1 (Buchstaben/Zifferntasten rechte untere Hälfte des Bedienfelds),
- MHz,
- SPAN (auf dem Bildschirm dargestellter Frequenzbereich),
- $-500$ .
- $-kHz \rightarrow$  bedeutet 7,1 MHz  $\pm$  250 kHz,
- AMPT, Amplitude → Menü geht auf,
- $-$  Ref Level 0.00 dBm  $\rightarrow$  obere Rasterli $nie = 0$  dBm.
- $BW \rightarrow manual$ .
- RBW = 1 kHz, Filterbandbreite der ZF,
- $-VBW \rightarrow manual,$
- VBW = 30 Hz, Videobandbreite, arbeitet wie ein Tiefpass, glättet das Rauschen.

Auf dem Bildschirm sind zahlreiche Informationen ablesbar. In y-Richtung (vertikal) befinden sich die Amplitudeninformationen. Die obere Rasterlinie markiert einen Pegel von 0 dBm (Referenzwert) und dann geht es in 10-dB-Schritten (im Menü *AMPT* vorgewählt: *Scale/Div* 10.00 dB) nach unten bis –100 dBm für die unterste Rasterlinie.

**Bild 3:** 

**Analysebeispiel und Einstellungen am DSA815-TG**

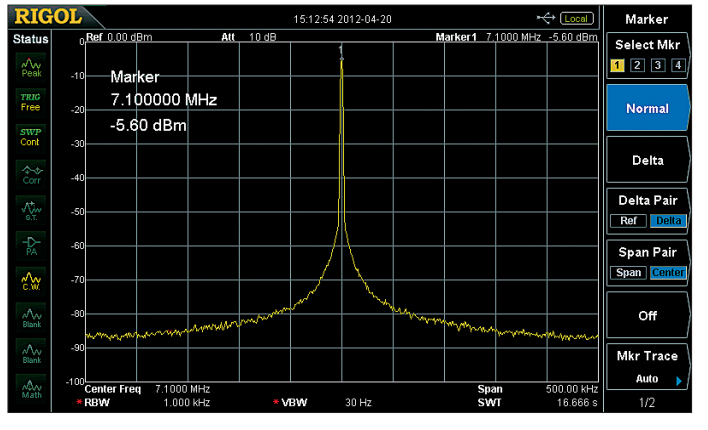

Jetzt sind alle notwendigen Parameter eingestellt, das zu analysierende Signal kann an die HF-Eingangsbuchse angelegt werden. Um eine genaue Information zu Pegel und Frequenz zu erhalten, drücken wir noch:

- Peak,
- Marker.

Damit können wir Amplitude und Frequenz des Signals in den Bildschirm einblenden. Das Bild 3 zeigt das Ergebnis.

**Bild 4: Messbeispiel 1 – Intermodulation des Messaufbaus**

In x-Richtung (horizontal) befinden sich Informationen zur Mittenfrequenz (*Center Freq*) 7,1 MHz sowie zum sichtbaren Frequenzbereich (*Span*) von 500 kHz. Pro Kästchen werden demzufolge 50 kHz dargestellt.

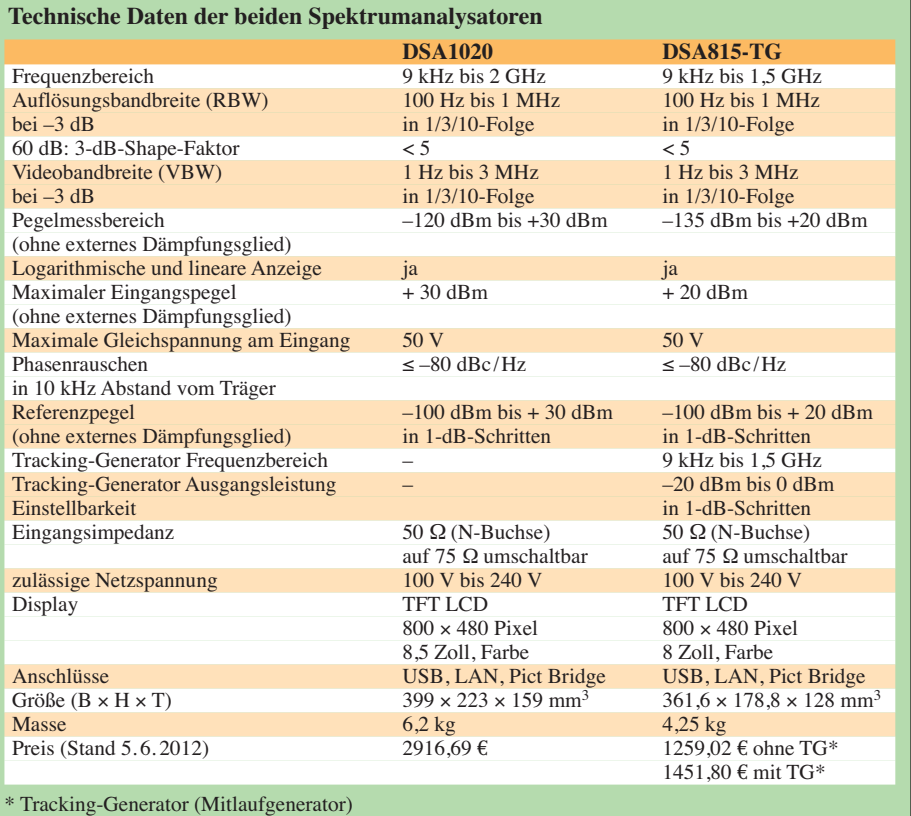

Durch die Markerfunktion ist alles ganz einfach. Wir können mit dem Drehrad (auf der rechten Seite der Frontplatte) den Marker über die angezeigte Spektrallinie bewegen und jeweils Frequenz und Amplitude ablesen.

Das Beispiel soll zeigen, dass die Bedienung der Spektrumanalysatoren von RI-GOL wirklich einfach ist. Es gibt für die Geräte eine Bedienanleitung, in der alle Funktionen ausführlich erklärt sind. Leider liegt diese zurzeit nur in Englisch vor; bleibt zu hoffen, dass der Verkäufer [2] hier bald für Abhilfe sorgt.

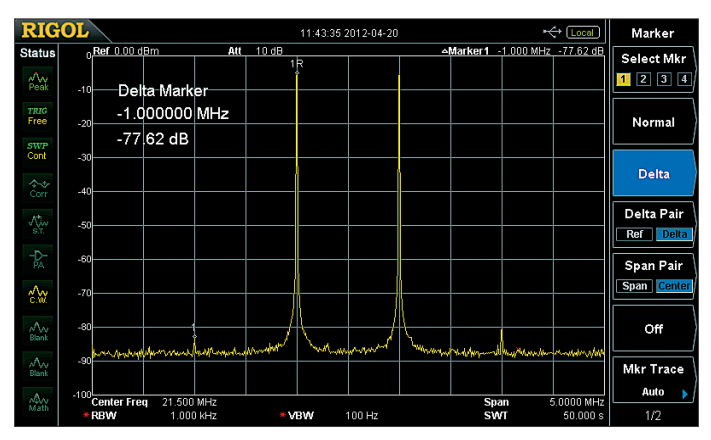

#### ■ Messbeispiel 1: **Intermodulation Messaufbau**

Sehr häufig kommt ein Spektrumanalysator für Intermodulationsmessungen (IM) zum Einsatz. Das Verfahren wurde im FA schon oft beschrieben.

Neben dem Messobjekt benötigt man zur IM-Messung noch einen geeigneten Zweitongenerator. Oft werden dafür zwei HF-Generatoren über einen Combiner (Leistungs-Kombinierer, ein einfaches T-Stück ist wegen der erforderlichen Rückwirkungsfreiheit ungeeignet) zusammengeschaltet. Für Frequenzen von KW bis 2 m eignet sich dafür der FA-IQ-DDS-Generator (*BX-210*) bestens. Er gibt bei passender Einstellung zwei getrennt einstellbare Signale im oben genannten Frequenzbereich an getrennte BNC-Buchsen ab. Der Zusammenbau und die Inbetriebnahme des Bausatzes sind sehr gut beschrieben und unproblematisch.

Als Combiner für die zwei Signale nutze ich von Mini-Circuits (über Municom lieferbar) den Typ TCP-2-10. Im FUNK - AMATEUR-Leserservice gibt es den Typ MSC-2-1, der ähnliche Daten hat.

Da die Ausgangspegel des FA-IQ-DDS etwa –5 dBm (KW) bis –8 dBm (2 m) betragen (nach dem Combiner), ist bei Bedarf (höhere Pegel als –5…–8 dBm) ein *BX-031* als Nachverstärker einsetzbar. Zwischen FA-IQ-DDS und dem 5-W-Verstärker befindet sich ein schaltbares Dämpfungsglied von HP mit  $7 \times 10$  dB und 10 × 1 dB. Damit lässt sich der benötigte Pegel recht genau einstellen. Das *BX-150* eignet sich ebenfalls.

Im Messbeispiel 1 wird ein Zweitonsignal aus  $f_1 = 21$  MHz und  $f_2 = 22$  MHz erzeugt  $(FA-IO-DDS + TCP-2-10)$  und an den Spektrumanalysator angelegt. Bild 4 zeigt

12:34:28 2012-04-15 Marker  $Ref$  50.00 dBm  $\overline{AB}$  30 dB Marker1 -10.16 kHz -40.09 dE Select Mkr  $\frac{1}{\text{Peak}}$  $1$  2 3 4 Delta Marker  $\frac{1}{8}$ TRIG<br>Free  $-10.166$  kHz Normal  $-40|09dB$ swi Delta Delta Pair Ref Delta  $\overline{D}$ Span Pair Span C  $\mathbf{A}$  $\frac{\sqrt{\lambda}}{B \ln n}$ Off  $\frac{\Lambda}{\text{max}}$ Mkr Trace Auto + VBW 100 H 170

das Ergebnis. Bei einem Nutzsignal von  $2 \times -5$  dBm erhalten wir Intermodulationsprodukte 3. Ordnung (IM3), die etwa 77 dB unter den beiden Nutzsignalen liegen. Die Kombination aus FA-IQ-DDS (Generator), TCP-2-10 (Combiner) und DSA815-TG ist also sehr gut für IM-Messungen in der Amateurfunkpraxis geeignet.

#### ■ Messbeispiel 2: **PA für 1,8 bis 50 MHz**

An einer kleinen PA für 8 W PEP-Sendeleistung bei 12 V Betriebsspannung soll das IM-Spektrum ermittelt werden. Da die maximalen Eingangsleistungen von DSA 1020 1 W und von DSA815-TG 100 mW betragen, müssen wir geeignete Dämpfungsglieder zwischen Ausgang PA und von + 50.00 dBm (siehe Bildschirm – obere Rasterlinie).

Bei Aussteuerung des Verstärkers auf die typische PEP-Sendeleistung von 8 W erhalten wir auf dem Bildschirm das Spektrum gemäß Bild 5. Mit der Marker-Funk-

> **Bild 5: Messbeispiel 2 – IM-Messung an einer kleinen KW-PA**

in eine Marker-Tabelle eingetragen wurden. Man kann also auch bei 1 kHz Abstand des Doppelsignals noch Intermodulationsabstände > 50 dB messen. Die verwendete ZF-Bandbreite von 100 Hz und die hohe Flankensteilheit der ZF-Filter führen zu guten Messergebnissen.

Für Messaufgaben mit noch wesentlich geringeren Abständen der beiden Nutzsignale eignet sich der DSA1030A, der eine kleins te ZF-Bandbreite von 10Hz und ein Phasenrauschen < –88 dBc/Hz@10 kHz besitzt.

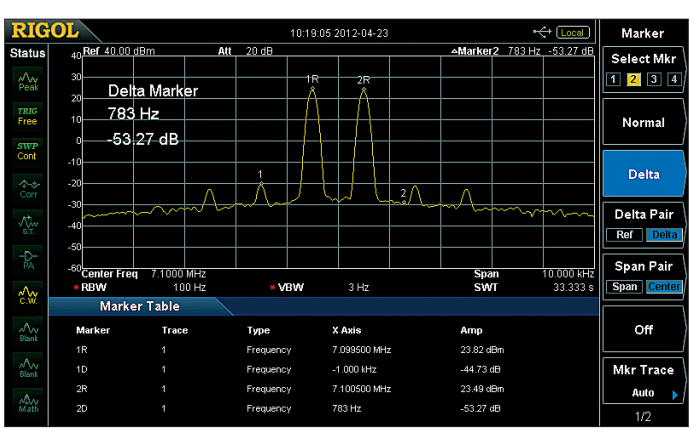

**Bild 6: Messbeispiel 3 – IM-Messung an dicht benachbarten Signalen**

tion *Delta* lassen sich nun die Abstände der IM-Produkte von den beiden Nutzsignalen ermitteln. Im Beispiel liegt das Intermodulationsprodukt 3. Ordnung etwa 40 dB unter den beiden Nutzsignalen, d. h. IMA3 = 40 dBc oder 46 dB, bezogen auf PEP.

#### ■ Messbeispiel 3: **IM-Messung an dicht benachbarten Signalen**

Im vorigen Beispiel betrug der Frequenzabstand der beiden Nutzsignale 10 kHz. Verringern wir diesen auf 1 kHz, so macht sich das Phasenrauschen des Analysators

**Bild 7:** 

**Messbeispiel 4 – Messung des Phasenrauschens des DSA815-TG**

Marker F<mark>ctn</mark>  $Ref 0.00$  dBm Att 10 dB Marker1 10.000 kHz -86.36 dB/Hz Select Mkr  $1234$ Delta Marker TRIG<br>Free 10.000 KHZ Noise Mki -86 36 dB /Hz SWP<br>Cont N dB BW -3.00 dB Function Of  $\frac{1}{2}$ Freg Coun  $\mathbb{A}$  $\frac{\Lambda}{\text{Bhn}}$  $\frac{\Lambda}{\text{max}}$ 

Eingang DSA einfügen. Im Menü *AMPT* lässt sich die Dämpfung als *Ref Offset* eintragen. Die Spektrumanalysatoren berücksichtigen nun die externen Dämpfungsglieder. Im Beispiel wird ein Leistungsdämpfungsglied 30 dB/100 W verwendet.

Wir wählen für *Ref Level* 20.00 dBm und für *Ref Offset* 30.00 dB. Damit ergibt sich am Spektrumanalysator ein Referenzpegel

**Bild 8: Messbeispiel 5 – Messung von Grund- und Oberwellen an einer Gegentakt-PA**

stärker bemerkbar. Die Rauschglocke in der Umgebung der Träger schränkt die darstellbare Dynamik ein. Bild 6 zeigt mögliche Messwerte, die vom Analysator

■ Messbeispiel 4: Messung des **Pha senrauschens des DSA815-TG**

Bei Testberichten im FA zu Amateurfunk-Transceivern wurde schon mehrfach das Phasenrauschen erwähnt. Da der erste Oszillator in einem Spektrumanalysator oft auf hohen Frequenzen arbeitet und einen großen Durchstimmbereich hat, wird das Phasenrauschen im Verhältnis zu einem guten Quarzoszillator hoch sein.

Der Aufwand im Synthesizer des Spektrumanalysators bestimmt stark die Qualität (d. h. hier wenig Phasenrauschen) und die Kosten. Für die DSA1020 und DSA - 815-TG wurde hier offensichtlich ein günstiges Verhältnis zwischen Aufwand und Kosten gefunden.

Das Phasenrauschen im DSA1020 und DSA 815-TG ist mit –80 dBc/Hz bei 10

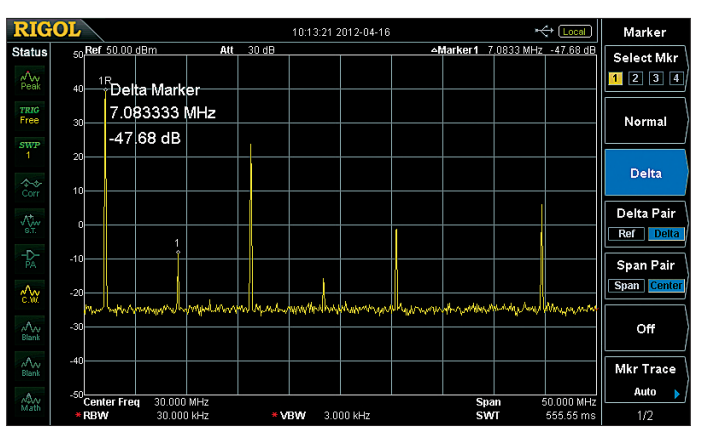

kHz Abstand zum Träger spezifiziert. Eine vorhandene Marker-Funktion *Noise Mkr* gestattet die einfache Phasenrauschmessung an Oszillatoren.

Bild 7 zeigt das Ergebnis einer Phasenrauschmessung mit dem DSA815-TG. Das Signal eines sehr rauscharmen Generators (≤ –130 dBc/Hz in 10 kHz Abstand) wird an den Analysator angelegt. Im Ergebnis erhalten wir etwa –86 dBc/Hz bei einer das Oberwellenspektrum analysiert. Die Nutzfrequenz (Grundwelle = 1. Harmonische) liegt im 40-m-Band.

In Bild 8 ist gut zu erkennen, dass die geradzahligen Harmonischen (2, 4, 6…) sehr gut unterdrückt sind, die ungeradzahligen

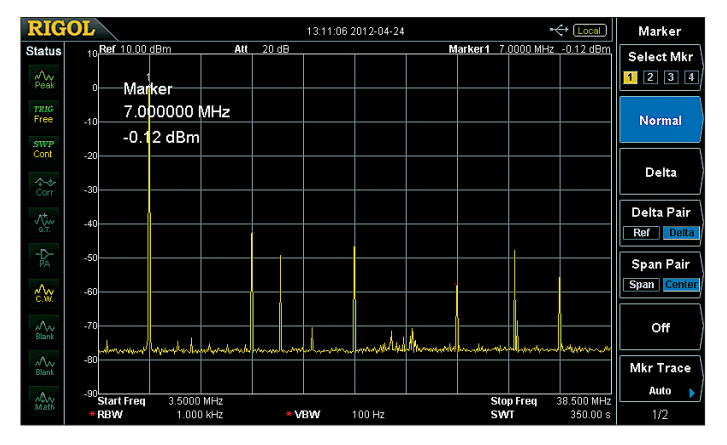

Frequenz von 50,1 MHz. Wenn mit diesem Analysator z. B. das Phasenrauschen des FA-IQ-DDS gemessen werden soll, so werden wir wieder nur –86 dBc/Hz angezeigt bekommen, was ein viel zu schlechter Wert für dieses Gerät wäre. Man kann lediglich Oszillatoren messen, deren Phasenrauschen schlechter als –86 dBc/Hz ist. Viele Eigenbau-VCOs sind deutlich schlechter und lassen sich also messen und optimieren.

#### ■ Messbeispiel 5: Messung von **Grund- und Oberwellen an PAs**

Beim Eigenbau von Leistungsverstärkern (engl. *power amplifier*, PA) für KW/VHF/ UHF müssen zur Oberwellenunterdrückung Tiefpassfilter (TP) nachgeschaltet werden. Interessant für die Eigenkon-

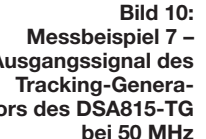

**Bild 9: Messbeispiel 6 – Ausgangsspektrum des 30-MHz-DDS-Boards von ELV**

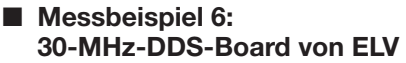

Als HF-Signalquelle im KW-Bereich ist dieses neue Board von ELV sehr gut geeignet. Sein Frequenzbereich geht für sinusförmige Signale von 0,25 Hz bis 30 MHz, der Ausgangspegel ist von + 3 dBm bis –50 dBm einstellbar. Außerdem hat das Board eine Wobbelfunktion mit einstellbaren Frequenzgrenzen. Als DDS-Baustein wird der AD 9834 mit 67,109 MHz Taktfrequenz verwendet.

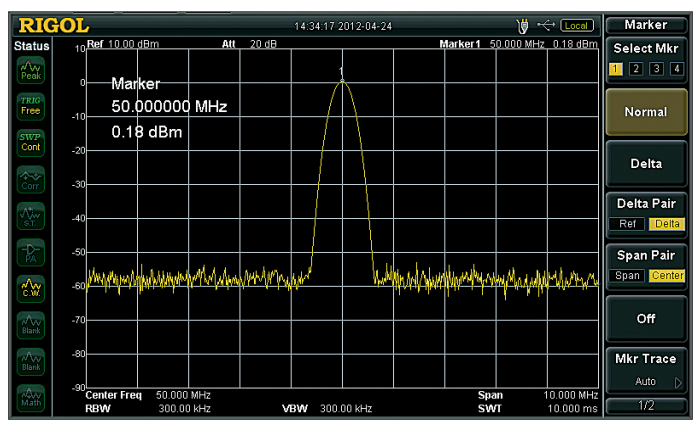

**Ausgangssignal des tors des DSA815-TG** 

(3, 5, 7…) aber weniger gut. Dieses Spektrum ist typisch für eine richtig funktionierende Gegentakt-PA mit Gegentakt-Treiber. Das Tiefpassfilter, welches dieser PA nachgeschaltet werden sollte, muss für die zweite Harmonische nicht unbedingt eine Dämpfung haben. Die PA selbst unterdrückt diese schon mit 47 dB gegenüber der Nutzfrequenz.

Dagegen sind für die dritte Harmonische (etwa 21 MHz) mindestens 24 dB Dämpfung erforderlich. Für diese PA sind demnach die Anforderungen an die Tiefpässe

> **Bild 11: Messbeispiel 7 – Ausgangssignal des Tracking-Generators des DSA815-TG bei 1296 MHz**

Bild 9 zeigt das Ausgangsspektrum im Frequenzbereich von 3,5 MHz bis 38,5 MHz. Eingestellt ist eine Ausgangsfrequenz von 7 MHz mit einem Ausgangspegel von 0 dBm.

Man erkennt zwar einige Spurs (engl. *Ne benwellen*), aber für viele Einsatzmög lichkeiten im Funkamateurbereich ist das Board gut geeignet!

#### ■ **Messbeispiel 7: Ausgangssignal des Tracking-Generators des DSA815-TG**

Der Tracking-Generator (TG) arbeitet im Frequenzbereich 9 kHz bis 1,5 GHz. Der Bereich des einstellbaren Ausgangspegels (1-dB-Stufen von 0 dBm bis –20 dBm) wird im Frequenzbereich 1 MHz bis 1,5 GHz garantiert.

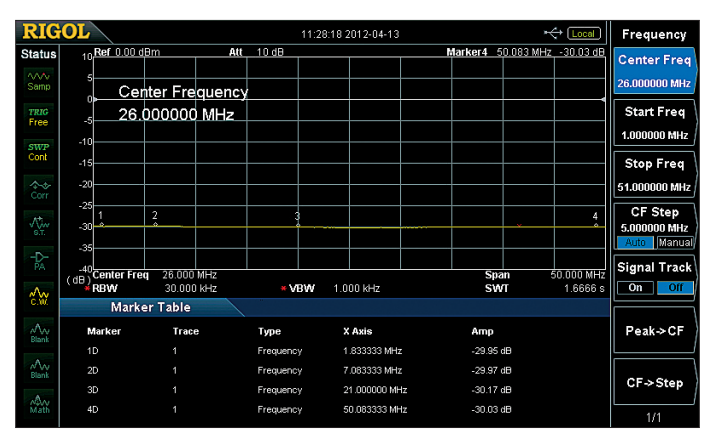

Die Bilder 10 und 11 zeigen das Ausgangssignal des TG bei 50 MHz bzw. 1296 MHz. Erzeugt wurden die Signale vom DSA815- TG, als Analysator fungiert der DSA1020.

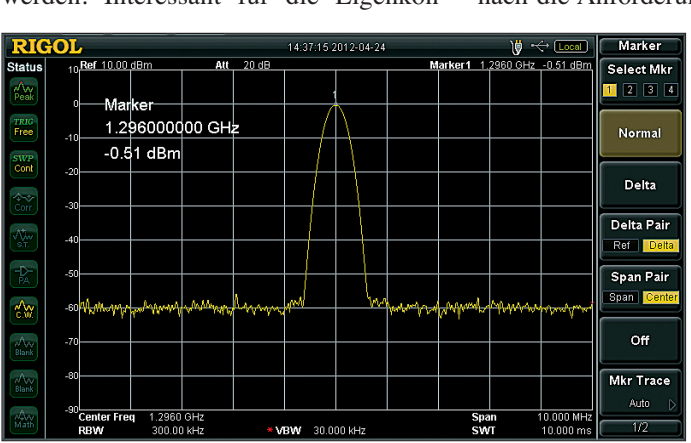

struktion oder den Kauf von TP ist nun, bei welchen Frequenzen welche Dämpfung erforderlich ist.

Allgemein gilt im KW-Bereich eine Dämpfung gegenüber dem Nutzsignal von > 40 dB, bei 50 MHz bis 1000 MHz von > 60 dB und bei Frequenzen über 1000 MHz  $>$  50 dB.

Die PA aus Messbeispiel 2 wird auf die Sollleistung (8 W, CW) ausgesteuert und

**Bild 12: Messbeispiel 8 – Transmissions messung an einem 30-dB-Leistungsdämpfungsglied**

recht bescheiden. Sind die Tiefpässe aufgebaut und an die PA angeschlossen, kann man sich mit dem Spektrumanalysator von der Wirksamkeit überzeugen.

Im DSA815-TG ist der *Span* auf 0 Hz eingestellt, d. h., die Wobbelfunktion ist außer Kraft gesetzt. Der Generator ist also auf eine feste Frequenz (s. o.) abgestimmt und so auch als Messsender verwendbar.

#### ■ Messbeispiel 8: Dämpfungs**messung mit TG und Analysator**

Mit dem Analysator und dem Tracking-Generator besitzt man einen *skalaren Netzwerkanalysator*! Im Gegensatz zu  Verstärkungen messen. Genau genommen misst ein NWA ohnehin immer die Durchgangsverstärkung (sog. *Transmission*), nur ist diese bei dämpfenden Übertragungsgliedern kleiner als 1 bzw. negativ, wenn die Angaben wie allgemein üblich in Dezibel erfolgen [7].

Dabei sollte immer auf die entstehenden Pegel geachtet werden. Der DSA815 kann bei Eingangspegeln über 20 dBm = 100 mW (DSA1020 > 30 dBm = 1 W) beschä-

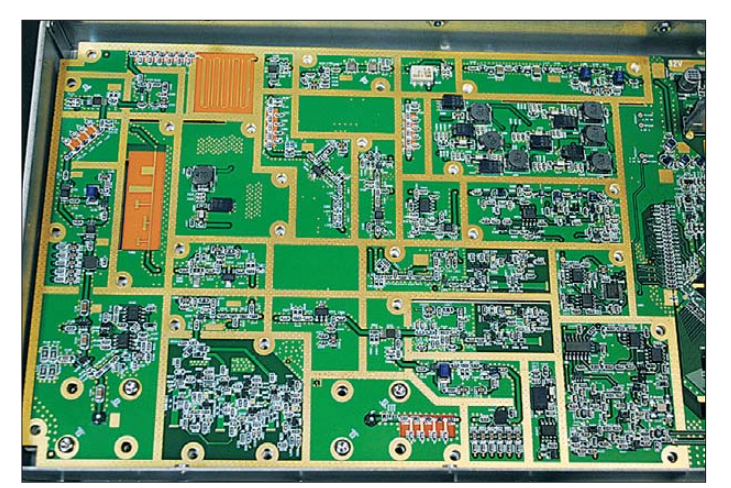

Breitbandwobblern, die mit einem breitbandigen Demodulator arbeiten, stellt das DSA815-TG-System ein selektives Messsystem dar. Die ZF-Bandbreite des Empfängers ist von 1 MHz bis 100 Hz einstellbar. Damit wird gegenüber breitbandigen Wobbelsystemen eine höhere Dynamik nutzbar und Fehlmessungen lassen sich weitgehend vermeiden.

Da der Ausgangspegel des TG über den großen Frequenzbereich von 1 MHz bis 1,5 GHz nicht ganz konstant ist, gibt es eine Normalisierungsfunktion für die TG-Kalibrierung. Mit der im DSA "eingebauten" Mathematik wird die Pegelabhängigkeit herausgerechnet (ähnlich macht das ja auch die Software WinNWT/LinNWT beim FA-Netzwerktester).

Als Beispiel wollen wir den Frequenzgang der Dämpfung eines 30-dB-Dämpfungsgliedes mit 100 W Belastbarkeit (Eigenbau) ermitteln. Nach der Einstellung der Parameter für den Analysator und den TG werden die Kabel, die zum Dämpfungsglied führen, zunächst verbunden. Jetzt ist *Normalize* zu drücken. Die Mathematik im Analysator zaubert und wir erhalten eine 0,00-dB-Pegellinie von 1 MHz bis 51 MHz (unser eingestellter Frequenzbereich).

Die Verbindung der beiden Kabel (RG 400 mit N) wird nun aufgetrennt und das Dämpfungsglied eingesetzt. In Bild 12 ist das Ergebnis sichtbar. Dieses Dämpfungsglied ist demnach sehr praxistauglich.

Neben Dämpfung (Filter, Tiefpässe; Hochpässe, Diplexer usw.) lassen sich auch **Bild 13: Leiterplatten ausschnitt mit HF-Teil des DSA815-TG** satz kommen sollte, ist in [4] sehr gut beschrieben.

Beide Analysatoren enthalten Demodulatoren für AM und FM, bei *Zero Span* sieht man das demodulierte NF-Signal auf dem Bildschirm und kann es auswerten. Zur Hörbarmachung der NF-Signale besitzt der DSA1020 einen eingebauten Lautsprecher, der DSA815 einen Kopfhöreranschluss.

Die interne Referenzfrequenz von 10 MHz steht an einer BNC-Buchse zur Verfügung. Ebenso ist ein externes 10-MHz-Referenzsignal (OCXO o. Ä.) einspeisbar. Die Amplitudenanzeige auf dem Bildschirm ist neben Dezibel pro Milliwatt (dBm) auch in Dezibel pro Mikrovolt  $(dB\mu V)$ , Dezibel pro Millivolt (dBmV), Volt und Watt möglich.

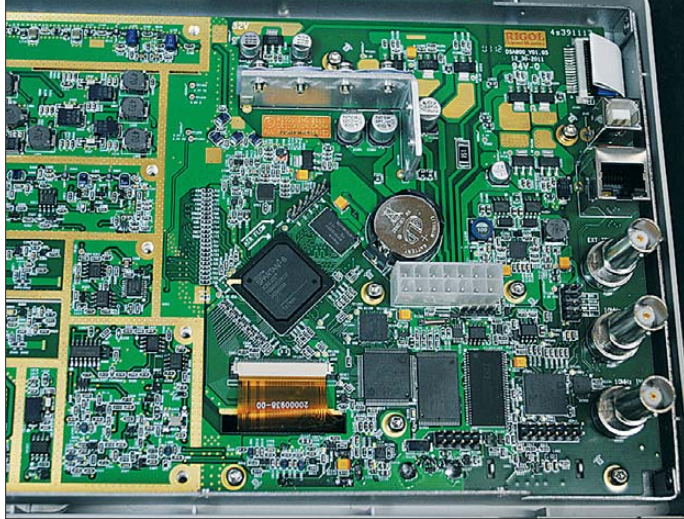

**Bild 14: Leiterplatten ausschnitt mit ZF- und Digitalteil des DSA815-TG**

digt werden. Ein aufgeschraubtes Dämpfungsglied und die richtige Pegelwahl vermeiden Zerstörungen am Eingangsteil der Analysatoren.

Zusammen mit einer geeigneten 50-Ω-Stehwellen-Messbrücke lassen sich obendrein auch Anpassungsmessungen mit großer Genauigkeit (abhängig von der Richtdämpfung der SWV-Messbrücke) in einem großen Frequenzbereich durchführen.

#### ■ **Schlussbemerkungen**

RIGOL hat mit dem DSA815-TG und dem DSA1020 tolle Messgeräte für niedrige Preise auf den Markt gebracht. In diesem Beitrag konnte ich nur einen Bruchteil der Möglichkeiten der DSA-Spektrumanalysatoren vorstellen – unter bewusstem Verzicht auf schwierige Details.

So wären eigentlich auch die Messmöglichkeiten mit den eingebauten Detektoren (*Pos Peak*, *Neg Peak*, *Sample*, *Normal*, *RMS Avg* und *Voltage Avg*) erwähnenswert gewesen. Ein Quasi-Peak-Detektor-Kit für die Störmesstechnik (EMV) ist als Option lieferbar. Wann welcher Detektor zum EinAufgenommene Spektren lassen sich auf einen USB-Stick (Buchse an der Frontplatte) abspeichern und am PC auswerten. Ferner sind für den kommerziellen Einsatz Funktionen wie *Pass*/*Fail* eingebaut. Das Studium der umfangreichen Dokumentation schafft Klarheit über alle Funktionen und Möglichkeiten.

#### harald.arnold@yahoo.de

#### **Literatur und Bezugsquellen**

- [1] Rigol Technologies, Inc., Beijing, VR China, *[www.rigol.com](http://www.rigol.com)*
- [2] Alexander Meier Elektronik GmbH, 92366 Hohenfels, Tel. (0 94 72) 9118 98, *[www.ame-hft.de](http://www.ame-hft.de)*
- [3] Richter, G., DL7LA: Zwei Spektrumanalysatoren für den Funkamateur. FUNKAMATEUR 57 (2008) H. 11, S. 1185–1190
- [4] Schnorrenberg, W., DC4KU: Theorie und Praxis der Spektrumanalyse. Vogel-Verlag Würzburg 1990, ISBN 3-8023-0290-7
- [5] Rauscher, Ch.: Grundlagen der Spektrumanalyse. Rohde & Schwarz, München 2007, ISBN 978- 3939837008; *[www.books.rohde-schwarz.com](http://www.books.rohde-schwarz.com)*
- [6] Nussbaum, H., DJ1UGA: HF-Messungen für den Funkamateur Teil 3. vth, Baden-Baden 2006, FA-Leserservice *V-8248*
- [7] Nussbaum, H., DJ1UGA; Müller, R.; DM2CMB: HF-Messungen mit dem Netzwerktester. 2. überarb. und erw. Aufl., Box 73 Amateurfunkservice GmbH, Berlin 2011; FA-Leserservice *X-9563*

### **FUNKAMATEUR – Bauelementeinformation**

### **Passive Frequenzmischer**

### **SRA-xxx**

**Kurzcharakteristik** ● Diodenringmischer • geringe Mischverluste ● niedrige Gehäusebauformen ● in hermetisch abgeschirmten Metall-

gehäusen verfügbar

#### **Grenzwerte**

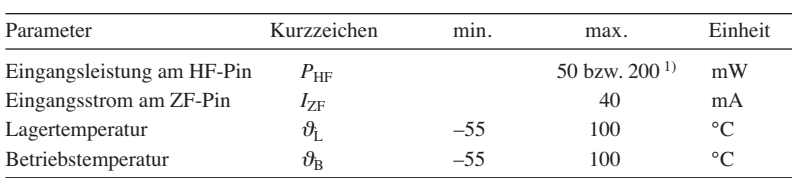

 $\overline{1}$ ) siehe Kennwerte

#### **Kennwerte**

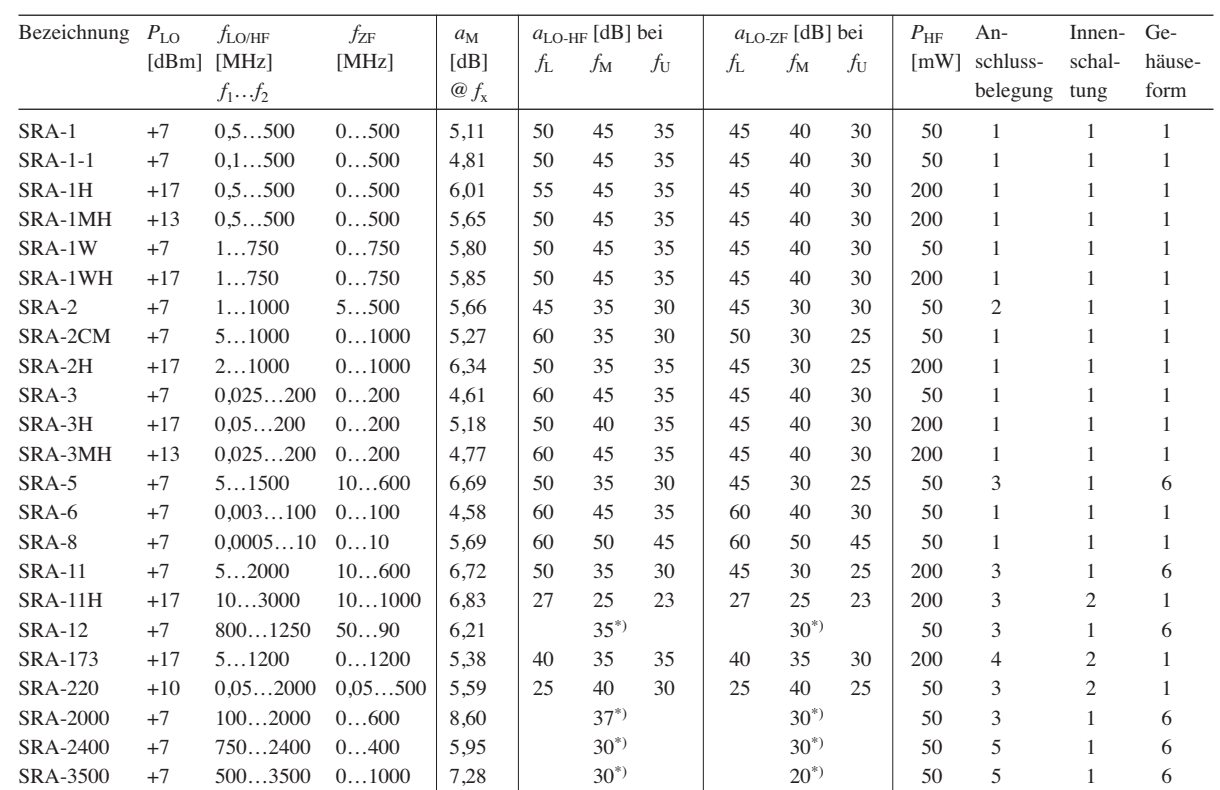

 $f_L = f_1 ... 10 \cdot f_1; \quad f_M = 10 \cdot f_1 ... 0, 5 \cdot f_2; \quad f_U = 0, 5 \cdot f_2 ... f_2; \quad f_x = 2 \cdot f_1 ... 0, 5 \cdot f_2; \quad f_1 ... f_2$ 

#### **Legende**

*P*LO: Eingangsleistung am LO-Anschluss *f*LO/HF: LO-Frequenz und HF *f*<sub>ZF</sub>: Zwischenfrequenz  $a_M$ : Mischdämpfung *a*LO-HF: Isolation zwischen LO- und HF-Anschluss *a*LO-ZF: Isolation zwischen LO- und ZF-Anschluss  $P<sub>HF</sub>:$  maximale HF-Eingangsleistung

#### **Hersteller**

Mini-Circuits, P. O. Box 350166, Brooklyn, New York, 11235-0003, USA, *[www.minicircuits.com](http://www.minicircuits.com)*

#### **Bezugsquelle**

FA-Leserservice *SRA-1W SRA-2*

Hinweis: Der FA-Leserservice ist kein Distributor von Mini-Circuits.

#### **RoHS-Konformität**

Wenn Bauteile am Ende der Bezeichnung zusätzlich ein Plus besitzen (z. B. SRA-1+), wurden RoHS-konform hergestellt.

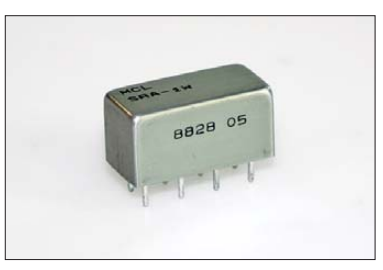

**Bild 1: Gehäuse A01**

#### **Anschlussbelegungen**

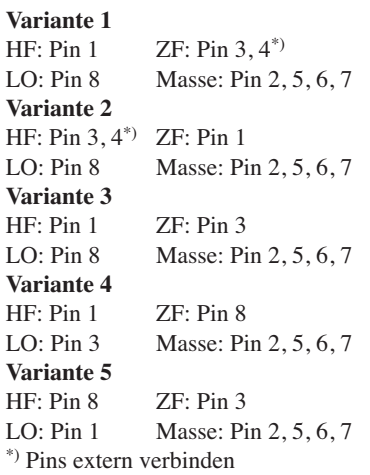

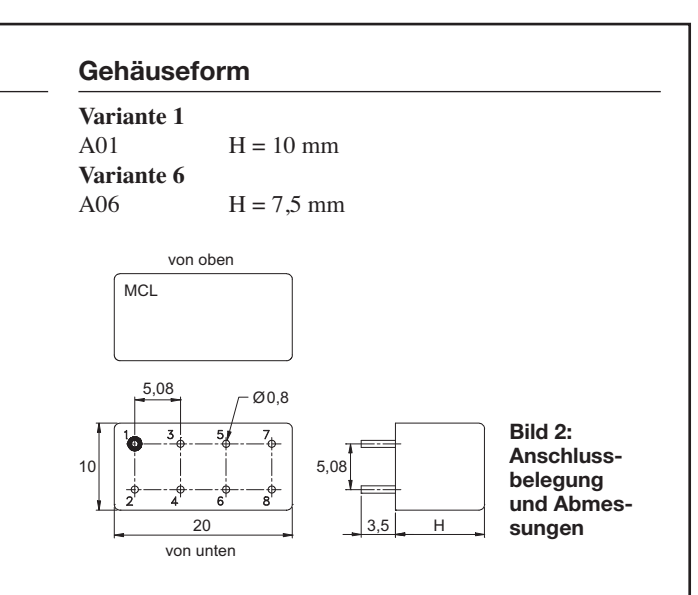

#### **Wichtige Diagramme**

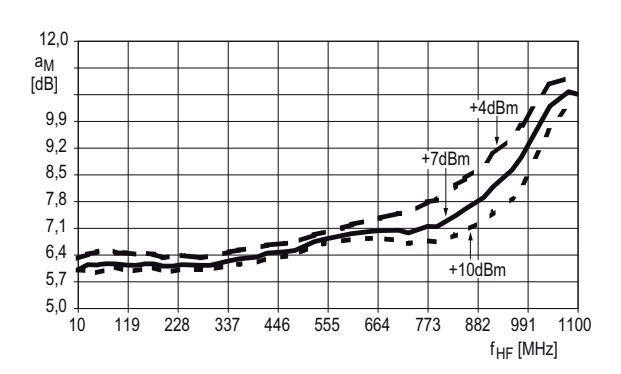

**Bild 3: Mischdämpfung** *a***<sup>M</sup> in Abhängigkeit von der ZF-Fre quenz** *f***HF bei unterschiedlichen LO-Pegeln am SRA-1W**

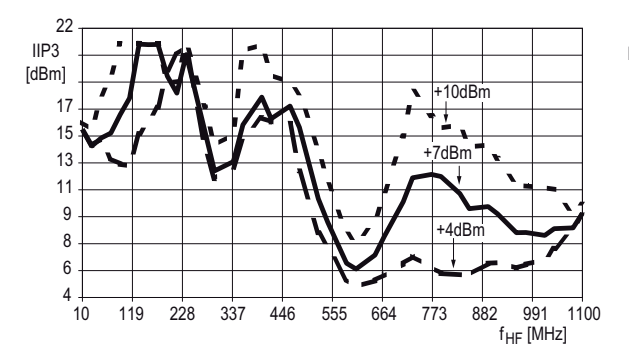

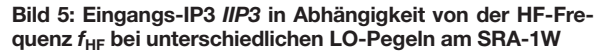

#### **Innenschaltungen**

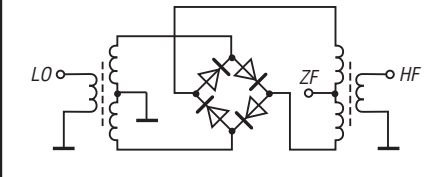

**Bild 7: Innenschaltung 1; ein ZF-Anschluss liegt auf Masse. Bild 8:**

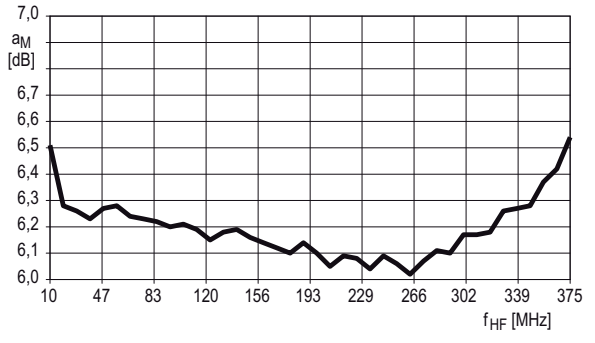

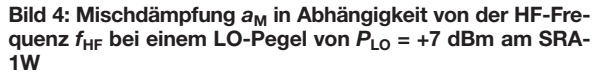

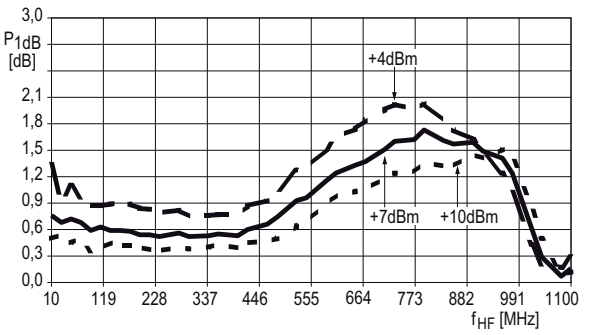

**Bild 6: 1-dB-Kompressionspunkt** *P***1dB in Abhängigkeit von der HF-Frequenz** *f***HF bei unterschiedlichen LO-Pegeln am SRA-1W**

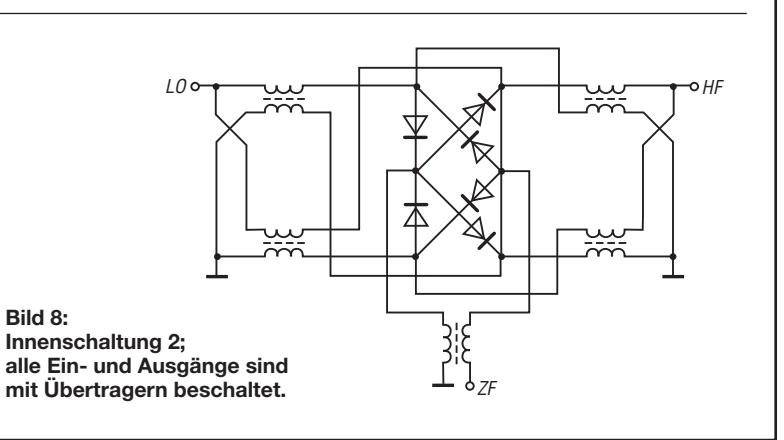

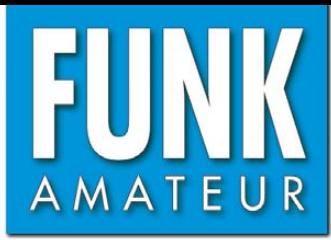

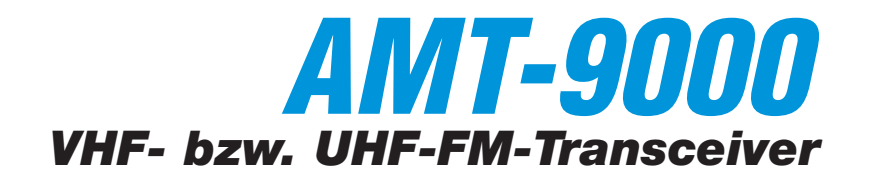

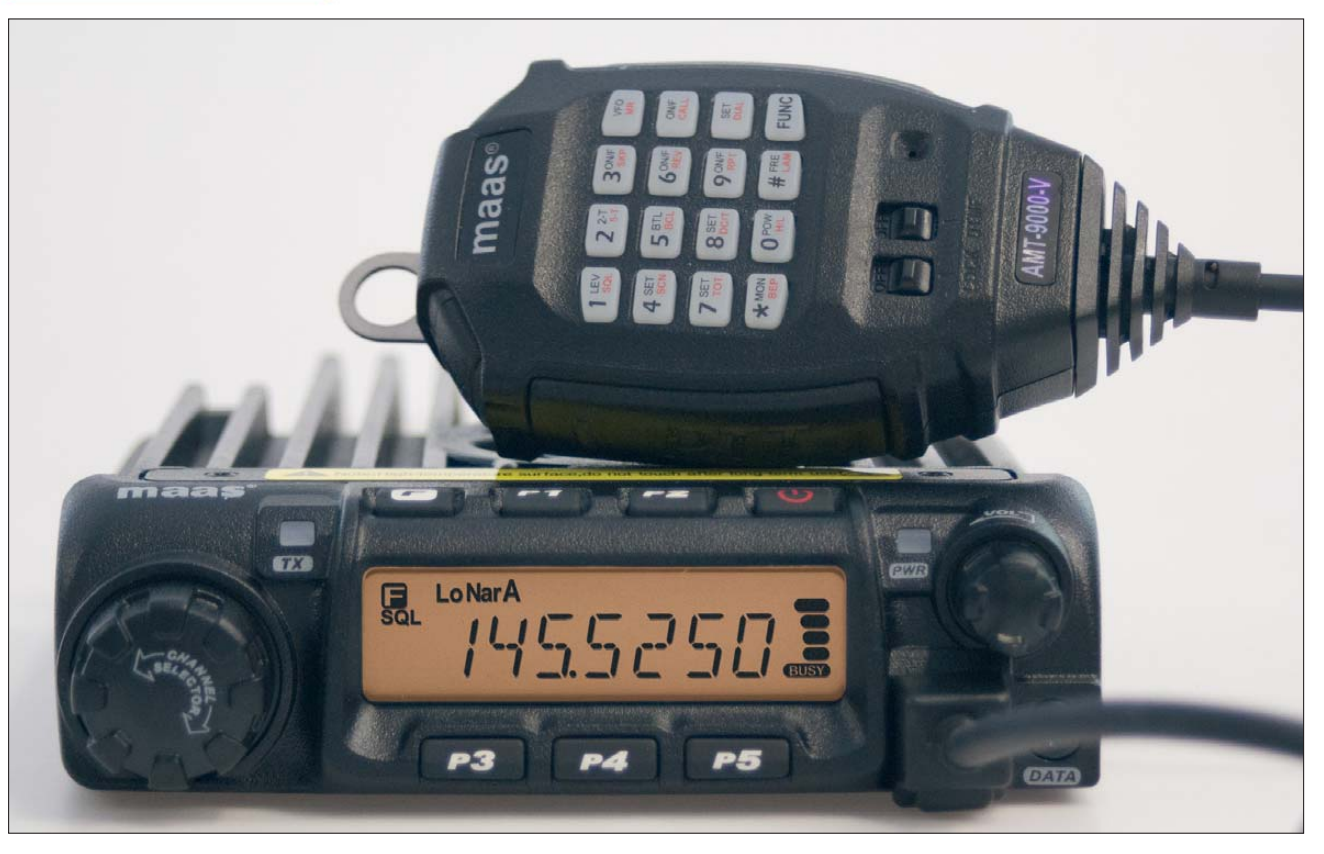

#### **Sender**

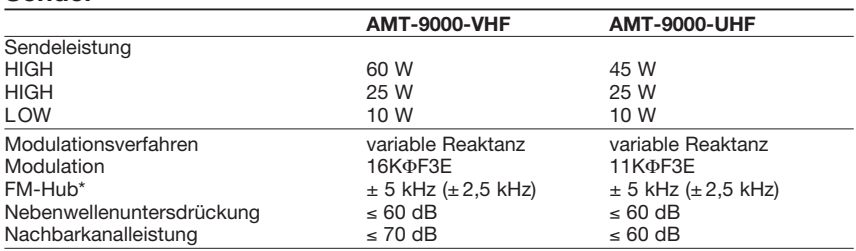

\*) Klammerwerte gelten für Schmalband-FM

#### **Empfänger**

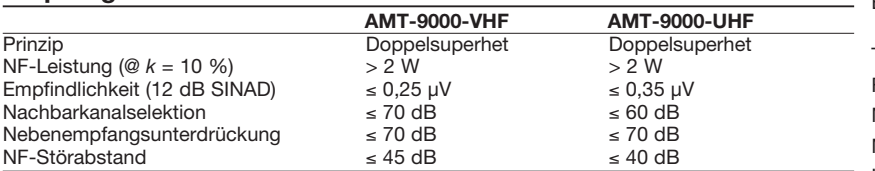

#### **Besonderheiten**

- Hohe Sendeleistung ohne Zwangskühlung
- Auswahl verschiedener Funktionen über 30 Menüs, darunter einige, die nur für Betriebsfunkvarianten des Mobiltransceivers relevant sind.
- Abstimmschrittweite 5/6,25/8,33/10/12,5/ 15/20/25/30/50 kHz
- TCXO mit 2,5 ppm eingebaut
- dreistufige Wahl der Sendeleistung
- gut ablesbares, dimmbares LC-Display mit wählbarer Beleuchtungsfarbe
- 1750-Hz-Tonruf
- 200 Speicherkanäle, die alphanumerisch benennbar sind
- CTCSS/DCS-Coder und -Decoder
- Betriebsspannungsanzeige
- Sprachkompander
- DTMF-Coder mit diversen DTMF-Funk-
- tionen und 16 Automatikwahlspeichern • Verringerung des Hubs für 12,5-kHz-
	- Kanalraster möglich
- diverse Suchlauffunktionen einschl. CTCSS- und DCS-Suchlauf
- Sprachsynthesizer
- 5 nutzerprogrammierbare Tasten
- Änderung des CPU-Takts möglich
- Sendesperre auf belegten Kanälen (BCLO)
- APO-Funktion (Auto Power Off)
- Einschalt-Passwort
- Diebstahl-Alarmfunktion
- Klonen über Kabel möglich
- Programmiersoftware verfügbar
- diverses Zubehör über die Fachhändler lieferbar

#### **Allgemeines**

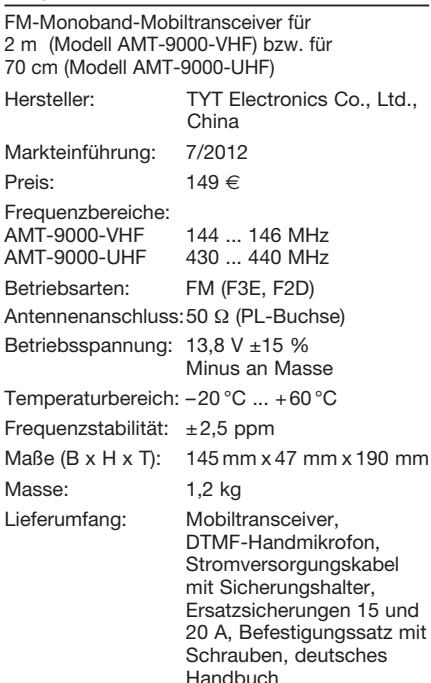

#### **Importeur/Großhändler**

Maas funk-elektronik · Inh. Peter Maas Heppendorfer Straße 23 50189 Elsdorf-Berrendorf Telefon (0 2274) 9387-0 Telefax (0 75 25) 938731 *[www.maas-elektronik.com](http://www.maas-elektronik.com)*

#### **Frontseite**

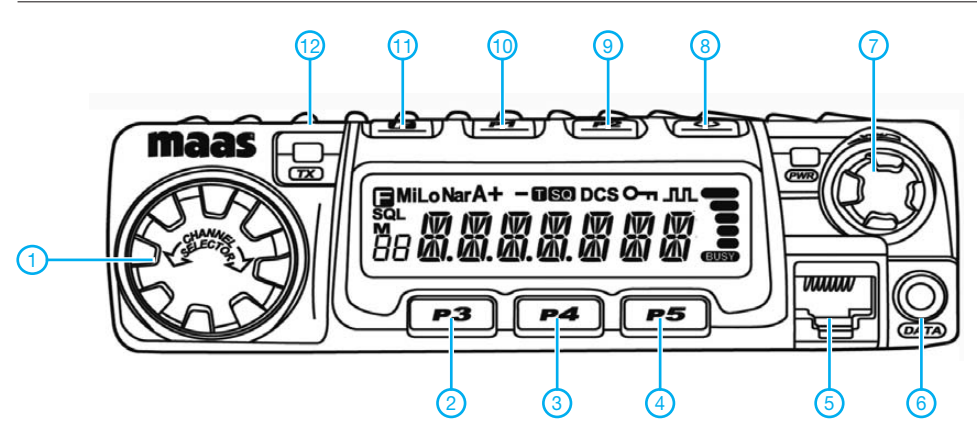

- 1 Abstimmknopf
- 2 Umschaltung VFO-/Kanalmodus
- 3 Abstimmschrittweite
- 4 CTCSS/DCS
- 5 Mikrofonbuchse 6 - Datenbuchse
- 7 Lautstärkesteller
- 8 Taste Ein/Aus
- 9 Squelch deaktivieren
- 10 Anruftaste
- 11 F-Taste für Zugriff auf
- Zweitfunktionen 12 - Sende-LED

**Display**

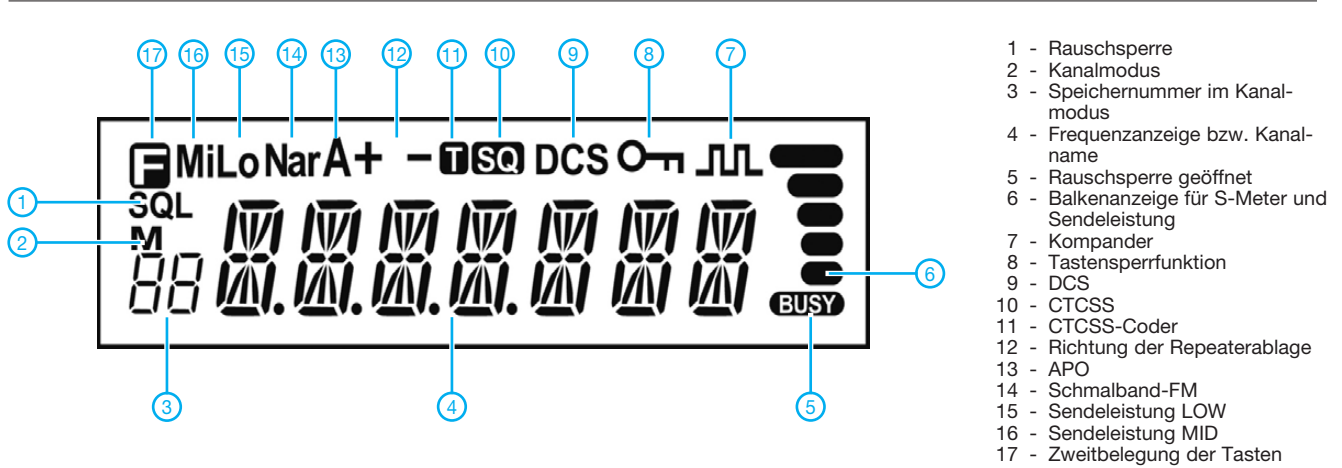

#### **Rückseite**

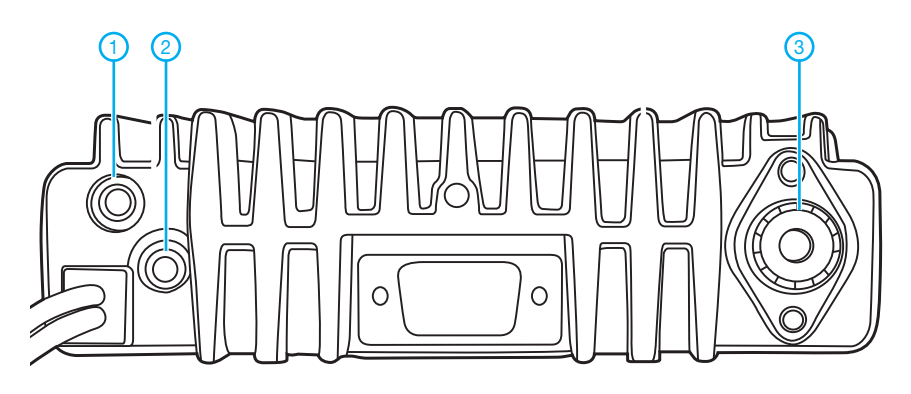

- 1 Anschlussbuchse für das Kabel zur
- Kopplung mit dem Zündschloss 2 - Buchse für externen Laut-
- sprecher
	- 3 Antennenbuchse

#### **DTMF-Mikrofon THM-03**

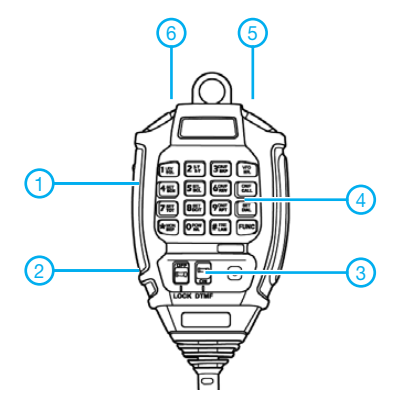

- 
- 1 PTT-Taste
- 2 Verriegelung ON/OFF 3 - DTMF ON/OFF
- 4 Zifferntasten
- 2 DOWN-Taste
- 3 UP-Taste

#### **Zubehör, optional\***

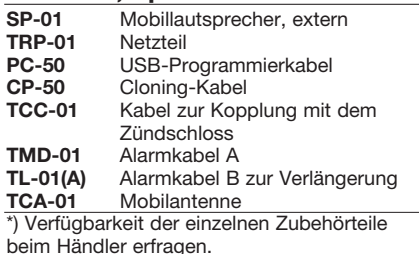

## *CB-Antennen KFA-1000 und -5000 für Amateurfunk nutzen*

#### *Dr.-Ing. WERNER HEGEWALD – DL2RD*

*Von Maas Elektronik gibt es zwei neue CB-Vertikalantennen, die vom Hersteller netterweise zugleich für das 10-m-Amateurfunkband ausgelegt sind. Im nachfolgenden Beitrag werden sie einem Test unterzogen, der zu interessanten Erkenntnissen führt.* 

Beide Antennen sind mechanisch stabil, verfügen über eine gut verständliche Aufbauanleitung in Deutsch und lassen sich in wenigen Minuten aufbauen. Ich widme mich nachstehend dem elektrischen Verhalten.

#### ■ **Grundstruktur**

Die KFA-1000 "Tornadoflex" (Bild 1) ist eine typische endgespeiste Halbwellenantenne, also ein λ/2-Vertikaldipol. Solche sind am Ende hochohmig (Spanungsbauch sowie Stromknoten,  $R = U/I$ !). Funkamateure kennen so etwas als *Fuchs*-Antenne fast kein Strom in die Antenne hineinfließt, fließt auch kaum welcher zurück und man kommt daher ohne ein Gegengewicht wie z. B. Radials aus.

Auf der KFA-1000 findet durch die etwa 5,5 m Länge eine Halbwelle ihren Platz ("fullsize"). Die genaue Abstimmung auf Resonanz erfolgt durch Kürzen des obersten Stabes, was wegen der starken Beeinflussung durch Umgebungsbedingungen erst am Soll-Montageort geschehen sollte, so stressig es auch sein mag. Ranschneiden ist bekanntlich ein noch schwereres Unterfangen!

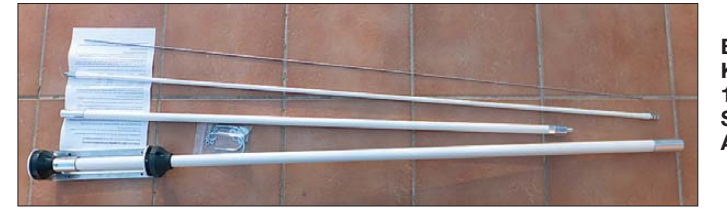

(Anpassung über den Hochpunkt eines resonanten Parallelschwingkreises) oder *J-Antenne* (Anpassung über eine Anzapfung an einer am Ende kurzgeschlossenen λ/4- Leitung.

Hier erfolgt die Anpassung vermutlich über einen Übertrager mit hohem Übersetzungsverhältnis, was wir ja z. B. unter der Bezeichnung *MTFT* kennen. Da aufgrund der Hochohmigkeit (sog. *Spannungskopplung*)

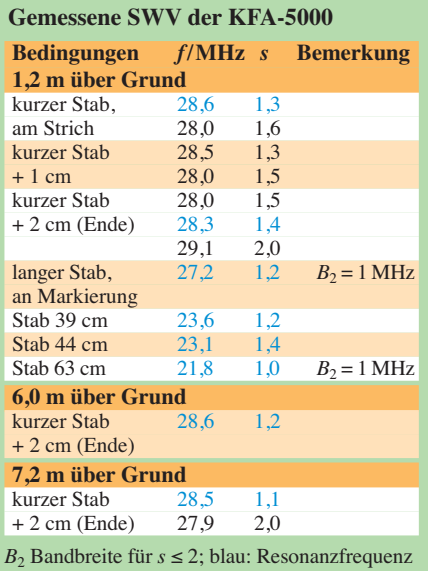

**Bild 1: KFA-1000 – der 1,35 m lange dünne Stab ist beim Abgleich zu kürzen. Fotos: DL2RD (2), Red. FA (1)** 

Die KFA-5000 "Hurricanflex" ist mit 4,25 m Länge ein ganzes Stück kürzer und braucht deswegen für die Resonanz eine Verlängerungsspule, die auf dem 3. Antennensegment aufgewickelt ist (Bilder 2 und 4). Damit ist sie noch lange keine 5λ/8-Antenne, wie uns die (vom britischen Vorlieferanten übernommene) Spezifikation glauben machen will. Eine solche wäre am Ende nieder ohmig und wird daher mit *Stromkopplung*

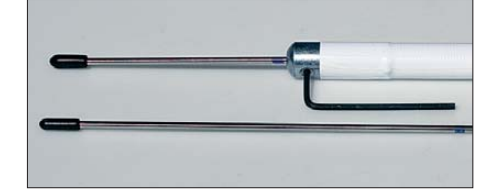

**Bild 2: Der kürzere, 2,6 mm dicke Stab ist für das 10- und der längere fürs 11-m-Band; der Abgleich erfolgt durch Verschieben. Der gezeigte Inbusschlüssel wird mitgeliefert.**

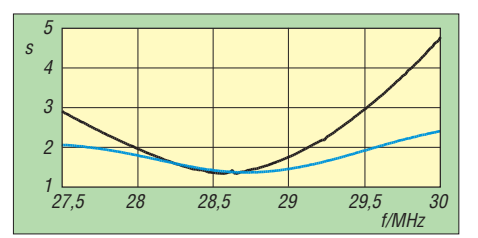

**Bild 3: SWV-Verlauf an der Antenne (schwarz) sowie im Shack nach 30 m Aircell 7 (blau)** 

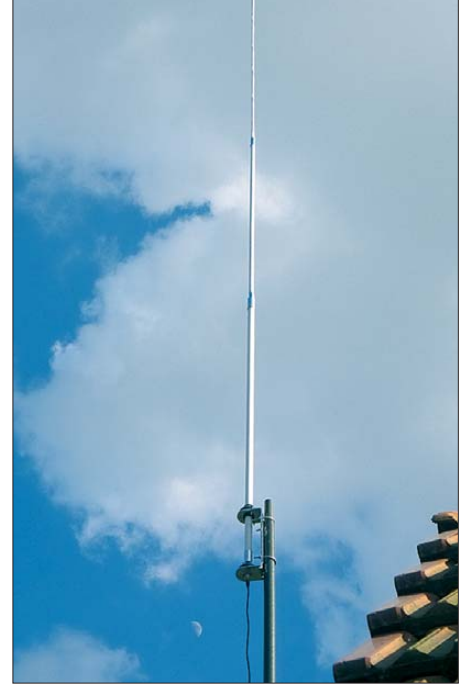

**Bild 4: KFA-5000 auf 28,5 MHz abgeglichen**

betrieben, was jedoch Radials erfordern würde. Da die Antenne keine hat und trotzdem funktioniert, ist es ebenso eine  $\lambda/2$ -Antenne wie die KFA-1000.

Die Verlängerungsspule macht die Antenne jedoch für uns umso interessanter.

#### ■ **Stunde der Wahrheit**

In der Praxis habe ich mich auf die KFA-5000 beschränkt und deren Eigenschaften zunächst in nur etwa 1,2 m über dem Erdboden ausprobiert. Die auf Anhieb erfolgreiche Abstimmung auf den Sollbändern brachte mich auf die Idee, einen längeren Stab (provisorisch 2,5 mm² Elektroinstallationsdraht) einzustecken: 63 cm erbrachten auf 21,8 MHz Resonanz mit einem Stehwellenverhältnis (SWV) von *s* = 1,0 sowie einer Bandbreite von 1 MHz bei SWV *s* ≤ 2,0! Damit ist klar, dass sich die Antenne mit selbst beschafften Stäben (Baumarkt) locker auf  $12 \text{ m}$  und  $15 \text{ m}$  abstimmen lässt, auch 17 m und vielleicht sogar 20 m erscheinen noch in Reichweite bei freilich immer schlechter werdendem Wirkungsgrad.

Der Wechsel zum Standort auf dem Dach eines Nebengebäudes brachte einen Frequenzrutsch von etwa 300 kHz mit sich, weitere 1,2 m Höhe senkten die Resonanz um 100 kHz. Das unterstreicht die starke Umgebungsabhängigkeit, die aber kein Ma kel ist – abgleichen müssen wir sowieso. Funkmäßig verhält sich die Antenne jedenfalls bis 21 MHz hinunter wie eine ganz normale Halbwellen-Vertikalantenne – die spezifizierten 9,9 dBi Antennengewinn gehören eher ins Reich der Feen und Elfen.

Mein Dank gilt Maas Elektronik, 50189 Elsdorf-Berrendorf, *[www.maas-elektronik.com](http://www.maas-elektronik.com)*, für die leihweise Bereitstellung der das Funkamateur-Leben bereichernden und für 75 € bzw. 89 € erhältlichen Antennen.

## *Potenzialgetrennter Messkoppler für HF-Messungen bis etwa 2 kW*

#### *ANDREAS LINDENAU – DL4JAL*

*Ein Messkoppler lässt sich insbesondere für Messungen verschiedenster HF-Parameter einer Leistungsendstufe einsetzen, wenn ein Lastwider*stand (Dummyload) vorhanden ist, dieser jedoch keinen Messausgang *besitzt. Der Messkoppler übernimmt die Aufgabe des fehlenden Mess*  ausgangs am Lastwiderstand. Hier wurde besonderer Wert auf galva*nische Trennung sowie eine Auskoppeldämpfung von mindestens 40 dB gelegt.*

Ausgangspunkt der Entwicklung war, dass ich mit dem Netzwerktester (NWT) an meiner selbst gebauten MOSFET-PA HF-Messungen durchführen wollte. Die Wobbelkurven und Kurven des Spektrumanalysators waren nicht zu gebrauchen, da sie von starken Störungen überlagert waren. Als Ursache konnte ich das Netzteil meiner selbst gebauten PA identifizieren. Ich habe dort das Schaltungsprinzip von Arno, DL9AH, eingesetzt. Das Netzteil liefert eine Spannung von 100 V bei etwa maximal 16 A Belastung und kommt ohne Netztransformator aus.

Koaxialkabel und Messkabel. Mein Gedanke war nun, eine Messauskopplung zu konstruieren, die eine galvanische Trennung besitzt und gleichzeitig die Funktion des fehlenden Messausgangs an meiner 1,5-kW-Dummyload einnimmt.

#### ■ **Auskopplung**

Ich habe schon einige Messkoppler für die Anzeige des Stehwellenverhältnisses (SWV) und Wattmeter aufgebaut und bin in diesem Zusammenhang auf die gut funktionierende Stromauskopplung mit einem Ferritringkern gekommen.

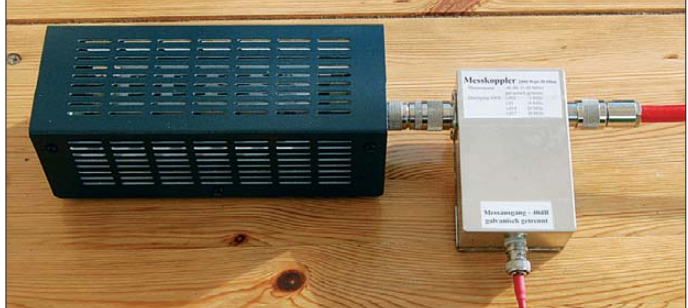

Ich will hier nicht länger auf das Prinzip dieser Konstruktion eingehen, sondern nur Folgendes zum Verständnis der entstehenden Beeinflussung meiner Messungen erklären: Das Wirkungsprinzip des Simpelschaltnetzteiles besteht darin, dass mit der positiven Halbwelle der 230-V-Netzspannung über Leistungsdioden drei in Reihe geschaltete Elektrolytkondensatorpakete von je 8000  $\mu$ F aufgeladen werden. Das ergibt eine Gesamtspannung von etwa 300 V. Während der negativen Halbwelle der Netzspannung sind die drei Kondensatorpakete dagegen parallelgeschaltet, sodass die 300 V durch 3 geteilt werden.

Bei mir übernehmen vier Leistungs-MOS-FETs (je *900 V/14 A*) diese Umschaltfunktion.

Das Nachladen der Elektrolytkondensatoren während der positiven 230-V-Halbwelle erzeugt über Nullleiter und Schutzleiter Störimpulse, die sich auf die Messgeräte in meinem Shack übertragen. Die Ausgleichsströme fließen auch mit über die 30 Windungen auf dem Ringkern ergeben ein Auskoppelverhältnis von 1 zu 30. Dazu ein kleines Rechenbeispiel. Der HF-Strom der Leistung errechnet sich mit fol-

**Bild 1:** 

**Fertig aufgebauter Messkopplers (r.) mit angeschlossenem Lastwiderstand**

$$
I = \sqrt{P/R}
$$
  
I =  $\sqrt{1000}$  W/50  $\Omega$   
I = 4,47 A

gender Formel:

Bei 1000 W an 50 Ω beträgt der Strom in der Seele des Koaxialkabels 4,47 A. Den Strom teilen wir durch 30 (30 Windungen auf dem Ringkern) und kommen auf 0,149 A im Draht des Ringkerns. Schließen wir die Ringkernwicklung mit 50 Ω ab, haben wir folgende Leistung, die der Widerstand verkraften muss:

$$
P = I2 \cdot R
$$
  
P = 0,149 A · 0,149 A · 50  $\Omega$   
P = 1,1111 W

Das sind grob geschätzt 30 dB weniger Pegel als auf der Hauptübertragungsstrecke mit 1000 W. Das kann man auch genau ausrechnen. Die Dämpfung der Leistung beträgt:

 $a/dB = 10 \cdot \log (P_1 / P_2)$  $a/dB = 10 \cdot \log(1000 \text{ W}/1,1111 \text{ W})$  $a = 29,54$  dB

Aus diesem Rechenergebnis erkennt man, dass für die angestrebten 40 dB Auskoppeldämpfung noch 10,46 dB fehlen. Die maximale Auskoppeldämpfung von –40 dB wird mit einem zusätzlichen Wider-

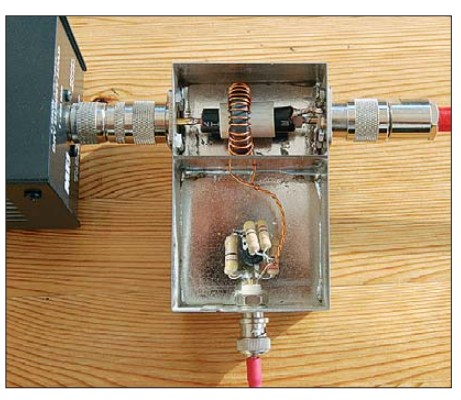

**Fotos: DL4JAL Bild 2: Blick in das Innere des Messkopplers**

standsdämpfungsglied erreicht. Ich habe mich für ein T-Glied entschieden.

Als Widerstände habe ich 2-W-Metalloxidschicht-Ausführungen verwendet, die man bei *Reichelt-Elektronik* erhält. In den Bildern 1, 2, 8 und 9 sehen wir den Aufbau des Messkopplers und in Bild 3 das Schalt bild. Als Stecker und Buchse für die große Leistung benutze ich solche in N-Norm.

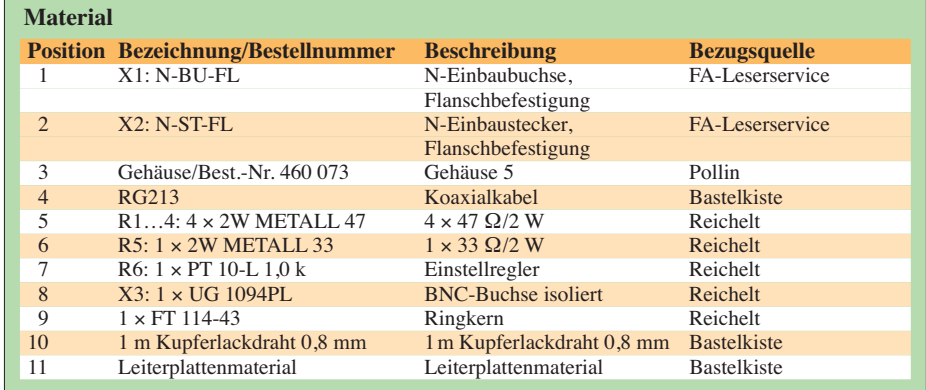

### *Messtechnik*

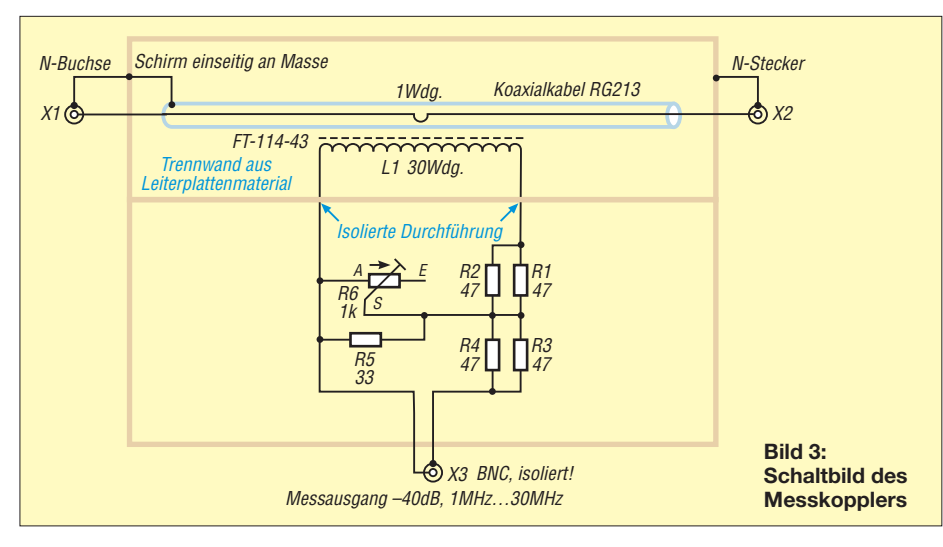

Zur Auskopplung genügt eine BNC-Buchse. Dies muss jedoch eine isolierte Ausführung sein, sonst ergibt sich keine galvanische Trennung. Diese BNC-Buchse habe ich auf dem Flohmarkt erstanden. Eine Möglichkeit wäre auch, eine normale BNC-Buchse isoliert einzusetzen.

In Bild 10 ist die Messkurve der –40-dB-Auskopplung zu sehen.

Das SWV im Hauptdurchgang hat mich ebenfalls interessiert: Da das Koaxialka-

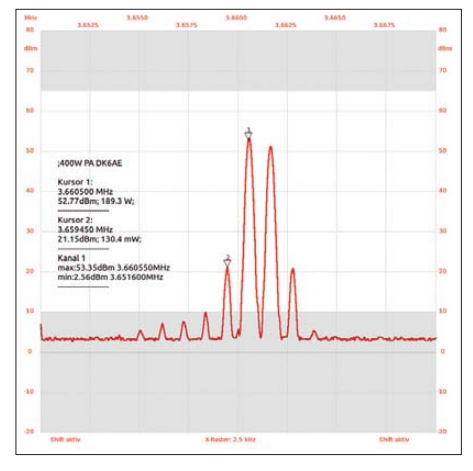

**Bild 4: Messkurve einer IP3-Messung im 80 m-Band bei etwa 400 W Ausgangsleistung**

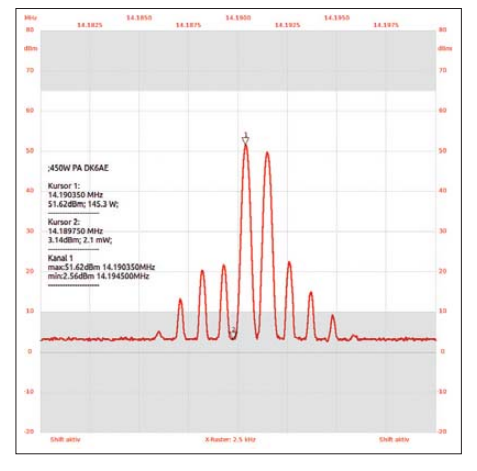

**Bild 5: IP3-Messung im 20-m-Band bei etwa 500 W Ausgangsleistung**

bel zwischen N-Stecker und Buchse mit dem Schirm nur auf einer Seite angelötet ist, sind die Impedanzwerte um 50  $\Omega$  nicht so ohne Weiteres einzuhalten. Der Schirm des Koaxialkabels RG213 dient in unserem Fall nur als Abschirmung. Es darf auf keinem Fall HF-Strom durch den Schirm fließen!

Die Messung mit dem Netzwerktester (NWT) hat mich beruhigt, das SWV ist noch sehr gut. Meine Messungen haben

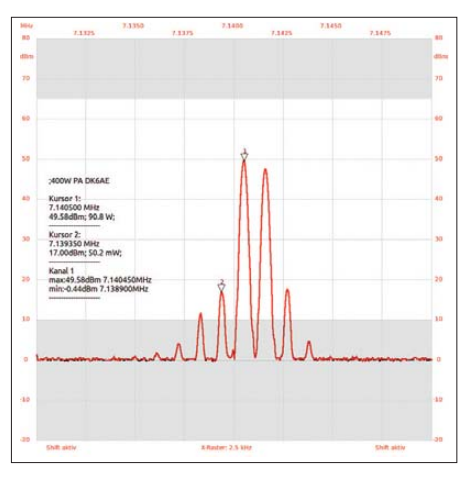

**Bild 6: IP3-Messung im 40-m-Band bei etwa 400 W Ausgangsleistung**

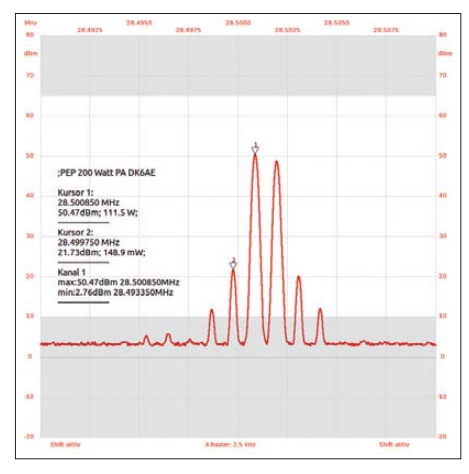

**Bild 7: IP3-Messung im 10-m-Band bei etwa 200 W Ausgangsleistung**

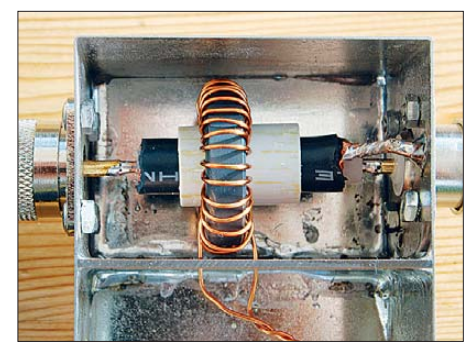

**Bild 8: Ansicht der Stromauskopplung mit Ringkern und der isolierten Durchführung am Abschirmblech**

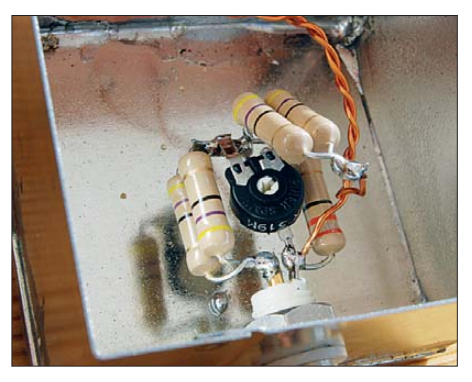

**Bild 9: Nahaufnahme des Widerstandsdämpfungsglieds mit Kalibrierpotenziometer**

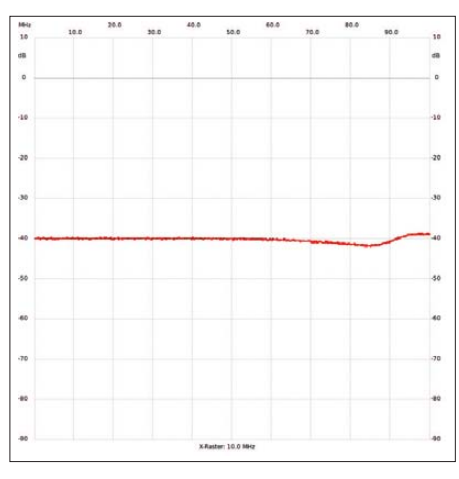

**Bild 10: Verlauf der Auskoppeldämpfung; der Messkoppler ist verwendbar bis etwa 60 MHz.**

bei 30 MHz SWV *s* = 1,017, bei 20 MHz *s* = 1,014; bei 10 MHz *s* = 1,01 und bei 1 MHz *s* = 1,002 ergeben. Das sind ausgezeichnete Werte.

Die Linearität der Auskopplung wurde auch mit dem NWT untersucht und mit dem Einstellregler 1 kΩ auf genau –40 dB eingestellt. Im Messbereich von 1 MHz bis 30 MHz ist die Auskopplung von –40 dB fast linear.

In den Bildern 4 bis 7 sehen wir noch ein paar Messungen mit dem Messkopf. Der Aufbau des Messkopplers hat sich gelohnt und ich kann jetzt auch bei größter Leistung gute Messkurven mit dem NWT erzielen. DL4JAL@t-online.de www.dl4jal.eu

## *Symmetrische Speiseleitungen – Einsatz und Selbstbau (1)*

### *ALFRED KLÜSS – DF2BC*

*Zweidrahtleitungen kommen vorzugsweise dort zum Einsatz, wo Dipolantennen auf mehreren Bändern über einen Antennenkoppler erregt werden sollen. Fertig konfektionierte offene Zweidrahtleitungen gibt es so gut wie gar nicht zu kaufen. Wer sich nicht für eine fertige Bandleitung entscheidet, ist weitgehend auf Selbstbau angewiesen.* 

*Mit den zahlreichen Praxistipps und Produkthinweisen in dieser Beitragsfolge gibt es mehr Möglichkeiten, als man zunächst denkt.*

Einige Beiträge dazu wurden bereits 2005 veröffentlicht [1], [2]. Nach mehr als sieben Jahren und angesichts geänderter Marktverhältnisse ist es angebracht, das Thema zu aktualisieren. Ohne auf einen bestimmten Antennentyp eingehen zu wollen, werde ich hier neben der Vermittlung von etwas Theorie praktische Hilfestellung zum Selbstbau von Zweidrahtleitungen

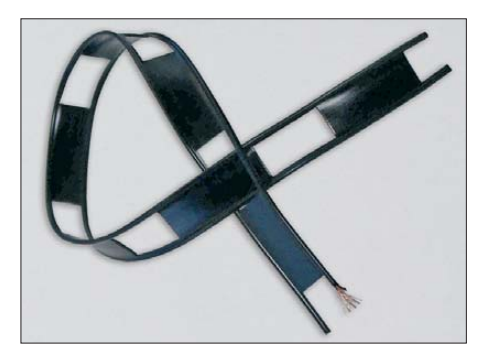

**Bild 1: Die klassische US-Wireman-Zweidrahtleitung gibt es in 450-**Ω**-Ausführung (CQ553, 23 mm breit, Foto) und in 300-**Ω**-Ausführung (CQ562, 11 mm breit) u. a. bei [4].**

geben. Meine dreiteilige Beitragsreihe [3] enthält weiteres Know-how über das Zusammenspiel zwischen Zweidrahtleitung und Antennenkoppler.

#### ■ **Eine Leitung – viele Namen**

Der Begriff "Hühnerleiter" hat sich als Bezeichnung für eine offene symmetrische Zweidrahtleitung im Sprachgebrauch des Amateurfunks weitgehend durchgesetzt. So förderte eine kleine Recherche bei Google unter diesem Suchbegriff insgesamt etwa 10 900 Ergebnisse zutage, unter denen sich neben Spielgeräten für Kinder und zahllosen anderen amateurfunkfremden Hinweisen auch die meisten Fundstellen mit Amateurfunkbezug fanden.

Die Zweidrahtleitung bot noch 3670 Ergebnisse, die Paralleldrahtleitung war mit etwa 388 und die Lecher-Leitung mit etwa 632 Hinweisen, überwiegend aus dem naturwissenschaftlichen Bereich, vertreten. Im englischen Sprachraum sind die Bezeichnungen *ladderline*, *feeder*, *feederline* oder *open feederline* gebräuchlich.

#### ■ Abgestimmt oder angepasst?

Eine Zweidrahtleitung kann als abgestimmte oder angepasste Speiseleitung betrieben arbeiten. Anwendungen wie bei Antennen nach dem Prinzip der G5RV oder Multibanddipole beliebiger Abmessungen gehören zur Kategorie *abgestimmte Speiseleitungen*, wobei sich stehende Wellen auf der Leitung ausbilden (so wie auf der Antenne selbst). In Kombination mit einem symmetrischen Antennenkoppler wird das Gesamtsystem *Strahler und Zweidrahtleitung* auf Resonanz abgestimmt.

In der Amateurfunkpraxis werden Dipole beliebiger Abmessungen im Mehrbandbetrieb zusammen mit einer Hühnerleiter, je nach Band, überwiegend in einer Mischform aus angepasster und abgestimmter Speiseleitung betrieben.

Der Einsatz symmetrischer Zweidrahtleitungen im reinen Betriebszustand als *angepasste Speiseleitung* kommt im Amateurfunk seltener vor. Ein Beispiel wäre die Speisung einer Windom- oder Stromsummenantenne. Durch die annähernd gleichbleibende Speisepunktimpedanz von etwa 300  $\Omega$  – bei Resonanz im Idealfall ohne Blindanteile – arbeitet die Leitung dann wie ein Koaxialkabel mit Wanderwellen, d. h., Strom und Spannung sind entlang der Leitung ohne Welligkeit konstant.

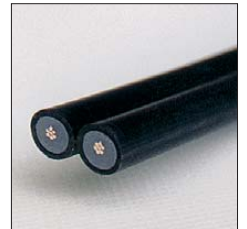

**Bild 2: 250-**Ω**-Bandleitung Twincom von Titanex [6] – für ortsfeste Verlegung geeignet**

In der Praxis führen jedoch stets vorhandene restliche Anpassungsfehler und Blindanteile zu sogenannten pseudo-fortschreitenden Wellen, also zu Wanderwellen, die mit einem mehr oder weniger großen Anteil stehender Wellen überlagert sind.

#### ■ **Optimale Abstimmung**

Betrachten wir den amateurfunkspezifischen Normalfall, einen Dipol mit abgestimmter Zweidrahtleitung und einem symmetrischen Antennenkoppler: Je nach Abmessungen von Dipol und Leitung sowie der Frequenz ändern sich die Verhältnisse am unteren Ende der Leitung: mal Strom-, mal Spannungsspeisung oder auch alle Mischformen dazwischen! Die eindeutigste Methode ist die Abstimmung des Kopplers über den Antennenstrom, der am Ausgang des Kopplers in die Leitung fließt.

Dabei spielt der absolute Wert des Stroms nur eine untergeordnete Rolle, denn es fließen je nach Speisungsart ganz unterschiedliche Ströme. Indikator ist also immer der relative Maximalwert. Bei reiner Stromkopplung können dies Ströme in der Größenordnung von einigen Ampere sein. Bei den gemischten Speisungsformen geht das Strommaximum zurück.

Doch auch bei der reinen Spannungsspeisung fließt noch ein (geringer) Strom! Nur mit Spannung ohne Strom wäre gar keine Leistung vorhanden, da die Leistung *P* immer das Produkt aus Strom *I* und Span-

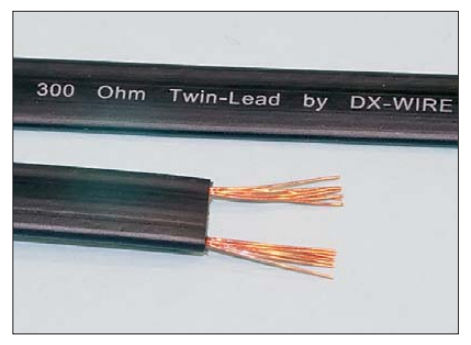

**Bild 3: Von DX-Wire [5] gibt es 300-**Ω**-Bandleitung aus aktueller Fertigung, die UV-beständiges PE als Isolator aufweist und bis 100 W belastbar ist.** 

nung *U* ist. Das sind dann je nach Leistung nur noch Ströme im mittleren bis unteren mA-Bereich, bei Spannungen im Kilovolt-Bereich. Selbst in diesem Fall steht der relative maximale Stromwert als Indikator für die optimale Abstimmung des Antennensystems aus Koppler, Zweidrahtleitung und Strahler.

Die Abstimmung des Antennenkopplers bei Spannungsspeisung lässt sich durch zwei einpolig auf die Leiter der Zweidrahtleitung aufgeklemmte Glimmlampen erleichtern, indem man zusätzlich zum Antennenstrom über die Helligkeit der aufleuchtenden Glimmlampen das Spannungsmaximum beobachtet.

#### ■ Leiterabstand und Impedanz

Die Impedanz einer Zweidrahtleitung mit Luftdielektrikum ist vom Leiterabstand und den verwendeten Drahtdurchmessern abhängig. Spreizer mit Leiterabständen von 59 mm bis 150 mm ergeben eine Impedanz von etwa 300 Ω bis 700 Ω (wer gern rechnet – siehe Kasten!). Für den unteren KW-

#### **Wellenwiderstand einer Zweidrahtleitung [8], [9]**

Der Wellenwiderstand einer Zweidrahtleitung mit dem Leiterdurchmesser *d* und dem Abstand Leitermitte zu Leitermitte *s* berechnet sich für im Amateurfunk gebräuchliche Leitungen mit *s* > 2,5 · *d* zu

$$
Z_{\parallel} \approx \frac{120 \ \Omega}{\sqrt{\epsilon_r}} \cdot \ln \frac{2 \ s}{d} \tag{1}
$$

bzw. für Luftdielektrikum  $(\varepsilon_r = 1)$  einfacher zu

$$
Z_1 \approx 120 \ \Omega \cdot \ln \frac{2 \ s}{d} = 276.6 \ \Omega \cdot \lg \frac{2 \ s}{d}
$$

Exakt und damit auch für dicke Leiter mit kleinem Abstand, d.h. *s* ≤ 2,5 · *d*, gilt

$$
Z_1 = \frac{120 \Omega}{\sqrt{\varepsilon_r}} \cdot \arccosh \frac{s}{d} \,. \tag{2}
$$

In [9] gibt es dazu ein Nomogramm.

Bereich ist ein Mittelwert von 100 mm brauchbar. Ausschließlich auf den höheren KW-Bändern bis 10 m sind 50 mm ausreichend, da mit steigender Frequenz Leitungen mit zu großem Leiterabstand zunehmend strahlen. Bei Leiterabständen unter 50 mm sinkt die Impedanz auf Werte zwischen 300 Ω und 350 Ω.

Im Gegensatz zum Betriebszustand der angepassten Speiseleitung spielt die Impedanz der Zweidrahtleitung beim Betrieb als abgestimmte Speiseleitung nur eine untergeordnete Rolle. Die Transformationseigenschaften in Abhängigkeit von der Leitungslänge sind unabhängig von der Eigenimpedanz der Leitung.

#### ■ **Bandleitungen**

Aus den Zeiten, wo im Rundfunk- und Fernsehbereich noch symmetrische Antennen und Speiseleitungen üblich waren, gibt es im Surplus, auf Flohmärkten usw. noch zahlreiche Angebote an Bandleitungen. Dabei weisen Exemplare aus der ehemaligen DDR meist 240 Ω Wellenwiderstand auf, abweichend von den "westlichen" mit 300 Ω (Bild 4).

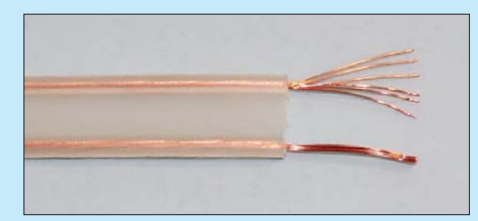

**Bild 4: Die klassische fleischfarbene Rundfunk- und TV-Bandleitung, wie sie wohl jedem älteren Leser noch bekannt ist**

Die Spannungsfestigkeit dieses Materials dürfte, ebenso wie die UV-Festigkeit, nicht allzu hoch sein. Für Portabelbetrieb und Leistungen bis etwa 100 W sind diese Leitungen durchaus geeignet. Die Bilder 5 bis 7 zeigen weitere Beispiele.

Peter Bogner, DK1RP, sieht das wohl ähnlich und bietet in seinem Sortiment [5] inzwischen 300- $\Omega$ -Flachbandkabel als "Hühnerleiter-Alternative" für mindestens 100 W (konservativ) Sendeleistung an (Bild 3). Er hat diese Leitung speziell aus UV-beständigem PE anfertigen lassen und gibt als Daten 9,8 mm Breite, 2,5 mm Dicke sowie 30 g/m und einen Verkürzungsfaktor von  $VF = 0.80$  an. Die Leiter weisen 0,81 mm Durchmesser auf und bestehen aus Litze mit sieben blanken, hartgezogenen Kupferdrähten à 0,32 mm.

Die in Bild 2 gezeigte symmetrische Speiseleitung *Twincom* [6] hat eine Impedanz von 250 Ω und kann wie normales Koaxialkabel verlegt werden. Für die symme trische Speisung von Vertikal- oder Richtantennen sehr gut geeignet, kommt sie aufgrund des Gewichts für Drahtantennen wohl kaum in Betracht. Lediglich als "Zubringer" von der Station bis zu einem Übergang auf eine offene Zweidrahtleitung ist sie ein Tipp.

#### ■ **Fertig konfektionierte Zweidrahtleitung**

Für all jene, denen der Selbstbau zu mühselig ist, gibt es die bereits im Vorspanntext erwähnte Ausnahme am Amateurfunkmarkt. Mit der offenen, symmetrischen Leitung *Twinwire* bietet Titanex [6] eine fix und fertig montierte Lösung an. Die 100 mm breite und nur 12 g pro Meter leichte Leitung besteht aus zweimal TW85 *Titanex Wire* und hat eine Impedanz von 700 Ω. Die Dämpfung ist mit 0,2 dB bei 30 MHz pro 100 m angegeben.

Die Leistungsbelastbarkeit bis maximal 5 kW und die Zugfestigkeit von 180 kp erlauben eine große elektrische und mechanische Belastbarkeit der ansonsten eher grazil wirkenden Leitung, siehe Bild 8. Wer dennoch etwas selbst machen möchte, kann die Bestandteile der Leitung auch als Bausatz bestellen.

Die beliebte Wireman-Bandleitung *CQ - 553* und *CQ562* mit 450 Ω bzw. 300 Ω Impedanz in Bild 1 ist elektrisch gesehen selbstverständlich auch eine symmetrische Zweidrahtleitung, jedoch mit einem festen Dielektrikum. Und genau da liegt ihr Problem, das die ausgesparten Fenster nur un-

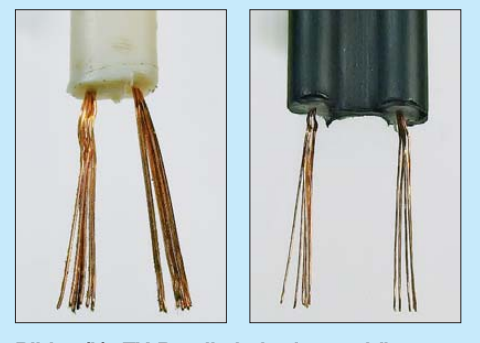

**Bild 5 (l.): TV-Bandkabel mit geschäumtem Dielektrikum aus DDR-Produktion** Bild 6 (r.): Diese Ausführung war als "Anten**nenkabel 300 Ohm, schwarz" vor zwei Jahren bei Pollin Electronic erhältlich.**

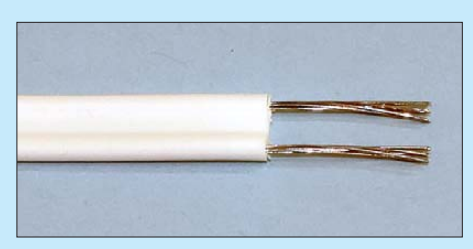

*Einsteiger*

**Bild 7: Bandleitung mit verzinnten Litzendrähten von einem Flohmarkt** 

genügend verhindern können: Bei Regen, Raureif- und Eisansatz verändert die Leitung ihre Kennwerte und wirkt elektrisch länger mit der Folge, dass das gesamte Antennensystem mit dem Koppler neu abgestimmt werden muss – von den zusätzlichen Verlusten ganz zu schweigen.

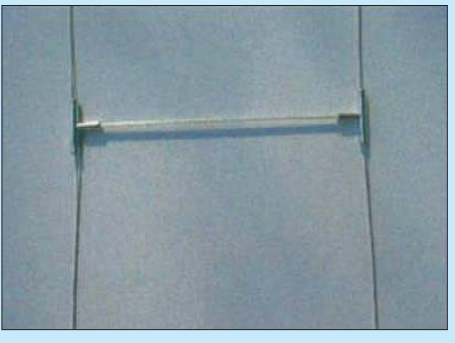

**Bild 8: Titanex Twinwire, 700-**Ω**-Zweidrahtleitung [6]**

**Fotos: DL3VL (2), Kabel-Kusch (1), Titanex (2), Red. FA (3)** 

Jürgen Pott, DF1EO, hat daher in [7] eine interessante Lösung vorgeschlagen: Mit Schere und Locheisen, Stechbeitel, Meißel o. Ä. werden Teile der Stege aus der Leitung herausgetrennt, sodass Regen und Eis weniger Halt finden.

Abgesehen von portablen Einsätzen mit kurzen Leitungslängen ist deshalb die offene Zweidrahtleitung immer die erste Wahl – weshalb wir uns im Weiteren mit diesen befassen! (wird fortgesetzt)

#### **Literatur und Bezugsquellen**

- [1] Fischer, R., DL1XO: Hühnerleiter selbst gebaut. funk 29 (2005) H. 1, S. 32
- [2] Klüß, A., DF2BC: Hühnerleiter selbst gebaut. funk 29 (2005) H. 8, S. 36–39
- [3] Klüß, A., DF2BC: Basiswissen Antennenkoppler. FUNKAMATEUR 61 (2012) H. 4, S. 400–401; H. 5, S. 514–515; H. 6, S. 619–621
- [4] Kabel Kusch, Dorfstr. 63–65, 44143 Dortmund, Tel. (0231) 257241, *[www.kabel-kusch.de](http://www.kabel-kusch.de)*
- [5] Peter Bogner DX-Wire, Tulpenstr. 10, 95195 Röslau, Tel. (09238) 99 08-45, *[www.dx-wire.de](http://www.dx-wire.de)*
- [6] Titanex GmbH, Abt. Antennentechnik, Burgstall, [94339 Leiblfing, Tel. \(0 94 27\) 90 21 80,](http://www.titanex.de) *www.titanex.de*
- [7] Pott, J., DF1EO: Praktikertipps zur 5-Band-Drahtantenne nach ZS6BKW. FUNKAMATEUR 52 (2003) H. 10, S. 990–992
- [8] Krischke, A., DJ0TR: Rothammels Antennenbuch. 12. Auflage, DARC-Verlag, Baunatal 2001, FA-Leserservice: *D-033X*
- [9] Janzen, G., DF6SJ: Kurze Antennen. Franckh-Verlag, Stuttgart 1986; Bezug: UKWBerichte, Tel. (0 91 33) 77 98-0; *[www.ukwberichte.de](http://www.ukwberichte.de)*

## *300-W-MOSFET-Endstufe selbst gebaut (1)*

### *Dipl.-Ing. RÜDIGER MÖLLER – DJ1MR*

*Hohe Qualitätsanforderungen und die Verfügbarkeit moderner Bauelemente sind nach wie vor Ansporn für ambitionierte Funkamateure, sich an die Entwicklung und den Bau von Endstufen zu wagen. Vor diesem Hintergrund entstand auch die im folgenden Beitrag beschriebene, zweistufige MOSFET-Endstufe. Mit ihrem sauberen Ausgangssignal ist sie sowohl als eigenständige Endstufe als auch als Leistungstreiber einsetzbar.* 

In den letzten Jahren hat die Verbreitung von SDR-Transceivern für den KW-Bereich stark zugenommen. Das bezüglich Intermodulationsabstand hochwertige SSB-Ausgangssignal dieser Transceiver steht Der Treiberverstärker soll einen Abstand für Intermodulationsprodukte 3. Ordnung (IMA3) von >50 dBc bei 3 W Ausgangsleistung liefern. Damit ist klar, dass die Gegentaktendstufe mindestens 20 dB Ver-

**Bild 1:**

**Eigenbau-300-W-Endstufe mit geöffnetem Gehäuse**

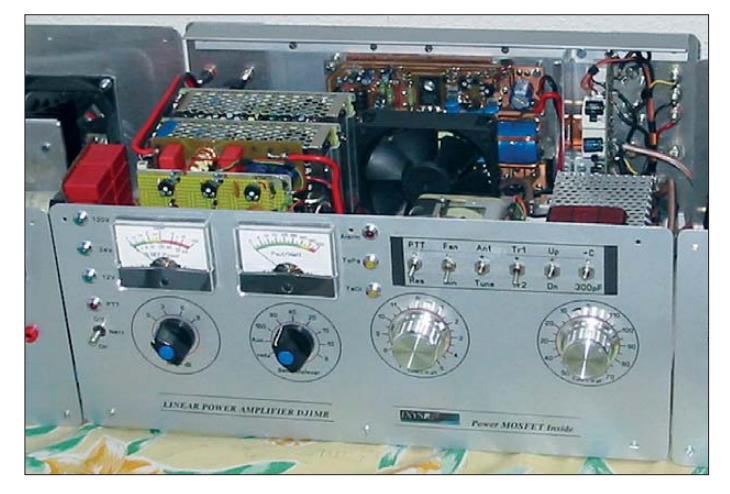

oft nur mit geringer Leistung zur Verfügung.

Das Ziel der vorliegenden Schaltungsentwicklung war es, eine Ausgangsleistung zwischen 25 W und 300 W zu erreichen. Damit wäre es möglich, eine herkömmliche Röhrenendstufe anzusteuern oder den Verstärker als kleinere Endstufe einzusetzen. Die Leistungsverstärkung sollte etwa 30 dB betragen. Damit ließe sich aus 100 mW eine Ausgangsleistung von 100 W erzielen.

#### ■ **Konzept**

Die Entwicklung einer Endstufe erfordert einige theoretische Vorbetrachtungen, um möglichst schnell und effektiv zum Ziel zu kommen. Dazu gehören nicht nur der Schaltungsentwurf und die Berechnung der notwendigen Anpassnetzwerke, sondern auch eine sorgfältige Bauelementeauswahl.

#### *Stufenanzahl*

Das Ziel von mindestens 30 dB Verstärkung lässt sich mit einem zweistufigen Aufbau leicht erreichen. Es bleiben dann auch noch genügend Reserven für eine frequenzabhängige Gegenkopplung.

**Bild 2: Der IMA3 der Treiberstufe liegt zwischen dem 80-m- und dem 20-m-Band bei mindestens 52 dBc.**

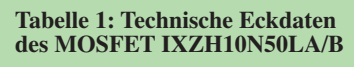

Drain-Source-Spitzenspannung:  $U_{\text{DSS}}$  = 500 V Drain-Spitzenstrom @  $T_C = 25 \degree C$ :  $I_D = 25 \text{ A}$ maximale Verlustleistung:  $P_{DC} = 250$  W Eingangskapazität:  $C_{ISS}$  = 598 pF Ausgangskapazität:  $C<sub>OSS</sub> = 78$  pF Gate-Drain-Kapazität:  $C_{\text{RSS}} = 8$  pF

stärkung haben muss. Ich entschied mich deshalb, die frequenzabhängige Gegenkopplung allein im Treiber zu konzentrieren und die Gegentaktendstufe ohne Ge genkopplung zu entwickeln. Den Einfluss der parasitären Kapazitäten der Endstufentransistoren auf den Frequenzgang galt es durch Anpassnetzwerke weitestgehend zu kompensieren.

#### *Treiberverstärker*

Angeregt durch einen Hinweis von Günter Smidt, DJ7PC, habe ich mehrere Exemplare des Motorola-Transistors MRF426 beschafft. Dieser Typ ist speziell für den Linearbetrieb bis 30 MHz ausgelegt, kann mit 24 V betrieben werden und verspricht mit seinen 60 pF Ausgangskapazität einen

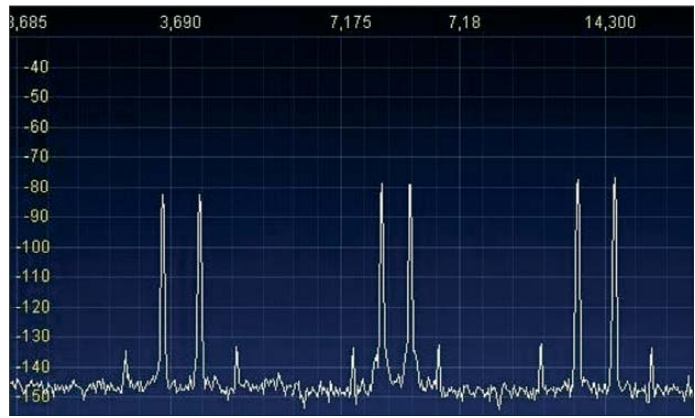

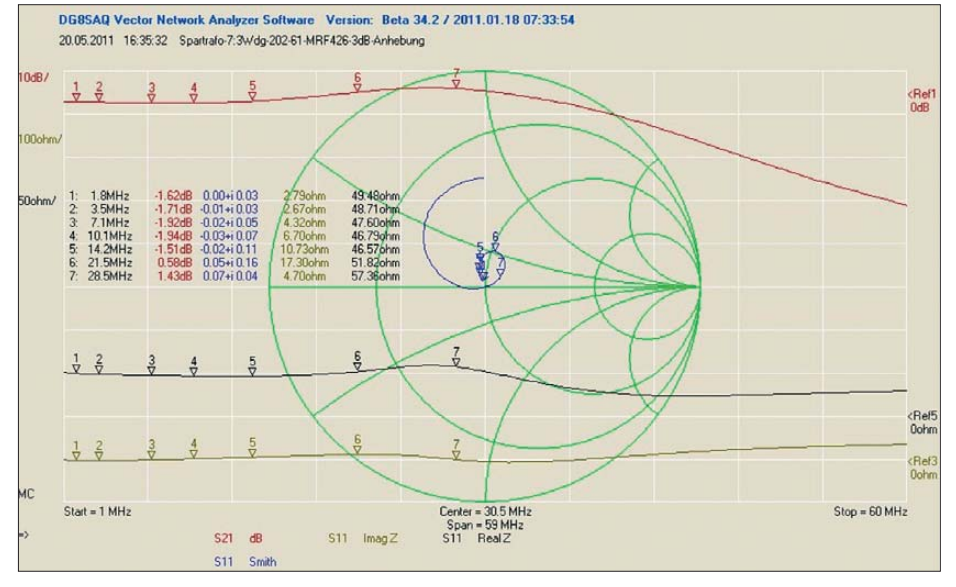

**Bild 3: Frequenzgang und Eingangsanpassung der Treiberstufe mit dem MRF426 (rot: Verstärkung, blau: Impedanz, schwarz: Realteil, gelb: Imaginärteil)**

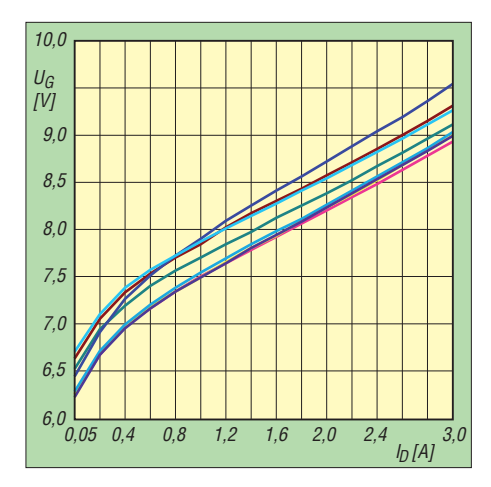

**Bild 4: Die Eingangskennlinen der acht ausgemessenen MOSFETs IXZH10N50LA/B zeigen nur eine relativ geringe Streuung.**

guten Frequenzgang, der in der Praxis auch erreicht wurde (Bild 3). Mit der frequenzabhängigen Gegenkopplung ließ sich ein Anstieg der Verstärkung von 3 dB bei 30 MHz erzielen. Die Eingangsanpassung wurde für einen ersten Test als ausreichend bewertet.

Dem Datenblatt des MRF426 kann man entnehmen, dass bei einem Ruhestrom von 1,2 A, einer Ausgangsleistung von 8 W und einer Betriebsfrequenz von 30 MHz ein IMA3 von 40 dBc garantiert wird. Die entscheidende Frage war jetzt, ob dieser Transistortyp bei der benötigten Treiberleistung von 3 W einen IMA3 von 50 dBc liefern kann.

In Bild 2 ist das Ergebnis der entsprechenden Messung zu sehen. Sie hat bewiesen, dass IMA3-Werte zwischen 52 dBc und 54 dBc mit diesem Transistor möglich sind.

#### *Gegentaktendstufe*

Bei den infrage kommenden und in [1] und [6] aufgeführten Endstufentransistoren handelt es sich überwiegend um MOS-FETs, die mit einer Betriebsspannung von 50 V arbeiten. Eine interessante Alterna tive stellen die in Z-MOS-Technolgie gefertigten Hochvolt-MOSFETs des Herstellers *IXYS* dar.

Die RF-Power-MOSFETs vom Typ IXZH 10N50LA/B im TO247-Gehäuse sind speziell für den Linearbetrieb optimiert und werden mit zwei unterschiedlichen Anschlussbelegungen geliefert. Dies erwies sich bei der Erstellung des Leiterplattenlayouts als Vorteil.

In Tabelle 1 sind die wesentlichen Parameter dieses Transistors aufgeführt. Mit einer maximal zulässigen Verlustleistung von 250 W ist er für den vorgesehenen Zweck ausreichend dimensioniert.

Die Aussagen nach [1] ließen auch die Hoffnung aufkommen, dass mit einem dreipoligen Anpassnetzwerk nach *Tscheby-*

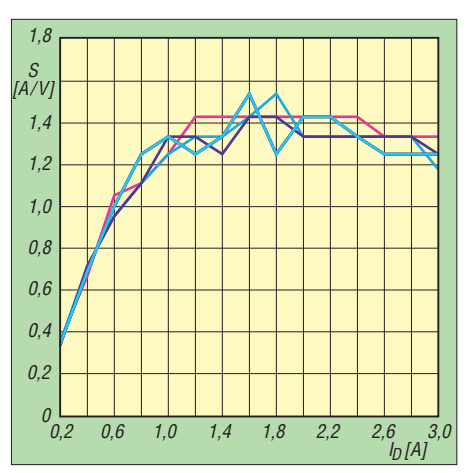

**Bild 5: Differenzielle Steilheit von acht ausge**messenen MOSFET-Exemplaren in Abhängig**keit vom Drainstrom**

*scheff* die Eingangsanpassung realisierbar sein könnte. Eine Betrachtung des Eingangskennlinienfeldes (Bild 4) zeigt, dass die MOSFETs IXZH10N50L-A und -B für den reinen A-Betrieb nicht gut geeignet sind. Da sie im AB-Betrieb arbeiten sollten, stört dieser Umstand jedoch nicht gravierend.

| 8.2R                                                                 | 8.2R<br>40.797nH<br>40.797nH                                                  |                              |
|----------------------------------------------------------------------|-------------------------------------------------------------------------------|------------------------------|
|                                                                      | 674.85pF                                                                      |                              |
|                                                                      |                                                                               |                              |
| $\left  \cdot \right $<br>Chebyshev<br>Filter Type<br>$\cdot$        |                                                                               | $\ddot{}$<br><b>HyDesign</b> |
| Topology Low Pass<br>$\frac{1}{2}$<br>First Branch Series<br>$\vert$ | Center Frequency 100MHz<br>33MHz<br><b>Bandwidth</b><br>Number of Poles<br> 3 | Simulate                     |

**Bild 6: T-Eingangsanpassungsnetzwerk für die Endstufen-MOSFETs IXZH10N50LA/B**

Zur Ermittlung der notwendigen Gate-Vorspannung wurden acht MOSFETs ausgemessen, vier A- und vier B-Typen. Die Messergebnisse sind im Bild 4 dargestellt. Dieser MOSFET-Typ benötigt gegenüber anderen Typen eine etwas höhere Gate-Vorspannung, die für einen Ruhestrom von 500 mA bei etwa 7,2 V bis 7,5 V liegt. Viel wichtiger für oberwellenarme Ausgangssignale ist die Übereinstimmung der Steilheit (Bild 5). Die ermittelten Steilheitsdaten stimmen sehr gut überein, sodass mit den acht Transistoren mehrere Pärchen gebildet werden konnten. Die Durchschnittssteilheit eines Transistors liegt bei 1,35 A/V.

#### *Eingangsanpassung*

Für die Berechnung der Eingangskompensationsnetzwerke habe ich das Programm RFSim99 [8] genutzt und das dreipolige T-Glied nach [1] gewählt.

In Bild 6 sind die mit dem Programm *RFSim99* ermittelten Induktivitäts- und Kapazitätswerte dargestellt. Die Eingangskapazität des IXZH10N50LA/B liegt bei etwa 600 pF. Bei 30 MHz entspricht das einem Blindwiderstand von 8,8 Ω. Deshalb fiel die Wahl auf einen zu realisierenden Impedanzwert von 8,2 Ω.

Das Anpassungsnetzwerk wurde mit den ermittelten Bauelementewerten aufgebaut und die Schaltung anschließend durchgemessen.

In der Praxis verhielt sich die Eingangskapazität der MOSFETs nicht wie ein idealer HF-Kondensator und war spürbar vom Aussteuerungsgrad abhängig. Letztlich ließ sich aber eine gute Anpassung erzielen. Aus Bild 7 wird das anhand der blauen *s*11- Kennlinie, welche um den 16-Ω-Punkt auf der reellen Achse kreist, auch deutlich. Bei einer Eingangsimpedanz von 16,4 Ω be-

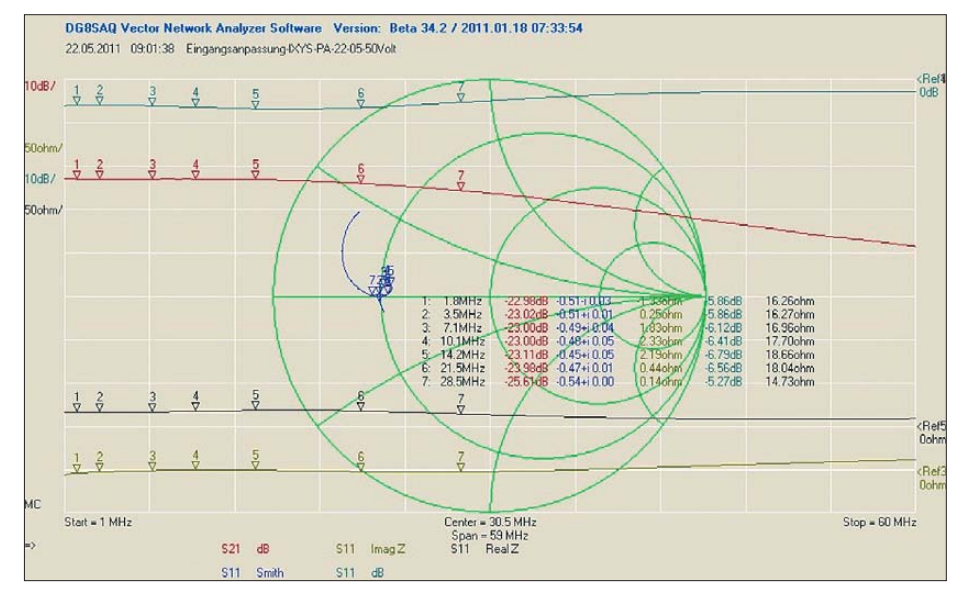

**Bild 7: Frequenzgang der Gegentakt-Endstufe mit Eingangskompensation; das gewählte Anpassungsnetzwerk ist ein Tiefpass mit 33 MHz Grenzfrequenz und einer Impedanz von 2** × **8,2** Ω**.**

tragen die Blindanteile bei 1,8 MHz gerade einmal –1,33  $\Omega$  und bei 30 MHz +2,19  $\Omega$ . In Bild 7 ist anhand der roten  $s_{21}$ -Kennlinie auch der zu erwartende Frequenzgang der MOSFET-Endstufe zu erkennen. Bei 28,5 MHz fällt die Verstärkung bei einer Betriebsspannung von 50 V um 2,5 dB ab. Dieser Abfall muss im Treiber kompensiert werden.

#### *Ausgangsanpassung*

Die untersuchten Hochvolt-MOSFETs von *IXYS* können mit einer Betriebsspannung von 150 V arbeiten, sie werden deshalb in der vorgestellten Endstufe mit 120 V betrieben. Angestrebt war ein 1:1-Ausgangsübertrager nach *Guanella*, um die magnetische Belastung des Transformatorkerns so gering wie möglich zu halten. Mit einem solchen Ausgangsübertrager lässt sich unter Berücksichtigung des Spartransformatoreffekts der Speisedrossel und bei einem genügend großen Abstand zur Knie spannung der MOSFETs eine Ausgangsleistung von 324 W erreichen.

#### ■ **Schaltungsbeschreibung**

Auf der Grundlage der vorangegangenen Betrachtungen wurden der Schaltplan nach Bild 8 erstellt und die Bauelemente dimensioniert. Die Eingangsanpassung der Treiberstufe mit dem bipolaren Transistor MRF 426 wird durch einen 4:1-Spartrans-

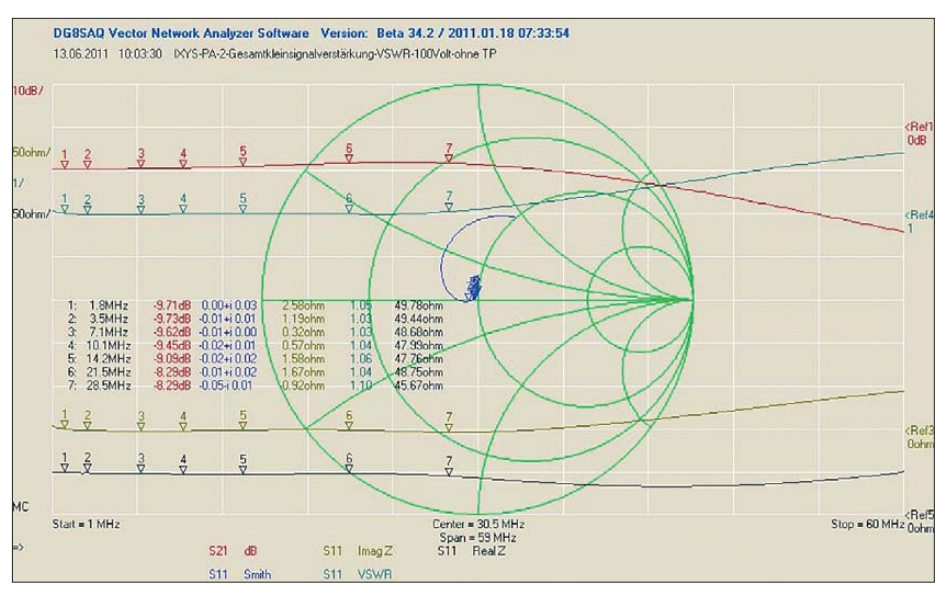

**Bild 9: Frequenzgang von Treiber- und Endstufe, Eingangs-SWV und Eingangsortskurve** 

formator auf einem Doppellochkern vom Typ BN43-202 realisiert. Die Spulen werden aus vierfach verdrilltem 0,5-mm-Kupferlackdraht hergestellt und durch die Reihenschaltung von jeweils zwei Adern miteinander verbunden. Die dadurch entstehende Mittelanzapfung zeigt dabei in Richtung Basis des Treibertransistors.

R2 bildet eine Komponente der Eingangsanpassung. Soll die Endstufe bis einschließlich 50 MHz betrieben werden, ist die Parallelschaltung von C10 zu R2 sinnvoll. C12, L5 und R5 sorgen für die frequenzabhängige Gegenkopplung.

Insgesamt wird bis 30 MHz ein um etwa 3 dB ansteigender Verstärkungsverlauf der Treiberstufe erzielt. Dieser gleicht die Verluste in der Endstufe aus. In Bild 9 ist der erzielte Frequenzgang der Endstufe im Kleinsignalbereich zu sehen.

Das Eingangs-SWV schwankt zwischen *s* = 1,05 bei 1,8 MHz und *s* = 1,1 bei 28,5 MHz und entspricht somit den Erwartungen. Die komplexen Impedanzanteile lie-

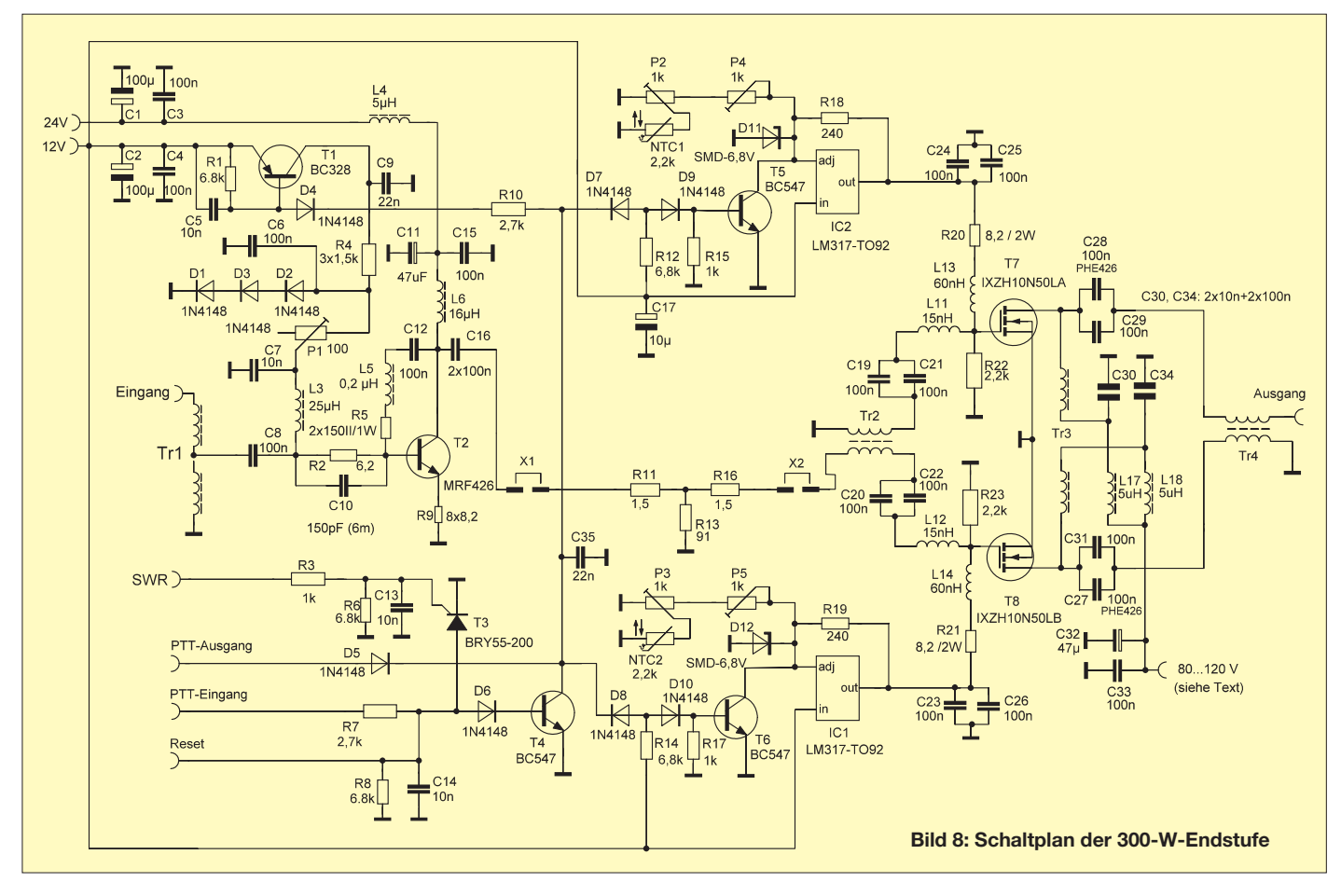

gen zwischen +2,59 Ω und  $-0.92$  Ω. Der Treibertransistor "sieht" als Lastwiderstand einen Wert von 16,4 Ω. R20 und R21 bilden zusammen mit den beiden T-Eingangsgliedern und den Gate-Kapazitäten die Eingangsimpedanz von 16,4 Ω.

Der Eingangstransformator Tr2 der Endstufe kann entweder als 1:1-Balun oder als 1:1-Guanella-Transformator auf einem Doppellochkern vom Typ BN43-202 ausgeführt werden. Für einen Guanella-Transformator mit einem mittleren Im pedanzwert von 16,4 Ω wickelt man achtfädig stark verdrillten 0,3-mm-Kupferlackdraht, um eine Annäherung an die gewünschte Leitungsimpedanz zu erzielen. Dabei bestehen die beiden Wicklungen dann jeweils aus vier Einzeldrähten. Die Testmusterausführungen aller bewickelten Bauelemente der Endstufe sind in Bild 10 zu sehen, Tabelle 2 enthält die Wickelvorschrift.

Das 1,5-dB-Dämpfungsglied zwischen Trei ber und Endstufe wirkt entkoppelnd und stabilisierend bei bestimmten Ausgangslastsituationen und ist deshalb ein wichtiger Schaltungsbestandteil. Anstelle der drei Widerstände kann auch ein Tiefpass mit einer Grenzfrequenz von etwa 33 MHz als T-Glied eingesetzt werden, um diese stabilisierende Wirkung zu unterstützen. Infolgedessen steigt die Gesamtverstärkung auf etwa 33 dB.

**Bild 10: Fertig gewickelte Drosseln und Übertrager für das Testmuster der Endstufe Fotos und Screen shots: DJ1MR**

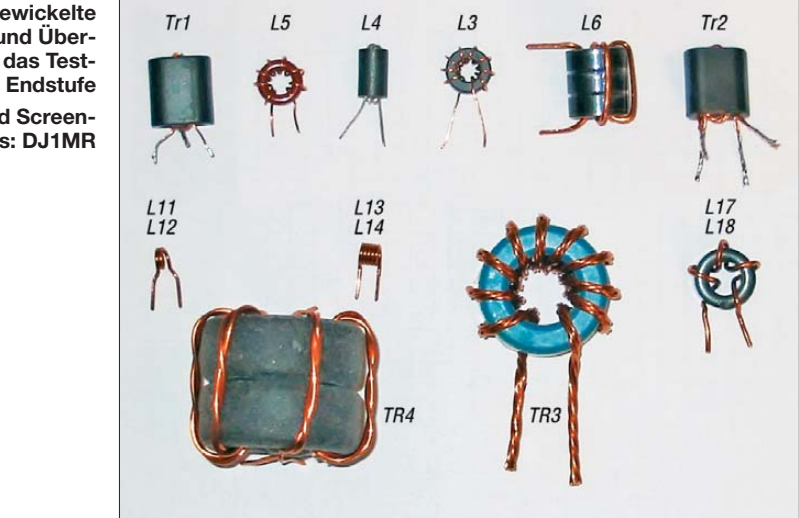

Die Gate-Vorspannungserzeugung wurde mithilfe zweier Spannungsreglerschaltkreise LM317 realisiert. Diese erlauben das Abschalten der Ausgangsspannung und die Temperaturkompensation am Regeleingang.

Im Abschaltzustand fällt die Ausgangsspannung auf 1,25 V. Damit werden die MOSFETs sicher gesperrt.

Die Ansteuerung erfolgt über T5 und T6 durch den zentralen PTT-Eingang in Verbindung mit T4. Die 6,8-V-Z-Dioden D11 und D12 haben eine reine Schutzfunktion für den Fall, dass die Einstellpotenziome-

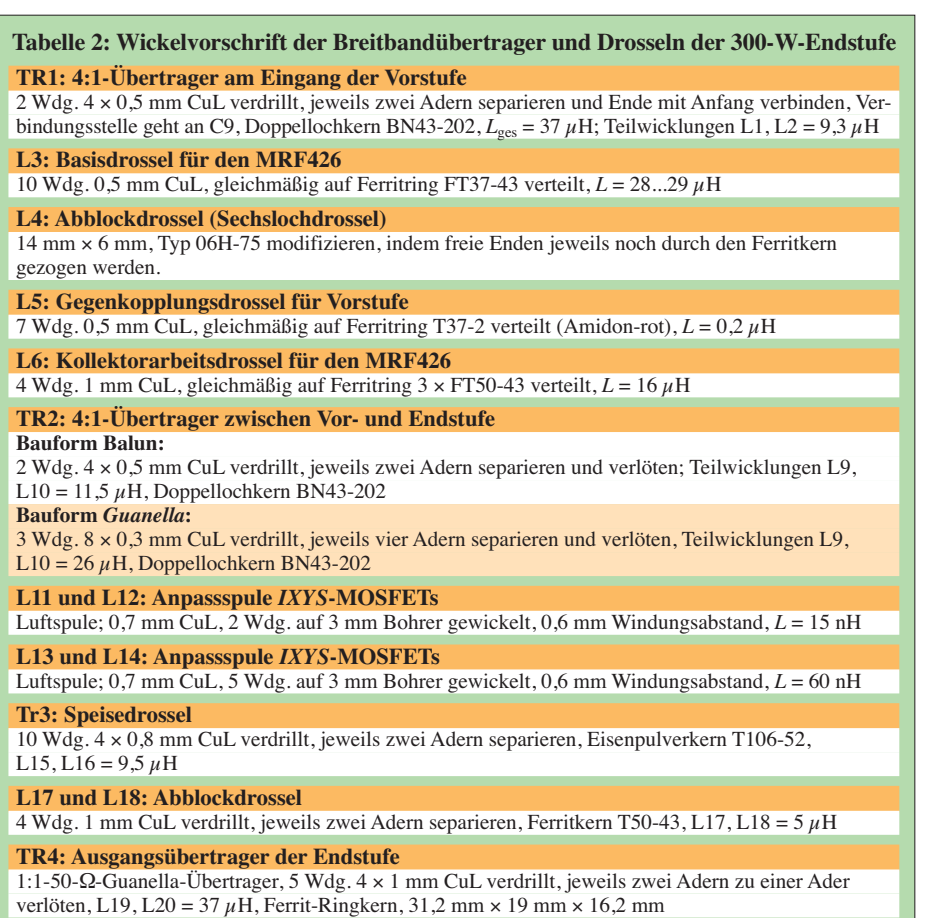

ter versagen. Am Ausgang des LM317 können maximal 8,05 V  $(6,8 \text{ V} + 1,25 \text{ V})$ auftreten. P2 und P3 müssen zunächst in Mittelstellung stehen, was einer mittleren Regelsteilheit zur Temperaturkompensation der Gate-Vorspannung entspricht.

Mit P4 und P5 werden dann jeweils 600 mA Ruhestrom eingestellt. Bei gedrückter PTT-Taste ist das Verhalten des Ruhestroms zu beobachten. Dabei darf das Einschalten der Lüfter nicht vergessen werden. Sinkt der Ruhestrom mit fortschreitender Erwärmung, dann sind P2 und P3 an den NTC-Widerständen ein wenig in Richtung Masse zu verstellen. Steigt der Ruhestrom, sind P2 und P3 in Richtung P4 und P5 zu drehen. Mit P4 und P5 wird der Ruhestrom wieder auf jeweils 600 mA pro MOSFET korrigiert.

Im zweiten Teil des Beitrags folgen die Beschreibung der Inbetriebnahme der Endstufe und Hinweise zum Nachbau.

> (wird fortgesetzt) rue.moeller@web.de

#### **Literatur und Bezugsquellen**

- [1] Philips Semiconductors: A wideband linear power amplifier (1.6 - 28 MHz) for 300 W PEP with 2 MOS transistors BLF177. Application Note NC08703
- [2] Philips Semiconductors: Design of HF wideband power transformers. Application Note ECO6907
- [3] Philips Semiconductors: Design of H.F. Wideband Power Transformers; Part II. ECO7213
- [4] Philips Semiconductors: A wideband power amplifier (25 - 110 MHz) with the MOS transistor BLF245. Application Note NCO8602
- [5] Motorola: 300 W PEP linear amplifier. Application Notes EB-27A
- [6] Motorola: Get 600 W from 4 power FETs. Application Notes EB104
- [7] Motorola: 1KW 2 stage HF PA. Application Notes AN-758
- [8] Bolch, P.: RFSim 99 ein Freewareprogramm zur HF-Schaltungssimulation. FUNKAMATEUR 50 (2001) H. 1, S. 33–35, H. 2, S. 159–161; Software auf FA-Jahrgangs-CD 2001 sowie auf der CD-ROM in: Hegewald, W., DL2RD (Hrsg.): Software für Funkamateure (2). Box 73 Amateurfunkservice GmbH, Berlin 2006, FA-Leserservice: *X-9346*

### *Arbeitskreis Amateurfunk & Telekommunikation in der Schule e.V.*

**Bearbeiter: Wolfgang Lipps, DL4OAD Sedanstr. 24, 31177 Harsum E-Mail: wolfgang.lipps@aatis.de**

#### ■ **Dehnungsmessstreifen zur Kraftmessung**

Zur Erfassung mechanischer Größen wie Bie gung oder Dehnung eines Bauteiles setzt man Dehnungsmessstreifen (DMS) ein. DMS verändern ihre Geometrie und damit ihren Widerstand bei Einwirkung von Kräften. Diese Widerstandsänderungen sind sehr klein, weshalb die Messstreifen meistens in Brückenschaltungen angeordnet sind. Dadurch spielen z. B. Schwan kungen der Betriebsspannung keine große Rolle mehr.

Die Spannungsänderungen der Brückenspannung sind sehr gering, weshalb sie mit einem Verstärker mit hohem Eingangswiderstand viel fach verstärkt werden müssen. Dazu kann man entsprechende fertige Bauelemente, sogenannte Instrumentationsverstärker, erwerben. Die Verstärkung eines solchen Bauteiles wird über ein einziges Abgleichelement eingestellt. Für kommerzielle Messzwecke ist hier eine hohe Präzision bezüglich Temperaturstabilität und anderer Eigenschaften gefragt, deshalb haben diese integrierten Schaltkreise einen entsprechenden Preis.

Werden keine großen Genauigkeitsanforderungen gestellt oder soll nur ein Demonstrationsobjekt aufgebaut werden, lässt sich der Instrumentationsverstärker mit diskreten Bauteilen (Metallschichtwiderstände und Operationsverstärker) realisieren. Im Bausatz *AS322* sind alle elektronischen Bauteile in SMD-Technologie sowie eine SMD-Universalleiterplatte *BB44* enthalten. Der damit aufgebaute Verstärker stellt eine genügend große, mit nur einem Trimmwiderstand einstellbare Ausgangsspannung zur Verfügung, um sie z. B. mit dem AATiScope *AS621* auswerten zu können. Als Erweiterung kann zusätzlich eine akustische Signalisierung durch einen VCO mit einem NE555 erfolgen, der auf einer zusätzlichen *BB43-*Leiterplatte Platz findet. Dessen Beschreibung erfolgte im Praxisheft 22; die dafür erforderlichen Bauteile sind im Bausatz *AS322* nicht enthalten! Auch eine optische Anzeige mit dem LED-Voltmeter *AS011* ist denkbar, bei sich ändernden Kräften kann das AATiScope *AS621* eingesetzt werden, das auch gleichzeitig als Datenlogger dient.

Im Bausatz sind wahlweise folgende Sensoren zum Aufbau einer Vollbrücke enthalten: Zwei 90°-Rosetten (auf einem flachen Träger jeweils zwei um 90° gedrehte DMS) oder eine Membran rosette (Vollbrücke für gewölbte Oberflächen).

Als Einsatzmöglichkeiten für diesen Bausatz sind z. B. die Messung der Belastung einer Antenne mit Eis oder durch einen sich ausruhenden Vogel und der dadurch verursachten Durchbiegung der Elemente bzw. die Messung des Windeinflusses auf Antennenmasten vorstellbar. **Harald Schönwitz, DL2HSC**

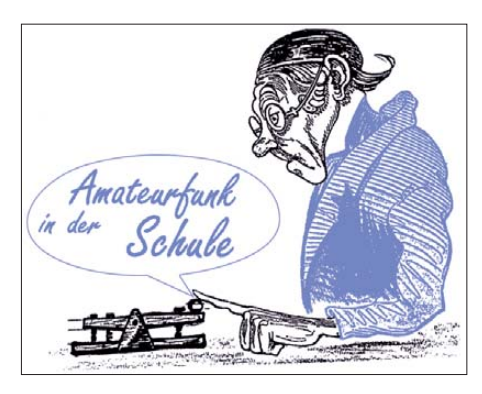

#### ■ **Arduino-Wettbewerb**

Die Herstellung von Prototypen elektrischer Geräte und Steuerungen lassen sich durch den Arduino, eine offene und im Internet sehr gut dokumentierte Softwareplattform, auf ein Mini mum reduzieren. Die Verknüpfung der elektronischen Schaltung und der relativ leichte Einstieg in die Programmierung sind für den Sie geszug dieser Mikrocontrollerplattform verantwortlich. Künstler, Designer und andere kreative Gruppen haben das Arduino-System ebenso entdeckt wie Elektronikfreunde und Funkamateure. Steuerung der Antennenanlage, Überwachung von Stationszubehör oder die Abfrage von Sensoren bei der eigenen Umweltmessstation lassen sich durch Arduino kostengünstig lösen. Hilfestellung gibt es im Internet.

Hat man sich für eines der Arduino-Boards entschieden, so kann man Shields ergänzen, mit denen die Peripherie erreichbar ist. So lassen sich diverse Sensoren abfragen oder Aktoren wie z. B. Motoren oder Relais ansteuern. Um möglichst flexibel zu sein, hat der AATiS ein spezielles Shield auf der Basis seiner Universalleiterplatten aufgelegt, eine sehr preisgünstige Lösung. Damit lassen sich kleinere Schal tungsideen rasch aufbauen, auf die Arduino-Platine stecken und so betreiben. Zwar wurden in den beiden letzten Praxisheftausgaben solche Lösungen bereits vorgestellt, doch weitere tolle Ideen sollen einem größeren Anwenderkreis bekannt gemacht werden. Deshalb schreibt der AATiS einen Wettbewerb aus, der auf eine Idee von Harald Tesar, DH1FAX, zurückgeht.

Aufgabe: Es werden Schaltungs- und Softwarelösungen gesucht, die mit dem AATiS-Shield *BB62* gelöst wurden. Wer sich bei

#### **AATiS bei der Ham Radio**

Der AATiS hat sich für die diesjährige Ham Radio wieder eine Menge vorgenommen. So reist die Gruppe mit 15 Personen an, um den Projektestand zu betreuen, an dem – vorwiegend an den beiden ersten Messetagen – ein Geigerzähler, das AA-TiScope, ein Licht-Sende-Empfänger sowie kleinere Elektronikschaltungen aufgebaut werden können. Am AATiS-Stand gegenüber werden zahlreiche Musterschaltungen vorgestellt, die sich zum Nachbauen eignen. Mehrere neue und bewährte Bausätze werden verfügbar sein, ebenso wie die meisten Praxishefte. In diesem Jahr wartet die Ausgabe Praxisheft 22 auf die Besucher.

Erneut will der AATiS mit einem kleinen Flohmarktangebot an seinem Stand aufwarten. Diese Idee wurde in den vergangenen Jahren begeistert aufgenommen. Diesmal soll u. a. ein Buchangebot die Besucher begeistern.

Die AATiS-Mitarbeiter freuen sich auch in diesem Jahr auf viele nette Gespräche mit bekannten und neuen Besuchern der Ham Radio. Selbstverständ lich wird das Sommer-Rundschreiben erneut kostenlos verteilt. Dieses wartet mit vielen technischen Beschreibungen und Erfahrungsberichten sowie der aktualisierten Medienliste auf. **DL4OAD**

*wolfgang.lipps@aatis.de* anmeldet, erhält zwei Platinen BB62 inkl. der Stiftleisten (Wert 5 €) kostenlos zugeschickt. Wurde bis zum 15. 10. 12 keine funktionierende Lösung eingereicht, die sich für eine Veröffentlichung im nächsten Praxisheft eignet, so wird dieses Set berechnet (3 € zzgl. Versandkosten).

#### ■ Radaumeter **XXL** wird zu XXXL

Die Grundidee bestand darin, das Radaumeter XXL (AATiS-Bausatz *AS312)* größer und besser sichtbar für eine Schulklasse zu machen. Die verwendeten LEDs sind sehr hell, sodass sich die Verwendung einer größeren Beleuchtung mit Transistoren als Treiberstufen erübrigt hat. Das Grundbrett wurde aus den Resten eines Fichtenholzbrettes mit den ungefähren Maßen 100 ×

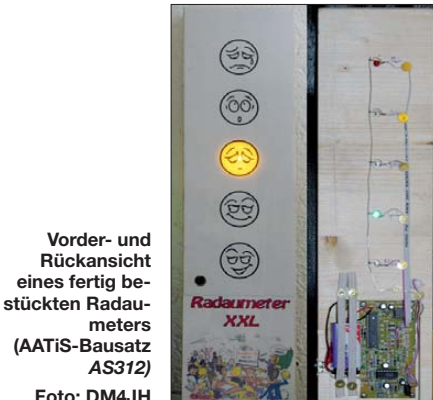

 $400 \times 20$  mm<sup>3</sup> gefertigt. Die Mulden für die LEDs sind mit einem 32-mm-Forstnerbohrer gemacht, in deren Mitte kleine 5-mm-Löcher mit Anschlag für die LEDs gebohrt wurden, sodass die LEDs so weit wie möglich herausstehen. Zur besseren Reflexion der doch recht punktförmigen Lichtquellen haben wir die Mulden mit geknitterter Aluhaushaltsfolie ausgeklebt. Ein 10-mm-Loch für die Elektretkapsel wurde zusätzlich gebohrt. Die LEDs und die Kapsel wurden aus der bereits komplett bestückten Platine ausgelötet und gut sitzend von hinten durch die Löcher geschoben. *AS312)* **Foto: DM4JH**

**eines fertig be-**

**meters** 

Die Verbindungen zur Mikrofon kapsel und den LEDs sind mit 10-adrigem Flachbandkabel aus der Computerbranche gefertigt. Der Ein/Aus-Schiebeschalter sorgt für ein Abschalten des Ganzen bei Nichtgebrauch, denn die Batterie ist sonst recht schnell leer. Für das Deckblatt gibt es eine Vorlage, genau passend für die Bohrungen. Die Smileys drücken mit ihren Gesichtern zusätzlich zur Farbe der Leuchtdioden das aktuelle Befin den aus.

Das Radaumeter hat sich bewährt, denn wir setzen es nur in Freiarbeits- oder Gruppenar beitsphasen ein. Aus diesem Grund ist der Schalter so wichtig, denn sonst verkommt die ganze Idee zum Dauerspaß ohne die erwünschte Wirkung. Alles in allem hat der AATiS bzw. der Schaltungsentwickler Ulrich Pöggel, DL5OAU, mit diesem Bausatz mehr als nur ein Spielzeug entworfen, ganz im Gegenteil, es handelt sich um eine ausgereifte, nachbausichere Schaltung. Der Elektronikbausatz ist beim AATiS unter der Bezeichnung *AS312* für 15 € erhältlich *(www. aatis.de).* [Die Bauanleitung befindet sich im](http://www.aatis.de) Praxisheft 22 und liegt dem Bausatz nicht bei. Sie sollte also gleich mitbestellt werden.

**Jens Home, DM4JH, und Kathrin Home**

## *CB- und Jedermannfunk*

#### **Bearbeiter: Harald Kuhl, DL1ABJ Postfach 25 43, 37015 Göttingen E-Mail: cbjf@funkamateur.de**

#### ■ **Bedienkonzept des xm 4006e**

Nachdem die Eckdaten des 11-m-Mobilfunktransceivers stabo xm 4006e an dieser Stelle in FA 6/12 vorgestellt wurden, geht es nun zunächst um das komfortable Bedienkonzept. Wie schon der äußere Aufbau, erinnert es an Lösungen aus dem Betriebsfunkbereich.

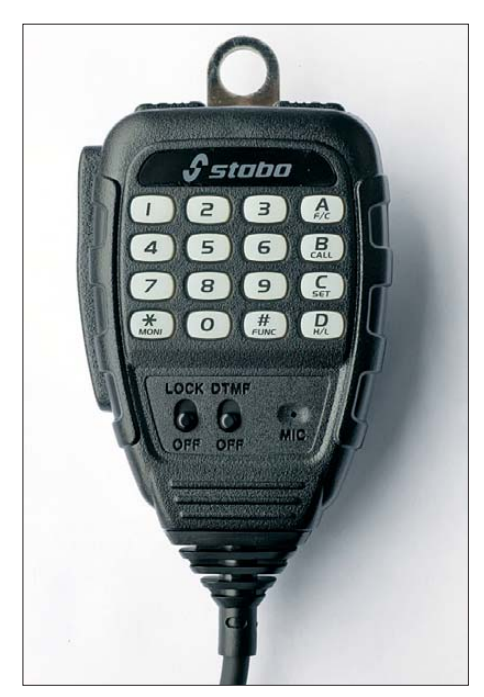

**Bild 1: Alles unter Kontrolle: Wie bei einem professionellen Betriebsfunkgerät unterstützen die Elemente auf dem Handmikrofon eine komfortable Fotos: DL1ABJ** 

Das große Handmikrofon ist vorne mit einem numerischen Tastenfeld bestückt und ermöglicht darüber die Fernbedienung etlicher Funktionen. So lassen sich Kanäle eingeben, um direkt dorthin zu wechseln. Man muss also für einen schnellen Frequenzwechsel nicht wie bei vielen anderen Geräten per Kanalwahlschalter über die bis zu 80 11-m-Kanäle drehen und kann schnell reagieren. Auch lassen sich über das Tastenfeld DTMF-Töne eingeben, um die jeweilige Kombination in einem der insgesamt 16 hierfür vorgesehenen Speicherplätze abzulegen. Bei aktivierter Ruffunktion (Mikrofontaste *Call*) überträgt der Transceiver die bis zu 16-stellige Tonfolge automatisch beim Drücken auf die seitliche *PTT*-Taste.

Ein weiteres nützliches und bei CB-Funkgeräten eher selten anzutreffendes Ausstattungsmerkmal ist die Monitortaste (*Moni*) zum schnellen Öffnen der Rauschsperre. Diese liegt auf dem Mikrofon gut zugänglich am unteren linken Rand des Tastenfeldes und unterstützt den Funkbetrieb mit Stationen, deren Signal etwas unterhalb der direkt am Gerät eingestellten Ansprechschwelle der Rauschsperre liegt. Ohne die Hand vom Mikrofon nehmen zu müssen, lässt sich der Squelch nun manuell öffnen und die Funkverbindung fortführen. Dies ist vor allem beim Mobilbetrieb eine willkommene Betriebserleichterung. Die Umschaltung der Sendeleistung (1 W bzw. 4 W) erfolgt ebenfalls mithilfe einer entsprechend belegten Mikrofontaste.

Auf der Oberseite des Handmikrofons liegen zwei auch von anderen CB-Mobiltransceivern bekannten Tasten zur schrittweisen Kanalumschaltung. Diese sowie das Tastenfeld samt dessen Hintergrundbeleuchtung lassen sich mithilfe eines Schalters deaktivieren, um so ungewollten Bedienvorgängen vorzubeugen.

Einige der soeben genannten sowie weitere Funktionen sind auch direkt auf der Frontplatte des Transceivers zugänglich. Dazu gehört eine automatische Rauschsperre (Taste *ASC* für *Automatic Squelch Control*; entwickelt vom stabo-Partner President), die ihren Pegel abhängig von der Feldstärke und vom Signal-Rausch-Abstand des empfangenen Signals wählt. Auch die ASC-Funktion lässt sich mittels Monitortaste (s. o.) vorübergehend überbrücken. Über *EMG* gelangt man auf Tastendruck nacheinander zu den sogenannten Notrufkanälen 9 und 19; dabei wählt das Gerät automatisch die auf dem jeweiligen Kanal zuletzt genutzte Sendeart (also AM oder FM). Ein Druck auf die *DW*-Taste (*Dual Watch*) aktiviert die Zweikanalüberwachung: Jetzt wechselt der Empfänger bis zum Öffnen der Rauschsperre ständig zwischen den beiden ausgewählten Kanälen hin und her, sodass man dortige Aktivitäten nicht verpasst. Zusätzlich ist ein Suchlauf über alle Kanäle aktivierbar (mit programmierbarer Haltezeit 5…60 s). Für den Wechsel zwischen AM und FM ist die Taste *A/F* zuständig, wobei sich der Transceiver für jeden Kanal die dort zuletzt genutzte Sendeart merkt und wieder aufruft. Dies ist ebenfalls eine bemerkenswert praxisnahe Lösung, denn bei den meisten CB-Funkgeräten gilt ein Sendeartenwechsel für alle Kanäle gemeinsam und lässt sich nicht einzeln zuordnen.

#### ■ **Programmiermodus**

Während die bis hierhin genannten Funktionen per Tastenbedienung direkt zugänglich sind, gelangt man zu weiteren über das Einstellmenü. Dort lassen sich CTCSS- bzw. DCS-Codes programmieren, damit sich die Rauschsperre nur beim Empfang einer entsprechenden Codefolge öffnet (Tonsquelch in FM). Aktivierbar sind im Programmiermodus außerdem NF-Expander und/oder Sprachkompressor, 20-dB-Eingangsabschwächer, Tonblende (Abschwächung hoher Töne), Senderblockade bei offener Rauschsperre sowie Roger Piep.

Auch lässt sich festlegen, ob eine DTMF-Tonfolge bei Sendebeginn oder Sendeende übertragen wird. Ab Werk sind die 16 bei diesem Gerät verfügbaren DTMF-Speicherplätze bereits mit gängigen Steuerungsbefehlen für den Betrieb mit CB-Funk-Gateways belegt, wodurch sich die Empfehlung des Herstellers für diese Betriebsform erklärt. Auch CTCSS und DCS unterstützen den Betrieb mit Gateways, also die Übertragung von CB-Funksignalen aus dem bzw. in das Internet; der xm 4006e kann hierfür als Schnittstelle dienen.

#### ■ **Erfahrungen und Fazit**

Funkpartner bescheinigten dem Gerät auf Anfrage eine gute, wenn auch teilweise etwas leise Modulation mit dem Originalmikrofon. Hält man es dicht an den Mund, kam keine Kritik. Der eingebaute Lautsprecher bietet eine gute Verständlichkeit und verzerrt auch bei hoher Lautstärke nicht. Die aktivierbare Kompander-Funktion hebt beim Empfang Sprache hervor und unterdrückt Rauschen, was in der Praxis oft – aber eben nicht immer – Vorteile bei der Lesbarkeit schwacher Signale bringt.

Das Bedienkonzept des xm 4006e setzt teilweise einen neuen Maßstab im Bereich der CB-Mobilfunkgeräte. Die Drehknöpfe für Lautstärke und Squelch sind zwar vergleichsweise klein, aber in der Praxis groß genug für die exakte Einstellung dieser Parameter.

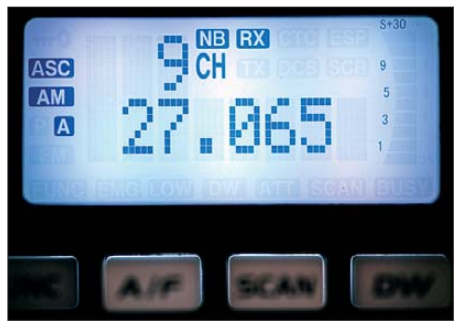

**Bild 2: Das kleine Display des xm 4006e zeigt eine Vielzahl von Einstellungen, darunter neben dem Kanal auf Wunsch auch die Frequenz.**

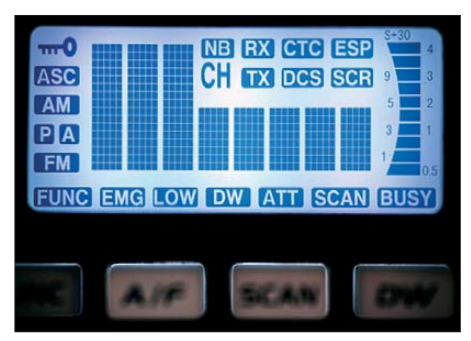

**Bild 3: Alle Anzeigeoptionen des Displays**

Die Hintergrundbeleuchtung der Tasten ist ausreichend, das kleine Display gut ablesbar. Die Steuermöglichkeit vieler Funktionen direkt vom Handmikrofon unterstützt den Mobil betrieb deutlich. Positiv fällt auch die gute deutschsprachige Bedienungsanleitung auf.

Insgesamt zeigt das Gerät, was heute auch im 11-m-Funk möglich ist. Die Bedienung und Funktionsausstattung ragen über die vieler anderer aktueller CB-Mobiltransceiver hinaus und erinnern teilweise an Betriebsfunk- oder Amateurfunkgeräte; wünschenswert ist eine Modellvariante mit SSB.

Angesichts der Funktionsvielfalt, der komfortablen Bedienerführung und der robusten Ausführung ist der stabo xm 4006e im Produktsegment der AM/FM-11-m-Mobiltransceiver eine Bereicherung. Bei einem Preis von rund 130 € ist es am oberen Ende der Preisskala angesiedelt und wendet sich primär an semiprofessionelle Anwender u. a. im Transportwesen.

Doch auch für anspruchsvolle Hobbyfunker, die auf SSB verzichten können, ist das Gerät interessant.

### *Kurzwelle in Deutsch*

#### **Liste analoger deutschsprachiger Sendungen auf Lang-, Mittel- und Kurzwelle**

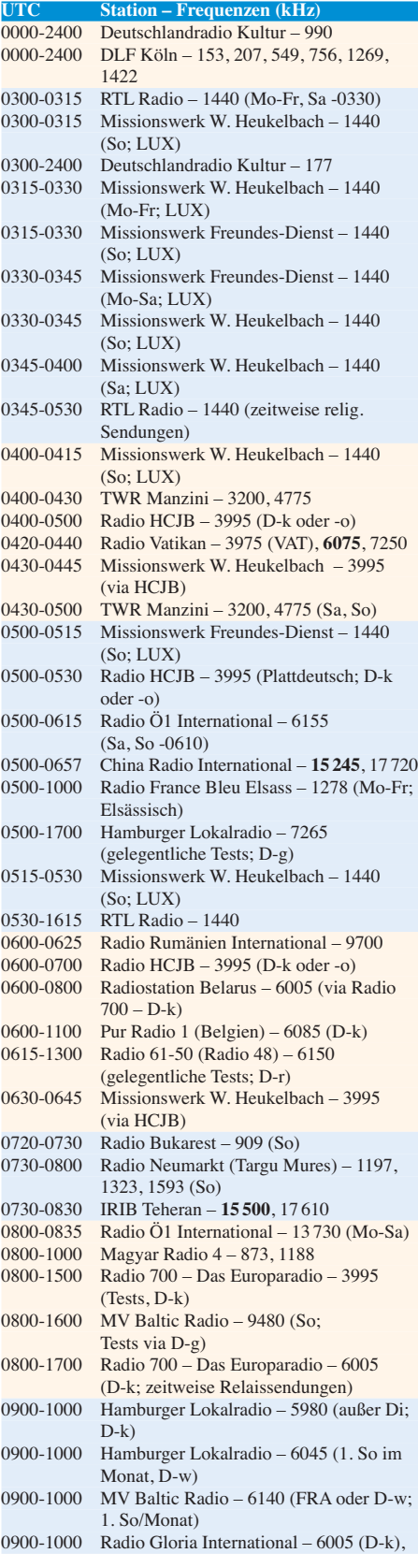

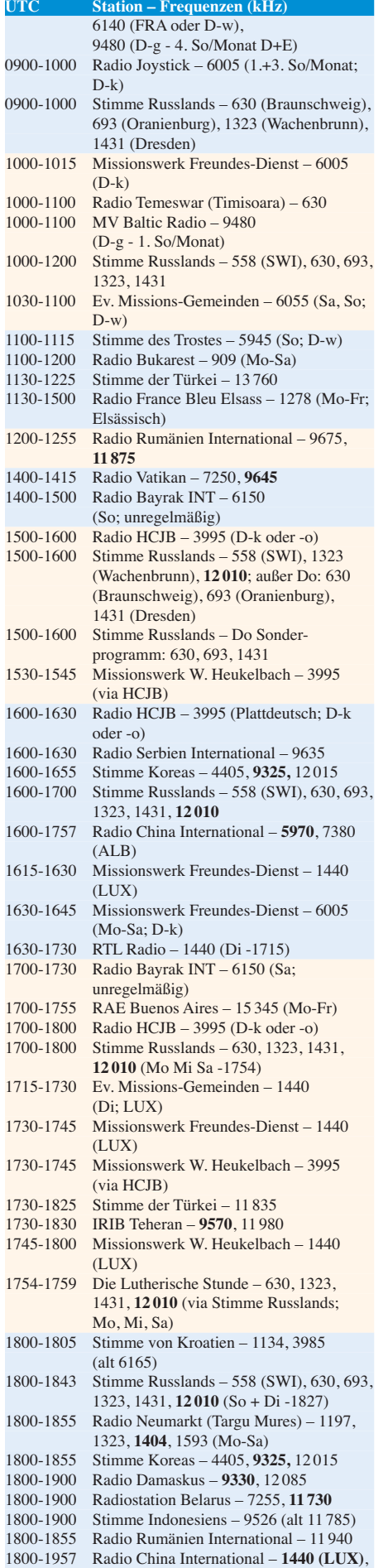

7395, **11 650**, 11 775

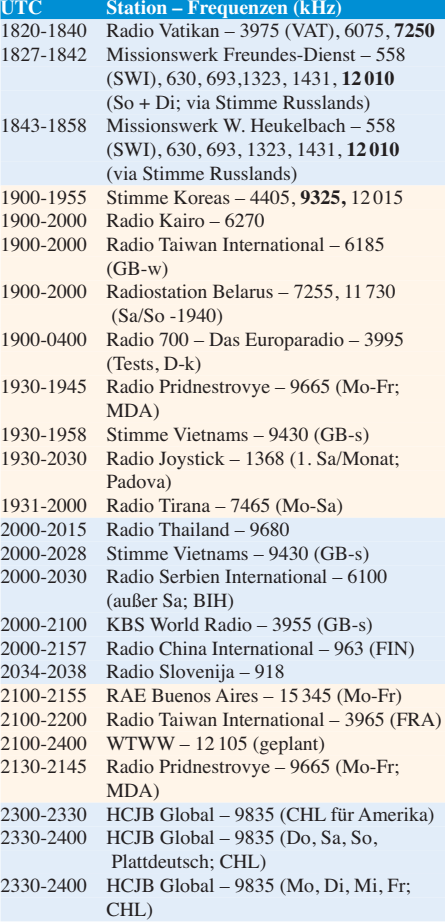

#### **Sendungen im DRM-Modus ("Kurzwelle digital")**

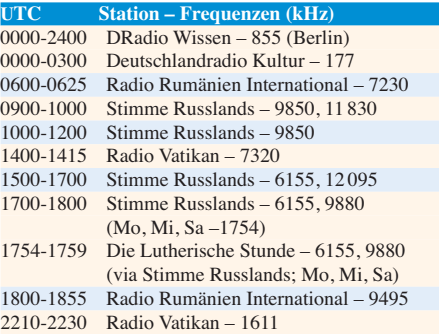

**Viele Stationen strahlen ihre Programme über Sender außerhalb des Ursprungslandes aus. Die Standorte sind wie folgt gekennzeichnet:**

- ALB Albanien (Cerrik)
- BIH Bosnien-Herzegowina (Bijeljina)
- CHL Chile (Santiago)
	- D Deutschland (Göhren-g, Kall/Eifel-k, Nauen-n, Weenermoor/Ostfriesland-o\*, Rohrbach-r, Wertachtal-w)
- FIN Finnland (Pori)
- FRA Frankreich (Issoudun)
- GB Großbritannien (Skelton-s, Woofferton-w)
- LTU Litauen (Sitkunai)
- LUX Luxemburg (Marnach)
- MDA Moldawien (Grigoriopol)
- SWI Schweiz (Monte Ceneri)
- VAT Vatikan 10 kW (alle übrigen Sendungen von RV via Santa Maria di Galeria, Italien)
- \* Testsendungen im Sommer erwartet

Die am besten hörbaren Frequenzen sind in **Fettdruck** wiedergegeben. Hans Weber
# *BC-DX-Informationen*

#### ■ **Vozandes Media aus Quito**

Der frühere deutsche Sprachdienst des Missionssenders *Radio HCJB*, Quito, ist seit drei Jahren unabhängig und als Verein *Vozandes Media* (*[www.andenstimme.org](http://www.andenstimme.org)*) in Ekuador registriert. Die heutigen Büros und das Hörfunkstudio, in dem man nach wie vor Radioprogramme produziert, sind etwa fünf Gehminuten von der früheren Zentrale von *Radio HCJB* entfernt. Dessen internationale KW-Sendestation Pifo, gelegen in einem benachbarten Tal, musste einem neuen internationalen Flughafen weichen: sämtliche Antennen und Sender wurden abgebaut. Heute betreibt *Radio HCJB* noch mehrere Hospitäler in Ekuador.

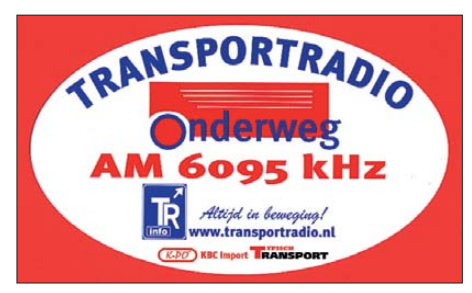

#### *Transportradio* **sendet werktags auf 6095 kHz das Programm** *Onderweg* **für niederländische Lkw-Fahrer. Aufkleber: HKu**

*Vozandes Media* übernahm vor drei Jahren die Verantwortung für den Betrieb eines Regionalsenders auf der KW 6050 kHz am Standort Pichincha (Quito), über den Hörer in der Amazonasregion Ekuadors sowie in angrenzenden Ländern in Spanisch und Regionalsprachen erreicht werden. Bei guten Ausbreitungsbedingungen ist das Signal des 8-kW-Senders (nominell 10 kW) nachts bis zum Sendeschluss um 0500 UTC auch in Mitteleuropa aufzunehmen; als BC-DXer ist zu hoffen, dass dieser Sender noch einige Jahre aktiv bleibt. Anschrift für Empfangsberichte: Vozandes Media, Radio HCJB, Casilla 17-17-691, Quito, Ekuador (bitte Rückporto beilegen).

Zudem war der Aufbau einer neuen internationalen KW-Station in Ekuador geplant, die Pifo teilweise ersetzen sollte. Hierfür stellte *Radio HCJB* mehrere KW-Sender, Antennen sowie weiteres Material zum Aufbau einer neuen Sendestation kostenlos zur Verfügung. Die einzige Bedingung für diese Schenkung war, dass *Vozandes Media* das Projekt innerhalb von zwei Jahren verwirklichen würde. Wie Horst Rosiak nun aus Quito mitteilte, muss man diesen Plan aufgeben: Trotz aller Anstrengungen fand sich bislang kein (Zitat) "technischer Missionar, der dieses Projekt verantwortlich leiten wollte." Damit bleibt 6050 kHz in Ekuador die einzige noch aktive Frequenz der Station.

Gleichzeitig wies Horst Rosiak auf eine neue KW-Sendestelle hin, die derzeit in Deutschland errichtet wird: In Weenermoor (nahe Leer/Ostfriesland) soll demnächst eine neue Station mit kleiner Leistung Programme von *Vozandes Media* und befreundeten Missionsgesellschaften für Hörer in Deutschland sowie angrenzenden Ländern auf KW übertragen. Das Projekt hat sich verzögert, nachdem der Sender auf dem Transportweg schwer beschädigt wurde. Derzeit sind die Programme auf 3995 kHz zu hören, übertragen von einer KW-Sendestelle in Kall (*[www.classicbroadcast.de](http://www.classicbroadcast.de)*).

#### ■ **Transportradio für Europa**

Nachdem *Radio Nederland* seine KW-Sendungen in Niederländisch für Europa im Mai eingestellt hat, übernimmt nun *Transportradio* (*[www.transportradio.nl](http://www.transportradio.nl)*) die Aufgabe, niederländische Lkw-Fahrer auf Europas Straßen in ihrer Muttersprache zu versorgen. Wochentags kommt derzeit ein Programm namens *Onderweg* (Deutsch: "unterwegs") mit Nachrichten, Verkehrsmeldungen und Musik von 0800 bis 1000 UTC auf 6095 kHz in AM über einen angemieteten Sender in Wertachtal (bis zu 500 kW). Empfangsberichte bestätigt man gerne mit einer QSL-Karte, außerdem liegt der Antwort ein Stationsaufkleber bei.

Anschrift: Transportradio, Postbus 1010, 8200 BA Lelystad, Niederlande (E-Mail: *info@trans portradio.nl*). Zusätzlich zur KW ist das Programm rund um die Uhr online sowie per Smartphone hörbar.

Samstags und sonntags nutzt *KBC Radio* (*www. kbcradio.eu*[\) die Frequenz 6095 kHz in AM von](http://www.kbcradio.eu) 0900 bis 1600 UTC für die Ausstrahlung von englisch moderierten Musikprogrammen. Empfangsberichte bestätigt die Station gegen Einsendung von Rückporto (2 USD oder 2 IRCs) an: KBC Radio, Argonstraat 6, 6718 WT Ede, Niederlande.

#### ■ **DRM** am Abend

Um Digital Radio Mondiale (DRM), dem digitalen Hörfunksystem für Frequenzen bis 30 MHz, ist es in den vergangenen Monaten recht ruhig geworden. Das liegt auch an den noch immer seltenen eigenständigen Empfängern, die das DRM-Signal ohne externe PC-Unterstützung decodieren. Für diesen Empfangstest diente ein SDR vom Typ Winradio WR-G33DDC Excalibur Pro mit integriertem DRM-Decoder (Fraunhofer) und breitbandiger Aktivantenne ALA1530SSB+.

Um 1900 UTC überträgt die *Voice of Nigeria* über ihre neue KW-Sendestelle in Abuja das englische Programm auf 15 120 kHz in Richtung Europa. Die Sendung heißt *60 Minutes* und bringt aktuelle Beiträge aus Nigeria sowie Afrika, ergänzt durch afrikanische Musik. An der Empfangsqualität ist nichts auszusetzen und selbst bei durchschnittlichen Ausbreitungsbedingungen ist der Empfang aus dem fernen Abuja auf der ungestörten Frequenz in Mitteleuraopa sehr stabil und gelingt ohne Decoderaussetzer. Demnach wäre dies ein Musterbeispiel für den gelungenen Einsatz von DRM, wäre da nicht die teilweise schlechte Audioqualität des Studiosignals, die nun erst richtig zur Geltung kommt. Hierfür sollte die *Voice of Nigeria* dringend eine Lösung finden, denn sonst hätte man sich die Investition in die neue KW-Station auch sparen können.

Eine etwas bessere Audioqualität bietet gegen 1930 UTC das ebenfalls sehr kräftige und stabile DRM-Signal von der *Voice of Russia* auf 6155 kHz. Das englische Programm bietet Informationen und Kommentare zum Weltgeschehen aus der Sicht Russlands. Auch diese Übertragung ist im deutschsprachigen Raum ohne Aussetzer decodierbar.

Aus Asien erreicht uns ab 1945 UTC eine für Europa bestimmte DRM-Sendung von *All India Radio* (AIR). Diese beginnt mit landestypischer Musik, gefolgt um 2000 UTC von einer Stationsansage und Nachrichten in Hindi. Bei guten Ausbreitungsbedingungen ist auch dieses Signal sehr stabil und durchgehend decodierbar.

*Radio New Zealand International* (RNZI) sendet u. a. ab 1951 UTC auf 15 720 kHz ein Informationsprogramm in DRM für Hörer im Zentralpazifik. Das Signal dient hauptsächlich für die Zuspielung an lokale Stationen, die die Sendeinhalte direkt in ihr eigenes UKW-Programm integrieren. Bei angehobenen Ausbreitungsbedingungen ist die Sendung aus dem fernen Neuseeland auch bei uns einwandfrei decodierbar; oft sieht man das DRM-Signal allerdings nur im Wasserfalldiagramm.

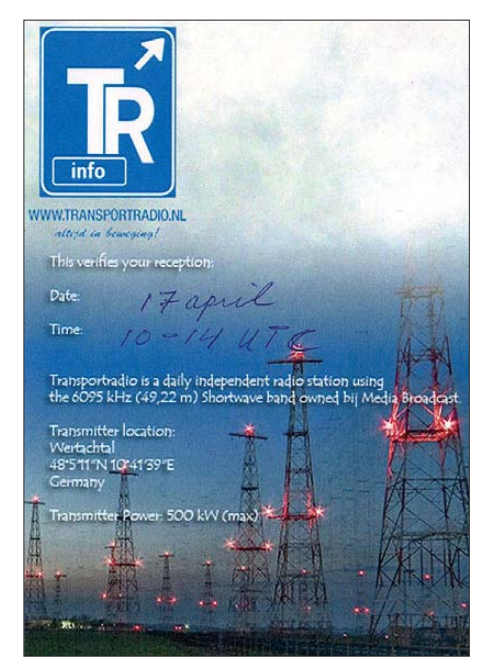

**Laut dieser QSL-Karte wird das starke AM-Signal auf 6095 kHz über die KW-Sendestelle in Wertach**tal ausgestrahlt.

Dagegen bietet *Radio Romania International* (RRI) ab 2000 UTC auf 9700 kHz eine sehr gute DRM-Empfangsqualität des französischen Programms. Es bringt zu dieser Tageszeit Nachrichten, Berichte aus der Wirtschaft sowie Kultursendungen mit viel Musik. Ab 2030 UTC folgt eine Sendung von RRI in englischer Sprache. Die Audioqualität ist zwar deutlich auf Sprache ausgelegt, doch klingt auch die übertragene Musik recht gut – kein Vergleich zu einem durch Fading verzerrten AM-Signal.

Gegen 2030 UTC gelingt im deutschsprachigen Raum zeitweise auch die DRM-Decodierung des italienischen Programms von *Radio Vatikan* auf der MW 1611 kHz. Allerdings laden zahlreiche Decoderaussetzer nicht zum längeren Zuhören ein. Dies gilt auch für *DRadio Wissen* auf 855 kHz, dessen DRM-Signal wohl nur in Sendernähe (Berlin-Britz) durchgehend decodierbar ist.

*Die Informationen und Abbildungen stammen von Michael Lindner (Li) und Harald Kuhl (HKu).*

# *Ausbreitung Juli 2012*

#### **Bearbeiter:**  Dipl.-Ing. František Janda, OK1HH **CZ-251 65 Ondˇrejov 266, Tschechische Rep.**

Während des diesjährigen Frühjahrs, etwa ein Jahr vor dem erwarteten Maximum des Elfjahreszyklus, verringerten sich sowohl die Anstiegsgeschwindigkeit als auch das Maß der Schwankungsbreite der Sonnenaktivität. Diese Beobachtungen führten zu einer mäßigen, aber keiner prinzipiellen Korrektur der Vorhersage der weiteren Entwicklung. Beobachtbar ist wei terhin die ganze Skala energetisch interessanter Erscheinungen von Protoneneruptionen auf der Sonne bis hin zu Störungen in der Erdmagnetosphäre und Ionosphäre.

Für den Juli gelten die folgenden Vorhersagewerte: SWPC *R* = 76,1 ±8, IPS *R* = 76,0, SIDC  $R = 81$  mit der klassischen Methode und  $R = 84$ durch die kombinierte Methode. Dr. D. H. Hathaway vom NASA Marshall Space Flight Center führt  $R = 56.9$  an. Die von uns benutzten  $R = 96$ resp. SF = 142 widerspiegeln den solaren Einfluss auf die Ionosphäre besser.

Die sporadische E-Schichtsaison beginnt gewöhnlich in der letzten Aprildekade, oft zeitgleich mit der Ankunft des Meteorstroms der Eta-Aquariden. Die Eta-Aquariden kamen diesmal später mit dem Maximum am 5. 5.12 bei ZHR = 69. Die Aktivität der sporadischen E-Schicht war im Mai schwächer als gewöhnlich und auch der Gang der Richtungsöffnungen des 50-MHz-Bandes (von Nord nach Süd auf Ost nach West) verspätete sich gegenüber den vorigen Jahren.

Die Anwesenheit von E. hat eine Schlüsselrolle für die DX-Ausbreitung auf 6 m, denn die Sonnenstrahlung allein reicht meist nicht für DX über die ionosphärische F2-Schicht. Oftmals geht DX in mittleren geografischen Breiten nur durch die Kombination zwischen F2 und Es-Ausbreitung.

Nach einer massiven Störung zwischen dem 23. 4. und 24. 4.12 blieben die KW-Ausbreitungsbedingungen bis zum 27.4.12 unter dem Durchschnitt. Im Mai hatte die Protoneneruption am 17. 5. um 0147 UTC einen markant negativen Einfluss auf die Ausbreitungsbedingungen. Sie führte zur Erhöhung der Konzentration und auch der Geschwindigkeit der Sonnenprotonen in der Erdumgebung. Die Ausbreitungsbedingungen waren zwischen dem 6. 5. und

8. 5., am 16. 5. und 19. 5. gut, zwischen dem 2. 5. und 3. 5. und vom 9. bis 13. 5. ungünstig. Im Juli werden die Unterschiede zwischen den tagsüber und nachts benutzbaren Frequenzen klein sein. Die Dämpfung in den unteren Teilen der Ionosphäre über der Nordhemisphäre der Erde ist groß. Die Anzahl der gleichzeitig geöffneten Bänder ist gering. Umso größere Bedeutung kommt den WARC-Bändern zu. Das einzige größere "Loch" bleibt zwischen 3,5 und 7 MHz, das durch die Zuteilung eines 5-MHz-Bandes geschlossen werden könnte.

Zum Schluss die Übersicht der Aktivitätsindizes für den April 2012: Solarflux 113,2 s.f.u., Sonnenfleckenzahl  $R = 55,2$  und geomagnetischer Index (Wingst)  $A = 10.8$ . Der geglättete Durchschnitt für Oktober 2011 beträgt  $R_{12}$  = 59,9.

#### **Legende zu den Diagrammen**

Als Berechnungsgrundlage dienen: Sendeleistung: 1 kW ERP RX-Antenne: Dipol horizontal, λ /2 hoch weiße Linie: MUF Parameter: Signalstärke in S-Stufen

S1 S3 S4 S5 S6 S2 S7 S8 S9 S9

+10dB S9 +20dB

≤S0

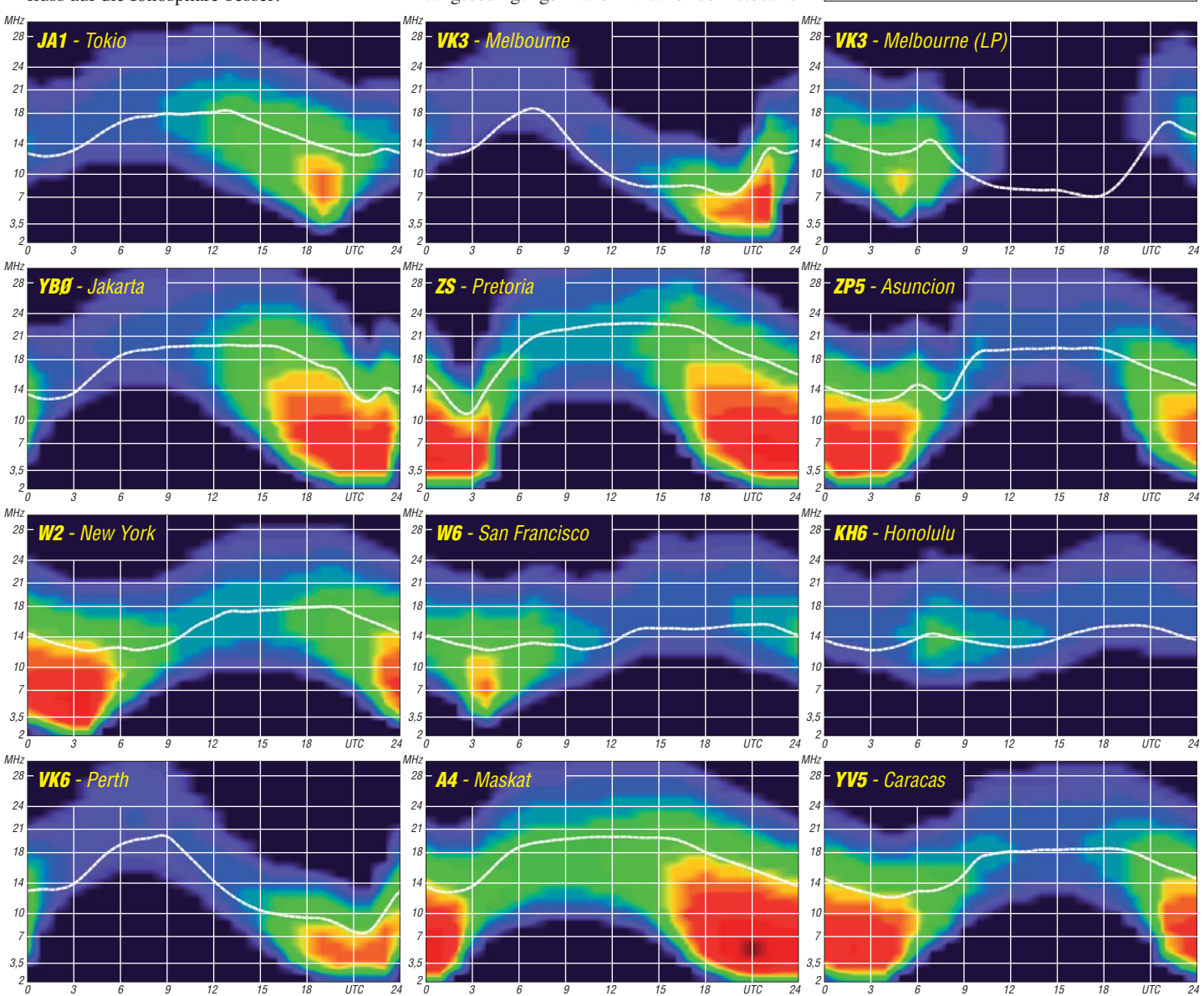

**766 • FA 7/12**

# *Bewährtes und Neues: DA0HQ zur 27. IARU-HF-Weltmeisterschaft*

Dieser internationale Meisterschaftscontest ist nunmehr seit 27 Jahren fester Bestandteil im Contestgeschehen: Die IARU-Kurzwellen-Weltmeisterschaft, an der das Team DA0HQ als Vertretung Deutschlands und des DARC e. V. teilnimmt. Mehr als 20 000 QSOs in 24 h, das kann kein anderer Contest bieten.

Wie ist die Ausgangslage 2012? Im vergangenen Jahr ist DA0HQ "nur" auf Platz 3 gelandet, hinter dem spanisch/kanarischen Team EF8HQ und TM0HQ aus Frankreich. Die Spanier hatten konsequent ihren geografischen Vorteil auf den Kanaren ausgenutzt und so einen Schnitt von 4,8 Punkten pro QSO er reicht. TM0HO beeindruckte im europäischen Vergleich durch eine überdurchschnittlich große Anzahl an DX-Verbindungen, insbesondere auf 15 m in SSB und nutzte den Vorteil ihrer Lage in Zone 27 mit vielen 3-Punkte-QSOs.

Insgesamt sind wir im Team aber mit unserem Ergebnis zufrieden, auch wenn es immer noch einige Reserven gibt. So konnten wir uns mit komfortablem Abstand vor der übrigen mittelund südeuropäischen Konkurrenz platzieren. In diesem Jahr werden wir wieder dabei sein und um eine Top-Platzierung kämpfen, wobei das Feld in den vergangenen Jahren deutlich dichter zusammengerückt ist. Gerade bei den Multiplikatoren ist noch einiges zu holen.

Der Vergleich mit dem Biathlon ist wohl gerechtfertigt: Geht ein Schuss in der Gesamtrechnung daneben, dann lässt sich das nur schwer kompensieren und man wird schnell nach hinten "durchgereicht". So liegen unsere direkten Nachbarn SN0HQ und OL1HQ auf Platz 9 und 11. Hier sind Ideen und Teamgeist gefragt, um aus den gegebenen Randbedingungen das beste Resultat herauszuholen.

#### ■ **Neue Standorte**

Bereits zu Beginn dieses Jahres war klar, dass die Standorte Weeze, DR1A, und Rastatt, DL0MB, in diesem Contest nicht zur Verfü gung stehen würden. Da kam schon etwas Unruhe auf. Im Gedenken an die geistigen Väter von DA0HQ bzw. Y61HQ Horst, DL5YY, und Lothar, DL3TD, war sich das Team einig, das Unternehmen DA0HQ mit Kontinuität in ihrem Sinne auch 2012 weiterzuführen.

So konnten vier neue Stationen gefunden werden, die ihr funktechnisches Know-How einbringen können: DL1A in München, DR1D in Kerpen, DF9ZP in Babenhausen bei Frankfurt/Main und DP9A in Jessen. Dies und viele andere Dinge der Conteststrategie und -taktik wurden auf dem alljährlichen HQ-Treffen in der Stadtbrauerei Arnstadt diskutiert. Dietmar, DL3DXX, hatte die Logs des vergangenen Jahres ausgewertet und die Daten entsprechend aufbereitet. So ließen sich interessante Vergleiche zwischen den Top-Stationen ziehen. Damit ergibt sich die neue Band-/Mode-Verteilung lt. Tabelle 1 und diese ermöglicht uns eine gewisse Redundanz, die schon im letzten Jahr dringend benötigt wurde, da einzelne Stationen auf Grund von starken Gewittern zeitweise keine Signale mehr aufnehmen konnten und

abschalten mussten. Um euch einen der neuen Standorte (siehe auch Tabelle 2) vorzustellen, nachfolgend einige Zeilen von DL1A.

#### ■ **DA0HQ 2012 – 40 m CW bei DL1A in Germering**

Als eines der beiden Bänder, neben 20 m, mit dem größten Potenzial an QSOs und Punkten ist die Auswahl der Standorte für das 40-m-Band besonders kritisch. Umso mehr freute sich das Contestteam von DL1A darüber, dieses Band in diesem Jahr in Telegrafie für DA0HQ übernehmen zu dürfen.

DL1A, getragen von Toffy, DJ6ZM, befindet sich in Germering, ein paar Kilometer westlich von München. Wegen dieser Randlage innerhalb Deutschlands und natürlich durch die zahlreich auf dem Dach eines Möbelhauses vorhandenen Monobandantennen wurde die Station bereits in den vergangenen Jahren für DA0HQ interessant.

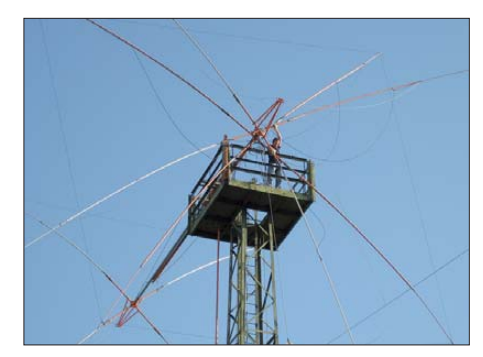

**Andre, DL4UNY, bei der Reparatur der Dreielement-Quad für 40 m bei DF0HQ in Ilmenau Foto: DL5ANT**

Sprint-Teilnehmer möglichst nicht in der Schlange stehen lassen! Im Shack wird parallel mit zwei Transceivern Betrieb gemacht, die gegenseitig verriegelt sind, wodurch sichergestellt ist, dass immer nur ein Signal zur glei chen Zeit gesendet wird. Gehört wird parallel, denn vier Ohren hören mehr als zwei.

Bei mehreren Operatoren auf einem Band braucht es ein gut eingespieltes Team: An den Tasten und Tastaturen werden zur IARU-WM

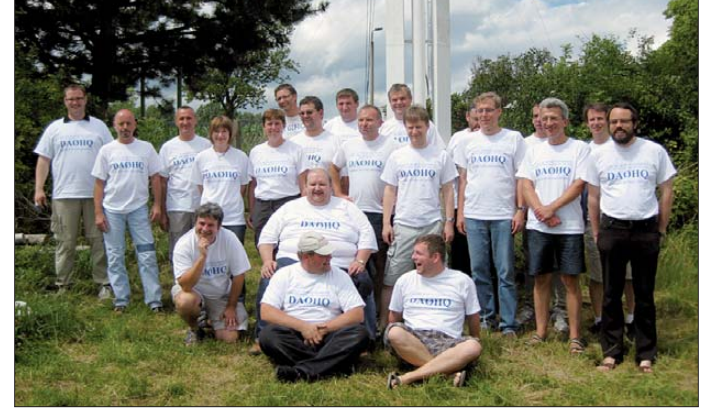

**DA0HQ 2011: das SSB-Team von 160 m, 80 m, 40 m und 15m am Standort Ilmenau (DF0HQ) Foto: DL3MXX**

Für das 40 m-Band kommen an dieser Station zwei Dreielement-Yagi-Antennen in 35 m und 25 m Höhe über Grund zum Einsatz, die unabhängig voneinander gedreht werden können. Damit lässt sich sicherstellen, dass zu jeder Zeit eine Antenne in die Hauptausbreitungsrichtung steht, ohne dass DL-QSOs vernachlässigt werden. Schließlich wollen wir die

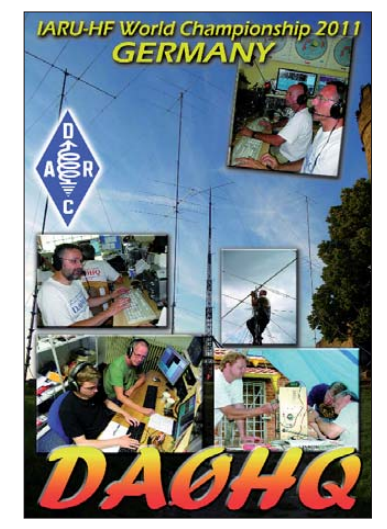

**Die aktuelle DA0HQ-QSL-Karte für 2011** 

Florian, DK4AA, Fabian, DJ1YFK, und Maik, DJ2QV, sitzen. Etliche nationale und internationale Top-Contestplatzierungen haben in den vergangenen Jahren gezeigt, dass die Station und die Antennen nicht nur auf dem Stand der Technik sind, sondern auch das Personal die Sache perfekt im Griff hat. Am IARU-Wochenende wird DA0HQ von DL1A aus versuchen, auf der geplanten Betriebsfrequenz von 7003 kHz möglichst viele Stationen aus Deutschland und der Welt ins Log zu bekommen. Wir freuen uns auf zahlreiche Anrufe und schöne Pile-Ups.

#### ■ **Betriebstechnik**

Unsere Betriebstechnik versuchen wir ständig zu verbessern. So wird im gesamten Contest mit einem "Zwei-Plus"-Setup gearbeitet, d.h., mindesten zwei OPs sind an jeder Station und hören auf den verschiedensten Empfangsantennen. So lassen sich Signale aus verschie denen Richtungen gleichzeitig aufnehmen, Multiplikatoren effektiv arbeiten und die Fehlerrate im Log verringern, was ein nicht zu unterschätzender Fakt ist.

In diesem Zusammenhang eine Bitte: Alle von Euch eingereichten Logs müssen zwingend auch sämtliche mit DA0HQ gefunkten QSOs enthalten! Wenn man z. B. in der CW-Klasse am Contest teilnimmt, aber mit uns zusätzliche

SSB-QSOs tätigt, dann müssen diese ebenfalls im Log erscheinen. Andernfalls werden uns die QSOs gestrichen und zusätzliche Punkte abgezogen! Der Contestausrichter wertet die Kate gorie, die im Kopf des Logs steht. Es ist also auch Single-Mode möglich, wenn so eingereicht, obwohl CW- und SSB-QSOs im Log stehen. Die nicht zutreffenden Kontakte gehen zwar in die Wertung der Gegenstation ein, für das eigene Log werden sie jedoch einfach übergangen. Ergo: Bitte alle QSOs loggen oder anschlie ßend im Log hinzufügen, falls die Con test software es während des Contests nicht zulässt.

#### ■ **DA0HQ-Diplom und -Sprintwertung**

Diese zwei Anreize als Dankeschön für die vielen QSOs mit DA0HQ sind untrennbar mit dem Contestgeschehen verbunden. Die Top-Diplomjäger haben inzwischen unsere magische Grenze von 222 Punkten erreicht. Das ist jedoch kein Problem, da sich jeder sein aktuelles Diplom frisch und in Farbe selbst ausdrucken kann. Gleiches gilt für die Sprint-QSL, [die ebenfalls online über unsere Website](http://www.da0hq.de) *www.* da0hq.de abrufbar ist. Die Meldung der Sprinter-Kategorie wie auch QSL-Anfragen könnt ihr, wie schon gewohnt, über das Web formular auf unserer Website vornehmen. Das Log wird schnellstmöglich nach dem Contest bereit-

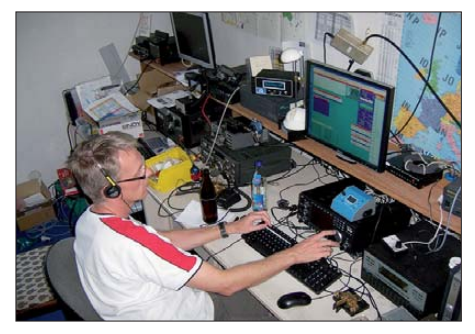

**Maik, DJ2QV, bei DL1A an der Station Foto: DL1L**

stehen. Bitte sendet keine Papier-QSLs! Spart Ressourcen und der OSL-Vermittlung unnötige Arbeit. Alle QSOs werden durch uns automatisch mit Farb-QSLs übers Büro bestätigt. Die 2011-Karten sind im Versand und müssten spätestens in diesen Tagen bei euch eintreffen. Bei den Sprintern in der Klasse 1 (High Power) landeten erfahrene OMs auf den vorderen Plät zen: Antennenkonstrukteur Martin, DK7ZB, hat seine Antennen gut ausgenutzt und zeitgleich mit Mirko, DJ1AA, um 1212 UTC das "Full House" geloggt. Platz 3 belegte Rüdiger,

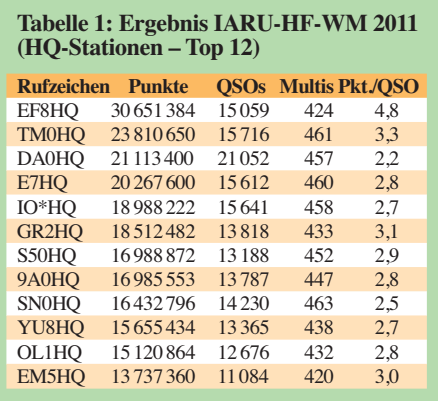

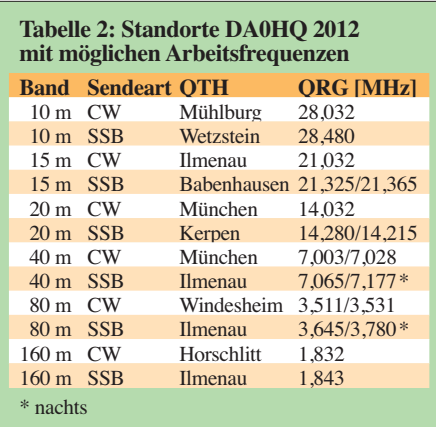

DL9MKA, mit einer Zeit von 1220 UTC. Noch enger ging es in der Klasse 2 (HP) zu: Dort haben wir gleich drei Sieger mit 4 min: Martin, DL1SMA, Olaf, DL7CX bei DK0OVL, und Bernd, DL8UI, die uns ja alle schon aus den Vorjahren bekannt sind. Gratulation! Wir wollen hier bewusst auf eine sekundengenaue Auswertung verzichten und bevorzugen, dass es dann lieber mehrere Sieger gibt.

Die Low-Power-Wertung gewann in der Klasse 1 Jörg, DJ3HW (1342 UTC), vor Andreas, DL2AND (1453 UTC), und Ralf, DL1ZAL (1701 UTC). In der Klasse 2 hat Martin, DK7ZB, von der Klubstation DK0FW, nur 5 min benötigt, um alle 12 QSOs zu loggen und gewinnt damit vor Volker, DG4VM, sowie Nico, DK5DQ, die beide 7 min benötigten.

Als QRP-Experte hat sich Rainer, DG2YIR, über die Jahre etabliert und gewinnt souverän mit 12 QSOs. Platz 2 erreichte Walter, DJ9EG, mit neun Kontakten und den 3. Platz holt DK3WE, der wie DK5VD und DL6CGC sie ben Verbindungen mit DA0HQ tätigte, jedoch in deutlich kürzerer Zeit. Gratulation allen Gewinnern! Die Pokale wollen wir auf der Ham Radio am Stand des DX-Referats in wür diger Form übergeben.

#### ■ **DA0HQ-Aktivitäten**

An allen Standorten laufen derzeit die Vorbereitungen. Bei den Antennen sollten die Winter- und Sturmschäden repariert werden, Zweitantennen müssen aufgebaut, die Funktechnik muss aufpoliert werden, eine PA benö tigt plötzlich untypisch viel Steuerleistung, was den Gitterstrom in die Höhe treibt, hier und da fehlt noch ein Interface zum PC, die Qualität der Audioaufzeichnung ist noch nicht optimal, in den PCs quittieren plötzlich Netzteil oder BIOS-Backup-Batterie ihren Dienst und jede neue Softwareversion hält auch irgendwelche Überraschungen bereit.

So gibt es eine Fülle von Aufgaben, die nur von einem eingespielten Team bewältigt werden können. Doch der gemeinsame Spaß am Hobby soll natürlich nicht verloren gehen, und der ist umso größer, je besser die Platzierung im Endergebnis ist. In diesem Sinne hoffen wir vom 14. 7., 1200 UTC, bis 15. 7. 12, 1200 UTC, auf günstige Ausbreitungsbedingungen und eure zahlreichen Anrufe. Fragen, Kritiken usw. wie immer bitte per E-Mail an *da0hq@darc.de.*

**Björn (Ben) Bieske, DL5ANT, Fabian Kurz, DJ1YFK, Dietmar Kasper, DL3DXX**

# *Tagung des DARC-Notfunkreferats*

Vom 30. 3. bis 1. 4. 12 hatte das Notfunkreferat des DARC e. V. unter Leitung von Michael (Mike), DJ9OZ, die Notfunkreferenten der Distrikte zu einer ersten Wochenendtagung in die Jugendbildungsstätte auf der Wasserkuppe eingeladen.

Ziel der Tagung war ein intensiver Erfahrungsaustausch zwischen den Distriktsreferenten und die Abstimmung zum gemeinsamen Vorgehen bei der Notfunkarbeit. Neben den Berichten über Ausbildung und Übungen in einzelnen Ortsverbänden und Distrikten nahm die Diskussion über ein einheitliches Ausbildungskonzept einen großen Raum ein. Eine Arbeitsgruppe soll das von Jürgen Mayer, DL8MA, vorgestellte Konzept ausbauen und ergänzen, damit es in allen Distrikten und Ortsverbänden als Grundlage für Fortbildung und Schulung im Notfunk dienen kann.

Weitere Themen des Meetings waren zudem "Notfunk und Jugendarbeit", "Notfunkübungen", "Sonder-DOKs für Notfunk-Klubstationen", "Webauftritt des Notfunkreferats", "Zusammenarbeit mit Gruppen außerhalb des DARC e. V." und "Digitale Sendearten im Notfunk".

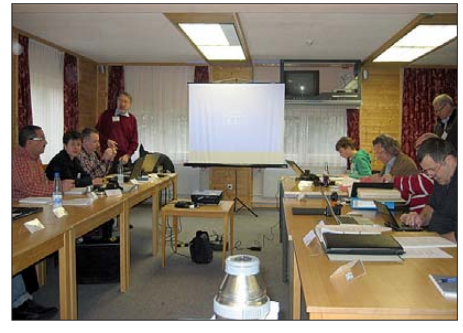

**Gespannte Aufmerksamkeit während der Vorträge** herrschte bei allen Teilnehmern

Auch die Technik kam nicht zu kurz. In der Mittagspause stellte Emil Tews, DK4FB, sei nen für Notfunkeinsätze ausgerüsteten Anhän ger der Notfunkgruppe Osthessen vor. Jürgen, DL8MA, berichtete über Möglichkeiten und Erfahrungen mit einem mobilen, notfunkgeeigneten APRS-Netz mit Mini-Digipeatern, Mike, DJ9OZ, stellte das NVIS-Prinzip und NVIS-Antennen für die Überbrückung mittlerer Entfernungen auf Kurzwelle vor und Hans-Detlef Wege, DH3HDW, referierte über Notstromversorgung, Erdung, Überspannungsschutz sowie Netzsteckernormen verschiedener Länder in Europa.

Die 22 Teilnehmer waren sich schnell darüber einig, dass die Tagung eine großartige Gelegenheit zum Meinungs- und Erfahrungsaustausch bot und neben den monatlichen Notfunkrundsprüchen und Treffen auf verschie denen Amateurfunkmes sen einmal jährlich wiederholt werden sollte. Mehr Informationen zum Thema Notfunk finden Sie auf www.darc. *de/referate/notfunk.*

**Michael (Mike) Becker, DJ9OZ Referent Not- und Katastrophenfunk im** DARC e.V.<br>di9oz@darc.de

# *IOTA-QTC*

#### **Bearbeiter:**

**Dipl.-Ing. (FH) Mario Borstel, DL5ME PSF 113527, 39034 Magdeburg E-Mail: dl5me@darc.de**

#### ■ **Inselaktivitäten**

**Europa:** DL4AO funkt vom 9. bis 21. 7. 12 von Fehmarn, **EU-128,** in CW, RTTY, PSK und JT65A von 30 m bis 12 m. QSL-Karten nur via Büro. – 2W0ZJA, G3UKV, G8VZT, G8UGL,

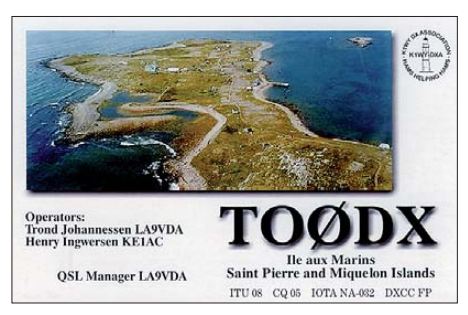

M0PNN, 2E0ZSU, M1RKH, und G4NKC, planen vom 22. bis 27. 6. 12 eine größere Aktivität unter GP3ZME/p von Guernsey, EU-114 (LH-0013). Man will von 160 m bis 1,2 cm funken. QSL über G3ZME (Büro) oder via M0PNN (direkt).

F4FET, F4BKV, F4FJH und F4HAU beabsichtigen, vom 24. 6. bis 7. 7. 12 als TM0CEZ von Cezembre, Harbour und Agot (alle), **EU-157,** aktiv zu werden. Näheres auf *tm0cez.webs.com.* – DO6EBB ist noch bis zum 30. 6. 12 unter OZ/DO6EBB von Fanø, **EU-125,** zu hören. – ON8VP meldet sich vom 1. bis 6. 7. 12 als TK/ON8VP von Korsika, **EU-014** (LH-1390), im Urlaubsstil.

Ein siebenköpfiges Team der GMDX-Group bringt vom 15. bis 22. 7. 12 unter GB5SI die Insel Eilean an Tighe, **EU-112** (Shiant-Inseln), in die Luft. QSL via MM0BQI. – ON8ZZ, ON3JA und ON3NT, funken vom 16. bis 20. 7. 12 als MU/OT9Z von Guernsey **EU-114** (LH-0013). Am 17. 7. 12 sind sie von Sark (LH-0944) und am 18. 7. 12 von Alderney (LH-0198) zu hören. QSL via OT9Z. Anschließend geht das Team vom 20. bis 27. 7. 12 unter MJ/OT9Z nach Jersey, **EU-013** (LH-0818). Letzte Station ist vom 27. bis 29. 7. 12 Causey, **EU-039** (LH-0424). Gefunkt wird als F/OT9Z; die Teilnahme am IOTA-Contest ist geplant (TM7T). – SM6CUK aktiviert vom 25. bis 30. 7. 12 unter SA6G/7 die Insel Ven, **EU-137** (LH-0780). – Jim, MM0BQI, geht nochmals solo auf Tour und funkt vom 26. bis 30. 7. 12 als MM0BQI/p von Tanera Mor, **EU-092.**

DL4BBH, und DL2VFR aktivieren vom 27. bis 29. 7. 12 als DM50IOTA Borkum, **EU-047** (LH-1022). Sie wollen auch am IOTA-Contest teilnehmen. – G0VJG funkt vom 27. bis 30. 7. 12 als G0VJG/p von Saint Mary's, **EU-011** (LH-0408). – F8BBL wiederholt seinen TK-IOTA-Trip vom vergangenen Jahr und will unter TK12IOTA vom 7. bis 21. 7. 12 von Korsika, **EU-014** (LH-1390), funken. Am 14.7.12 unternimmt er einen Abstecher nach Lavezzi, **EU-164** (LH-0755), und am 18. 7. 12 von Sanguinaires, EU-104 (LH-0098). QSL via F8BBL.

Ein fünfköpfiges britisches Team ist vom 26. bis 31.7.12 als MU0HTJ von Guernsey, EU-**114** (LH-0013), aktiv. – IK7IMO, IK7VJX und IK7XIV, planen vom 27. bis 31. 7. 12 eine Aktivität unter IJ7A von San Pietro, **EU-073.** QSL via IK7IMO. – DH8HD, DO3HJ, DL4HG, DL7AT und DL3LED melden sich vom 28. bis 30. 7. 12 als DA0T von Neuwerk, **EU-127** (LH-2311). QSL via DL7AT. – Mitglieder der Papa Lima DX-Gruppe aktivieren vom 27. bis 29. 7. 12 unter EJ0PL Saltee, **EU-103.** QSL via  $F151O$ 

**Afrika:** Ganz überraschend tauchte im Mai 7O6T von der extrem raren Inselgruppe Socotra, **AF-028** (IOTA-Bestätigungsgrad 0,3 %), auf. Diese IOTA-Gruppe wurde erst- und letztmalig 1964 durch John, G3UCQ, aktiviert. Aufgrund der langen Aufenthaltsdauer und der mehr als 150 000 Kontakte dürfte diese IOTA-Gruppe auf absehbare Zeit die Top-20 verlassen haben. Hinweis: Obwohl Jemen als DXCC-Gebiet Asien zugeordnet wird, zählt Socotra zu Afrika.

**Asien:** RW0BG geht erneut auf Tour und plant vom 31. 7. bis 1. 8. 12 eine Portabelaktivität von Oleniy, **AS-083** (RR-06-06).

Ein mehrköpfiges ungarisch/türkisches Team aktiviert vom  $24.7$ , bis  $1.8$ , 12 mit vorangestelltem TA0-Präfix Giresun, **AS-154.** – Während des IOTA-Contests funken sie als TC0HA. QSL (TC0HA) via HA5KHC. – Mitglieder des Russian Robinson Club (RRC) beabsichtigen Ende Juli/Anfang August, vermutlich unter R0K, die extrem seltenen IOTA-Gruppen AS-**061** (Big Diomede/Ratmanova) und **AS-092** (Beringsee-Südgruppe) zu aktivieren. Beide haben einen weltweiten Bestätigungsgrad von weniger als 5 %.

**Nordamerika:** AH6EA und K9DXA aktivieren für einige Stunden vom 25. bis 29. 6. 12 mit vorangestelltem **VY0-**Präfix das Eiland Marble der raren Nunavut-Inselgruppe, **NA-185.** – Bis 13. 7. 12 ist AC0QG noch von Süd-Padre, **NA-**092, zu hören. – KV1J beabsichtigt vom 10. bis 17. 7. 12 Funkbetrieb als FP/KV1J von Mique lon, **NA-032** (LH-1417). Weitere Informationen auf *[www.kv1j.com/fp/July12.html](http://www.kv1j.com/fp/July12.html).* – AB5EB, VA3FM, EA1DR, EA2TA, EA3NT, IZ7ATN,

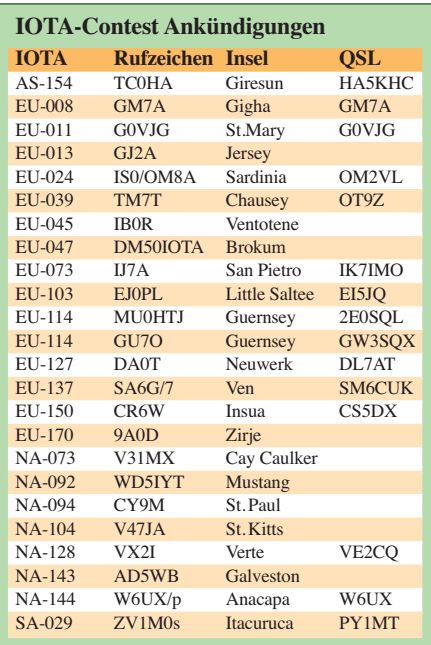

MM0NDX, SM0MDG, SV2KBS und VE3EN planen vom 26. 7. bis 1. 8. 12 unter CY9M von St. Paul, **NA-094** (LH-0166), in die Luft zu gehen. QSL via M0URX. Mehr Informationen auf *[www.cy9m.com](http://www.cy9m.com).*

W5JON und W5HAM wollen vom 12.7. bis 2. 8. 12 unter V47JA und V47HAM von St. Kitts, **NA-104,** funken. QSL nur direkt via W5JON. – Mitglieder der NA-128-Contest-Gruppe werden vom 26. bis 29. 7. 12 unter VX2I von Green, **NA-128** (LH-1404), QRV. QSL via VE2CQ. – K6VVA hat seine für Juli 2012 geplanten Nordalaska-DX peditionen nach NA-**172, NA-050** und **NA-004** auf Juli 2013 verschieben müssen. – W5HNS, K0BCN und W5MRM aktivieren vom 23. bis 31. 7. 12 als V31WH, V31MX und V31MO Cay Caulker, NA-073. QSL-Karten nur direkt via Heimatrufzeichen.

K5KUA meldet sich vom 27. bis 30. 7. 12 unter K5KUA/5 von Galveston, **NA-143,** hauptsäch lich in SSB. – N3QQ und NL8F sind Mitte Mai von der "New One" **NA-240** (Bethel-Gruppe) als KL7RRC/p QRV gewesen. Sie konnten 1750 Kontakte loggen – leider waren die Signale in

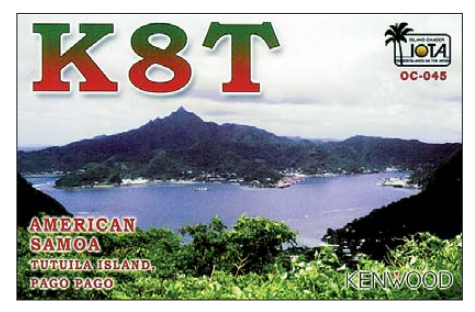

Europa oftmals nur schwer aufzunehmen (M-Flare und QRM durch CQ Mir-Contest). Ein etwas ausführlicherer Bericht von dieser Aktion erscheint in FA 8/12. – K6VVA hat es noch offen gelassen, ob er unter K6VVA/KL7 vom 28. bis 30. 6. 12 ebenfalls die Bethel-County-Gruppe, **NA-240,** aktiviert.

**Ozeanien:** AB7FS hält sich vom 2. 7. bis 25. 8. 12 auf Rarotonga, **OC-013,** auf – unter E51AND will er im Ferienstil funken und sich im ANZA-Netz (0515 UTC täglich auf 14 183 kHz) melden. QSL nur direkt. – N3QQ und N7RO gehen vom 27.6. bis 3.7.12 unter KH8/KL7RRC nach Tutuila, **OC-045** (LH-4385). QSL via N7RO.

#### ■ **IOTA-Contest 2012**

Für das IOTA-Contestwochenende am 28./ 29. 7. 12 haben bereits bis Ende Mai mehrere Stationen ihre Teilnahme geplant (siehe Tabelle). Bis zum Start des Contests folgen im Juli weitere Ankündigungen. Hinweis: Nicht alle IOTA-Aktvitäten werden im Internet veröffentlicht.

Der IOTA-Contest bietet auch dem Nicht-Contester eine gute Gelegenheit, seinen "Insel-Kontostand" zu verbessern. Dazu kommt die Möglichkeit, IOTA-Inseln auch ohne Vorweisen der QSL-Karten beim IOTA-Manager anerkannt zu bekommen. Voraussetzung ist allerdings eine gültige Contestabrechnung der jeweiligen IOTA-Station. Die Contestausschreibung und das Contestlogprogramm können auf *[www.rsgbcc.org/hf/rules/2012/riota.](http://www.rsgbcc.org/hf/rules/2012/riota.shtml) shtml* bezogen werden.

## *Amateurfunkpraxis*

# *DX-QTC*

#### **Bearbeiter:**

**Dipl.-Ing. Rolf Thieme, DL7VEE Boschpoler Str. 25, 12683 Berlin E-Mail: rolf@dl7vee.de URL: [www.dl7vee.de](http://www.dl7vee.de)**

Frequenzen in kHz, alle Zeiten in UTC Berichtszeitraum: 2. 5. bis 31. 5. 12

#### ■ **Conds**

Der Flux hatte sich nun doch gegenüber dem vergangenen QTC auf einem leicht höheren Level stabilisiert. Tagsüber ist die Sommer dämpfung auf den Bändern spürbar. Dafür sind 20 m bis 15 m fast die ganze Nacht hindurch offen.

#### ■ **DXpeditionen – Rückblick**

Anfang Mai gab es noch diverse Aktionen von Ogasawara **(JD)** durch japanische OPs. – Für eine große Überraschung ab 30. 4. 12 abends

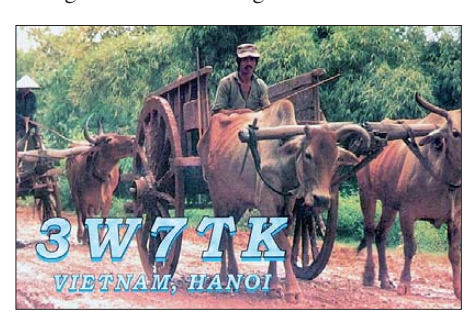

sorgte jedoch **7O6T** aus dem Jemen. Dort gelang es einem internationalen Team mit UA3AB, R3FA, R7LV, RM2M, RL3FT, UA4HOX, JT1CO, N6PSE, WD5COV, K1ZM, YT1AD und LZ2HM unter Leitung von RA9USU, RA3AUU und K3LP nach der Außenöffnung des Landes eine Funkgenehmigung auf der Insel Socotra zu erhalten. Die Anerkennung durch die ARRL ist bestätigt und so dürfte 7O in den Most-Wanted-Listen binnen eines Jahres weit abgerutscht sein.

Offensichtlich waren jedoch QSOs mit Israel untersagt, was eine Klage derselben gegen die Anerkennung auslöste. Eine Summe von

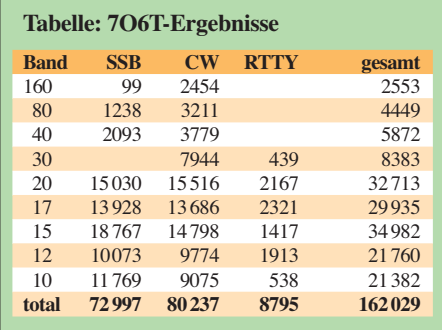

162 029 Verbindungen in gut 14 Tagen spricht allerdings für sich. Europäer dürften mit mehr als 100 000 Kontakten und ganz besonders mit der 160-m-Aktivität sehr zufrieden sein, wäh rend der wohl anfangs nur einzige RTTY-OP ziemlich überfordert schien. Nach dessen Ablösung am 10. 5. 12 sah es da etwas besser aus. QSL via UA3DX, siehe auch *[www.yemen2012.](http://www.yemen2012.com/log.php)*

*[com/log.php](http://www.yemen2012.com/log.php).* Das Ergebnis lässt sich sehen (siehe Tabelle).

Kurzfristig tauchte eine italienische Gruppe als **6O0CW** aus Somalia auf, die ihre Aktion mit einer humanitären Spende verband. Unter diesem Rufzeichen war Teamleiter I2YSB bereits 2005 in der Luft. Alle OPs beherrschten die Pile-Ups gut. Es gab jedoch einige Verstimmungen mit N6PSE, der bereits für No vem ber 2012 eine Multi-OP-DXpedition nach Somalia als 6O3A angekündigt hatte und etwas frustriert war, dass die Italiener keinen Kontakt mit ihm suchten.

6O0CW fuhr mit 53 000 QSOs ein gutes Er gebnis ein. Auf 160 m und 80 m fand nicht viel statt, RTTY hauptsächlich nur auf den mittleren Bändern von 40 m bis 15 m. Inzwischen und wohl auch wegen der vielen QSOs sagte N6PSE seine Herbstaktivität ab. Ende Mai funkte der eigentliche Lizenzinhaber E70A, J28AA für einige Tage als **6O3A.** 

Von den Malediven funkten Mitte Mai fünf Japaner. Am aktivsten schien wohl **8Q7TE** in RTTY. – Die spanische DXpedition von Macao

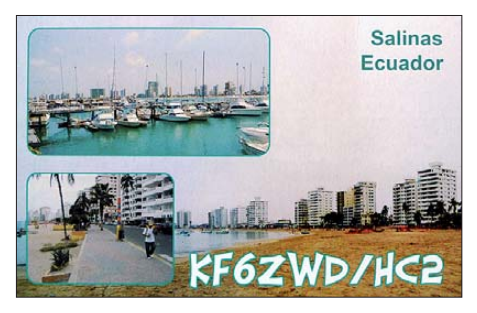

unter **XX9E** war meist nicht sehr laut hierzulande aufzunehmen. Gut 22 600 Kontakte wurden in einer Woche von 80 m bis 6 m geloggt. QSL an EB7DX. – ZS6JR und GI4FUM organisieren CQ-DX African Safaris in Südafrika und helfen bei geplanten DXpeditionen. Anfang Mai waren sie als **C91JR** und **C91JD** in der Luft. QSLs via GI4FUM.

**JF7MTO/JD1** meldete sich sporadisch von Minami Torishima. – F5IRO hat sein Wunschrufzeichen in Uganda **5X5RO** (später **5X1RO)** bekommen und funkte in CW und PSK. QSL an F8DFP. – Heye, DJ9RR, erfreute als **S79RR** viele DXer mit einem lauten Signal von den Seychellen von 40 m bis 10 m in CW und RTTY.

Von den Bermudas **(VP9)** ließen sich OH1VR, OH1ZAA und IV3MUR hören. – G4MFW absolvierte eine kleine Karibikrundreise und meldete sich von **PJ7, PJ5, FJ** und **PJ2.** – **A5A** war eine Bhutan-DXpedition mit JH1AJT, JJ1LIB, ZL1GO, VR2KF und KL2A. Überwiegend funkten sie auf den höherfrequenten Bändern, wobei dank der guten Conds auch viele Nordamerikaner ins Log kamen. – Hinter **VK9PN** von Lord Howe verbargen sich VK2PN und OK1NG, später stieß noch VK3FY dazu.

#### ■ **Kurzinformationen**

**T6MO** (K9GY) bleibt mindestens noch bis April 2013 in Afghanistan. – Der sehr aktive HC2/KF6ZWD hat jetzt das Rufzeichen **HC2AC** erhalten. Die QSL über sein US-Rufzeichen (direkt) kommt schnell. Bitte beachten: 1 US-\$ reicht nicht mehr für das Rückporto. – **XZ1K** ist das Rufzeichen vom Zweit-QTH von HS0ZIB in Myanmar, welches er ab und zu besucht und auch ausbaut. – UA1QV ist

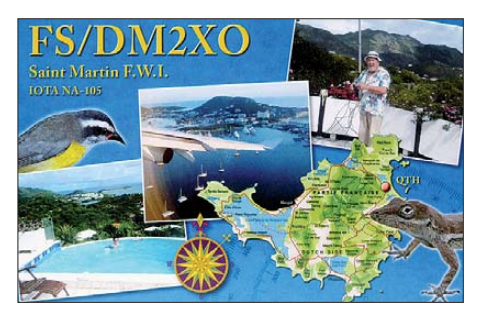

als **D3AA** QRV geworden. – Die Unruhen in der nördlichen Provinz Azawad von Mali **(TZ)** könnten zur Abspaltung vom Mutterland führen und uns eventuell erneut ein neues DXCC-Gebiet bescheren; hoffentlich in friedlicher Manier.

Franz, DJ9ZB, hat ein neues **DX World Gui de,** diesmal in Englisch, veröffentlicht. – Dr. Lothar Wilke, **DL3TD** (sk), wurde aufgrund

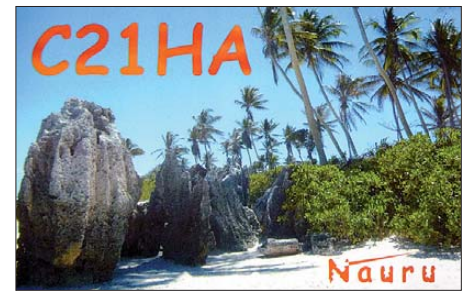

seiner Verdienste für den Amateurfunk in die Hall of Fame aufgenommen (siehe auch S. 780).

#### ■ **Vorschau**

**Amerika:** Unter **VP2MSR** ist G3USR vom 30. 6. bis 9. 7. 12 vornehmlich von 15 m bis 6 m in der Luft. – Bis zum 7. 7. 12 ist M0AEP als **VP2MDD** QRV. – W5HNS, K0BCN und W5MRM sind im Zeitraum vom 23. bis 30. 7. 12 als **V31WH, V31MX** und **V31MO**

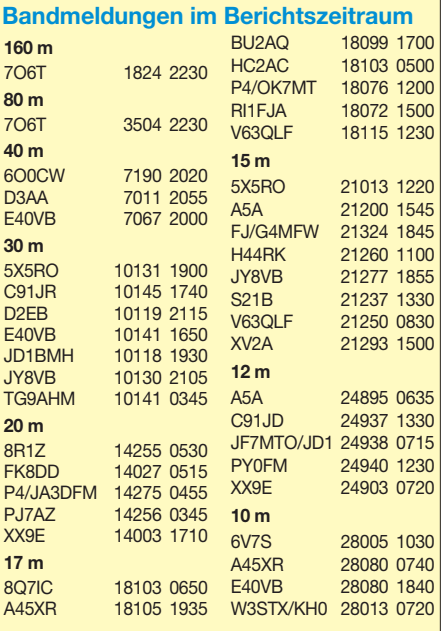

aktiv. – W5JON plant wiederholt Betrieb als **V47JA** vom 12. 7. bis zum 2. 8. 12. – **CY9M,** mit großer internationaler Mannschaft, wird

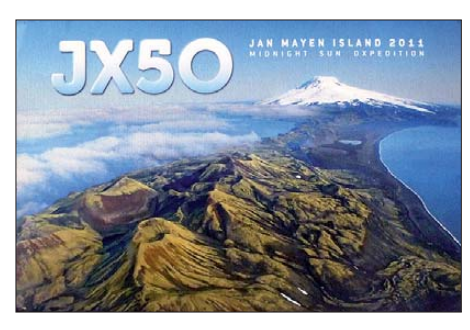

sich nun vom 26. 7. bis 1. 8. 12 auf den Bändern melden. – In der Zeit vom 10. bis 17. 7. 12 will **FP/KV1J** in SSB, CW, RTTY und PSK von 160 m bis 6 m QRV sein. QSL-Anfragen direkt oder via Büro an sein Heimatrufzeichen; auch LoTW ist geplant.

**Europa:** Unter **MJ/OT9Z** funken ON8ZZ, ON3JA und ON3NT vom 20. bis 27. 7. 12 von Jersey auf allen Bändern in CW und SSB. Davor sind sie unter **MU/OT9Z** einige Tage von Guernsey aktiv. – OK1AMM, OK1HH und OK2BOB funken vom 24. bis 30. 6. 12 unter **OH0/**Heimatrufzeichen in CW und SSB auf 160 m bis 6 m von Aland. – F8BBL ist vom 7. bis 21. 7. 12 als **TK12IOTA** von Korsika aktiv.

**Ozeanien:** N3QQ und N7RO planen vom 27. 6. bis 3. 7. 12 einen Besuch von Pago Pago unter **KH8/KL7RRC.** – **JG8NQJ/JD1,** von Minami Torishima, beginnt im Juli einen neuen dreimonatigen Arbeitseinsatz. QSL via JA8CJY.

**Ausblick:** Eine internationale DXpedition nach Clipperton **(FO/X)** soll nunmehr im frühen März 2013 stattfinden. – SM6CVX, G3KHZ und andere planen für Oktober dieses Jahres erneut eine IOTA-DXpedition nach Papua-Neuguinea **(P29).** – Die Cordell-Gesellschaft um KK6EK hat die Organisation einer großen Heard-DXpedition (VK0H) Anfang 2014 angekündigt.

# *DK0RZ: Amateurfunkbetrieb vom DGzRS-Stützpunkt in Laboe*

Die Idee, von einem Stützpunkt der DGzRS zu funken, entstand 2002 im Ortsverband Ratzeburg (E 39). Zuvor hatten wir uns ausgiebig über die Arbeit der Deutschen Gesellschaft zur Rettung Schiffbrüchiger informiert. Dazu gehörten auch Informationen über deren verschiedene Stützpunkte an der Nord- und Ostseeküste. Wir hielten nach einem Standort Ausschau, der schnell mit dem Pkw zu erreichen war, da kam nur die Ostseeküste infrage.

Nach langem Suchen entschieden wir uns für Laboe an der Kieler Förde. Hier ist der Seenotkreuzer "Berlin" stationiert. Nach Kontaktaufnahme mit dem Verantwortlichen der DGzRS in Kiel, Holger Zick, traf man sich in Laboe und besprach dann die Einzelheiten. Man war von diesem Vorhaben sehr angetan und begrüßte unsere Idee. Unser Anliegen war auch, dabei die DGzRS in Bundesländern bekanntzumachen, die nicht direkt am Meer liegen und wo daher diese Rettungsorganisation weniger bekannt ist.

Unsere erste Aktivität war für Oktober 2002 geplant. Wir wollten Funkbetrieb als DK0RZ auf 80 m und 40 m, zusätzlich auf 2 m und 70 cm, machen. Nach Zusammenstellung einer größeren Mannschaft und Regelung der Schlafund Essmöglichkeiten fuhren wir dann nach Laboe. Die Fahrzeit dorthin beträgt von Ratzeburg etwa 2 h. Im Stationsgebäude befindet sich im Obergeschoss der Sozialraum mit einer Einbauküche, die Verpflegung war also gesichert. Dieser Raum wird von der Mannschaft des Rettungskreuzers kaum genutzt, das eigentliche Leben findet an Bord statt. Wir konnten also das gesamte Obergeschoss nutzen, samt der sanitären Einrichtungen.

Neben dem Aufenthaltsraum befindet sich ein Balkon mit einem Fahnenmast, dort wollten wir unseren Dipol an der Fahne befestigen und dann hochziehen. Eine erforderliche Anpassung wurde mittels eines symmetrischen Kopplers realisiert. Die Antennen für VHF und UHF sollten an einem kleinen Mast befestigt werden. Die Voraussetzungen für unser Vorhaben konnte man als optimal bezeichnen und wir waren von allem sehr angetan. Vor dem Start der Aktion hatte man rechtzeitig den Sonder-DOK 02SAR beantragt, dabei steht SAR für Search And Rescue.

Nach Ende des Funkbetriebs standen fast 900 Verbindungen im Log. Wir waren vom Ergeb nis dieser Aktion sehr überrascht und entschlossen uns, im wieder von dort aktiv zu sein. Nach und nach hatten uns auch Mitglieder der Crew des Kreuzers aufgesucht, und bei verschiedenen Anlässen wurde dann über den Amateurfunk und dieses Event gesprochen. Inzwischen sind wir schon zehn Jahre bei der

unruhig verlief. Wir entschlossen uns, wieder allein unsere Funkveranstaltung durchzufüh ren. Auch wechselten wir vom Herbst ins Frühjahr, denn mehrfach kollidierte unsere Aktivität mit Contesten und unser Unmut bezüglich Wettbewerben nahm spürbar zu. Ist man nur ein guter Funkamateur, wenn man Conteste mag? Jedenfalls haben wir daraus gelernt und melden uns jetzt meistens Ende April aus Laboe.

Auch die Sendeleistung musste ein klein wenig erhöht werden. Kam man anfangs mit 100 W gut zurecht, so kommt inzwischen eine kleine Endstufe zum Einsatz. Der Sonder-DOK wur -

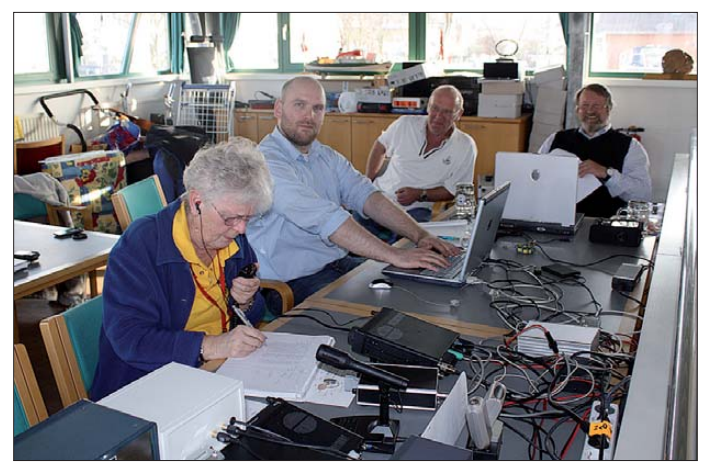

**DK0RZ-Aktivitäten im Stationsgebäude der DGzRS in Laboe (v. l. n. r.): Uschi, DF9HG, Benjamin, DB2LS, Jürgen, DL2JX, und Siegfried, DL3HBZ Foto: DK0RZ**

DGzRS in Laboe zu Gast, den Ort kennen wir schon in- und auswendig.

Selbst die Wachmannschaften des Kreuzers kennen wir inzwischen sehr gut, in der langen Zeit hat sich manch eine Freundschaft entwickelt. Im Jahr 2005 nahm der OV mit Funkbetrieb am Hafenfest teil, doch stellte sich schnell heraus, dass das Treiben am Hafen zu

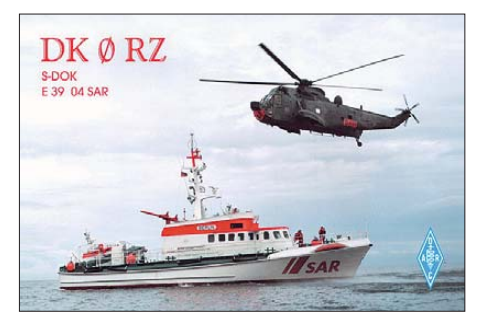

**Dieses QSL-Karten-Motiv ist seit dem Jahr der Erstaktivierung des DGzRS-Standortes in Laboe (2002) durch DK0RZ gleich geblieben.**

de bis zum Jahr 2006 direkt in die QSLs eingedruckt. Dabei hatte man auch vor, die Karte zu ändern, letztendlich behielt man das Motiv bei. Bis jetzt wurden mehr als 6000 QSL-Karten verschickt, sie sind bei vielen Funkamateuren inzwischen zum Sammelobjekt geworden. In die sem Jahr vergaben wir den Sonder-DOK 12SAR. Seit einiger Zeit befindet sich der Schiffsstempel des Seenotkreuzers "Berlin" auf der Rückseite der QSL.

In all der Zeit lernten wir auch die Hilfsbereitschaft der Mannschaften des Kreuzers kennen. Einmal hatte sich das Seil mit der Flagge oben am Mast verklemmt, und da die DGzRS auch gute Kontakte zur örtlichen Feu erwehr pflegt, wurde uns per angefordertem Leiterwagen geholfen.

Seit vielen Jahren nimmt auch Uschi, DF9HG, mit ihrem Mann Jürgen, DL1XJ, vom OV H 08 an diesen Aktivitäten teil, und auch sie freuen sich, wenn es schließlich wieder heißt: auf nach Laboe!

**Siegfried Schwarz, DL3HBZ**

# *Amateurfunkpraxis*

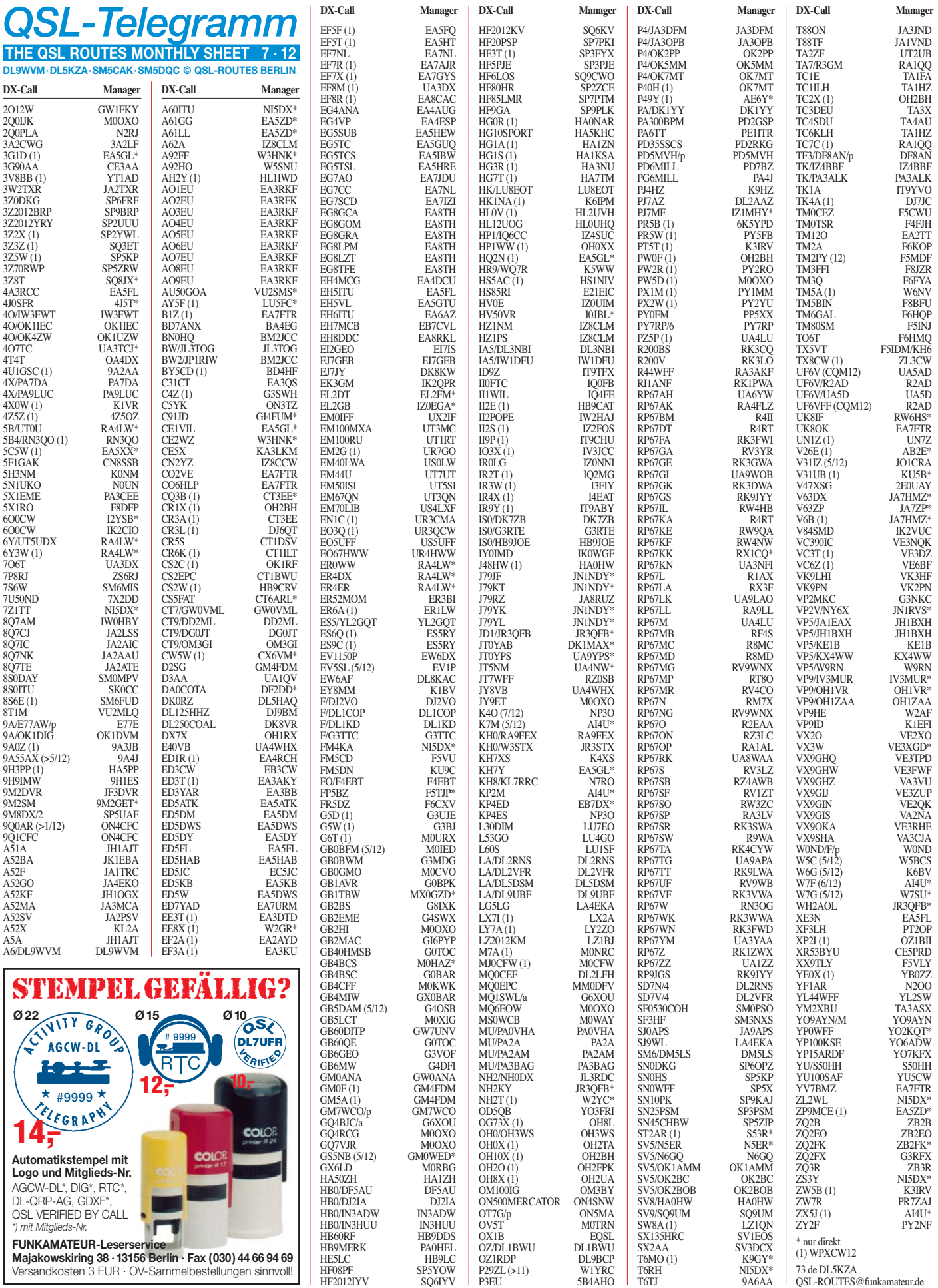

# *QSL-Splitter*

Im Berichtszeitraum gab es u. a. die folgenden **direkten QSL-Eingänge:** A35YZ, YU6AO (von 2007), TO4M, VK0TH sowie **übers Büro** (meist über Manager): 6W/DL2AWG, 6W/ HA0NAR/p, 7X2ARA, 9H9OB, 9K2F, BD3MV, BN100, BV7FC, CU3AK, D44TZN, EX8MLE, FK8CP, FM/F5LGE, HP1/DJ2ST, J5NAR/p, JW8DW, OX6YL, P29VEK, PJ2/ DM3HZN, PJ4B, UK/JI2MED, XV4YY sowie ZS1JX.

QSL-Karten für **4J0LH** und **4J0SF** gehen an 4J5T: Diese Unternehmung des "Safari DX Club" vom Shuvalan Lighthouse (AZE-007) am 6. 5.12 war eine spezielle Aktivität der OPs Boris, 4K4K, und Natig, 4J5T.

Für das Sonderrufzeichen von Gran Canaria **(EH8WDX,** AF-004) während des World Amateur Radio Day, gehen die QSL-Anfragen an EA8ADL.

**LY16W-**QSL-Status: Sam, LY5W, erhielt inzwischen die Sonder-LY16W-QSLs aus der Druckerei. Dieses Sonderrufzeichen zelebrierte den Unabhängigstag von Litauen vom 16. 2. 1918. Weitere Informationen sind auf *QRZ.com* unter LY5W verfügbar. Erste QSLs gingen direkt raus; Büro-QSLs kommen etwas später.

Wladimir, UA4WHX, teilte mit: "Ich habe derzeit auf unbestimmte Zeit die neuesten QSO-Daten auf LoTW vollständig eingestellt." [QSL-Informationen finden Sie auf](http://www.qrz.com/db/SU9VB) *www.qrz. com/db/SU9VB.*

**PR2I** (SA-024 und SA-071): Fred, IK7JWX, kämpfte mit etlichen Zeitproblemen und hofft nunmehr, die QSLs schnellstens zu beantworten.

**QSL-Galerie:** Die sehr umfangreiche Sammlung von QSL-Karten auf der "Les Nouvelles DX"-Website *[\(www.LesNouvellesdx.fr.](http://www.LesNouvellesdx.fr))* wurde wieder einmal auf einen aktuellen Stand gebracht. 14 verschiedene Themenbereiche beinhalten unter anderem: 9900 Karten für die Most Wanted DXCC Entities (2004 bis 2011), die inzwischen 61 gestrichenen DXCC-Gebiete (1300 QSL-Karten), veraltete Präfixe, Stationen des Magrebhs von 1947 bis 1962 (mehr als  $300 \text{ OSLs}$ ), D5- und DL5-Stationen von 1945 bis 1962, mehr als 850 Antarktis-

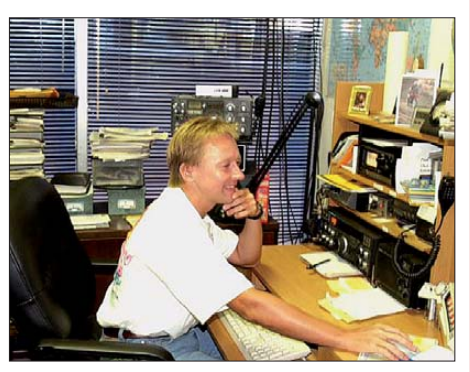

**Vladimir, UA4WHX, im (aufgeräumten) Shack von Robert, W6ZPL** 

stationen bzw. Stationen der TAAF (Terres Australes und Antarctiques Françaises; 270 QSLs) sowie auch die verschiedenen raren französischen DXCC-Gebiete im Pazifik und im Indischen Ozean (300 QSLs von FK, FK/C, FO/C, FO/A, FO/M, FO/C und FW). Dazu kommt eine Sammlung diverser QSL-Karten, [die nicht fürs DXCC anerkannt wurden](http://LesNouvellesDX.free.fr) *(http:// LesNouvellesDX.free.fr).* Etliche QSL-Karten sind noch gesucht – Hinweise bzw. Anfragen bitte an *lesnouvellesdx@free.fr.*

Buzz, NI5DX, kann als Einziger OSO-Anfragen von Wayne, **ZL2WL**, ab 9.5.12 beantworten. Buzz und Wayne entschuldigen sich nunmehr für eventuelle Irritationen, doch Kontakte vor dem 9. Mai können leider nicht von NI5DX bearbeitet werden. Die QSL-Karten sind inzwischen gedruckt und Buzz beginnt mit deren Versand Ende Juni.

NI5DX ist der neue QSL-Manager für **ZS3Y.** Erste QSL-Karten sind gedruckt. Anfang Juli sollte es schließlich möglich sein, alle Verbindungen von Volker ab 11. 10. 08 zu bestä tigen.

**Tnx für die QSL-Karten via DG0ZB, DJ1TO,**

**DL5ME, DL7VEE und DL9RCF.**

# OD5/DL6SN HU-39 · 60-31

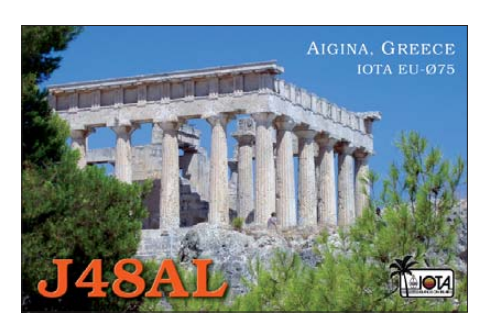

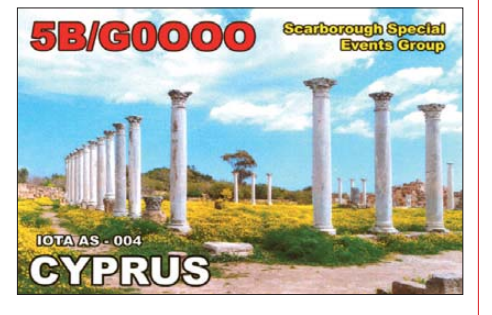

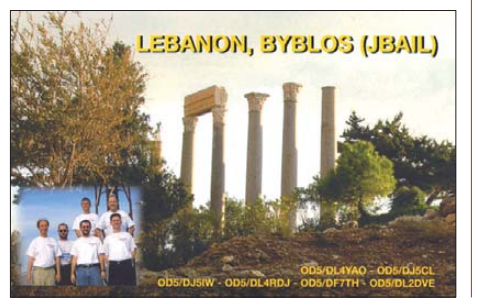

#### **Rufzeichen Adresse**

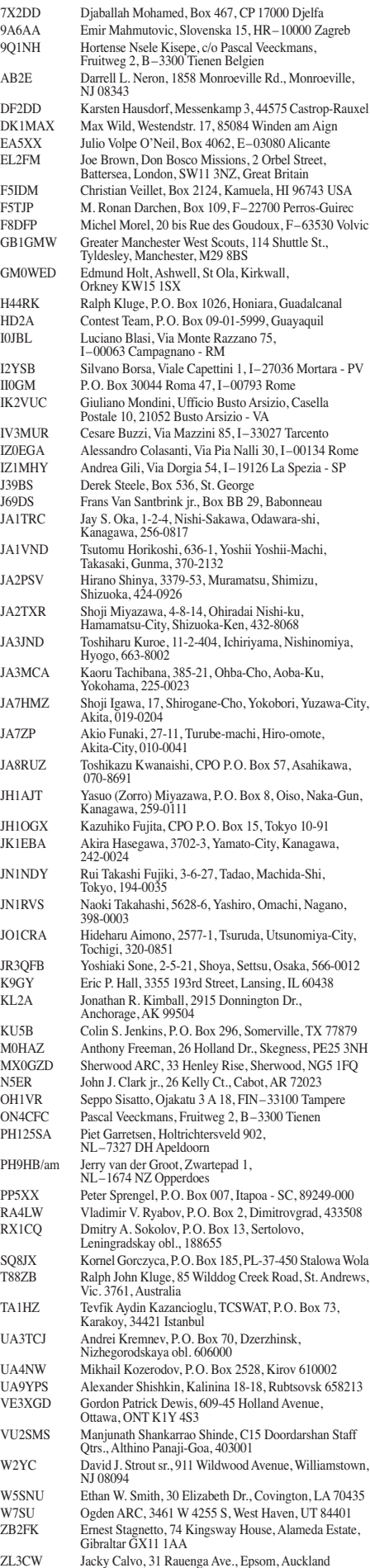

# *SOTA-QTC*

**Bearbeiter:**

**Dipl.-Ing. Harald Schönwitz, DL2HSC Försterweg 8, 09437 Börnichen E-Mail: dl2hsc@darc.de**

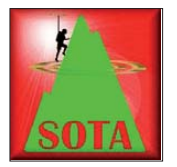

#### ■ **SOTA** International

**GM:** Das internationale SOTA-Wochenende fand in die sem Jahr am 5. und 6. Mai statt. Andy, MM0FMF, campte bei kaltem Wetter in

Südschottland. Aufgrund der niedrigen Temperaturen baute er nur eine minimale Antennen ausrüstung auf dem Pibble Hill, **(GM/SS-232,** 383 m ü. NN) auf. Ein Spot in SOTAwatch *[\(www.sotawatch.org\)](http://www.sotawatch.org)* bescherte ihm ein kleines Pile-Up auf 20 m in CW. Die weiteste Verbindung gelang mit Jean, VE2JCW. Mit EA8/ DL1KVN arbeitete er sogar eine Station aus Afrika.

DL: Jakob, DK3CW, wollte am 5.5.12 ursprünglich zwei Berge aktivieren. Ein aufziehendes Gewitter erlaubte ihm aber nur die Aktivierung der Kalten Herberge **(DM/HE-044,** 610 m). Nach dem üblichen 7-MHz-Pile-Up gelangen ihm bei guten Bedingungen auch 20-m-SSB-QSO. Seine Ausbeute: 69 SSB-Verbindungen auf 20 m und 40 m, davon 3 S2S (summit to summit) mit OK, SV und GW. Insgesamt kamen 17 DXCC-Gebiete ins Log.

**W0:** Matt, K0MOS, hat einen Bericht über den Trip zum 2779 m hohen Taylor Mountain **(W0/ FR-061)** in seinem Blog der Öffentlichkeit zugänglich gemacht. Die beeindruckenden Bilder kann man sich auf *<http://wp.me/p1XRZT-qc>*anschauen. **W6:** Aus familiären Gründen been dete Stu, KI6J, seine Arbeit als Assoziationsmanager. Der Nachfolger steht noch nicht fest. **G:** Ein Update des Referenzhandbuches der Assoziation gibt es seit Anfang Mai. Geändert bzw. korrigiert wurden Koordinaten und Höhen einiger Berge.

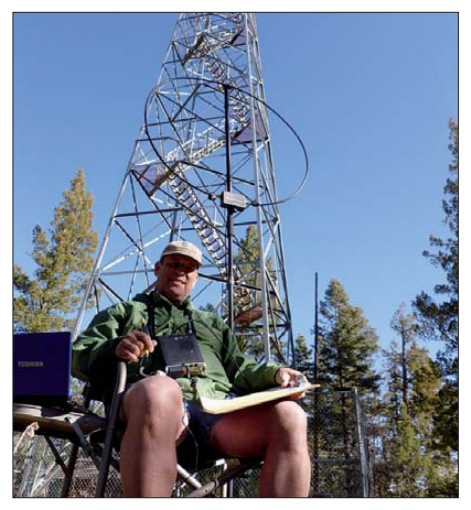

**KD9KC auf dem Wofford Lookout. Im Hintergrund seine Loop vor dem Feuerwachturm Foto: WT5RZ**

**W5:** Mike, KD9KC, teilte mit, dass die große W5-Assoziation in verschiedene kleinere Assoziationen gesplittet wurde. Jeder Bundesstaat in W5 hat jetzt seine eigene: Arkansas W5A, New Mexico W5N, Oklahoma W5O und Texas W5T. Die Änderungen wurden Anfang Mai in die Datenbank übernommen. Eine Aufteilung hat man auch für **W4** vorgenommen. Carolina ist jetzt W4C, Assoziationsmanager ist Rich, N4EX. Virginia bekam als Assoziationskenner W4V, Assoziationsmanager ist Chuck, K4QS. Berge in Tennessee haben seit dem 28. 4. 12 die Kennung **W4T.** Diese neue Assoziation mit vier Regionen und 295 Erhebungen wird von Todd, N4SR, vertreten. Einen Überblick über alle nordamerikanischen SOTA-Aktivitäten er hält man unter *[http://na-sota.org.](http://na-sota.org)*

#### ■ **SOTA-Berichte**

Im vergangenen Monat erreichten mich erneut einige Aktivierungsberichte. So nutzte Mike, KD9KC, einen QRP-Contest (QRPTTF), um drei Gipfel in New Mexico zu aktivieren: Wofford Lookout, **W5N/SC-011,** 2798 m, Benson Ridge, **W5N/SC-005,** 2957 m, und den namenlosen Berg #9695, **W5N/SC-006,** 2955 m. In der Zeit vom 2. 5. bis zum 5. 5. 12 trafen sich die Eisenbahn-Funkamateure (EFA) in Festeburg (Gemeinde Schulenburg) im Oberharz, darunter auch die österreichischen Funkamateure Hermann, OE5HFM, und Monika, OE5MOM, beide aktive SOTA-Teilnehmer. Sie nutzten natürlich die Gelegenheit, um Harzberge zu aktivieren. Zusammen mit Veit, DG7DBN, bestiegen sie den Schalker Berg, **DM/NS-008,** 762 m. Weitere Ziele der Tour waren der Brocken **(DM/SA-001),** der Bruchberg **(DM/NS-113),** der Wurmberg **(DM/NS-001),** der Achtermann **(DM/NS-002)** und die Leistenklippen (DM/SA-005). Die vollständigen Berichte und weitere Fotos findet man auf *[www.wildenstein.de/amateurfunk/berichte](http://www.wildenstein.de/amateurfunk/berichte)*.

#### ■ **SOTA-Termine**

Die SOTA-Sommerwanderung in den deutschen Mittelgebirgen **(DM)** ist für den 28. und 29. 7. 12 geplant. Aus Anlass des 10-jährigen SOTA-Jubiläums will in der Zeit vom 18. 6. bis zum 15. 7. 12 die Sonderstation GB10SOTA vom Mount Snowdon **(GW/NW-001,** 1085 m), dem höchsten Berg in England und Wales, aktiv sein. QSL über das Büro oder direkt an MW0IDX (siehe *qrz.com*). Für die Zeit der Ham Radio sind verschiedene Aktionen geplant. 23. 6.: Jörg, DL1DLF, trifft sich mit Steve, G1INK, und Mike, GW0DSP. Ziel ist der Steinerberg, **DM/RP-445.** Mit dabei sind auch Lutz, DL3SBA, sowie Mario, DC7CCC. Am 24.6.12 will Martin, OE5REO, in Liechtenstein den Schoenberg **(HB0/LI-009,** 2104 m) aktivieren.

Am 1.7.12 ist ON-SOTA-Aktivitätstag. Folgende Stationen sind angekündigt: Bart, ON3FMB, von **ON/ON-024,** Eddy, ON3EA, von **ON/ON-024,** Franz, ON9CBQ, von **ON/ ON-026,** Luc, ON6DSL, von **ON/ON-025,** Filip, ON4TA, von **ON/ON-027** und ON9CBQ zusammen mit Jonah, ON3UK, und Thierry, ON3TH, von **ON/ON-001.**

Vom 2. bis zum 5. 7. 12 ist Jakob, DK3CW, aus Hessen zu hören. Stationen der Tour sind Dicker Kopf **(DM/HE-517),** Daudenberg **(DM/ HE-268),** Kahle Hardt **(DM/HE-540),** Trad delkopf **(DM/HE-043)** und Dürrenberg **(DM/ HE-410).**

*Danke für die Berichte an Mike, KD9KC und Veit, DG7DBN.*

# *SWL-QTC*

#### **Bearbeiter:**

**Andreas Wellmann, DL7UAW Angerburger Allee 55, 14055 Berlin E-Mail: andreas.wellmann@t-online.de Packet-Radio: DL7UAW@DB0GR**

#### ■ **DL250COAL** aus dem Saarland QRV

Seit Mitte des 18. Jahrhunderts wird im Saarland der Steinkohlenbergbau aktiv betrieben. Er prägte dort für mehr als 250 Jahre die wirtschaftliche Entwicklung. Im Jahr 2008 kam es durch den Kohleabbau zu einer Bergsenkung mit sehr starken Erderschütterungen, die auch Gebäude teilweise erheblich in Mitleidenschaft gezogen hatten. Es folgte zunächst ein Abbaustopp und mündete im endgültigen Aus für den Bergbau im Saarland. Am 30. 6. 12 wird auch die letzte noch verbliebene Grube Saarlouis-Ensdorf ihren Betrieb für immer einstellen.

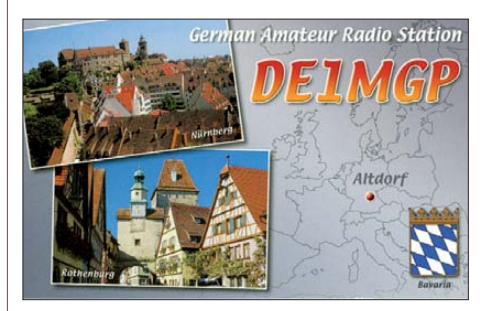

Die über 250-jährige Bergbaugeschichte nehmen die Funkamateure des OV Wiesbach, Q18, *[\(www.darc.de/distrikte/q/18](http://www.darc.de/distrikte/q/18))* zum Anlass, um in der Zeit vom 1. 5. bis 31. 12. 12 unter dem Sonderrufzeichen DL250COAL und mit dem Sonder-DOK 250KOHLE an dieses Jubiläum zu erinnern. SWL-Karten gehen ans Büro oder an DK8VR.

#### ■ **Podcast CQ Niederrhein**

Um einem breiteren Publikum das Thema Amateurfunk näherzubringen, bietet sich das Medium Podcast gerade zu an. Lassen sich doch damit auch auf akustischem Weg viele Amateurfunkthemen ansprechen. In Ergänzung zu Blogs oder den klassischen Printmedien bieten Podcasts die Möglichkeit, Themen ausführlicher darzustellen und vor allem auch andere im wahrsten Sinne des Wortes zu Wort kommen zu lassen.

Uwe, DL2UL, veröffentlicht auf seiner Home - page [\(www.dl2ul.de](http://www.dl2ul.de)) den Podcast "CQ Niederrhein". Die dort zu hörenden Beiträge sind aber nicht nur auf den Bereich der Region Niederrhein beschränkt. In der Zwischenzeit kann bereits die zweite Folge abgerufen werden. Themen sind: "Zu Gast bei den Radiofreunden NRW im Holzerbachtal", "Gerätevorstellung: Yaesu FTM 350 A/E" und "CO Niederrhein persönlich: Im Reich der Schlackertasten bei Martin, DK4XL".

Uwe hat noch Material für weitere interessante Themen. Nach momentaner Planung sollen weitere Folgen im Abstand von jeweils drei Monaten erscheinen. Also einfach mal anhören und Uwe vielleicht auch ein Feedback in Form von Hinweisen und Anregungen für zukünftige Folgen geben.

# *QRP-QTC*

#### **Bearbeiter: Peter Zenker, DL2FI Molchstr. 15, 12524 Berlin E-Mail: dl2fi@dl-qrp-ag.de**

#### ■ **QRP-Special**

In der Reihe seiner CQ DL-Special bringt der DARC-Verlag zur Ham Radio 2012 Neues zum Thema ORP heraus. Wie bei den anderen Specials besteht der Inhalt aus vielen Beiträgen verschiedener Amateurfunkzeitschriften, darunter auch dem ORP-Report der DL-ORP-AG. Es wurden jedoch auch einige neue, bisher unveröffentlichte Beiträge bekannter QRP-Autoren aufgenommen. Da es ein Themenheft ist, war genügend Platz, um sowohl Projekte für Anfänger als auch für "alte Hasen" ausführlich zu beschreiben.

#### ■ QRP-Bausätze der US-QRP-Klubs

Neben dem großen überregionalen QRP-ARCI [\(QRP Amateur Radio Club International,](http://www.qrparci.org) *www. qrparci.org)* existieren in den Vereinigten Staa ten in fast jedem Bundesstaat mindestens ein, manchmal mehrere mehr oder weniger große QRP-Klubs oder QRP-Arbeitsgemeinschaften. Viele dieser Gruppen entwickeln immer wieder Bausätze für QRP-Geräte oder sinnvolles Zube hör.

Die Spannweite reicht dabei von minimalistischen, einfachen Geräten bis hin zu aufwendigen, hochmodernen Konstruktionen, sie wi derspiegeln damit die ganze Breite der möglichen Selbstbaugeräte im QRP-Bereich. Da wegen der im Vergleich zu Deutschland riesigen Anzahl von Funkamateuren, die sich für QRP und Selbstbau interessieren, die Stückzahlen der Bausätze meist recht groß sind und weil die gesamte Arbeit der Entwicklung und Zusammenstellung der Bausätze in der Regel ehrenamtlich vonstattengeht, sind jene Bausätze meistens ziemlich preiswert.

Dass macht sie auch für viele deutsche Bastler interessant, vorausgesetzt, sie sind der englischen Sprache einigermaßen mächtig. Ob die eigenen Sprachkenntnisse ausreichen, kann jeder sehr leicht feststellen, da die zugehörigen Bau mappen immer als PDF-File von der Website des jeweiligen Klubs herunterladbar sind. Man kann sich also im Vorfeld intensiv damit beschäftigen und prüfen, ob man die Beschreibung einigermaßen versteht.

Kommt man nicht richtig klar, dann sollte man sich daran erinnern, dass im Ortsverband oder bei den Bastelpaten der DL-QRP-AG sicherlich immer jemand bereit ist, über sprachliche Hürden hinwegzuhelfen. Ich verstehe zum Beispiel kein Wort Schwedisch, habe jedoch trotzdem schon einige schwedische Projekte gebaut. Wie? Ganz einfach: eine Google-Übersetzung angefertigt, alle unverständlichen Stellen markiert und versucht, die Rätsel im Zusammenhang mit der Schaltung zu lösen. Gelingt das nicht, bleibt das QRP-Forum *([www.QRPforum.de](http://www.QRPforum.de)),* wo sich immer jemand findet, der Hilfestellung geben kann. Es gibt dort tatsächlich Mitglieder, die sogar schwedisch sprechen.

Ungleich leichter wird es dann bei amerikanischen Bausatzbeschreibungen, da die Zahl der englischsprechenden Mitglieder schließlich viel größer ist. Eine weitere Möglichkeit, die in mei nen Augen sogar noch interessanter, besser ist: Suche einen, besser mehrere Partner im OV oder in den Nachbar-OVs, die ebenfalls diesen Bausatz aufbauen möchten. Meist wird einer von denen keine Probleme mit englischen Unter lagen haben. Falls doch, ist das trotzdem eine Erleichterung, weil sich wie jedes Problem auch sprachliche Probleme im Team besser lösen lassen.

Falls das Problem der Verständlichkeit der Unterlagen geklärt ist, bleibt die Frage: Wie kommt man an den Bausatz? Das ist eigentlich bei den meisten US-amerikanischen-Klubs ganz einfach. Sie bieten fast immer die Bausätze auch mit einem "Overseas"-Preis an. Overseas, also Übersee, ist für den Amerikaner alles, was sich jenseits der Grenzen der USA und Kanadas be fin det, dazu gehören also auch wir. Fehlt der Overseas-Preis, dann hilft zu 90 % eine freundliche E-Mail an den Klubrepräsentanten, dessen

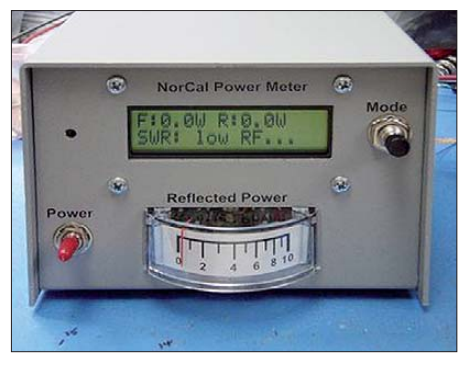

**Bausatz: das Power Meter des NorCal QRP Club Quelle:** *norcalqrp.org*

Adresse stets auf der Homepage zu finden ist. Ich sagte sicherheitshalber 90 %, habe es selbst aber noch nie erlebt, dass ich keine Antwort bekommen habe.

Hat man sich entschieden, dann kann es ans Bestellen gehen. Im Zeitalter des Internets ist das im Gegensatz zu früher wohl der leichteste Teil der Übung. Fast alle US-ORP-Klubs akzeptieren PayPal als Zahlweise. Bei PayPal handelt es sich um eine international anerkannte und in Europa akkreditierte Bank, die ihren europäischen Sitz in Luxemburg hat und von der Europäischen Bankenaufsicht kontrolliert wird. Abwei chend von deutschen Banken, die für eine Überweisung in die USA zwischen 20 € und 50 € kassieren, erhebt PayPal zwischen 2,5 % und 4 % Gebühren ausschließlich bei dem Verkäufer. Der Käufer überweist stets gebührenfrei. Natür lich schlagen viele Verkäufer diese Gebühren auf ihre Preise auf, aber das hat nichts mit PayPal zu tun.

Wie geht nun so ein Kauf über PayPal vor sich? Eigentlich ganz einfach. Es gibt zwei Möglichkeiten: Wenn man öfter im Ausland einkauft, dann richtet man sich ein eigenes PayPal-Konto ein. Dazu braucht man eine der gängigen Kreditkarten. Man meldet sich bei PayPal an, wird überprüft und bekommt ein Konto. Kauft man irgend etwas über PayPal, bucht PayPal die Summe von der Kreditkarte ab.

Es geht aber heutzutage auch ohne Kreditkarte. Man klickt auf der Bestellseite auf *Bestellen und Bezahlen über PayPal,* wird zur sicheren Pay-Pal-Seite geleitet, registriert sich dort mit Name, Adresse und Kontonummer des eigenen Bankkontos. PayPal bucht die Summe dann von diesem Konto ab. Der wesentliche Unterschied ist, dass der Verkäufer im Fall der Kreditkartenüberweisung den Betrag sofort gutgeschrieben bekommt, beim Bankeinzug wird er nur informiert, dass ein Einkauf vorliegt. Die Gutschrift erfolgt dann ein bis drei Tage später, wenn PayPal das Geld tatsächlich von deiner Bank erhalten hat.

Wenn der US-QRP-Klub eure Bestellung und Bezahlung erhalten hat, schickt der ehrenamtliche Bearbeiter den Bausatz oder die Bausätze nach meiner Erfahrung innerhalb weniger Tage mit USPS, dem United States Postal Service, per Luftpost an euch ab.

Nun heißt es warten, denn trotz Luftpost dauert es meist zwischen zwei und drei Wochen. Nun kommt es etwas darauf an, ob das Glück auf deiner Seite ist. Hast du Pech, dann war der Postmann, der bei der Ankunft der für dich bestimmten Sendung Schicht hatte, gerade gefrustet und hatte keine Lust. Er füllte einen an dich adressierten Zettel aus, auf dem zu lesen ist, dass man sich innerhalb von sieben Werktagen beim zuständigen Zollamt melden soll, um die Ware dort abzuholen. Das Päckchen aus den USA leitet er weiter zu diesem Zollamt.

Hat man Glück, dann ist der Postman gerade gut gelaunt. In diesem Fall bekommst du diese Sendung vom Briefträger ausgehändigt, nachdem er die Mehrwertsteuer von dir kassiert hat. Tatsächlich, so eine Sendung aus den USA ist näm lich MWSt.-pflichtig, selbst wenn der nette OM vom QRP-Klub *Geschenk* auf die Verpackung geschrieben haben sollte. Zu zahlen sind 19 % auf den Warenwert und 19 % auf die Versandkosten.

Doch weshalb auch auf die Versandkosten? Ist ja eigentlich klar – liegt das Päckchen in den USA herum, ist es für unsereins nichts wert. Hat es der Postbote gebracht, dann ist es *mehr* Wert, daher die Mehrwertsteuer. Zoll braucht auf Amateurfunkbausätze meist nicht bezahlt zu werden – immerhin.

Ich schreibe bewusst meist, weil das auch ein wenig Glücksache ist. Das dicke Tarik-Buch (etwa so dick wie ein Großstadt-Telefonbuch) enthält zigtausend Artikel und ist teilweise lustig zu lesen. Die Artikel sind als eine Art Suchbaum aufgeführt. Funkgeräte sind z. B. eine Unterrubrik der Abteilung Video, es wird unterschieden, ob sie aeronautisch gebraucht werden können oder nicht, und Quarzfilter einer ganz bestimmten krummen Frequenz bei 21 MHz sind zollfrei, während andere Frequenzbereiche zollpflichtg sind.

Der arme Zöllner, der ja vielleicht noch nie etwas von Amateurfunk gehört hat, muss sich durch diese Listen quälen und die richtige Kategorie finden. Da ist es dann nachvollziehbar, dass eine MP1-Antenne (Zubehör eines Funkgerätes) zum zollpflichtigen Musikplayer (MP3 mit vermutetem Tippfehler) wird.

Dieses Problem kann man allerdings spürbar entschärfen, wenn man den QRP-Klub-Vertreter bittet, die richtige Zolltarifnummer deutlich sichtbar außen auf das Päckchen zu schreiben. Meistens erkennt der Zollbeamte sie an, manchmal jedoch nicht, dann muss man halt einen Kurbelknopf für den FT-817 als Plastikteil verzollen.

# *Digital-QTC*

**Bearbeiter:**

**Dipl.-Ing. Jochen Berns, DL1YBL Heyerhoffstr. 42, 45770 Marl E-Mail: dl1ybl@db0ur.de Jürgen Engelhardt, DL9HQH Azaleenstr. 31, 06122 Halle Packet-Radio: DL9HQH@DB0ZWI E-Mail: dl9hqh@gmx.de**

## *Digital Voice*

#### ■ Ham Radio: Amateurfunk digital

Zur Ham Radio 2012 in Friedrichshafen, die im besonderen Maße vom VUS-Referat des DARC e. V. betreut wird, gibt es einen Sonderpräsentationsbereich (gleich hinter den Kassen rechts, gegenüber der Aktionsbühne) für D-STAR, DMR (APCO25), HAMNET und SDR. Auch die Entwickler des DV-RPTR-Board, das ircDDB-Team und auch Jonathan, G4KLX, werden vor Ort sein und sich den Fragen der OMs stellen. Für D-STAR und DMR wird es Vorträge für Einsteiger und Fortgeschrittene geben. Auch werden wir einen DMR-Repeater auf der Feldbergfrequenz 438,200 MHz (–7,6 MHz, CC=1) sowie ein D-STAR-Relais während der Messezeiten in Betrieb haben. Besonderes Augenmerk sollte man am Samstag um 16 Uhr auf den Workshop "ircDDB und DDC (2. **D**STAR **D**eveloper **C**onference)" legen.

#### ■ **Neuer D-STAR-Repeater**

DB0ESS ist seit dem 10.4.12 "on Air" auf dem 1700 m ü. NN hohen Grünten im Allgäu. Momentan arbeitet er auf 145,7625 MHz, –0,600 MHz, C-Node), 439,5125 MHz, –7,600 MHz, B-Node) und 1298,425 MHz, –28,000 MHz, A-Node). 2012 sind noch 70-cm-Packet-Radio (438,3750 MHz, –7,600 MHz) und APRS (144,800 MHz, simplex) geplant.

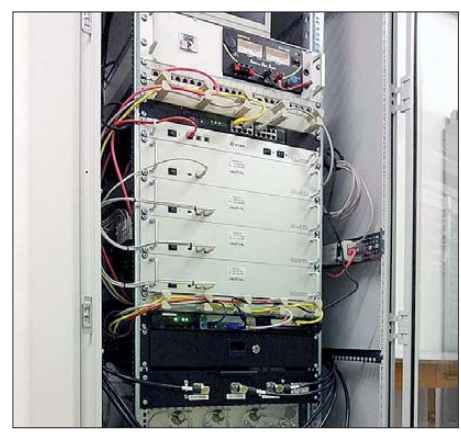

**Blick in den DB0ESS-Technikschrank Foto: DB0ESS**

Während des Aufbaus eines 600 kg schweren Mastes mithilfe eines Helikopters wurde auch [ein Film gedreht, der demnächst auf](http://www.darc.de/mitglieder/distrikte/t/12) *www. darc.de/mitglieder/distrikte/t/12* zu finden ist.

Durch die vor Ort vorhandenen starken Sender für DVB-T und DAB sind noch Empfangsprobleme mit S5-Pegel auf der Eingabe der Repeater vorhanden. Der Sender hat aufgrund dieses exzellenten Standorts eine sehr gute Reichweite. In Ulm, etwa 100 km enfernt, ist das Signal immerhin noch S9+40 stark.

## *Datenkommunikation*

#### ■ **Digipeater**

#### *DB0ACH (Aachen)*

Am 15. 5. 12 ist bei DB0ACH ein HAMNET-User-Zugang installiert worden. Dafür hat man den Packet-Radio-Zugang auf 1,2 GHz abgebaut und die Antennen für APRS sowie den 70-cm-Zugang umgesetzt. An deren Stelle trat die Technik für den HAMNET-Zugang. Sie besteht aus einer NanoBullet-5M und einer Rundstrahlantenne mit einem Gewinn von etwa 12 dBi. Bis zum Eintreffen der Genehmigung ist der neue Zugang mit ISM-Parametern in Betrieb.

#### *DB0BI (Bielefeld)*

Mitte Mai wurde von den Betreibern DL3YEN und DG8YGZ das Netzwerk am Digipeater umgebaut. Nunmehr kommt ein RB493G von MikroTik zum Einsatz, um die Daten zwischen den einzelnen Strecken für das HAMNET zu koordinieren. Bei dieser Gelegenheit wurde auch der Digischrank aufgeräumt und die Verbindungskabel geordnet.

Da DB0FBB (Dortmund) außer Betrieb genom men wurde, ist die Anbindung in Richtung Süden bei DB0WAL (Waltrop) leider zu Ende. Als erwähnenswerte Neuerung ist nun bei DB0BI wieder eine Webcam in Betrieb. Beim Aufruf von *[http://hamnet-bielefeld.de/webcam/](http://hamnet-bielefeld.de/webcam/bielefeld) bielefeld* kann man den Ausblick vom Aussichtsturm in der Hünenburgstraße Richtung Südost genießen.

#### ■ **Linkverbindungen**

#### *DB0CHZ (Chemnitz)*

Am 7. 5. 12 nahm der erste HAMNET-Link Sachsens seinen Betrieb auf. Als Linkpartner fungiert DM0MW (Mittweida). Mit dieser Verbindung, die auf 6 cm arbeitet, wird eine Entfernung von 27 km überbrückt.

#### *DB0IUZ (Sternwarte Bochum)*

Auf unbestimmte Zeit ist die Verbindung zu DB0FBB (Dortmund) unterbrochen. Der Grund ist eine unerwartete Kündigung des Standortes von DB0FBB seitens der Deutschen Bahn.

#### *DB0SEL (Pforzheim)*

Der Link zu DB0AAI (Kalmit) ist seit der zweiten Maiwoche außer Betrieb. Leider brachte ein Ersatzsender wegen zu geringer Leistung keine Abhilfe. Eine Reparatur soll so schnell wie möglich erfolgen.

#### ■ **Nordhessen an HAMNET angeschlossen**

Am 28. 4. 12 haben Andreas, DL8ZBS, Norbert, DF2ZR, Thorsten, DL2ZBR, Jörg, DL2ZBK, und Jochen, DB8AS, auf dem Turm bei DB0EAM auf dem Großen Bärenberg in der Nähe von Kassel die Antenne für die Anbindung zum Köterberg, DB0KTB, installiert.

Vorangegangen waren nach den Linktests umfangreiche Planungen und Absprachen mit dem Standorteigentümer (E-Plus), mit dem ein Untermietvertrag besteht. Darüber hinaus waren Witterungsgründe (601 m bzw. 54 m ü. NN) sowie eine Handverletzung bei Hauptakteur DB8AS dafür verantwortlich, dass die Link strecke nicht bereits 2011 in Betrieb ging.

Die Beantragung der Linkfrequenzen im 6-cm-Bereich verlief bei der Bundesnetzagentur problemlos. Bei der installierten HAMNET-Ein rich tung handelt es sich um eine Rocket M5 von Ubiquiti mit einem dazugehörigen 30-dBi-Spiegel (60 cm). Ein paar mechanische Probleme waren im Rahmen der Installation noch zu lösen, da das Standrohr für den Spiegel abweichend von den offiziellen Standortunterlagen 118 mm anstatt 105 mm Durchmesser aufwies.

Nach Herstellung der Netzwerkanbindung dann die Ernüchterung: Auf der HF-Strecke kam keine stabile Verbindung zustande. Wie die Antenne auch gedreht und gewendet wurde – die Gegenstation war nicht zu finden. Der Versuch wurde enttäuscht abgebrochen und es begann die Suche nach einer Lösung des Problems.

Wegen Schlechtwetters konnten DL8ZBS, DF2ZR und DB8AS mit den nun aktualisierten Parametern der Gegenstation ausgestattet, erst am 8. 5. 12 den Rest richten. Bei optimaler Ausrichtung auf dem Bärenberg waren aber trotz Sichtverbindung zum Köterberg nur –85 dBm zu erreichen, damit war kein stabiler Link gegeben. Nachdem Hartmut, DL4AG, in den Tagen darauf bei DB0KTB die alte Powersta tion 5 gegen eine aktuelle NanoBridge M5-25 getauscht und diese optimal ausgerichtet hat, läuft der Link nun im Mittel mit –70 dBm stabil. Die Datenrate liegt bei 52 MBit/s (Brutto) auf einer Entfernung von etwa 55 km.

Mit Eröffnung der Linkstrecke ist DB0EAM wieder mit hohem Datendurchsatz an das weltweite PR-Netz angebunden.

Ein weiterer Ausbau Richtung Süden ist geplant. Als erster Schritt liegt die Zusage des OV F34 vor, den Standort Knüllköpfchen (südlich von Kassel), zu dem vom Bärenberg aus ebenfalls optische Sicht besteht, nutzen zu dürfen. Doch auch weitere Möglichkeiten in südlicher Richtung werden geprüft. Zudem überlegt man, den Digipeater DB0VFK mit der neuen Technik auszurüsten. Über DB0VFK ließe sich auch das Amateurfunkzentrum Baunatal ans HAMNET anschließen. Eine direkte Anbindung DB0EAM – DB0AFZ ist wegen der fehlenden Sichtverbindung nicht möglich.

Der materielle Aufwand und die Folgekosten für diese neue Technik sind durchaus akzeptabel. Für die User des Packet-Radio-Netzes ändern sich keine Parameter für die Zugänge zum Netz, sie werden angenehm durch den schnellen Datendurchsatz überrascht sein. Das Packet-Radio-Netz ist nicht tot, es lebt aufgefrischt mit neuer Technik weiter. **Harald Dölle, DJ3AS Vorsitzender PRIG-EAM**

#### ■ **Echtzeitüberwachung von HAMNET-Links**

Eine sehr interessante Linkstatistik kann man auf der Website *<http://hammon.cisarbz.org>* fin den. Zu sehen ist auf dieser Seite ein Backbone & Hotspot Status Monitor, der von IW3BRC entwickelt wurde und den Echtzeitstatus des Südtiroler HAMNET zeigt.

# *Sat-QTC*

#### **Bearbeiter: Thomas Frey, HB9SKA Holzgasse 2, 5242 Birr, Schweiz E-Mail: hb9ska@amsat.org**

#### ■ **Erneuter Ausfall von VO-52**

Am 4. 5. 12 meldete Gerd, DL8DR, dass der Lineartransponder von VO-52 erneut ausgefallen ist. Um 0645 UTC wurde über Europa nichts gehört, auch andere Stationen bestätigen das weltweit.

Einen Tag später, am 5. 5. 12, meldete Ib, OZ1MY, dass der "Dutch"-Transponder wieder zurück ist. Die Uplink-Frequenz habe sich jedoch um etwa 5,3 kHz nach oben verschoben, um sich über den Transponder korrekt zurückzuhören. Auch die Bakenfrequenz hat sich um 2 kHz nach oben auf  $145.8640$  MHz verschoben. Also Uplink: 435,2303 MHz bis 435,2803 MHz (SSB/CW); Downlink: 145,9250 MHz bis 145,8750 MHz (SSB/CW); Bake: 145,8640 MHz (CW).

T. Parimalarangan, Operations-Direktor von HAMSAT bei ISTRAC/ISRO, entschuldigte sich für den Ausfall und erwähnte, dass sich HAMSAT nun für sieben Jahre in Betrieb befindet. Der Transponder-2 wurde am 5.5.12 um 0230 UTC wieder eingeschaltet. Ein Grund für die Abschaltung oder den Ausfall hat man nicht genannt.

#### ■ **Neuer Uni-Satellit Horyu-2**

Der Start der H-IIA-Rakete mit den Satelliten SHIZUKU, SDS-4 und Horyu-2 gelang erfolgreich am 17. 5. 12 um 1639 UTC. Die Rakete flog normal und separierte SDS-4. Nach 23 min wurde auch die Trennung von SHIZUKU bestätigt. In einem Video wird die Abkapselung von Horyu-2 in einen sonnensynchronen Orbit gezeigt: *[www.youtube.com/embed/-LzmRW](http://www.youtube.com/embed/-LzmRW-lOtM)lOtM.*

Horyu-2 des Kyushu Institute of Technology (KIT), Fukuoka Japan, ist ein MicroSat mit den Maßen 320 mm × 300 mm × 350 mm und einer Masse von etwa 7 kg. Es werden Telemetrieund Missionsdaten in Morsecode und Packet-

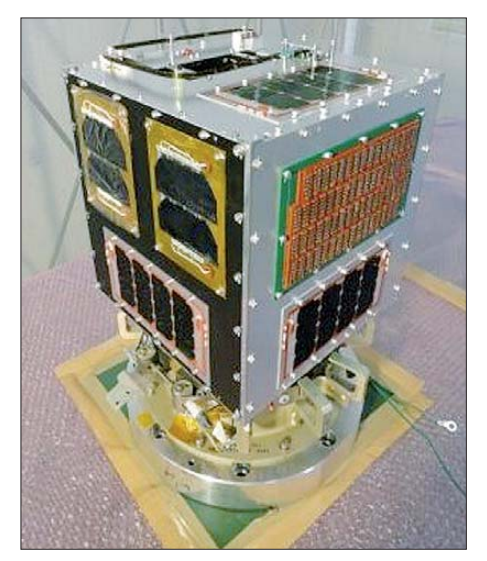

**Der Satellit Horyu-2 Quelle: Kyusyu Institute of Technology**

Radio auf 70 cm gesendet. Freie Telemetrie software kann unter *http://kitsat.ele.kyutech.ac. [jp/Documents/information\\_launch\\_english.html](http://kitsat.ele.kyutech.ac.jp/Documents/information_launch_english.html)* heruntergeladen werden.

Es befindet sich auch eine CMOS-Kamera der University of Surrey in Guildford, England, für Erdbilder an Bord. Die Kamera realisiert Fotos im JPEG-Format mit 640 × 480 Pixeln. Aus einer Entfernung von 700 km entspricht ein Pixel etwa 1,6 km.

Ein weiteres neues Experiment ist die Gene rierung einer Spannung von 300 V im LEO-Orbit. In Raumstationen wie der ISS sollen demnächst höhere Spannungen zur Verfügung [stehen. Für mehr Informationen siehe](http://kitsat.ele.kyutech.ac.jp/index_e_new.html) *http:// kitsat.ele. kyutech.ac.jp/index\_e\_new.html.* Hier noch einige Daten zu Horyu-2: QRG: 437,375 MHz (FM); Modulation: AFSK, FSK-CW; Datenrate AFSK: 1k2 (AX.25); Datenrate FSK-CW: 20 WpM; Rufzeichen: JG6YBW. Signale von Horyu-2 wurden von Funkama teuren rund um die Welt empfangen.

#### ■ **DO-64 vier Jahre im Orbit**

Seit dem 28. 4. 12 befindet sich der Nano-Satellit Delfi-C3 (DO-64) vier Jahre im Orbit und ist immer noch recht aktiv. Leider fiel sein Lineartransponder nach nur kurzer Zeit aus. Dieser 3U-CubeSat, entwickelt von Studenten der Technischen Universität Delft in den Niederlanden, startete 2008 mit einer PSLV-Rakete von Indien aus in den Weltraum. Nach der Durchführung von technischen Experimenten für die niederländische Raumfahrtindustrie hätte der Satellit für den Rest seiner Lebenszeit mit seinem Transponder als reiner Amateurfunksatellit aktiv bleiben sollen. Seine Entwickler sind durchweg auch aktive Funkamateure. Eigentlich ist der Satellit ein Vorzeigeprojekt für sämtliche CubeSat-Projekte anderer Universitäten.

Der Satellit sendet nun weiterhin seine Telemetrie- und Messdaten, die mit der Software RASCAL decodiert werden kann, verfügbar auf *[www.delfispace.nl/index.php/participation](http://www.delfispace.nl/index.php/participation/radio-amateur-participation) /radio-amateur-participation.*

#### ■ **Weitere FAI-Scatter von RAX-2 festgestellt**

RAX-2 detektierte weitere FAI-Rückstreuungen von Radarwellen! Die Charakterisierung der Rückstreuungen dieser Irregularitäten in der Ionosphäre ist das primäre Ziel dieser Mis[sion. Weitere Informationen unter](http://rax.engin.umich.edu) *http://rax. engin.umich.edu.*

#### ■ **Schwaches Signal von AO-71/AubieSat-1**

Am 2. 5. 12 konnte Mineo, JE9PEL, die CW-Bake von AO-71 auf 437,472 MHz empfangen und decodieren. Das Signal war ziemlich schwach, aber außerordentlich klar. Beispiele in Bild und Ton findet man auf *[www.ne.jp/asahi](http://www.ne.jp/asahi/hamradio/je9pel/20502aub.png) [/hamradio/je9pel/20502aub.png](http://www.ne.jp/asahi/hamradio/je9pel/20502aub.png)* und *[www.ne.jp](http://www.ne.jp/asahi/hamradio/je9pel/20502aub.wav) [/asahi/hamradio/je9pel/20502aub.wav.](http://www.ne.jp/asahi/hamradio/je9pel/20502aub.wav)*

#### ■ **UNICubeSat-GG** nicht decodiert

Das italienische UniCubeSat-GG-Team hörte erste Signale des Satelliten kurz nach dem Start, konnte sie jedoch nicht entschlüsseln, wie auch eine Station in Kentucky, USA. Weitere Informationen auf *[www.gaussteam.com.](http://www.gaussteam.com)*

## *Fernkurs zur Geneh migungsklasse A*

Das Ausbilderteam FUNKEN-LERNEN freut sich über die erneut guten Ergebnisse der diesjährigen Prüfung. Alle 16 Teilnehmer haben mit guten Ergebnissen bestanden. Die Prüfer lobten zudem ausdrücklich die hohen Punktzahlen, mit denen alle Kandidaten bestanden.

Unter den Teilnehmern befanden sich dieses Jahr auch zwei Auswanderer aus Brasilien, die extra zur Prüfung anreisten und einer von Gran

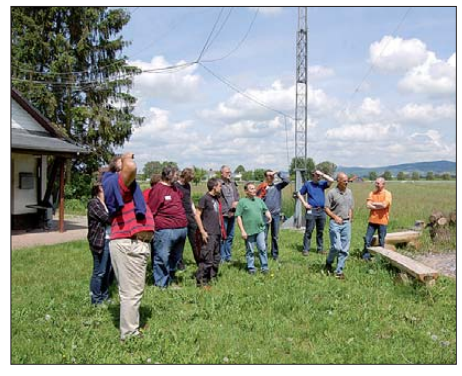

**Antennengucken bei DL0WH Foto: DF3GU**

Canaria. Besonders erfreulich, es waren auch wieder zwei Frauen dabei, die die Prüfung ganz souverän meisterten. Sämtliche Teilnehmer waren vom Intensiv-Seminar in der Jugendherberge Weinheim ganz begeistert, viele vertraten die Meinung, dass sie ohne die kompakte Widerholung aller Themen die Prüfung nicht bestanden hätten.

Das Ausbilderteam bedankt sich bei den Prüfern, beim Team der Jugendherberge Weinheim für die nette Betreuung und gute Verpflegung, beim Ortsverband Weinheim für die Unterstützung in der praktischen Ausbildung an DL0WH, bei allen Teilnehmerinnen und Teilnehmern für ein gutes Wochenende.

#### ■ **Neuer Fernkurs im Oktober**

Am 1. 10. 12 beginnt der nächste Fernkurs zur Genehmigungsklasse A. Interessierte können sich ab sofort unter *[www.funken-lernen.de](http://www.funken-lernen.de)* anmelden.

Das Ausbilderteam Funken-Lernen ist eine Gruppe von Funkamateuren, die sich der Ausbildungstätigkeit verschrieben haben. Das Team sammelt und erstellt Ausbildungsmate rialien und stellt sie kostenlos zum Herunterladen zur Verfügung. Das Ziel der Gruppe ist es, wieder flächendeckend und regelmäßig Amateurfunkkurse zu ermöglichen.

Ausbildende Ortsverbände können in vielfältiger Weise unterstützt werden. Auf unserer Website gibt es weitere nützliche Informationen. Gerne werden auch interessierte Kollegen aufgenommen und in einem Trainee-Programm weitergebildet. Dieses Angebot richtet sich an angehende Ausbilder, die ihr Wissen zunächst selber vertiefen wollen, bevor sie sich an das Projekt Ausbildung wagen. Interessierte melden sich bitte bei *anmeldung@funken-lernen. de.* Auf der Ham Radio finden Sie das Team am Stand A1/464.

**Sabine Foryta, DD2KS**

# *UKW-QTC*

**Aktuelles, Aurora, MS, EME:** Dipl.-Ing. Bernd J. Mischlewski, DF2ZC **Auf dem Scheid 36, 53547 Breitscheid E-Mail: BerndDF2ZC@gmail.com Magic Band, Topliste, Conteste: Dipl.-Ing. Peter John, DL7YS Am Fort 6, 13591 Berlin E-Mail: dl7yspeter@gmx.de Packet-Radio: DL7YS@DB0BLO**

#### ■ **Erste Es-Öffnungen auf 144 MHz**

Pünktlich zum Mai meldete sich auf 144 MHz die Sporadic-E-Ausbreitung zurück. Schon am 8. 5. 12 ging das 2-m-Band das erste Mal in diesem Jahr auf, zwischen dem Süden Frankreichs und Serbien, Rumänien und Bulgarien. Bereits um 1313 UTC waren die ersten lauten Es-Signale zu hören. Glücklicherweise war in Frankreich Feiertag, weshalb deutlich mehr Stationen QRV waren, als an einem normalen Dienstag. Als ODX wird eine Verbindung über 2203 km zwischen F4CWN (JN03KN) und YO4FYQ (KN44FD) vermeldet. Nach etwa 15 min war der Spuk dann schon wieder vorbei. Meist treten die jährlich ersten dieser Bandöff-

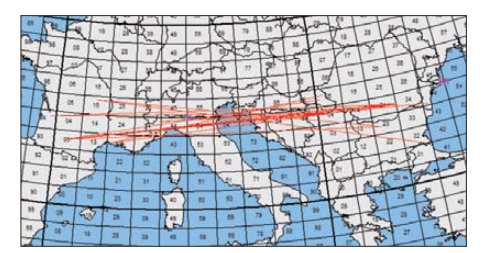

**Die erste Es-Bandöffnung 2012 auf 144 MHz**

nungen auf eher südlich gelegenen Breiten auf. Erst später kommen dann auch Stationen nördlich der Alpen zum Zuge. 2012 konnte allerdings schon bei der zweiten 2-m-Es auch Deutschland partizipieren: Am 17. 5. 12 loggte Sandro, DD3SP, in Seelow (JO72EN), um 1439 UTC UA6MA aus KN97VE (1905 km). In den folgenden Minuten glückten zwei weitere Verbindungen mit RK6MC (KN97LE) und RK6MF (KN97QC). Danach war wieder Ruhe auf dem Band. Doch schon am 19. 5. 12 ging 144 MHz abermals auf, nun zwischen der westlichen Türkei und Ostspanien. Kadri, TA1D, der 2011 noch das Kunststück fertig gebracht hatte, mit nur 30 W an einer horizontal positionierten 5/8- $\lambda$ -Antenne DX via E<sub>s</sub> zu machen (UKW-QTC 9/11), hatte zwischenzeitlich etwas aufgerüstet: Er ist nun mit 160 W an einer Fünfelement-Yagi-Antenne QRV. Da-

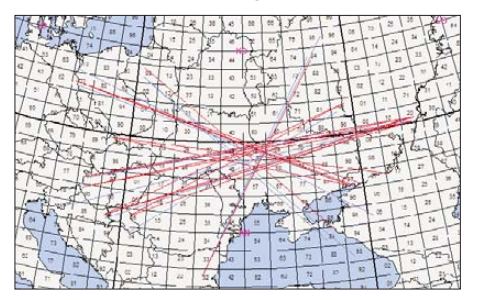

**DD3SP erreichte am 17. 5. 12 dreimal die Don-Region; jeweils um die 1900 km entfernt gelegen.**

mit gelangen ihm aus Istanbul (KN41LB) zwischen 1618 UTC und 1717 UTC sechs Es-QSOs nach EA3, EA6 und IS. Das war ein durchaus unerwartetes Geburtstagsgeschenk für ihn.

#### ■ Mehr als 3000 km auf 2 m: **Israel – Frankreich!**

Ob Shalom, 4X1UN, oder einer seiner QSO-Partner am 20.5.12 Geburtstag hatte, wissen wir nicht. Allerdings wäre manch eines der QSOs an diesem Tag ein angemessenes Geschenk gewesen. Um 1432 UTC ging in Tel Aviv (KM72JB) das 2-m-Band Richtung Europa auf. Es reichte jedoch erstmal nur zu einem Kontakt mit HA2MI (JN86LS) über 2231 km. Doch nach 80 min öffnete sich das Band abermals, nun aber "richtig". Nach ein paar eher unspektakulären QSOs mit LZ- und I-Stationen wurden beim Kontakt mit I1DMP (JN34XU) um 1622 UTC beachtliche 2720 km überbrückt. Nach abermals einer Reihe von I-Stationen tauchte um 1652 UTC F1USF (JN24CN) im Pile-Up auf: Mit 55/53-Rapporten ging es nun über 2989 km. Doch das war noch nicht das Ende der Fahnenstange, weitere französische Stationen wurden gearbeitet, und das sogar mit besten Rapporten: 1658 UTC F4DSD 59+ 59 (JN23JP, 2915 km),

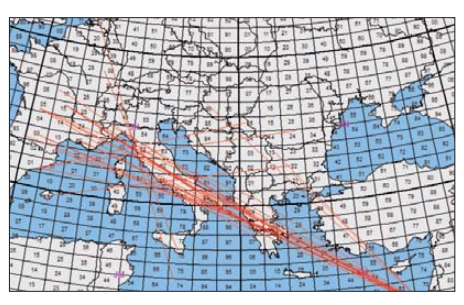

**4X1UN loggte am 20. 5. 12 mehrere Stationen deutlich über der theoretisch möglichen Reichweite; das dürften sicher troposphärische Überreichweiten im östlichen Mittelmeer unterstützt haben. Grafiken:** *mmmonvhf.de*

1702 UTC F4CWN 59 59 (JN03KN, 3219 km), 1704 UTC F1EHT 59 59 (JN03SK, 3164 km) und 1706 UTC F6FNG 59 59 (JN23RL, 2858 km).

Exemplarisch zeigt diese Situation wieder einmal auf, dass es bei Sporadic-E nun wirklich nicht in erster Linie auf Stationsausrüstung ankommt. Der Skip muss halt genau stimmen, dann reichen auch eine kurze Yagi-Antenne und 20, 30 W für ein Signal mit Vollauschlag. 4X1UN arbeitet auf 144 MHz übrigens mit einem FT-857 und nur 50 W an einer Fünfelement-Yagi-Antenne.

Nach einer weiteren Kurzöffnung ohne deutsche Beteiligung am 23. 5. 12 tat sich dann auf der Sporadic-E-Bühne bis Redaktionsschluss nichts mehr. Allerdings steht ja die Hochsaison mit den Monaten Juni und Juli erst noch bevor. Achten Sie deshalb bis etwa Mitte August auf laute Signale süd- und osteuropäischer Statio nen in der Nähe der SSB-Anruffrequenz 144,300 MHz.

Wer sich informieren möchte, wie die momentane MUF-Lage ausschaut, also welche Frequenz an der E-Schicht der Athmosphäre gerade noch reflektiert wird, dem stehen auch zwei Softwareprogramme zur Verfügung. Auf *[www.](http://www.mmmonvhf.de)* *[mmmonvhf.de](http://www.mmmonvhf.de)* kann man nach Registrierung kostenlos den MMMonVHF-DX-Client herunterladen. Dieses für Windows geschriebene Programm kombiniert den 144-MHz-DX-Cluster, den ON4KST-Chat und den N0UK-EME-Logger in einer einzigen Anwendung. Darüber hinaus hat es noch ganz besondere Features zu bieten, beispielsweise eine MUF-Übersicht. Für diese werden die im DX-Cluster gemeldeten Verbindungen analysiert und die sich daraus ergebende MUF berechnet. Sie wird dann grafisch auf einer Europakarte dargestellt und man sieht sofort, ob und wo sich etwas tut.

Noch einen Schritt weiter geht es bei Dave, G7RAU. Er hat die Software *LiveMUF* entwickelt, die aus den im DX-Cluster gemeldeten Es-QSOs nicht nur die MUF errechnet, sondern auch bestimmt, in welche Richtung am Standort des Beobachters welche MUF-Werte und Zielgebiete zu erwarten sind. Dieses Programm ist mittlerweile so ausgereift, dass manche OMs sogar während einer Sporadic-E auf 2 m damit arbeiten, um zu sehen, in welche Richtung momentan welche Entfernungen (und welche neuen Mittelfelder) möglich sind. *LiveMUF* [wird von Dave auf](http://g7rau.demon.co.uk/default.aspx) *http://g7rau.* demon.co.uk/default.aspx zum Herunterladen bereitgehalten.

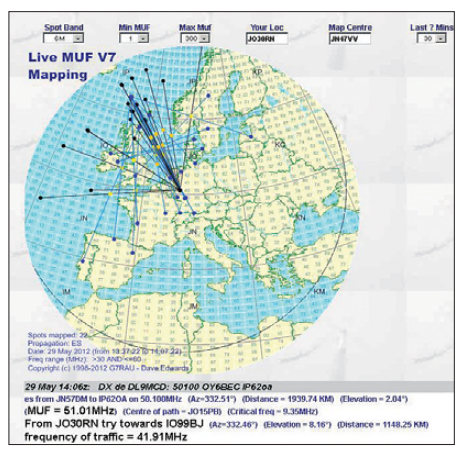

**Nach jeder neuen Clustermeldung (hier die Web-Applikation) passt** *LiveMUF* **seine Berechnungen an und schlägt zum kalkulierten MUF-Wert eine Antennenrichtung vor.** 

Hilfsweise kann man nach kostenloser Registrierung sogar auf G7RAUs Website die Daten berechnen lassen. Diese Möglichkeit hat Dave jedoch ausdrücklich nur als Ausnahme vorgesehen, für OMs, die *LiveMUF* nicht installieren können. Aufgrund der benötigten Übertragungsbandbreite ist die permanente Nutzung der webbasierten Anwendung auch nicht zu empfehlen. Gerade in Zeiten hoher Aktivität – also während der E<sub>s</sub>-Bandöffnungen – dürften die Reaktionszeiten äußerst hoch liegen.

#### ■ **Magic Band**

Sicherlich von vielen 6-m-Fans lang erwartet, startete die heiße Phase des Magic Band 2012 Anfang Mai. 3A/F4BKV (JN33) lieferte gleich in der ersten und zweiten Maiwoche für viele ein neues DXCC-Gebiet, bevor dann am 15. 5. ZS6WN (KG46), 3B8CF und 3B8DB sowie FR4NT und CU2JT (HM77) das Band richtig rockten. Wem noch ein seltenes WAE fehlte, der konnte 4O4A (JN92) und C31VM (JN02)

arbeiten, bevor am frühen Abend LU5FF, ST2AR und LU1ECZ auftauchten. Nachdem der 16. 5. Aurora-QSOs ermöglichte, erwachte das Magic-Band am 17. 5. richtig: Bereits tagsüber mischten sich JY6ZZ und 4Z5KV unter die europäischen Stationen im Es-Getümmel. Am Abend war es wieder LU5FF, der als Indikator für eine ergiebige Südamerikaöffnung herhielt. Ihm folgten u.a. CX4CR (GF15), LU3ARE, LU2CMA (FF57), LW3EX (GF05), und CE3SX. Spät am Abend wurden z. B. ZD7VC (IH74) und LU8MB (FF57) gemeldet. Drei Tage später konnte man bei einer späten Öffnung A65BP, LU5FF und FM8DY (FK94) loggen.

Kurz vor dem Ende des Berichtszeitraums bescherte der 26.5. noch eine ergiebige Öffnung. Nach 1730 UTC meldeten sich neben FM5WD (FK94) und FM8DY auch 9Y4D und FG4NN (FK96) aus dem karibischen Raum. Aus Richtung Süden tauchte C5YK mit starkem Signal auf. Zusammengefasst kann man feststellen, dass das 6-m-Geschehen dicht am Sonnenfleckenmaximum via  $E<sub>s</sub>$  und/oder  $F<sub>2</sub>$  stets Überraschungen bereithält.

#### ■ Mai-Contest: ein Bericht von DK2ZF

Rolf schrieb: "Vom Wetter her hätte man eher auf November denn auf Mai schließen können. Nur die Blätter waren eben leuchtend grün." Diesmal QRV auf 144/432/1296/2320 MHz war der Aufbau nach knapp 2 h erledigt. Beim ersten "Übers-Band-Drehen" nach Contestbeginn hatte Rolf den Eindruck, dass gefühlte 100 Stationen einfach nicht da waren. Es drängte sich die Frage auf: Gibt es "Mögel-Dellinger" auf 2 m? Die Richtung Westen (G) war von JO43 aus ein völliger Ausfall.

Der Gesamteindruck: Die Bedingungen auf 144 MHz und 432 MHz waren schlechter als im März. Dies wurde auch von DG7TG (nur 70 cm) bei Itzehoe von seinem luftigen Standort in großer Höhe so gesehen. DL8LAS und DL9EE scheinen aber höhere QSO-Zahlen als im März er reicht zu haben. Auf 1296 MHz und 2320 MHz lief es überraschend gut – wenn auch mit nur wenigen QSOs. Gerade auf 1296/2320 MHz ist ON4KST *(www.on4kst.com/chat/start. php)* [eine große Hilfe. Viele OK-Stationen ar](http://www.on4kst.com/chat/start.php)beiten mit 2-m-Spiegeln. Da müssen Azimuth und QRG schon genau stimmen. Leider machte

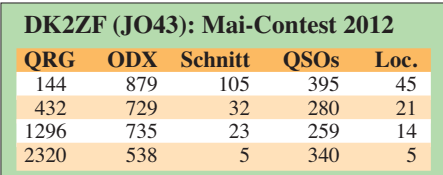

der Rotor für 70 cm bis 12 cm Probleme, bei 90° war Schluss. Also blieb DL0VV in Bad Doberan unerreichbar, ebenfalls Skandinavien. Aber da ist ohnehin bei den europäischen Contesten kaum jemand dabei – ausgenommen SK7MW.

#### ■ **TK/DL1YMK: EME aus Korsika**

Aus der im UKW-QTC 6/12 erwähnten "Wundertüte" sprang nach Öffnen derselben Korsika heraus: Michael, DL1YMK, und XYL Monika ("M&M-Team") sind im vergangenen Mai auf die Mittelmeerinsel gefahren, um das vor allem

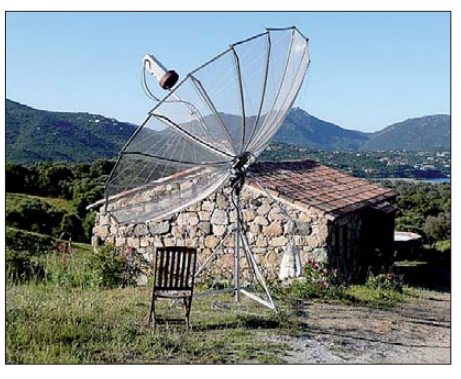

**Spiegel und Feed für 1296 MHz bei TK/DL1YMK**

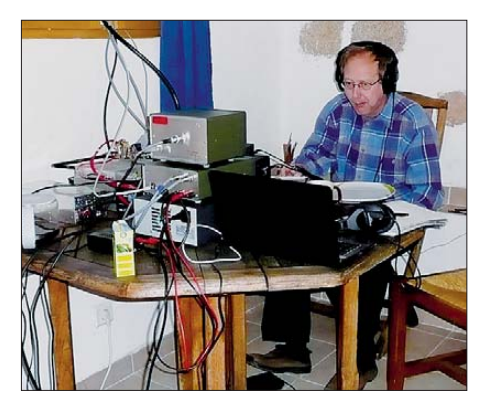

**Michael, TK/DL1YMK, an seiner Funkstation im ehemaligen Schafstall** 

oberhalb 432 MHz gesuchte EME-DXCC-Gebiet zu aktivieren.

Vor dem von einem ehemaligen Schafstall zum Ferienhaus konvertierten Gebäude wurde am 16. 5. 12 der Spiegel aufgebaut und dann an einzelnen Tagen im 70-cm-, 23-cm-, 13-cm- und sogar dem 3-cm-Band erfolgreich via Mond gefunkt. Dies trotz nicht immer optimaler Wetterbedingungen: Mitunter blies der Wind am recht exponiert gelegenen Standort auch einmal etwas ruppiger. Man kann auf einer felsigen Insel leider nicht beides haben – gutes Take-off bei Mondauf- und -untergang und gleichzeitig einen wettergeschützten Standort.

#### ■ **Sporadic-E-Warnungen via SMS/E-Mail**

[Allard, PE1NWL, hält auf seiner Website](http://www.gooddx.net) *www. gooddx.net* nicht nur stets aktuelle Informa tionen zur Sporadic-E-Situation bereit; er bietet auch den DX-Robot an. Dies ist ein automatischer Service, der permanent die DX-Cluster-Meldungen analysiert und bei Sporadic-E auf 144 MHz eine SMS oder E-Mail an die registrierten Nutzer versendet. Erfahrungsgemäß funktioniert das sehr zeitnah – und es ist kostenlos. Nur wenige Minuten nach den ersten E<sub>s</sub>-Clustermeldungen sind die Alarmierungen unterwegs.

#### ■ **SHF-Treffen Rosenfeld-Brittheim**

Am 14. 4. 12 kamen wieder weit mehr als 100 Besucher zum Treffen der SHF-Freunde [1], eine Veranstaltung, die seit 33 Jahren im Raum Schwäbische Alb/Schwarzwald stattfindet. Durch die Lage im Südwesten kommen nicht nur Besucher aus den südlichen Bundesländern, sondern auch aus dem angrenzenden Aus land. Die Funkamateure aus der Schweiz waren diesmal besonders zahlreich vertreten.

Vielleicht waren es die Themen der Vorträge, die die Besucherzahlen insgesamt ansteigen ließen. Béatrice Hébert, DL3SFK, begrüßte am Nachmittag die Besucher des Vortragsprogramms.

Dieses Jahr referierten Wolf-Hennig Rech, DF9IC, über die Weiterentwicklung seiner Mastverstärkerbaugruppe für 23 cm. Michael Kuhne, DB6NT, erläuterte anhand seines MKU-24-G2 die Fortschritte, die auf 24 GHz im Bereich der Transverter in den vergangenen Jahren gemacht wurden. In einem zweiten Vortrag erklärte Michael, wie mit nur einem Transistor eine 1-kW-PA für 144 MHz aufgebaut werden kann. Gerhard Schmitt, DJ5AP, präsentierte den Anwesenden eine Quadlong für 23 cm, die er nach einer 2-m- bzw. 70-cm-Quadlong von DK7ZB [2], [3] entwickelt und aufgebaut hat.

Das SHF-Treffen ist eine der wenigen Möglichkeiten, bei der man seine Gigahertz-Antennen ausmessen lassen kann. Durch den Einsatz moderner Messtechnik von Martin Kuhn, DL3SFB, ließ sich nicht nur der Gewinn, sondern auch das Strahlungsdiagramm der Antennen ermitteln. Daraufhin hat der eine oder andere OM festgestellt, dass es noch Optimie rungsbedarf bei seinen Eigenbauantennen gibt. Beim Flohmarkt wurde schon immer Wert darauf gelegt, dass nur Aussteller teilnehmen, die in den Rahmen der Veranstaltung passen. So waren wieder zahlreiche Händler und Privatanbieter vertreten, bei denen sich die Besucher informieren bzw. auch gleich kaufen konnten.

Selbstverständlich ist bei einem solchen Tref fen, bei dem auch das Kennenlernen, der Ge-

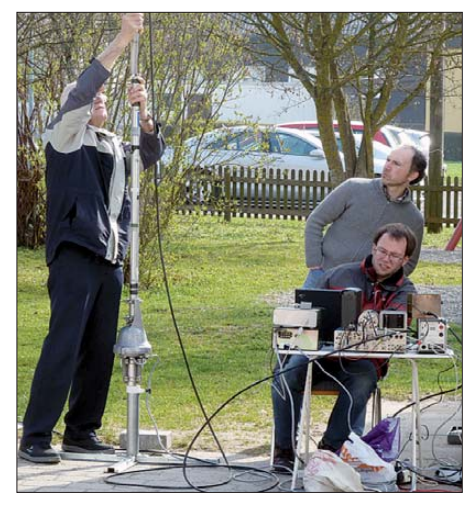

**Gerhard, DJ5AP (an der Antenne), Klaus, DL8SER (stehend), und Martin, DL3SFB (sitzend), beim An**tennenvermessen.

dankenaustausch und das Fachsimpeln von Be deutung sind, eine gute Bewirtung besonders wichtig. Alle Besucher waren sich einig: Vom Küchenteam wurden die Besucher wieder hervorragend versorgt. Freuen wir uns auf das nächste Treffen im Frühjahr 2013!

#### **Horst Weise, DL4SBK**

### **Literatur und URL**

- [1] *[www.shf-treff.de](http://www.shf-treff.de)* [2] Steyer, M., DK7ZB: Quadlong – eine neue Quad-
- variante. FUNKAMATEUR 58 (2009) H. 4, S. 409 [3] Steyer, M., DK7ZB: Vierfach-Quadlongs mit Re -
- flektoren für das 2-m-Band. FUNKAMATEUR 60 (2011), H. 2, S. 182

## *Amateurfunkpraxis*

# *DL-QTC*

#### ■ **DL3TD und G8KW in der Hall of Fame**

Auf der Hamvention in Dayton/Ohio wurden zwei bedeutende Persönlichkeiten des Amateurfunks in Deutschland posthum in die CQ Hall of Fame aufgenommen: Dr. Lothar Wilke, DL3TD (sk), der vergangenes Jahr auf tragische Weise ums Leben kam, und das ehemalige DARC-Ehrenmitglied Rowland Shears, G8KW (sk). Bei DL3TD würdigte man vor allem seine großen Verdienste als langjähriger Organisator der erfolgreichen Conteststation DA0HQ so wie als Verantwortlicher im DARC e. V. Zudem hob das CQ Magazine seine Leistungen bei der Gründung des RSV e.V. als unabhängiger Amateurfunkverband der DDR hervor. Das Nominierungsschreiben, u.a. mit einer Auflistung der hervorragenden Contestergebnisse von OM Wilke, verfasste der Bavarian Contest Club (c/o DL6RAI und DK4WA).

des Amateurfunks nach dem Zweiten Weltkrieg in Deutschland und die Leistungen bei der Wiedervereinigung der Funkamateure nach dem Fall der Mauer. Außerdem wurde der DARC e. V. für seine Ausbildungstätigkeit und die technische Unterstützung der Funkama teure in Deutschland und der Europäischen Union ausgezeichnet. Zusätzlich hob Michael Kalter die Amateurfunkmesse Ham Radio bei der Verleihung als bedeutendste Veranstaltung neben der Messe in Dayton hervor.

**Pressemitteilung des DARC e. V.**

#### ■ 40 Jahre Amateurfunkzentrum

Am 22. 11. 12 feiert der DARC e. V. das 40-jährige Bestehen seines Amateurfunkzentrums in 34225 Baunatal, Lindenallee 4–6. Neben ei nem großen Festzelt für gesellige Atmosphäre lockt ein Flohmarkt mit Händlerbeteiligung, zu dem bereits viele Anmeldungen vorliegen. Wer Interesse an einem Flohmarktstand hat, findet nützliche Informationen auf der Website des DARC-Verlages *([www.darcverlag.de/40Jahre\)](http://www.darcverlag.de/40Jahre).* 

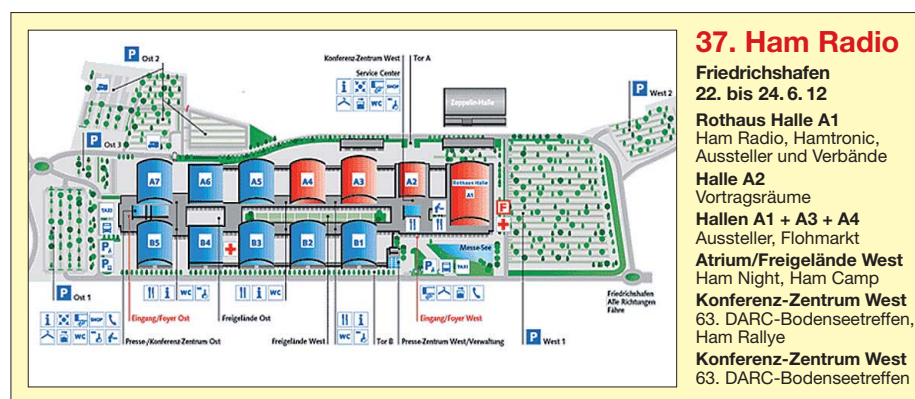

Das ehemalige DARC-Ehrenmitglied Rowland Shears, G8KW, hatte großen Anteil daran gehabt, dass der Amateurfunk nach dem Zweiten Weltkrieg in Deutschland wieder auf die Füße kam. G8KW ist 2009 verstorben.

Eine Liste der gewürdigten Persönlichkeiten ist auf *[www.arrl.org/news/cq-announces-2012-hall](http://www.arrl.org/news/cq-announces-2012-hall-of-fame-inductees) -of-fame-inductees* zu fin den. **Red. FA**

#### ■ **FA-Autoren auf der Ham Radio**

Die FA-Autoren DG8SAQ, DJ0QN, DJ9KR, DJ9OZ, DJ9ZB, DK2DO, DK2FD, DK4JN, DK4VW, DK7XL, DL1SNG, DL1YBL, DL1YFF, DL2FI, DL2HSC, DL2SAX, DL4OAD, DL5DI, DL5EBE, DL6MHW, DL7ACN, DL7UHU, DL9GFB und OE1WHC sind Vortragende auf der Ham Radio.

Das komplette Vortragsprogramm findet man auf *[www.hamradio-friedrichshafen.de](http://www.hamradio-friedrichshafen.de)* als E-Book bzw. zum Herunterladen (PDF).

#### ■ **DARC e. V. ist Club des Jahres**

Auf der Hamvention in Dayton, Ohio/USA, der größten Amateurfunkmesse in den USA, wurde der Deutsche Amateur-Radio-Club am 19. 5.12 als Amateur Radio Club of the Year 2012 ausge zeichnet. Damit würdigten die Funkamateure in den USA den DARC e.V. für seine Verdienste bei der Förderung des Amateurfunks in Europa und die Leistungen in der technischen Ausbildung. Der Vorsitzende der Hamvention, Michael Kal ter, W8CI, würdigte in seiner Rede die Verdienste des DARC e. V. beim Wiederaufbau

Auf dem Programm stehen eine Ausstellung zur Geschichte des Amateurfunkzentrums, die Besichtigung des QSL-Büros, die Prüfung zur US-Lizenz, eine Bastelecke sowie Kinderschminken. **DL-RS des DARC e. V. Nr. 15/12**

#### ■ **JOTA-Stand zur Ham Radio**

Die Arbeitsgemeinschaft der Nationalen JOTA Coordinatoren (NJC) des Rings deutscher Pfad finderverbände (RdP) will auf der Ham Radio gemeinsam mit den Pfadfinderverbänden aus der Schweiz, Österreich und den Niederlanden erstmals einen Infostand (Halle A1) zum Jamboree on the Air (JOTA) sowie Radio Scouting<br> **Iochen Sulovsky, DK8ZM Jochen Sulovsky, DK8ZM** 

#### ■ **18. Berliner Antennen-Feldtag**

Am 1.5.12 traf sich die Berliner und Brandenburger Amateurfunkgemeinde zum 18. Mal auf dem Mühlenberg bei Groß-Machnow (süd lich von Berlin) zum Berliner Antennen-Feldtag (BAF). Bei hochsommerlichen Temperaturen versammelten sich etwa 80 Besucher. Auffallend viele Teilnehmer hatten einen Son nenschirm mitgebracht. So funkte es sich in der prallen Sonne viel angenehmer.

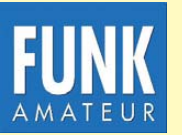

**Die Mitarbeiter des FUNKAMATEURs mit QSL-Shop und FA-Leserservice erwarten ihre Besucher am Stand A1/102.**

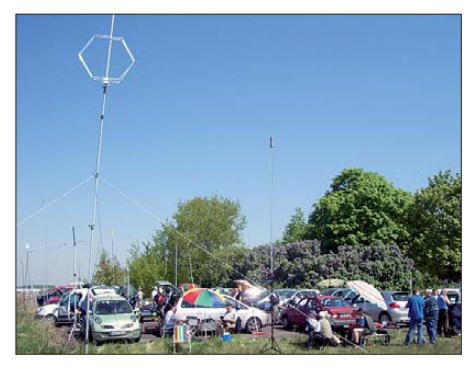

Flohmarkt, witzige Antennenkonstruktionen und **Fachsimpeln: Das bietet der stets am 1. Mai stattfindende Berliner Antennen-Fieldday.**

**Foto: DL4AND**

Es wurden Eigenbauten gezeigt, gefachsimpelt und Kontakte geknüpft und gepflegt. Hingucker war ein selbst konstruierter 6-Band-Zweielement-Portabelbeam, der sich mit einem Seil drehen lässt.

Fazit: Der alljährliche BAF ist eine feste Größe im Jahresablauf der Berliner und Brandenburger Funkamateure. Dank gebührt allen Mitwir kenden und dem OV D03 unter Federführung von Fred Schulzke, DH7AEK, die den BAF nun schon seit 18 Jahren organisieren.

**Andreas Schulze, DL4AND**

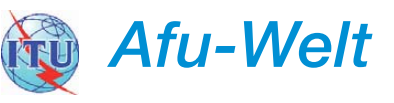

#### **Logbook of The World hat 50 000 Nutzer**

Mit der Anmeldung von Dragan Pavlovic, YT3PDT, bekam das Logbook of The World (LoTW) Anfang Mai seinen 50 000. Nutzer. Weitere 3500 Interessenten befinden sich noch in Warteposition zur Freischaltung. Das berichtete ARRL-Mitgliedermanager Dave Patton, NN1N. Das LoTW *(www.arrl.org/logbookof-the-world)* [basiert auf einer Datenbank, bei](http://www.arrl.org/logbookof-the-world) der beide QSO-Partner ihre Logdaten ins selbige einspielen. Im Falle einer Übereinstim mung gilt der Kontakt als bestätigt. Das lässt sich z. B. zur bequemen Beantragung von Diplomen nutzen.

#### ■ **Polen und Monaco geben neue Frequenzen für Amateurfunk frei**

In Monaco dürfen Funkamateure nun auf Mittelwelle Betrieb machen: Das Land gibt den Bereich 472 kHz bis 479 kHz auf sekundärer Nutzungsbasis mit einer Leistung von 1 W (EIRP) frei. Diese Entscheidung beruht auf einem Schreiben der Telekommunikationsbehörde Monacos und nicht zuletzt auf dem Entschluss der jüngsten Weltfunkkonferenz, auf dem dieser Bereich dem Amateurfunkdienst zugeteilt wurde. Betrieb kann jedoch erst dann stattfinden, wenn die jeweiligen Landesbehörden den WRC-Beschluss in nationales Recht umgesetzt haben. In Deutschland steht dies noch aus.

In Polen haben Funkamateure die drei folgenden Frequenzbereiche hinzugewonnen: 70,1 MHz bis 70,3 MHz auf sekundärer Nutzungsbasis mit max. 20 W (EIRP), 2,4 GHz bis 2,45 GHz auf Non-Interferenzbasis und 3,4 GHz bis 3,41 GHz auf sekundärer Nutzungsbasis mit max. 20 W EIRP. Die Zuweisung ist ab 1. 6. 12 wirksam. **DL-RS des DARC e. V. Nr. 22/12** *OE-QTC*

**Bearbeiter:** 

**Ing. Claus Stehlik, OE6CLD Murfeldsiedlung 39, 8111 Judendorf E-Mail: oe6cld@oevsv.at**

#### ■ **Fieldday des Radio Club Austria**

Der diesjährige Fieldday des RCA findet wieder am Hochwechsel statt. Die Veranstaltung erstreckt sich von Freitag, den 20.7., bis Sonntag, den 22. 7. 12. Es stehen noch zwei Dreibettzimmer und ein Matratzenlager zur Verfügung. Michael, OE1MCU, bittet um eine E-Mail an *oe1mcu@oevsv.at,* falls eine Reservierung gewünscht wird. Gäste und Interessenten sind herzlich willkommen!

Das Wetterkoglerhaus auf dem Hochwechsel ist über die Hochwechselmautstraße von Waldbach oder Mönichwald bzw. zu Fuß über gut markierte Wanderwege leicht erreichbar.

#### ■ 25. Fieldday in Dobl

Traditionell treffen sich Funkamateure und FunkinteressentInnen vom 6. bis 8. 7. 12 am Gelände rund um den alten Sendemast in Dobl beim Fieldday der Ortsverbände Graz und Graz-Umgebung (ADL 601 und 619).

Geplant sind wieder Führungen durch den Sender Dobl und die "Antenne Steiermark". Camper können bereits eine Woche früher kommen und eine Woche länger bleiben.

*HB9-QTC*

**Bearbeiter: Dr. Markus Schleutermann, HB9AZT Büelstr. 24, 8317 Tagelswangen E-Mail: hb9azt@bluewin.ch**

#### ■ **USKA-Hamfest 2012 in Stein**

Das USKA-Jahrestreffen 2012 wird von der USKA-Sektion St. Gallen organisiert und fin det am 8. 9. 12 in Stein/AR statt. Es bietet sich dank des Durchführungsortes in der Nordostschweiz auch für Besucher aus Süddeutschland an. Diverse Aussteller präsentieren ihre Neuheiten, dazu werden auch Workshops zu Themen wie Störstrahlungsmessung, Messung von Ama teurfunkgeräten und Antennen simu lation mit EZNEC durchgeführt. Dazu kommt ein reich haltiges Vortragsprogramm zu aktuellen und historischen Themen.

Auf besonderes In teresse dürfte dabei der Vortrag eines BAKOM-Vertreters zum Thema EMV stoßen, ge winnt die Thematik doch leider zunehmend an Bedeutung. Als offizielles Trak tandum steht die Sektionspräsidentenkonferenz auf dem Programm. Laufend aktualisierte In[for matio nen können auf](http://www.hamfest2012.hb9cc.ch) *www.hamfest2012. hb9cc.ch* abgerufen werden.

#### ■ 330 000 Störsender **für den Kanton Zürich**

Wenig rosige Perspektiven für den Amateurfunk verspricht die Absicht des Elektrizitätswerks des Kantons Zürich (EKZ), im Verlauf Auch heuer gibt es einen Ballonstart. Neben zahlreichen Messgeräten für Radioaktivität, Temperatur, Feuchte und Luftdruck ist auch ATV eingebaut. Auch der Transponder von OE2TZL ist an Bord: RX 432,575 MHz, TX

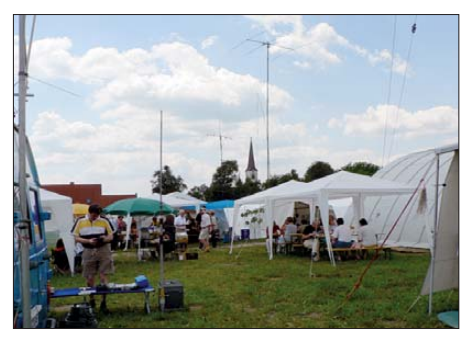

**Reges Treiben auf dem Fieldday-Gelände in Dobl Foto: ADL 601**

145,200 MHz, ATV auf 1256 MHz (analog), APRS 144,800 MHz (OE6XAD-9), 80-m-Peilsender (OE6XAD) 3,582 MHz. An läss lich des 25. Jubiläums wird es noch

zahlreiche andere Aktivitäten (ARDF, Vorträge, Satellitenfunk, Flohmarkt usw. geben.

#### ■ 28. Internationales **Amateurfunktreffen in Gosau**

Vom 6. bis 8. 7. 12 findet das Internationale Amateurfunktreffen in Gosau am Dachstein statt. Wie gewohnt wird es von OM Ingo, OE2IKN, und mit tatkräftiger Unterstützung von XYL Elfie, OE6YFE, dem Team des Gast-

der nächsten Jahre etwa 330 000 herkömmliche Elektrizitätszähler durch "Smart Meters" zu ersetzen. Eine erste Tranche von über 50 000 Stück ist bereits bestellt. Die Mehrheit dieser Geräte benützt für die Datenübertragung zum "Großen Bruder" PLC. Auch wenn diese Datenübertragung im Langwellenbereich er folgt, dürfte durch die kaum zu vermeidenden Oberwellen insgesamt eine massive Erhöhung des allgemeinen Störpegels zu erwarten sein. Schade – hätten die USKA-Delegierten der beantragten Schaffung der EMV-Fachstelle zugestimmt, so wäre es möglich gewesen, die entsprechenden Geräte von einer fachlich kompetenten Stelle frühzeitig auf ihre Auswirkungen auf das Frequenzspektrum zu prüfen und allenfalls für die Serienfertigung noch Verbesserungsvorschläge einzubringen.

#### ■ **Erfolgreicher Stratosphären-Ballonflug mit Beteiligung aus HB9**

Das Heinrich Suso-Gymnasium Konstanz hat am 18. 5. 12 unter der Leitung des Physikers Christoph Wildfeuer bereits den zweiten er folg reichen Stratosphären-Ballon gestartet. Der Ballon erreichte eine Spitzenhöhe von etwa 37 km. Das Experiment diente der Erprobung eines wissenschaftlichen Moduls eines zukünftigen Satelliten, entwickelt von der Universität Glasgow und der National University of Singapore

Zu einem erfolgreichen Ballonflug gehört auch die Bergung der Mess- und Übermittlungsge räte. Ein Bergungsteam aus der Schweiz, bestehend aus Bruno Portmann, HB9PNR, und Hans Bühler, HB9XJ, war an der erfolgreichen hauses "Kirchenwirt" sowie des Tourismusbüros Gosau ausgerichtet.

Es können wieder die "Gosauer Amateurfunk-Leistungsnadel" sowie das "Gosauer Fossilien-Diplom" (samt Trophäe) erarbeitet bzw. aufgestockt werden. Das Sonder-Klubrufzeichen OE5XXM steht auch zur Verfügung. Treffpunkt ist die Pension Kirchenwirt (Fam. Peham-Nutz, Tel. +43 (0) 61 36 81 96) unterhalb der Kirche in Gosau (QTH-Loc. JN67SN). Das Programm beginnt am Freitag um 20 Uhr und endet am Sonntag um 14 Uhr. Mehr Informationen auf *[www.kirchenwirt-peham.at](http://www.kirchenwirt-peham.at)* bzw. *[www.qrz.com/db/oe2ikn.](http://www.qrz.com/db/oe2ikn)*

#### ■ **Socialhams**

Ein soziales Online-Netzwerk speziell für Funkamateure hat der Newcomer Andreas Pachler, OE8APR, geschaffen. Es trägt die [Bezeichnung Socialhams und ist unter](http://www.socialhams.net) *www. socialhams.net* zu erreichen.

Neben den Grundfunktionen eines sozialen Netzwerks, wie sie z. B. von Facebook bekannt sind, bietet Socialhams spezielle Features für Funkamateure. Neben einer Integration von APRS sind z. B. eine Bakenkarte mit Darstellung aktueller Bakensender, eine Weltkarte mit Zeitzonen und Greyline sowie ein DX-Cluster-Display vorhanden. Eine Logbuch-Funktion mit eQSL-Service ist in Vorbereitung. Socialhams zählt in der kurzen Zeit seines Bestehens fast 200 Mitglieder, derzeit aus 23 Ländern. Die Nutzung ist kostenlos, vorherige Online-Anmeldung ist erforderlich.

Ortung des Messballons nach seiner Landung bei Biberach beteiligt. Neben diversen Amateurfunkgeräten kam ein professioneller Peilempfänger von R&S zum Einsatz.

#### ■ **Notfunkübung in Zug**

Am 3. 5. 12 führte die Notfunkgruppe der USKA-Sektion Zug eine weitere Notfunkübung zum Thema "Kommunikation in komplexen Funknetzen". Aufgabe wäre es, die Verbindungen von der Einsatzzentrale bei der Stabsstelle der Notorganisation Kanton Zug zu den elf Außenstellen in den Gemeinden sicherzustellen. Wenn viele Meldungen anfallen, kommt ein solches Netz auf einer einzigen Frequenz schnell an seine Grenzen. Im Rahmen der Übung sollte deshalb versucht werden, die Kommunikationskapazität durch einen zentralen Anrufkanal und mehreren Arbeitskanä len zu steigern.

Ein Operator in der Zentrale agierte als Netzmanager und kümmerte sich um den Anrufkanal, während der zweite die Arbeitskanäle bediente. Die OPs meisterten die nicht einfache Aufgabe sehr gut, nicht zuletzt dank der guten Funkdisziplin der Teilnehmer und einer umsichtigen Frequenzplanung, die Zustopfeffekte verhinderte.

Die nächste Übung ist für den 16. 8. 12 geplant und wird sich mit der Optimierung von Antennen für den Notfunk beschäftigen.

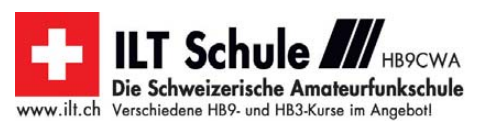

# *Juli 2012*

## *1. 7.*

0000/2359 UTC **RAC Canada Day Contest** (CW/Fone) 1000/1400 UTC **WAB 144 MHz Low Power** (Fone)

#### *2. – 8. 7.*

0001/2400 UTC **10-10 Int. Spirit of 76 QSO Party** 10 m (All)

## *3. 7.*

1800/2200 UTC **NAC/LYAC 144 MHz** (CW/SSB/FM)

## *4. – 5. 7.*

2300/0300 UTC **MI QRP July 4th CW Sprint** (CW)

## *5. 7.*

1800/2200 UTC **NAC/LYAC 28 MHz** (CW/SSB/FM)

## *6. – 8. 7.*

**25. Fieldday** der Ortsverbände Graz und Graz-Umgebung (ADL 601 und 619) in Dobl am Gelände um den alten Sen demast. Mehr auf S. 781.

**28. Internationales Amateurfunktreffen in Gosau** am Dachstein beim Gasthaus "Kirchenwirt". Weitere Informationen auf S. 781.

## *7. 7.*

**Kyffhäuser-Funkertreffen** der Ortsverbände X01 und X07 auf dem Rathsfeld an der B85 zwischen Kyffhäuser und Bad Frankenhausen. Anreise ab 5. 5., Camping und Wohnwagen möglich. Rückfragen bzw. Anmeldung bei Siegfried Lott, Tel. (0 34 66) 30 00 57 oder (01 52) 06 80 03 51, E-Mail *do1sldarc @t-online.de.* Einweisung auf CB-Kanal 32 (FM) oder über DBOKYF (439,125 MHz).

**Gemeinsamer Fieldday** von G35 und Z12 von 10 – 18 Uhr im Außengelände der Waldschule, Buschweg 2/Ecke Militärring, 50829 Köln. Ausführlich auf *[www.z12.vfdb.org](http://www.z12.vfdb.org)* und *[www.darc.de/distrikte/g/35.](http://www.darc.de/distrikte/g/35)*

## *7. – 8. 7.*

0000/2359 UTC **Venezuela Contest** (CW/SSB/PSK) 1100/1059 UTC **DL DX RTTY Contest** (RTTY/PSK) 1400/1359 UTC **H-26 VHF-Contest** (SSB)

1400/1400 UTC **IARU-Reg. 1 V/U/S Wettbewerb** (All)

## *8. 7.*

0000/2359 UTC **SKCC Weekend Sprintathon** (CW) 1100/1700 UTC **10-m-Digital Contest Corona** (Digi) 2000/2359 UTC **QRP ARCI Sum. Homebrew Sprint** (CW)

### *9. 7.*

1800/2000 UTC **NAQCC-EU Monthly Sprint** (CW)

## *10. 7.*

1800/2200 UTC **NAC/LYAC 432 MHz** (CW/SSB/FM)

#### *12. 7.*

1800/2200 UTC **NAC/LYAC 50 MHz** (CW/SSB/FM)

#### *13. 7.*

1700/2100 UTC **FISTS Sprint Contest** (CW)

## *14. – 15. 7.*

1200/1200 UTC **IARU HF World Championship** (CW/SSB)

### *15. 7.*

0600/0959 UTC **National Mountain Day** 80 m (CW) 0800/1100 UTC **OK/OM-VHF-Contest** (CW/SSB) 0800/1100 UTC **DUR-Aktivitätscont. >1 GHz** (CW/SSB/FM)

*17. 7.*

1800/2200 UTC **NAC/LYAC 1,3 GHz** (CW/SSB)

*20. – 22. 7.*

**Fieldday** ab 10 Uhr auf dem Gelände des OV B02 (Ans-bach). Mehr auf *[www.darc-b02.de.](http://www.darc-b02.de)* **Fieldday** des Radio Club Austria am Wetterkoglerhaus auf dem Hochwechsel. Ausführlich auf S. 781.

*21. 7.*

0600/0900 UTC **Saar-Contest** (CW/SSB)

*21. – 22. 7.*

#### 1800/0600 UTC **North American QSO Party** (RTTY) 1800/2100 UTC **CQ World Wide VHF Contest** (CW/SSB)

*22. 7.* 0530/0930 UTC **Saar-Contest** (RTTY/CW/SSB/FM)

0900/1600 UTC **RSGB Low Power Contest** (CW) *24. 7.*

1800/2200 UTC **NAC Mikrowellen** (CW/SSB)

## *27. – 29. 7.*

**Sommerfieldday** des OV V28 an der Hechtsforthschleuse bei Grabow. Einweisung auf 145,500 MHz und 145,250 MHz. Genaue Informationen auf *[www.ov-v28.de.vu](http://www.ov-v28.de.vu).*

**Fieldday** in Goldenstedt (I 50), Lückenkamp 11, von 12 – 12 Uhr. Ausführlich auf *ov-goldenstedt.de.tl.*

#### *28. 7.*

**35. Hohenwart-Treffen** der Ortsstelle Wolfsberg (ADL 803) von 10 – 17 Uhr an der Hohenwart-Hütte am Klippitztörl (JN76IW). Betrieb von Fieldday-Stationen möglich, Einwei sung auf S14 (145,350 MHz). Rückfragen an *hans.putzer @a1.net.*

## *28. – 29. 7.*

1200/1200 UTC **RSGB IOTA Contest** (CW/SSB)

Quellen: DL-DX RTTY Contest Group, DARC-Contestkalender, *WA7BNM Contest Calendar; sämtliche Anga ben ohne Gewähr!*

# *Vorschau Heft 8/12* **erscheint am 24. 7. 2012**

#### **TU2T: Tausende QSOs von der Elfenbeinküste**

Im Herbst 2011 zog es das italienische Team unter Leitung von Silvano, I2YSB, erneut in die Ferne. Unter TU2T funkte man von der westafrikanischen Elfenbeinküste. Mit mehr als 80 000 Verbindungen bewies die eingespielte Gruppe wieder einmal ihre Qualitäten. I2YSB lässt uns an dem Spaß, den die OMs<br>dabei hatten, teilhaben. Foto: TU2T dabei hatten, teilhaben.

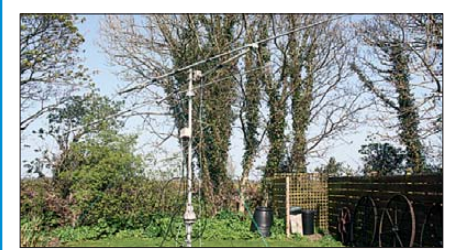

#### **Erfahrungen mit dem VNWA-3**

Der Beitrag berichtet über Erfahrungen mit dem von DG8SAQ entwickelten und in England gefertigten Vektor-Netzwerkanalysator VNWA-3. Mit dem Gerät durchführbare Messungen aus dem Funkamateuralltag werden dabei grundlegend erläutert. Foto: DH8AG

- **… und außerdem:**
- **Sperrkreisantennen ausprobiert**
- **Neuer GPS-Zusatz für TM-D710E**
- **Android-Programmierung: Erfahrungen und Tipps**
- **Messungen an KW-Baluns**
- **MP3-Entertainment-System**

## *Inserentenverzeichnis*

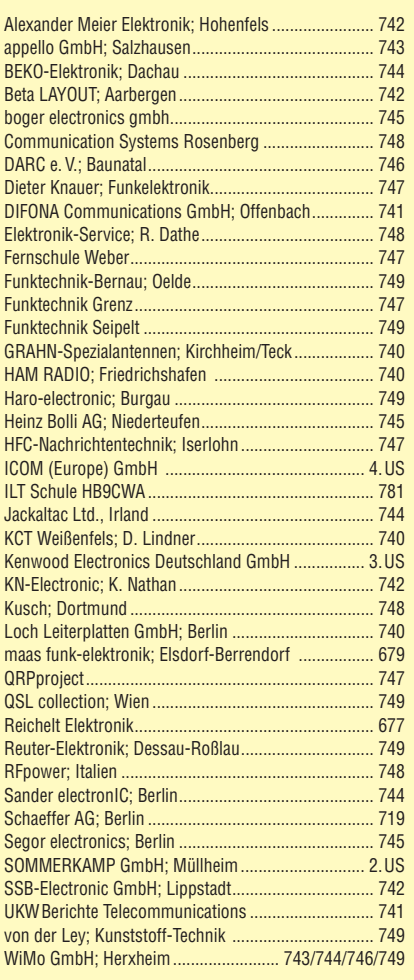

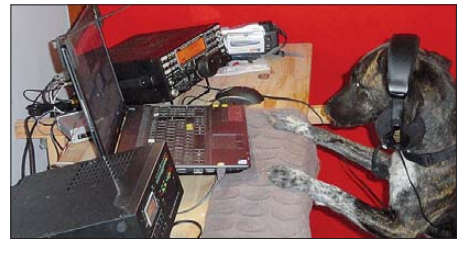

#### **WSJT: Revolutionäres Funkverfahren wird zehn Jahre alt**

Das von Joe Taylor, K1JT, entwickelte Funkverfahren ermöglicht auf UKW EME-, MS- wie auch Tropo- und Ionoscatter-QSOs mit früher für undenkbar gehaltenem geringen Hardware-Aufwand. Auch auf KW wird es zunehmend eingesetzt. Der zweiteilige Beitrag beschreibt das Verfahren selbst und seine Anwendung<br>sowie aktuelle Entwicklungen. Foto: DF2ZC sowie aktuelle Entwicklungen.

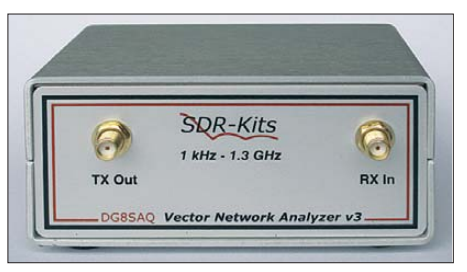

# **KENWOOD**

# Limits neu definiert!

Kenwoods TS-990 setzt auf mehrfache Weise neue Maßstäbe bei HF-Performance und DX-Komfort. Dual-Display und Dual-Watch-Funktion verschaffen Ihnen entscheidende Vorteile im Contest-Getümmel.

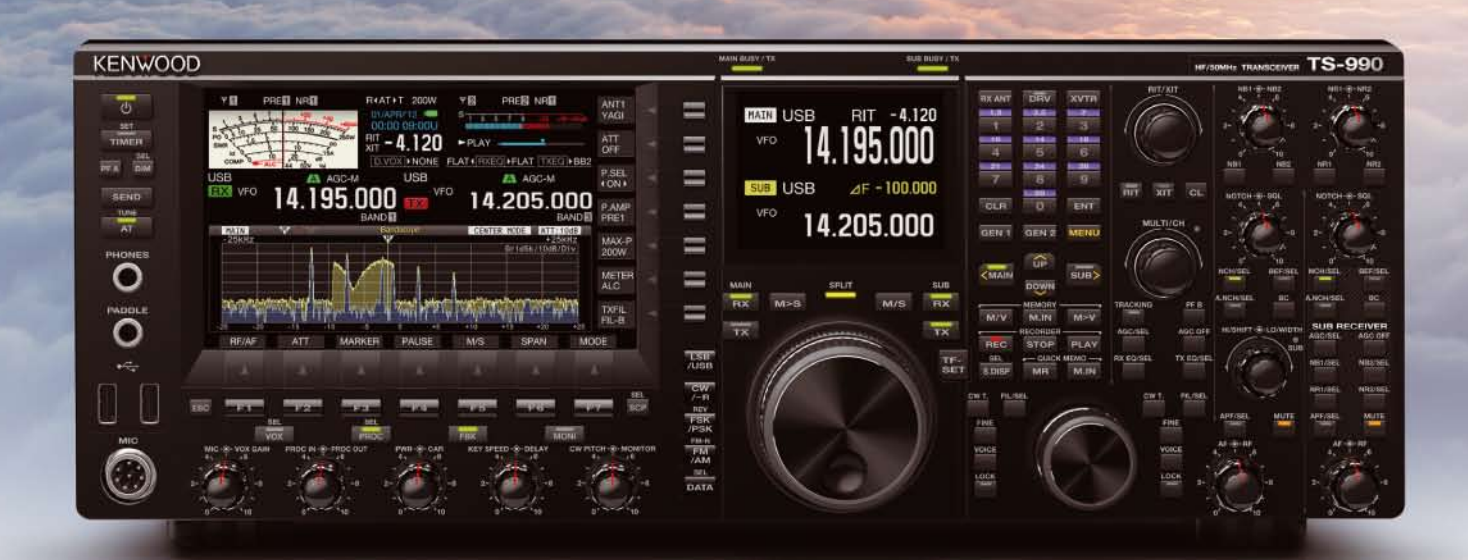

# **TS-990S**

**Dual TFT Display & Dual Receiver** HF / 50 MHz Transceiver

Frequenzbereiche: KW + 50 MHz Sendeleistung: 5 W - 200 W Sendearten: SSB, CW, FSK, PSK, FM, AM **Eingebautes Schaltnetzteil Eingebauter Antennentuner** COM-, USB (A/B)- und LAN-Anschluss

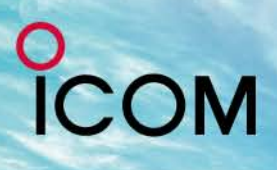

**JAM RADIO** 

**24 Juni 2012**<br>Stand A1-734

 $ID - 31E$ 

DB0ICM

**TRANSCEIVER** 

DIGITAL

9:52

V/MH

 $\blacksquare$   $\blacksquare$ 

# GPS + IPX7 +

# Wir geben Ihnen noch mehr **Features in die Hand!**

Flach, kompakt und leicht

**IPX7-wasserdicht** (30 Min. in 1 m Tiefe)

**GPS eingebaut** 

**GPS-Logging** 

**Slot für Micro-SD-Karte** 

**D-STAR-DV- und analoger FM-Modus** 

Steuerkreuz- und Quick-Menü-Taste

**Großes Punktmatrix-LC-Display** 

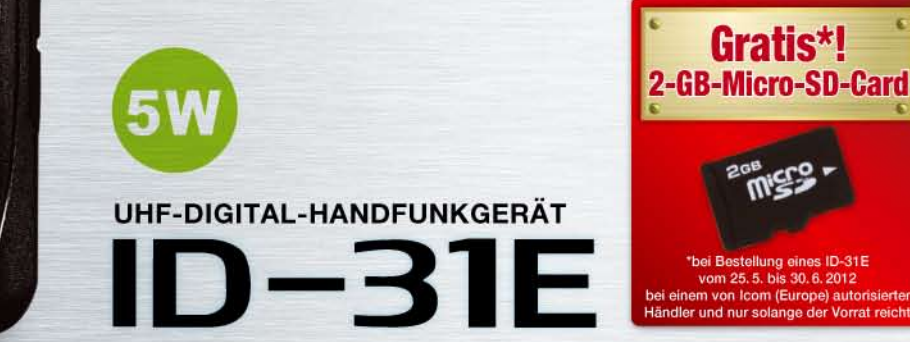

D-STAR (Digital Smart Technology for Amateur Radio) ist ein digitales Funkprotokoll, das von der JARL (Japan Amateur Radio League) entwickelt wurde.

COM

MENL

cococo **Bad Soden** 

439.975

Icom (Europe) GmbH Auf der Krautweide 24 · 65812 Bad Soden am Taunus · Germany

www.icomeurope.com

 $1/5$ 

34" 41.69' N 135"31.14'E ALT:79m

TIME: 9:49:55

MY